# প্রাণীর পরিচিতি **Animal Identity**

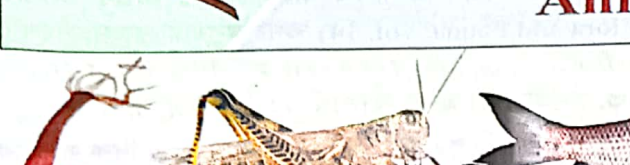

অধ্যায়  $\mathcal{S}$ 

বৈচিত্র্যময় এ পৃথিবীতে নানা ধরনের প্রাণীর বাস। বৈচিত্র্য রয়েছে এদের বসতি, গঠন, চলন, খাদ্যগ্রহণ, আচার-ব্যবহার, প্রজনন ইত্যাদিতে। এসব প্রাণীর মধ্যে কোনটা সরল প্রকৃতির কেউ জটিল গঠনের অধিকারী। এ অধ্যায়ে আমরা হাইড্রা, ঘাসফড়িং এবং রুই মাছ সম্বন্ধে আলোচনা করব। প্রাণিজগত সম্পর্কে ধারণা লাভ করতে হলে প্রাণীর বিভিন্ন দিক সম্পর্কে জানা প্রয়োজন। প্রাণিজগতের সকল সদস্যকে আলাদাভাবে অধ্যয়ন করা সম্ভব নয়। এজন্য বেশি সদৃশ প্রাণী নিয়ে সৃষ্টি হয়েছে বিভিন্ন পর্ব। এসব পর্বের একটি প্রাণী সম্পর্কে অধ্যয়ন করে সার্বিকভাবে সকল প্রাণীর পরিচিতি লাভ করা যায়।

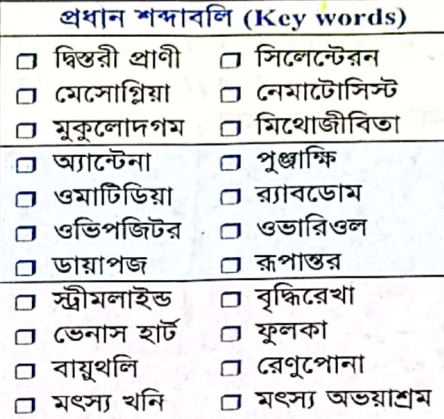

## ২.১ প্ৰতীক প্ৰাণী : Hydra (হাইড্ৰা)

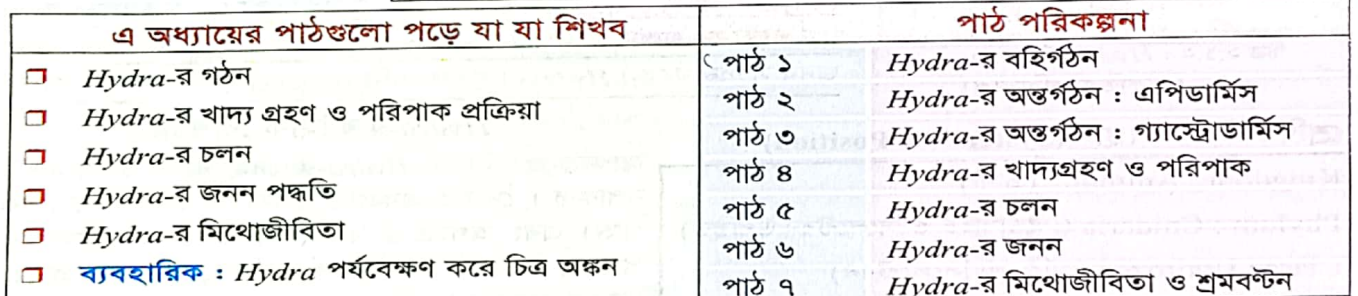

Irvdra হচ্ছে <mark>নিডারিয়া (</mark>Cnidaria) পর্বভুক্ত সরল গড়নের জলজ প্রাণী। প্রাণিজগতের দুটি পর্ব **দ্বিস্তরী বা** ডিপ্লোব্লাস্টিক প্রাণী (diploblastic animal) নামে পরিচিত। একটি হচ্ছে নিডারিয়া, অন্যটি টিনোফোরা (Ctenophora) । সুইজারল্যান্ডের প্রকৃতিবিজ্ঞান<mark>ী আব্রাহাম ট্রেম্বলে (A</mark>braham Trembley, 1710-1784) <mark>১৭৪৪ সালে</mark> হাইড্রার প্রচন্<mark>ড পুনরুৎপত্তি ক্ষমতা</mark> প্রকাশের মাধ্যমে এর প্রাণিপ্রকৃতিকে এমনভাবে প্রতিষ্ঠিত করেছেন যার ফলে হাইড্রার

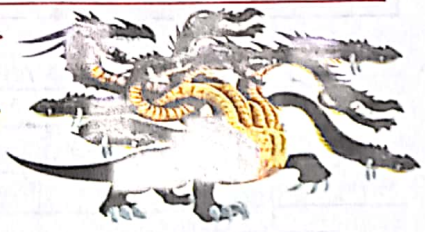

ব্যাপক পরিচিতি ঘটে। এজন্য <mark>ট্রেম্বলেকেই হাইড্রার আবিষ্কারক হিসেবে গণ্য ক</mark>রা হয়। <mark>১৭৫৮</mark> সালে <mark>ক্যারোলাস লিনিয়াস (Carolus Linnaeus, 1707-1778) এর</mark> নাম দেন Hydra । গ্রিক রূপকথার নয় মাথাওয়ালা ড্রাগনের নামানুসারে Hydra-র নামকরণ করা হয়। ঐ ড্রাগনটির একটি মাথা কাটলে তার বদলে দুই বা তার বেশি মাথা গজাতো । Hydra ঐ ড্রাগনের মতো হারানো বা ক্ষতিগ্রস্ত অংশ পুনরায় সৃষ্টি করতে পারে, তাই অনেক সময় বহু মাথাওয়ালা সদস্য আবির্ভূত হয়। মহাবীর হারকিউলিস (Hercules) অবশেষে এ দানবকে বধ করেন।

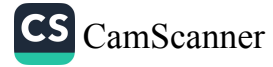

চিত্ৰ ২.১.১ : হাইড্ৰা ড্ৰাগন

জীববিজ্ঞান - দ্বিতীয় পত্ৰ

#### বাংলাদেশে Hydra-র বিভিন্ন প্রজাতি

বর্তমান<mark>ে পৃথিবীতে *Hydra-*র প্র</mark>জাতি সংখ<mark>্যা ৪০টির ম</mark>তো। গায়ের রং, কর্ষিকার সংখ্যা ও দৈর্ঘ্য এবং জননাঙ্গের অবস্থান ও আকৃতির ভিত্তিতে হাইড্রার শ্রেণিবিন্যাস করা হয়। ২০০৮ সালে প্রকাশিত বাংলাদেশের উদ্ভিদ ও প্রাণী \* |জ্ঞানকোষের চতুর্দশ খণ্ডের (Bangladesh Encyclopedia of Flora and Fauna, vol. 14) তথ্য অনুযায়<mark>ী বাংলাদেশে ৩</mark> প্রজাতির <mark>হা</mark>ইড্রার উল্লেখ পাওয়া যায়ः <mark>১. বাদামী বর্ণের *Hydra oligactis* (=*H. fusca*), **২. সবুজ বর্ণের** Hydra</mark> viridissima (=H. viridis, Chlorohyda viridissima) এবং ৩. <mark>বর্ণহীন বা হলুদ-বাদামী *Hydra vulgaris* ।</mark>

বিভিন্ন প্রজাতির  $Hydra$ -র মধ্যে বাংলাদেশে  $Hydra$  vulgaris সুলভ বলে এখানে এ প্রজাতির বিভিন্ন দিক সম্পর্কে আলোচনা করা হলো।

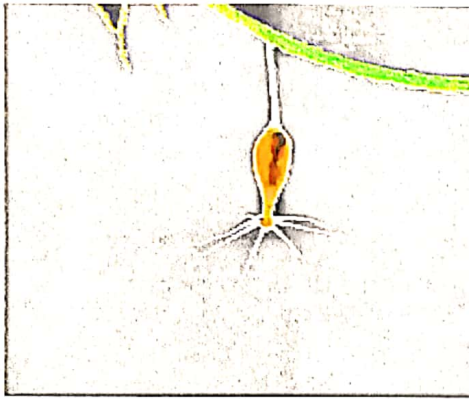

চিত্র ২.১.২ : Hydra vulgaris (প্রাকৃতিক পরিবেশে)

বাসস্থান ও স্বভাব :  $Hydra$  একটি একক মুক্তজীবী প্রাণী। মিঠাপানিতে (খাল, বিল, পুকুর, হ্রদ, ঝর্ণা) নিমজ্জিত কঠিন বস্তু এবং জলজ উদ্ভিদের পাতার নিমপৃষ্ঠে সংলগ্ন থেকে নিমমুখী হয়ে ঝুলে থাকে। স্থির, শীতল ও পরিষ্কার পানিতে এদের বেশি পাওয়া যায় । ঘোলা, উষ্ণ ও চলমান পানিতে এদের খুব কম পাওয়া যায়। ক্ষুধার্ত অবস্থায় দেহ ও কর্ষিকাকে সর্বোচ্চ প্রসারিত করে পানিতে দুলতে থাকে। কোন কিছুর সংস্পর্শে দেহকে সঙ্কুচিত করে ফেলে। এরা মাংসাশী (অর্থাৎ অন্য কোনো প্রাণী খেয়ে জীবন ধারণ করে)। কর্ষিকার সাহায্যে খাদ্য গ্রহণ করে। চলাফেরা করে দেহের সঙ্কোচন-প্রসারণ ও কর্ষিকার সাহায্যে। দেহপ্রাচীরের মাধ্যম<mark>ে ব্যাপন</mark> (diffusion) প্রক্রিয়ায় <mark>শ্বসন ও রেচন সম্পন্ন করে। মুকুলোদগম ও</mark> দ্বিবিভাজনের মাধ্যমে অযৌন জনন এবং জননকোষ সৃষ্টির মাধ্যমে যৌন জনন সম্পন্ন করে। Hydra-র পুনরুৎপত্তি (regeneration) ক্ষমতা প্রচন্ড।

 $CS_{\text{CamScanner}}$ 

#### Hydra-র বাহ্যিক বৈশিষ্ট্য শ্ৰেণিতাত্ত্বিক অবস্থান (Systematic Position) আকার-আকৃতি : Hydra-র দেহ নরম ও অনেকটা Kingdom: Animalia (প্রাণী) নলাকার। দেহের একপ্রান্ত খোলা (ওরাল বা মৌখিক Phylum : Cnidaria (নিডোসাইট ও সিলেন্টেরন উপস্থিত) প্রান্ত) এবং অপরপ্রান্ত বন্ধ (অ্যাবওরাল বা বিমৌখিক প্ৰান্ত)। খোলা প্ৰান্তে মুখছিদ্ৰ অবস্থিত, আর বন্ধ প্ৰান্তটি Class : Hydrozoa (অবিভক্ত সিলেন্টেরন) কোনো বস্তুর সাথে যুক্ত থাকে। দেহ অশ্বীয় প্রতিসম Order : Hydroida (পলিপ দশা প্রধান) (radial symmetry) এবং ১০ থেকে ৩০ মিলিমিটার পর্যন্ত Family : Hydridae (এককভাবে বসবাস করে) লম্বা ও প্রায় ১ মিলিমিটার চওড়া। Genus: Hydra (পুনরুৎপত্তি ক্ষমতাসম্পন্ন) যর্ণ : প্রজাতিভেদে  $Hydra$ -র বর্ণ বিভিন্ন হয়ে থাকে । Hydra vulgaris প্ৰায় বৰ্ণহীন (হালকা হলুদ-বাদামী). Species : Hydra vulgaris তবে গৃহীত খাদ্যের প্রকৃতি অনুযায়ী বর্ণ বৈষম্য দেখা যায়।

বহির্গঠন : একটি পরিণত  $Hydra$ -র দেহকে প্রধানত <mark>তিনটি অংশে</mark> ভাগ করা যায় : <mark>১. হাইপোস্টোম, ২. দেহকান্ড</mark> <mark>ও ৩. পদতল বা পাদ-চাকতি । নি</mark>চে এসব অংশের বর্ণনা দেয়া হলো ।

১. হাইপোস্টোম (Hypostome): এটি দেহের মুক্ত প্রান্তে অবস্থিত, মোচাকৃতি, ছোট ও সঙ্কোচন-প্রসারণশীল অংশ। এর চূড়ায় বৃত্তাকার **মুখছিদ্র অবস্থিত।** 

কাজ: মুখছিদ্রপথে খাদ্য গৃহীত ও অপাচ্য অংশ বহিষ্কৃত হয়।

ay

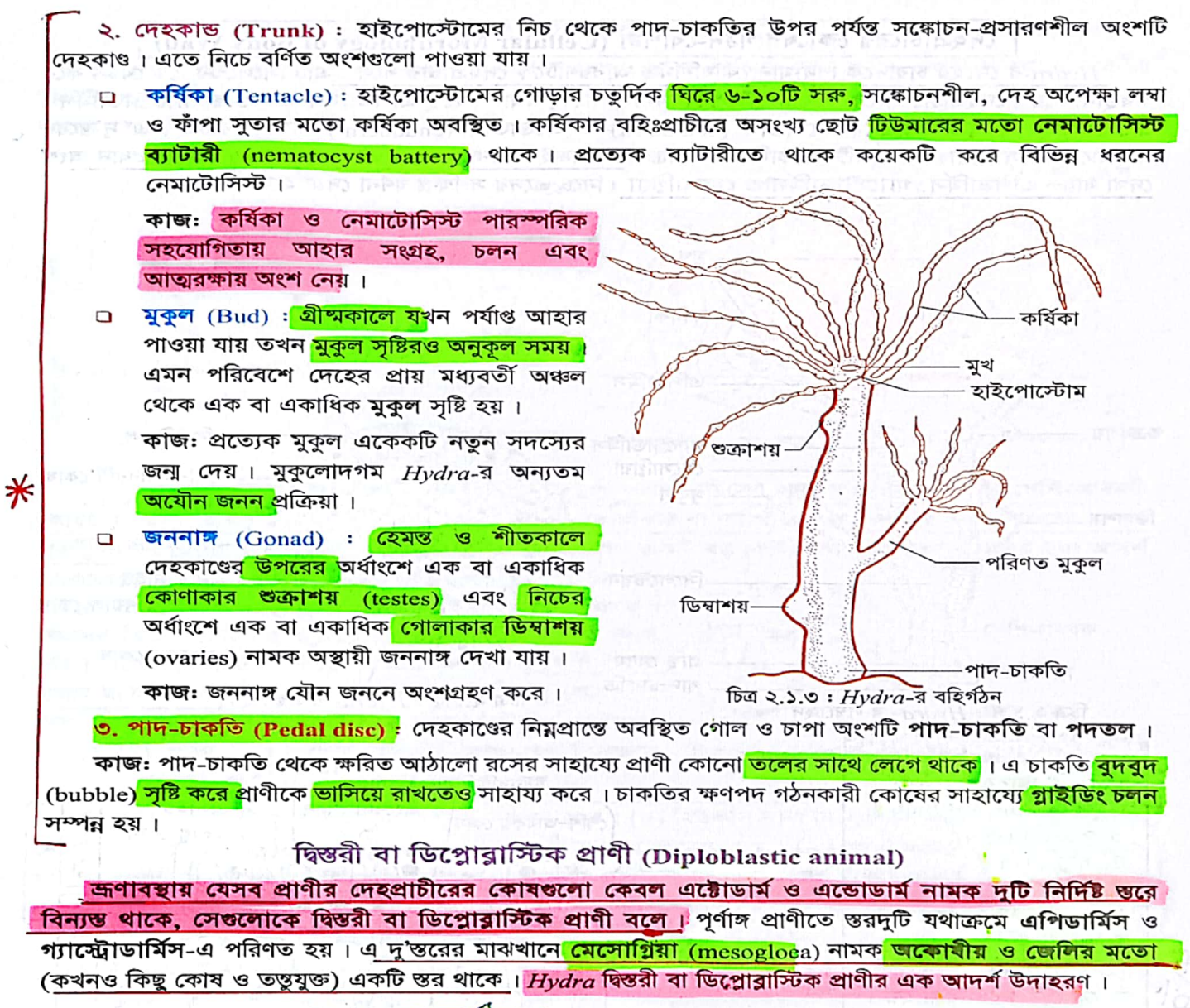

Hydra -র অন্তর্গঠন (Internal Structure of Hydra)

 $Hydra$ -র দেহের অন্তর্গঠন অত্যন্ত সরল প্রকৃতির । কোষ-টিস্যু মাত্রার প্রাণী হওয়ায় এদের অন্তর্গঠনে কোনো জটিল টিস্যু, টিস্যুতন্ত্র, অঙ্গ বা অঙ্গতন্ত্র দেখা যায় না। দেহের অন্তর্গঠনে মূলত দুটি প্রধান অংশ থাকে, যথা-দেহপ্রাচীর এবং সিলেন্টেরন ।

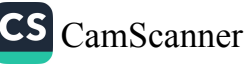

# দেহপ্রাচীরের কোষের গঠন-বৈশিষ্ট্য (Cellular Morphology of Body Wall)

 $Hydra$ -র দেহের চারদিকে বিদ্যমান কোষনির্মিত আবরণটিকে দেহপ্রাচীর বলে। এটি সিলেন্টেরনকে বেষ্টন করে অবস্থান করে। দেহপ্রাচীরের কোষগুলো দুটি স্তরে বিন্যস্ত থাকে, যথা-বহিঃস্থ এপিডার্মিস ও অন্তঃস্থ গ্যাস্ট্রোডার্মিস। জ্ঞণাবস্থায় এ স্তরদুটি যথাক্রমে **এক্টোডার্ম** (ectoderm) ও এন্ডোডার্ম*ই* (endoderm) নামে পরিচিত। এ দু'স্তরের মাঝখানে মেসোগ্নিয়া নামক এটি অকোষীয় স্তর থাকে <u>। কাজেই পরিণত Hydra-র দেহপ্রাচীরের তিনটি প্রধান অংশ</u> দেখা যায়- এপিডার্মিস, গ্যাস্ট্রোডার্মিস ও মেসোগ্লিয়া। নিচে এদের সংক্ষিপ্ত বর্ণনা দেয়া হলো।

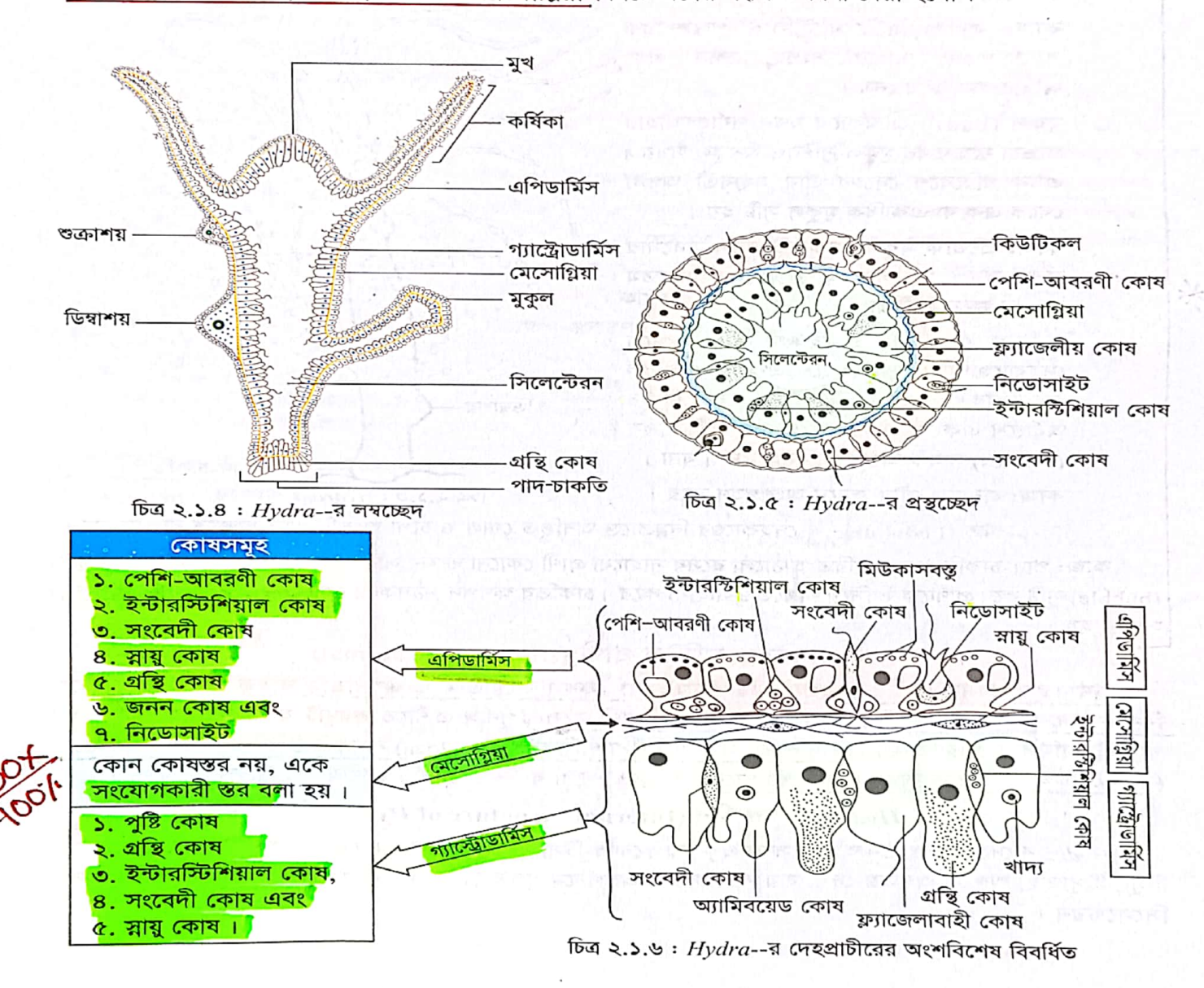

 $Qb$ 

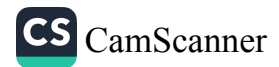

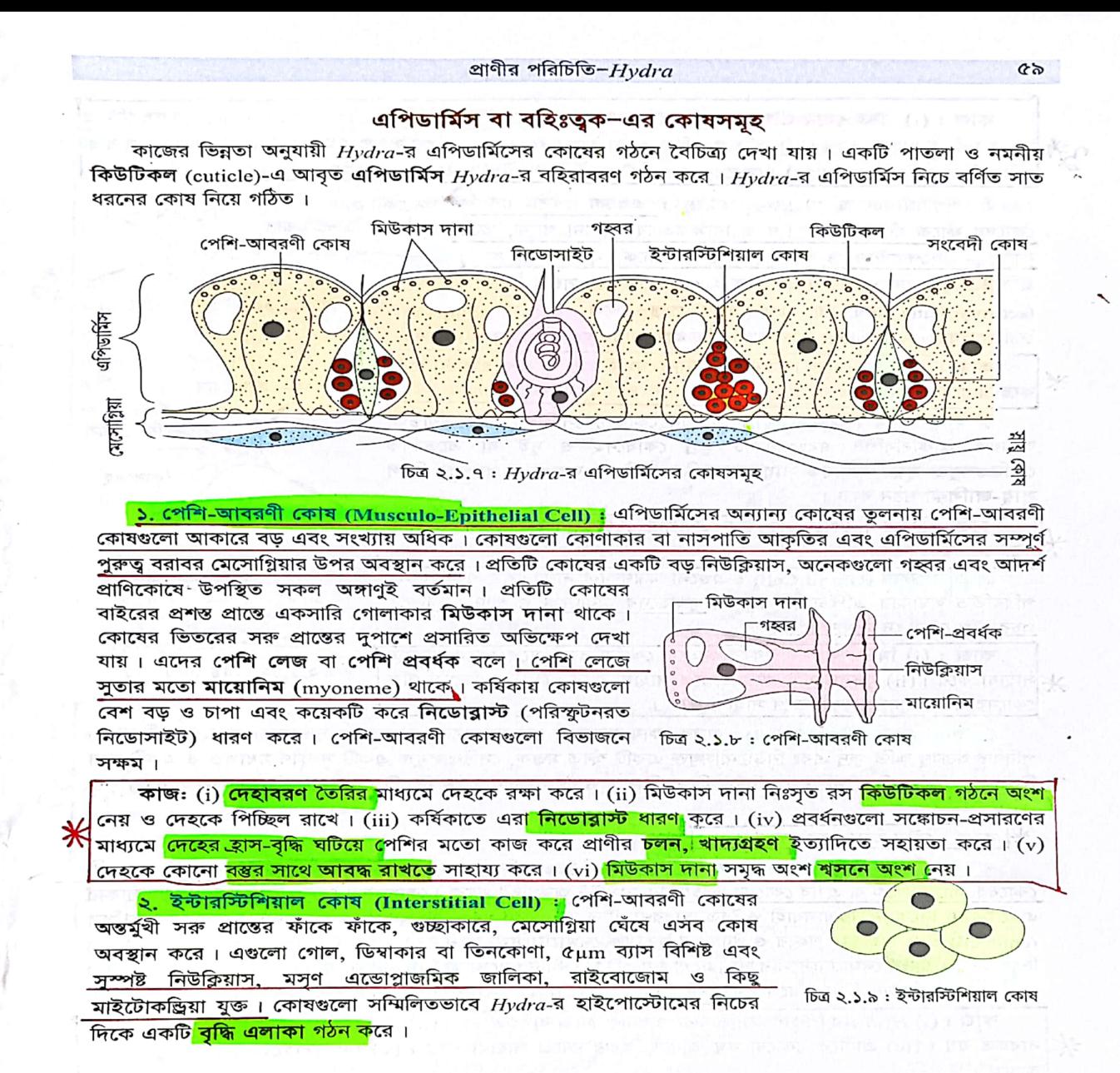

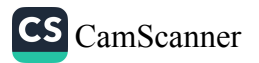

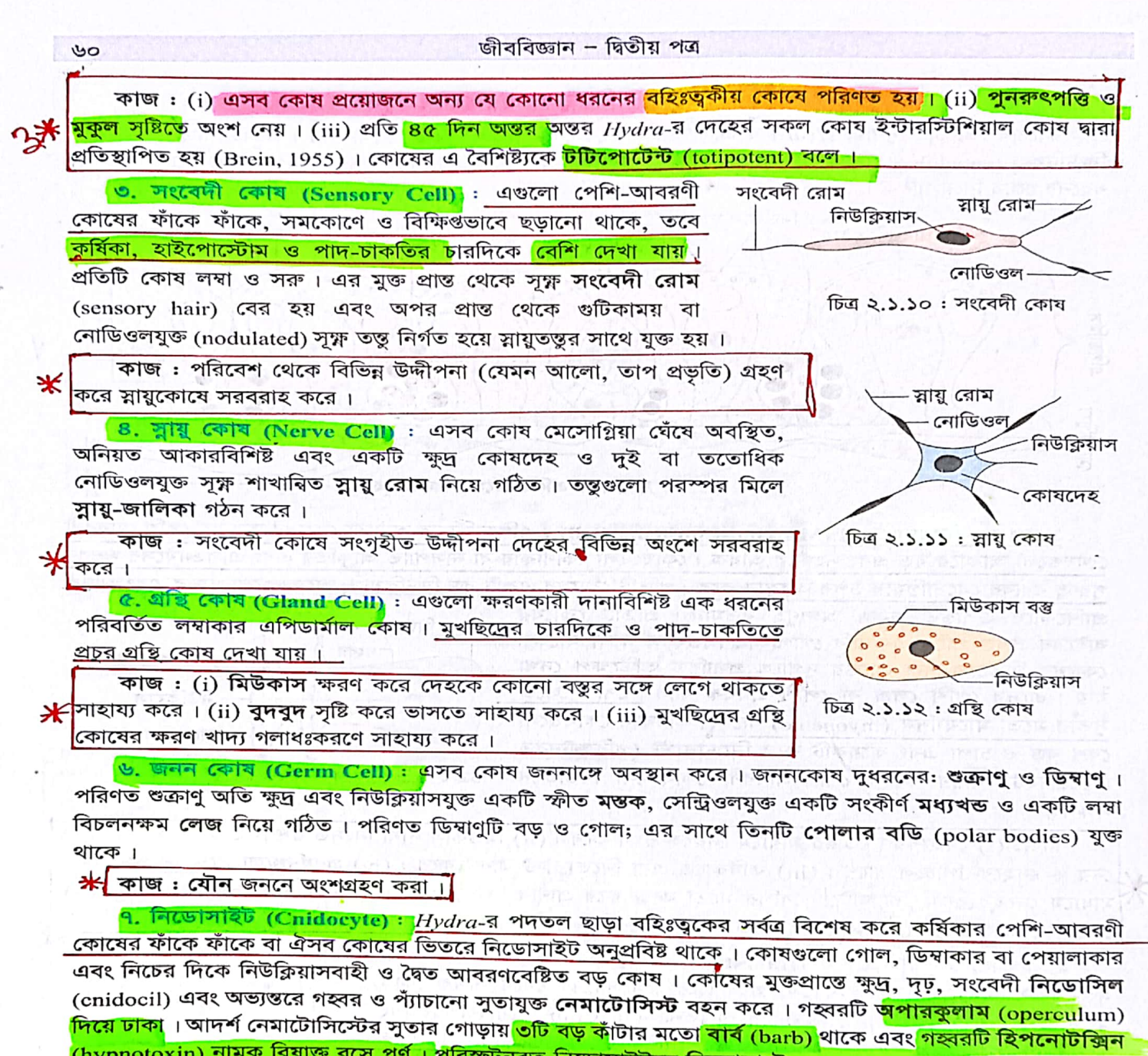

(hypnotoxin) নামক বিষাক্ত রসে পূর্ণ। পরিস্ফুটনরত নিডোসাইটকে নিডোরাস্ট (cnidoblast) বলে।

কাজ : (i) Hydra-র <mark>শিকার অসাড় করা ও ধরার কাজে ব্যবহৃত</mark> হয় । (ii) চলনে সহায়তা করে । (iii) আত্মরক্ষায় ব্যবহৃত হয়। (iv) প্রাণীকে কোনো বস্তু আঁকড়ে ধরার কাজে সাহায্য করে। (v) নিডোসাইটের <u>শ্রেণিতাত্ত্বিক গুরুত্ব</u><br>ব্যস্ত । ⋇ রয়েছে।

প্রাণীর পরিচিতি-*Hydra* دی আদর্শ নিডোসাইটের গঠন (Structure of a Typical Cnidocyte)  $Hydra$ -র একটি আদর্শ নিডোসাইট দেখতে গোল, ডিম্বাকার, নাশপাতি আকার, পেয়ালাকার বা লাটিম আকৃতির এবং নিচে বর্ণিত অংশগুলো নিয়ে গঠিত। ্র<mark>্য ১. আবরণ (Membrane</mark>) : প্রতিটি কো<mark>ষ দ্বিস্তরী আবরণে</mark> আবৃত । স্তরদুটির মাঝখানে দানাদার সাইটোপ্লাজম এবং কোষের গোড়ার দিকে একটি নিউক্লিয়াস থাকে। ২. নেমাটোসিস্ট (Nematocyst) : নিডোসাইটের অভ্যন্তরে অবস্থিত, <mark>কাইটিনের</mark> মতো পদার্থে নির্মিত আবরণে ℅ আবৃত ও সূত্রকযুক্ত একটি <mark>ক্যাপসুলের নাম নেমাটোসিস্ট</mark>। আদর্শ নিডোসাইটে ক্যাপসুলটি **প্রোটিন** ও ফেনল-এর সমন্বয়ে গঠিত বিষাক্ত তরল **হিপনোটক্সিন** (hypnotoxin)–এ পূর্ণ থাকে। লম্বা, সরু, ফাঁপা সূত্রকটি যা প্রকৃতপক্ষে ক্যাপসুলেরই অগ্রপ্রান্তের অভিন্ন প্রসারিত অংশ সেটি অবস্থান করে । সত্রকের চওড়া <mark>গোডাটিকে বাট (butt) বা শ্যাফট</mark> (shaft) বলে । এত<mark>ে তিনটি বড় তীক্</mark>ষ্ণ কাঁটার মত<mark>ো বার্ব (barb</mark>) এবং স<mark>র্পিল সারিতে বিন্যস্ত ক্ষুদ্রতর কাঁটার মতো</mark> অসংখ্য <mark>বাৰ্বিওল (barbules)</mark> দেখা যায় । স্বাভাবিক অবস্থায় সূত্ৰকটি বাট ও কাঁটাসহ থলির ভিতরে উল্টো অবস্থায় প্যাচানো থাকে। উন্মুক্ত সূত্ৰক নিডোসিল বাৰ্বিওল অপারকুলাম অপারকুলাম বার্ব বাট বা শ্যাফট বাট বা শ্যাফট বাৰ্ব নেমাটোসিস্ট নেমাটোসিস্ট প্যাচানো সূত্ৰব পেশিতম্ভ ল্যাসো সাইটোপ্লাজম সাইটোপ্লাজম নিউক্লিয়াস নিউক্লিয়াস চিত্র ২.১.১৩: নিডোসাইট: বায়ে-স্বাভাবিক অবস্থায় এবং ডানে-সূত্রকটি উন্মুক্ত ৩<mark>. অপারকুলাম (Operculum</mark>) : স্বাভাবিক অবস্থায় নেমাটোসিস্টের সূত্রক ও ক্যাপসুল<mark> যে ঢাকনা দিয়ে আবৃত</mark> থাকে তার নাম অপারকলাম। উন্মক্ত অবস্থায় এটি পাশে সরে যায়। <mark>৪. নিডোসিল (Cnidocil) :</mark> নিডোসাইট কোষের মুক্ত প্রান্তের শক্ত, দৃঢ়, সংবেদনশীল কাঁটাটি নিডোসিল। প্রকৃতপক্ষে এটি <mark>একটি রূপান্তরিত সিলিয়াম (cilium) । নিডোসিল ট্রিগারের মতো কাজ করে</mark> ফলে <mark>অপারকুলাম সরে</mark> যায় এবং প্যাঁচানো সূত্রকটি বাইরে বেরিয়ে আসে । <mark>৫. পেশিতন্তু ও ল্যাসো (Muscle fibre & Lasso</mark>) : কোষের সাইটোপ্লাজম ও নেমাটোসিস্টের প্রাচীরে সঙ্কোচনশীল কিছু পেশিতন্তু থাকে । এছাড়াও কোষের নিচের প্রান্তে <mark>ল্যাসো </mark>নামের <mark>একটি প্যাচানো সূত্রক দেখা যায়</mark> । নেমাটোসিস্টের প্রকারভেদ (Types of Nematocysts) নিক্ষিপ্ত সূত্রকের বৈশিষ্ট্যের উপর ভিত্তি করে বিজ্ঞান<mark>ী ভার্ণার</mark> (Werner) <mark>১৯৬৫ সালে</mark> নিডারিয়া জাতীয় প্রাণিদের দেহ থেকে <mark>২৩ ধরনের নেমাটোসিস্ট শনাক্ত </mark>করেছেন । এর মধ্যে নিমোক্ত <mark>চার ধরনের নেমাটোসিস্ট *Hydra-*য় পা</mark>ওয়া যায় । ১. স্টিলোটিল বা পেন্ট্র্যান্ট (Stenotile or Penetrant): Hydra-র চার ধরনের নেমাটোসিস্টের মধ্যে এগুলোই বৃহত্তম। এদের সূত্রক লম্বা, ফাঁপা, শীর্ষ উন্মুক্ত, বাট প্রশস্ত এবং তিনটি বড় তীক্ষ্ণ বার্ব ও তিন সারি সর্পিলাকারে সজ্জিত অতি ক্ষুদ্র **বার্বিউলযুক্ত**। এর ভিতরে **হিপনোটক্সিন** (hypnotoxin) নামক বিষাক্ত তরল থাকে। কাজ: শিকারের দেহেঁ সূত্রক বিদ্ধ করে বিষাক্ত হিপনোটক্সিন প্রবেশ করিয়ে তাকে অজ্ঞান ও অবশ করে ফেলে।

100

# CS [CamScanner](https://v3.camscanner.com/user/download)

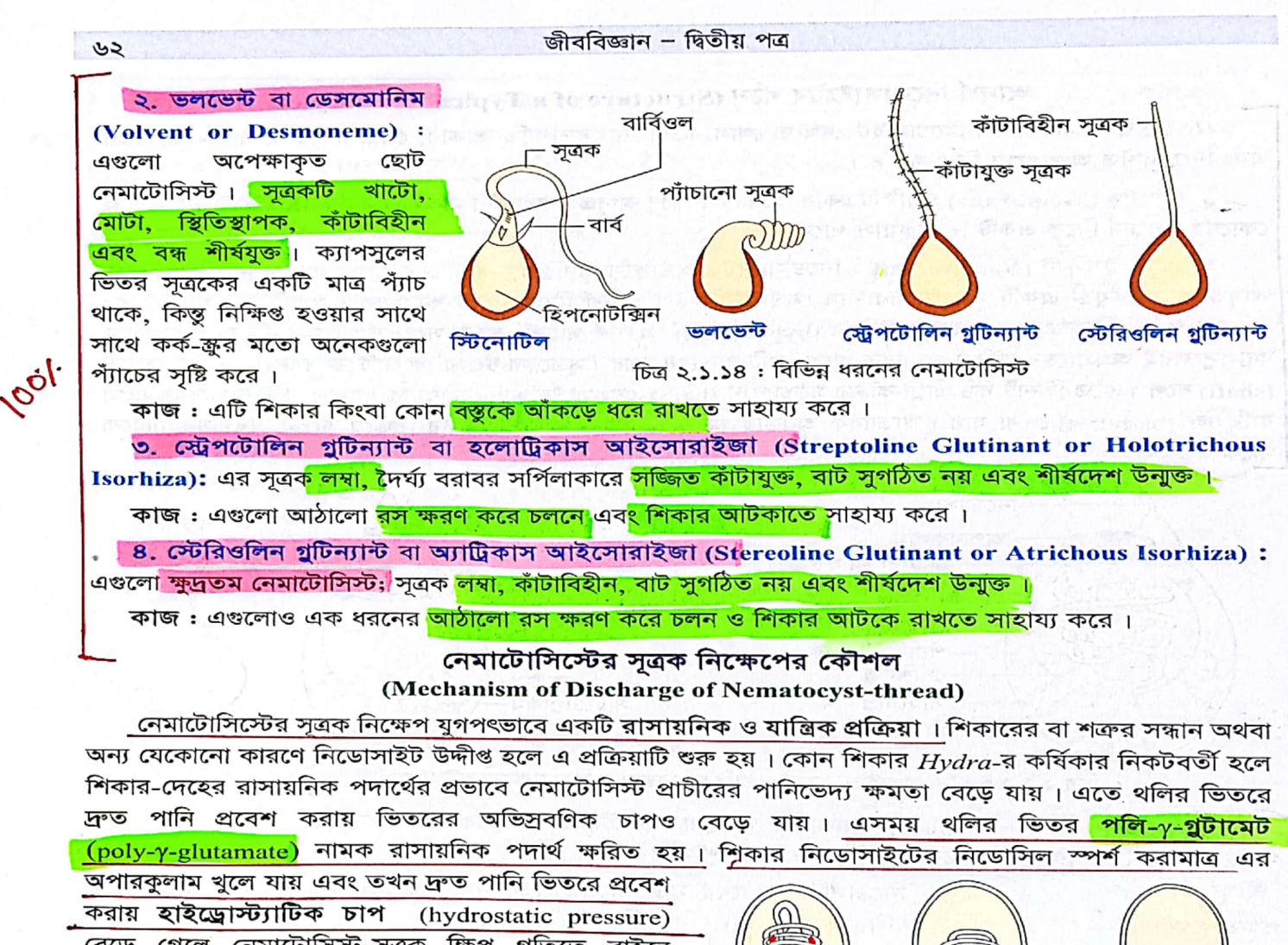

বেড়ে গেলে নেমাটোসিস্ট-সূত্রক ক্ষিপ্র গতিতে বাইরে নিক্ষিপ্ত হয়।

নেমাটোসিস্টের সূত্রক একবার নিক্ষিণ্ড হলে সেটাকে আর নিডোসাইটে ফিরিয়ে আনা যায় না বা আবার ব্যবহার করা যায় না কিংবা ঐ একই নিডোসাইট আর কোনো নেমাটোসিস্ট সৃষ্টিও করতে পারে না। এ ধরনের নিডোসাইট ধীরে ধীরে গ্যাস্ট্রোভাস্কুলার গহ্বরে প্রবেশ করে এবং অন্যান্য খাদ্যবস্তুর সাথে হজম হয়ে যায়। 8৮ ঘন্টার মধ্যে ইন্টারস্টিশিয়াল কোষ রূপান্তরিত হয়ে নতুন নিডোসাইট সৃষ্টির মাধ্যমে ব্যবহৃত নিডোসাইট প্রতিস্থাপিত , হয় ।

চিত্র ২.১.১৫ : নেমাটোসিস্টের সূত্রক নিক্ষেপ প্রক্রিয়া

বার্ব

 $^{\circ}$ 

অপারকুলাম

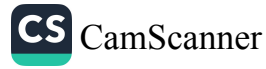

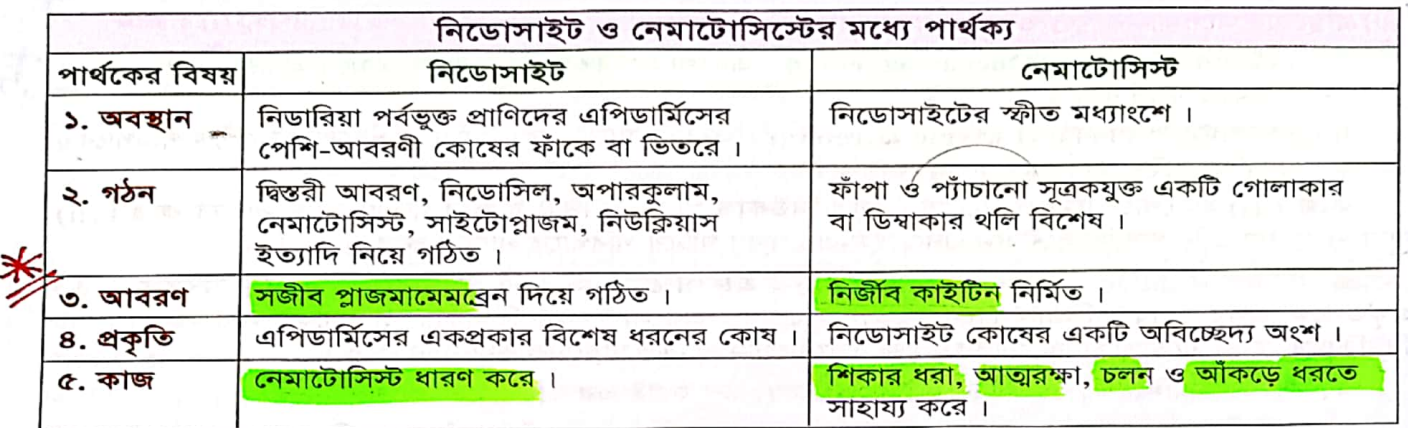

গ্যাস্ট্রোডার্মিস বা অন্তঃত্ত্বক-এর কোষসমূহ

 $Hydra$ -র দেহপ্রাচীরের অন্তঃস্তরকে গ্যাস্ট্রোডার্মিস বলে । এটি সিলেন্টেরকে পরিবেষ্টন করে অবস্থান করে । জ্রণীয় এন্ডোডার্ম থেকে এটি গঠিত হয়। এটি পাঁচ প্রকারের কোষ নিয়ে গঠিত, যথা-পেশি-আবরণী কোষ বা পুষ্টি কোষ, ইন্টারস্টিশিয়াল কোষ, সংবেদী কোষ, স্নায়ু কোষ এবং গ্রন্থি কোষ। নিচে এদের বর্ণনা দেয়া হলো–

১. পেশি–আবরণী কোষ বা পুষ্টি কোষ (Musculo-epithelial Cell or Nutritive Cell) : কোষগুলো আকারে বড়, <mark>স্তম্ভাকার এবং অন্তঃত্মকের বেশিরভাগ অংশ জুড়ে থাকে। প্রতিটি কোষে দানাদার সাইটোপ্লাজম, একটি বড়</mark> নিউক্লিয়াস, কয়েকটি গহ্বর এবং বিভিন্ন অঙ্গাণু বর্তমান। ভিতরের প্রান্তের শেষভাগের দু'দিকে পেশিলেজ নামক দু'টি উপবৃদ্ধি থাকে যা দেহঅক্ষের সমান্তরালে অবস্থান করে । পেশিলেজের মধ্যে মায়োনিম নামক সঙ্কোচনশীল তন্তু থাকে । কোষগুলো পুষ্টি প্রক্রিয়ায় সহায়তা করে বলে এদেরকে <mark>পুষ্টি কোষ</mark> বলা হয়।

ভিতরের মুক্ত প্রান্তের গঠনের উপর ভিত্তি কর<mark>ে পুষ্টি কোষগুলো দুরকম, যথা</mark>–

i. ফ্ল্যাজেলীয় কোষ (Flagellated Cell) : এগুলোর মুক্ত প্রান্<mark>তে ১–৪টি সুতার</mark> মতো ফ্ল্যাজেলা সংযুক্ত থাকে। ii. ক্ষণপদীয় কোষ (Pseudopodial Cell) : এণ্ডলোর

মুক্ত প্ৰান্ত ক্ষণপদযুক্ত।

∗

কাজ : (i) পেশি প্রবর্ধনগুলো সঙ্কোচন-প্রসারণের মাধ্যমে দেহকে সরু ও মোটা করে। (ii) মুখ ও কর্ষিকার গোড়ায় অবস্থিত পেশি-প্রবর্ধনগুলো মুখের ছিদ্র খোলা ও বন্ধ করতে স্ফিংষ্টার (sphincter)-এর মতো কাজ করে। (iii) ফ্ল্যাজেলীয় কোষের ফ্ল্যাজেলা আন্দোলিত হয়ে খাদ্যবস্তু ক্ষুদ্র কণায় পরিণত করে। (iv) প্রয়োজনে এ কোষ আন্দোলিত হয়ে মুখছিদ্রপথে পানি প্রবেশ করায় । (v) ক্ষণপদীয় কোষের ক্ষণপদ খাদ্যকণা গলাধঃকরণ করে অন্তঃস্থ্ খাদ্যগহ্বরে পরিপাক করে ।

২. গ্ৰন্থি কোষ (Gland Cell) : বিক্ষিপ্তভাবে পুষ্টি কোষের ফাঁকে ফাঁকে এসব কোষ অবস্থান করে। এগুলোর সংখ্য<mark>া মূলদেহ ও হাইপোস্টোমে সবঁচেয়ে বেশি, পদতলে কম</mark> এব<mark>ং কৰ্ষিকায় অনুপস্থিত । )</mark>

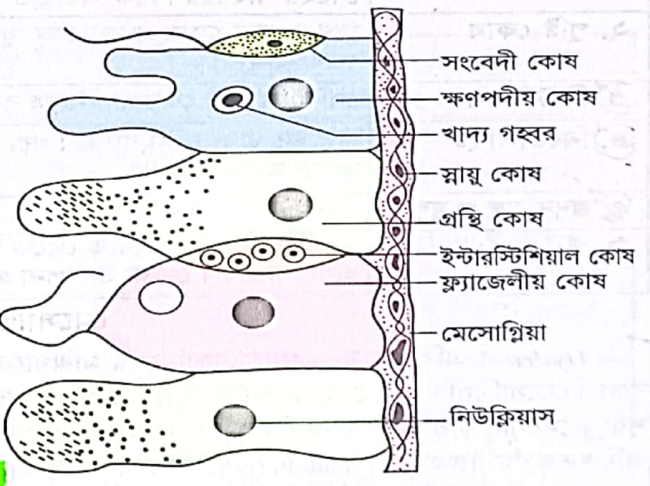

চিত্র ২.১.১৬ :  $Hydra$ -র অন্তঃত্মুকের কোষসমূহ

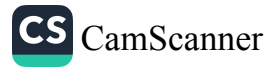

গ্রন্থিকোষ অপেক্ষাকৃত ক্ষুদ্র ও পেশি-প্রবর্ধনবিহীন। এগুলো দুরকম হয়ে থাকে–

্মিউকাস ক্ষরণকারী (Mucous secreting) - এগুলো <mark>প্রধানত হাইপোস্টোম অঞ্চলে অবস্থিত</mark> এবং পিচ্ছিল মিউকাস ক্ষরণ করে।

<mark>এনজাইম ক্ষরণকারী (Enzyme secretin</mark>g) : অন্যান্য স্থানের কোষগুলো এ ধরনের যা থেকে পরিপাকের জন্য এনজাইম ক্ষরিত হয়।

কাজ : (i) হাইপোস্টোমের গ্রন্থিকোষ নিঃসৃত মিউকাস খাদ্যদ্রব্য পিচ্ছিল করে গলাধঃকরণে সাহায্য করে। (ii) অন্যান্য স্থানের গ্রন্থিকোষ সিলেন্টেরনে এনজাইম-এর ক্ষরণ ঘটিয়ে পরিপাকে সাহায্য করে ।

৩. ইন্টারস্টিশিয়াল কোষ (Interstitial Cell) : এগুলো পেশি-আবরণী কোষের ফাঁকে ফাঁকে অবস্থান করে । প্রকৃতপক্ষে এসব কোষ এপিডার্মিস থেকে আগত কোষ। এগুলো গোল, ডিম্বাকার বা ত্রিকোণাকার এবং সুস্পষ্ট নিউক্লিয়াস, মসৃণ এন্ডোপ্লাজমিক জালিকা, মুক্ত রাইবোজোম ও কিছু মাইটোকন্ড্রিয়া বহন করে ।

কাজ : এন্ডোডার্মিসের প্রয়োজনীয় যে কোনো কোষ গঠন করাই এর কাজ।

<mark>৪. সংবেদী কোষ (Sensory Cell) : এ</mark>গুলো পেশি-আবরণী কোষের ফাঁকে ফাঁকে অবস্থিত লম্বা ও সরু কোষ । কোষের মুক্ত প্রান্ত থেকে নির্গত সূক্ষ্ণ সংবেদী রোম সিলেন্টেরনে উদগত এবং মেসোগ্লিয়া সংলগ্ন প্রান্ত থেকে নির্গত রোম স্নায়ুতন্তুর সাথে যুক্ত থাকে।

<u>কাজ : পানির সাথে সিলেন্টেরনে প্রবেশিত খাদ্য ও অন্যান্য পদার্থের গুণাগুণ যাচাই করে স্নায়ুকোষে প্রেরণ করে ।</u>

ক, স্নায়ু কোষ (Nerve Cell) : এসব কোষ মেসোগ্নিয়া ঘেঁষে অবস্থিত, সংখ্যায় খুব কম। অনিয়ত আকারবিশিষ্ট এবং একটি ক্ষুদ্র কোষদেহ ও দুই বা ততোধিক সূক্ষ্ণ শাখান্বিত তন্তু নিয়ে গঠিত। তত্তুগুলো পরস্পর মিলে স্ন্রায়ু-জালিকা গঠন করে । **YOUR PRINTSYNCHET FINE JFD FRIED** 

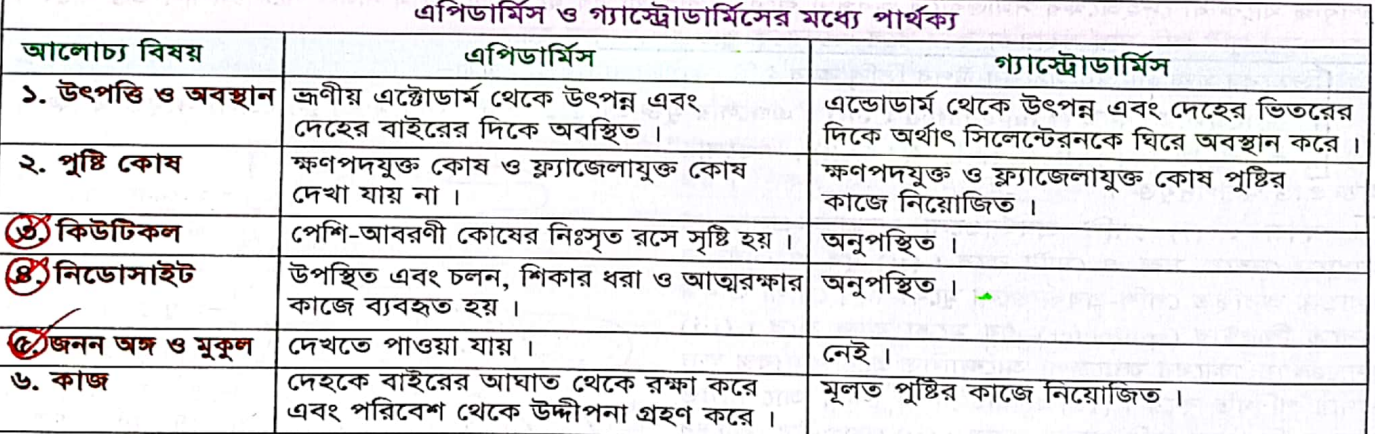

<mark>কাজ : সংবেদী কোষ কর্তৃক সংগৃহীত উদ্দীপনার উপযুক্ত প্রতিক্রিয়া ব্যক্ত করে নীয়াক সকলে প্রায়তে কোনো কিন্</mark>

# মেসোগ্নিয়া (Mesogloea)

*Hydra-*র এপিডার্মিস ও গ্যাস্ট্রোডার্মিসের মাঝখানে অবস্থিত <mark>জেলির মতো, স্বচ্ছ, স্থিতিস্থাপক স্তরকে মেসোগ্রিয়া</mark> বলে । মেসোগ্নিয়া স্তরটি দেহ ও কর্ষিকা উভয় স্থানে বিস্তৃত, তবে <mark>কর্ষিকায় সবচেয়ে পাতলা</mark> এবং পাদ-চাকতিতে সর্বাধিক <mark>পুরু।</mark> মেসোগ্নিয়ার এ ধরনের বিন্যাস পাদ-চাকতির অতিরিক্ত যান্ত্রিক প্রসারণ প্রতিরোধে সাহায্য করে এবং কর্ষিকাকে ।<br>অধিকতর নমনীয়তা দান করে । Hydra-র মেসোগ্লিয়া প্রায<mark>় ০.১ মাইক্রোমিটার পুরু । এ</mark>পিডার্মিস ও গ্যাস্ট্রোডার্মিস উভয় স্তরের কোষ মেসোগ্নিয়া গঠনে অংশ গ্রহণ করে ।

 $\mathcal{B}8$ 

∗

斋

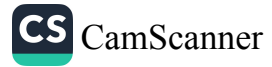

কাজ : (i) মেসোগ্লিয়া দেহের অবলম্বনে সহায়তা করে এবং এক ধরনের নমনীয় কঙ্কাল হিসেবে কাজ করে । (ii) মেসোগ্নিয়া দুটি কোষস্তরের **ভিত্তিরূপে** কাজ করে। (iii) স্নায়ুকোষ ও সংবেদী কোষত্ত্তুসমূহ এবং পেশি-আবরণী কোষের সঙ্কোচনশীল মায়োফাইব্রিল ধারণ করে। (iv) মেসোগ্লিয়ায় অবস্থিত পেশি-আবরণী কোষের সঙ্কোচনশীল মায়োফাইব্রিলের সঙ্কোচনে দেহ বা কর্ষিকা খাটো হয় ফলে দেহ বাঁকানো সম্ভব হয়।

#### সিলেন্টেরন: পরিপাক–সংবহন বা গ্যাস্ট্রোভাস্কুলার গহ্বর (Coelenteron: Gastrovuscular Cavity)

Cnidaria পর্বভুক্ত প্রাণিদের (যেমন-Hydra) দেহাভ্যন্তরে একপ্রান্ত খোলা যে একট<mark>ি নলাকার ফাঁকা গহ্বর</mark> থাকে, তাক<mark>ে সিলেন্টেরন বলে । এ</mark>টি গ্যাস্ট্রোডার্মিসে পরিবৃত্ত এবং মুখছিদ্র থেকে দেহের শেষপ্রান্ত পর্যন্ত লম্বালম্বিভাবে

বিস্তৃত। এর উপস্থিতির কারণেই  $Hydra$ -র পর্বটি পূর্বে Coelenterata নামে পরিচিত ছিল। সিলেন্টেরনের মধ্যে খাদ্যবস্তু ফ্ল্যাজেলীয় কোষের ক্রিয়ায় ক্ষদ্র ক্ষদ্র কণায় পরিণত হয় এবং পরবর্তীতে বহিঃকোষীয় পরিপাক ঘটে। কিছু সংখ্যক খাদ্যকণা সিলেন্টেরনের অন্তর্গামী পানিপ্রবাহের সাথে দেহের একপ্রান্ত থেকে অন্যপ্রান্ত পর্যন্ত পরিবাহিত হয় এবং দেহের বিভিন্ন স্থানের গ্যাস্ট্রোডার্মিসের ক্ষণপদীয় কোষ দ্বারা গহীত হয় এবং অন্তঃকোষীয় পরিপাক ঘটায়। খাদ্যের অপাচ্য অংশ এবং বিপাকজাত বর্জ্যপদার্থ সিলেন্টেরনের বহির্গামী পানি প্রবাহের সাথে মুখছিদ্রের মাধ্যমে বাইরে নির্গত হয়। অর্থাৎ, সিলেন্টেরন একদিকে খাদ্য পরিপাকে এবং অন্য দিকে খাদ্যসার, শ্বসন ও রেচন পদার্থ পরিবহনে সাহায্য করে। তাই সিলেন্টেরনকে <mark>গ্যাস্ট্রোভাস্কুলার গহ্বর</mark> ব<mark>া পরিপাক-সংবহন গহ্বর ব</mark>লা হয়। কর্ষিকায় সিলেন্টেরন প্রসারিত থাকে বলে এগুলো ফাঁপা হয়। সিলেন্টেরনকে অনেকসময<mark>় ব্লাইন্ড গাট</mark> (blind gut) বা রাইভ স্যাক (blind sac) বলা হয়। কারণ দেহের উপরিভাগে অবস্থিত একটি মাত্র ছিদ্র, অর্থাৎ মুখছিদ্রের মাধ্যমে এটি

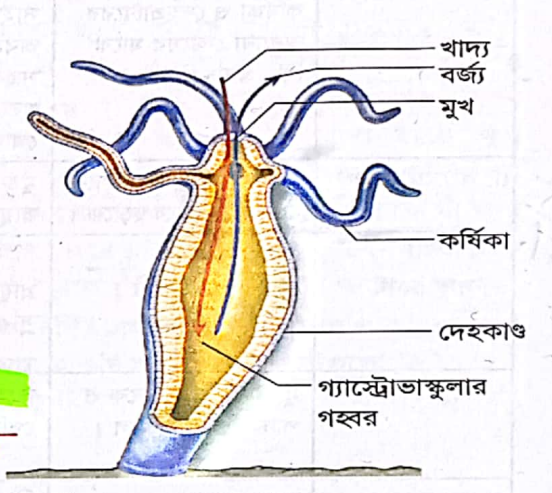

চিত্র ২.১.১৭: গ্যাস্ট্রোভাস্কুলার গহ্বর

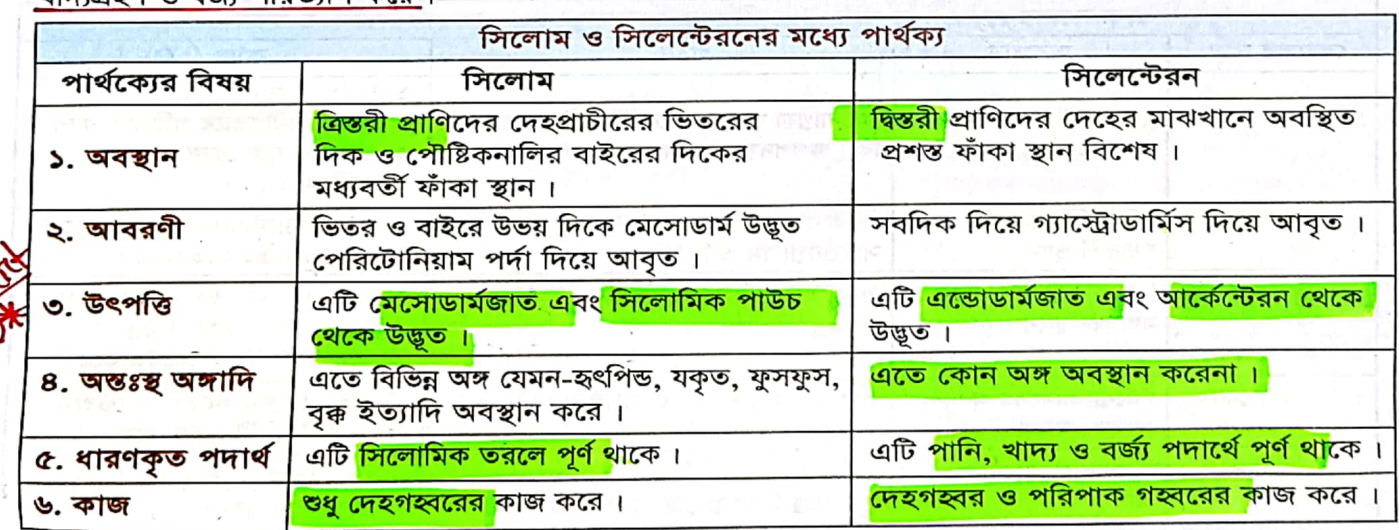

জীব দ্বিতীয় পত্ৰ –৫/A

খাদ্যগত্তা ও বার্জা পরিত্যাগ করে ।

ya

# জীববিজ্ঞান – দ্বিতীয় পত্ৰ

 $99$ 

charc

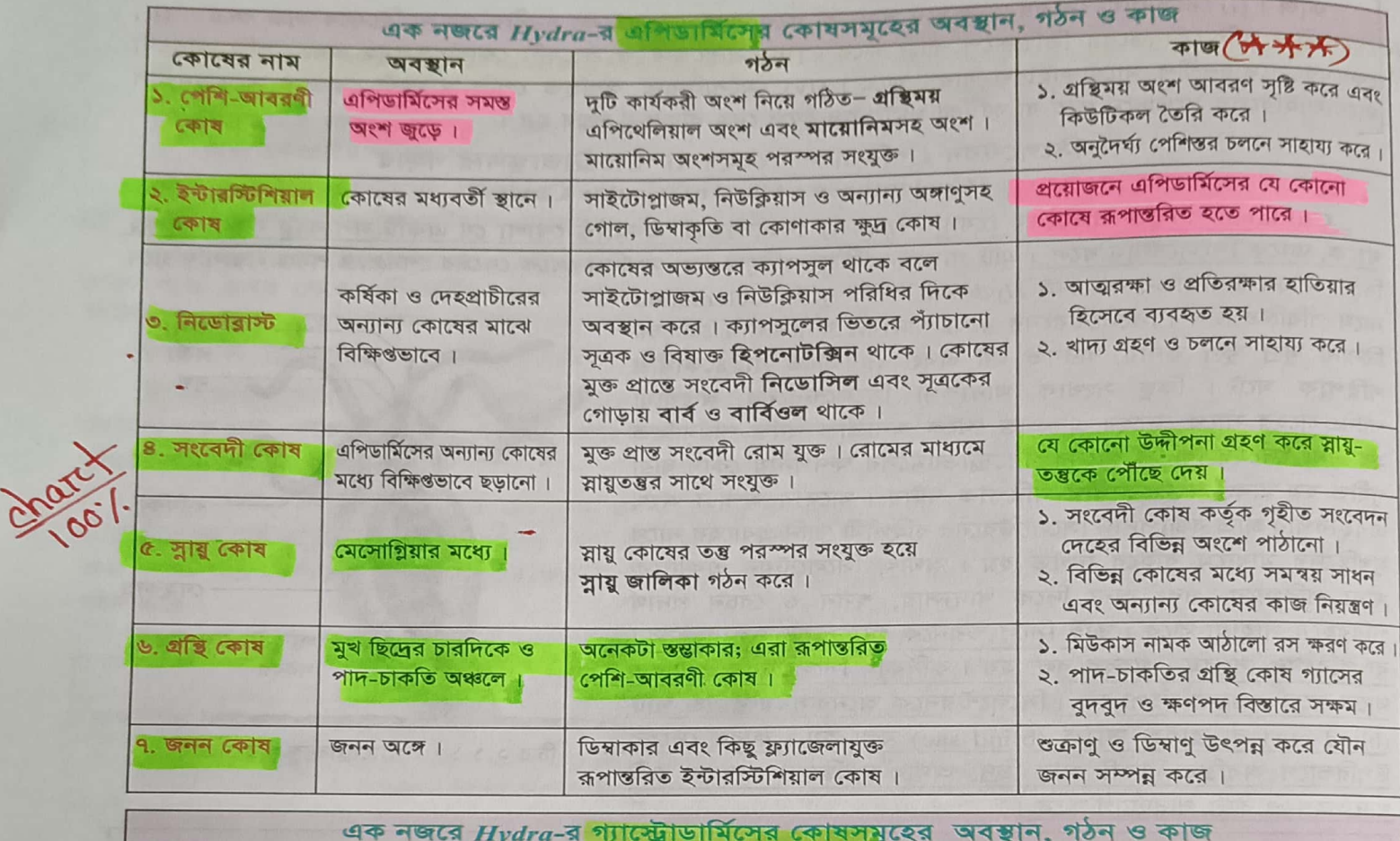

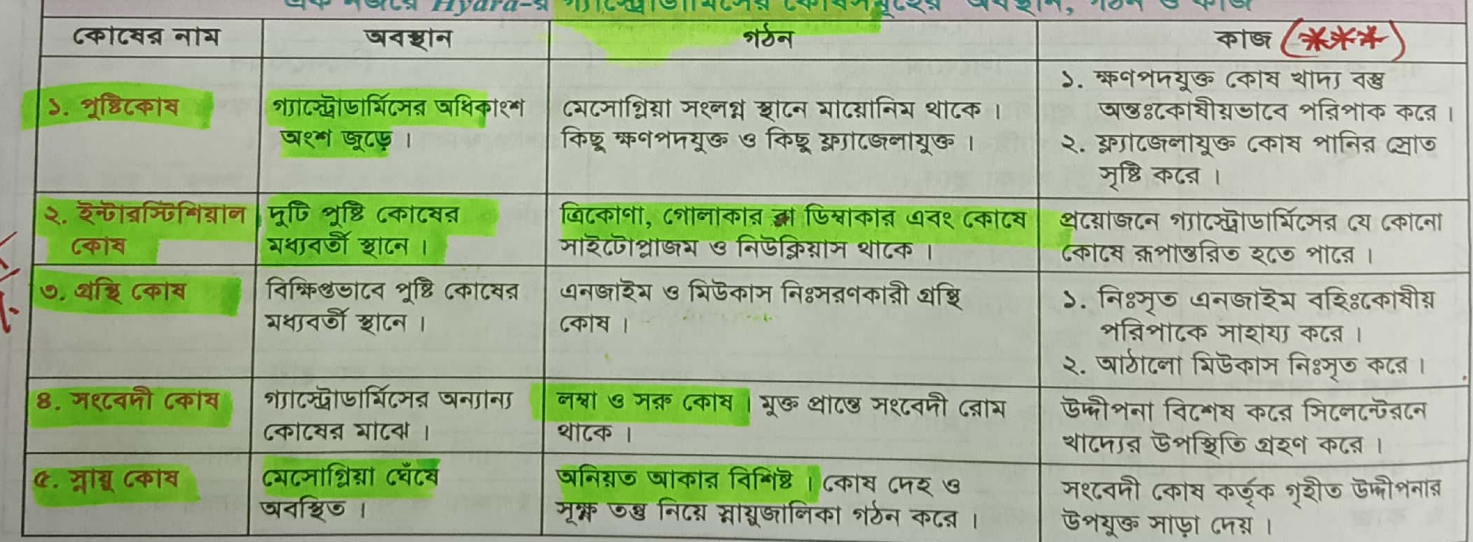

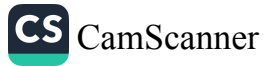

## Hydra-র খাদ্য গ্রহণ ও পরিপাক প্রক্রিয়া (Feeding and Digestion of Hydra)

পুষ্টি (Nutrition) : যে জৈবনিক প্রক্রিয়ায় প্রাণী নিজ পরিবেশ থেকে প্রয়োজনীয় জটিল জৈব খাদ্য গ্রহণ করে বিভিন্ন এনজাইমের সহায়তায় কোষে পরিবহন ও শোষণ উপযোগী সরল ও দ্রবণীয় খাদ্যে পরিণত করে পরিপাককৃত খাদ্যসার শোষণের মাধ্যমে দেহের ক্ষয়পুরণ, বৃদ্ধিসাধন, শক্তি উৎপাদন ইত্যাদি শারীরবৃত্তীয় কার্যকলাপ অক্ষুণ্ণ রাখে এবং খাদ্যের অপাচ্য অংশ দেহ থেকে বের করে দেয় তাকে পুষ্টি বলে।

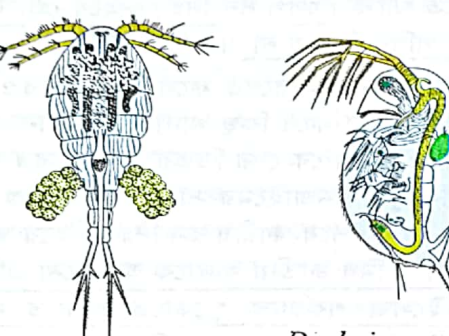

Daphnia cuculata Cyclops viridis চিত্র ২.১.১৮:  $Hydra$ --র প্রধান খাদ্য

Hydra-র খাদ্য: Hydra মাংসাশী (carnivorous) প্রাণী। যে সব ক্ষুদ্র জলজ প্রাণীকে নেমাটোসিস্ট দিয়ে সহজেই কাবু করা যায়, সে সব প্রাণী  $Hydra$ -র প্রধান খাদ্য।  $Hydra$ -র খাদ্য তালিকার বিরাট অংশ জুড়ে রয়েছে বিভিন্ন পতঙ্গের লার্ভা, Cyclops (সাইক্লপস) ও Daphnia (ড্যাফনিয়া) নামক ক্রাস্টাসীয় সন্ধিপদী প্রাণী (arthropods), ছোট ছোট কৃমি, খণ্ডকায়িত প্রাণী (annelids) ও মাছের ডিম। তবে প্রধান খাদ্য হচ্ছে ক্ষুদ্র ক্রাস্টাসীয় সন্ধিপদী। সাধারণত প্রাণীর টিস্যুরস<mark>ে গুটাথিওন</mark> (glutathione) নামক একধরনের রাসায়নিক পদার্থ থাকে যা অন্য প্রাণীকে শিকারে প্রলুব্ধ করে। Hydra কেবল সেসব প্রাণীকে শিকার করে যাদের টিস্যুরসে গুটাথিওন বিদ্যমান থাকে।

শিকার ধরার কৌশল : ক্ষুধার্ত *Hydra* পদতলকে ভিত্তির সাথে আটকে নির্দিষ্ট এলাকা জুড়ে মূলদেহ ও কর্ষিকাগুলো ভাসিয়ে শিকারের অপেক্ষায় থাকে । কোনো খাদ্যপ্রাণী বা শিকার কাছে আসামাত্র কর্ষিকার নেমাটোসিস্টগুলো উদ্দীপ্ত হয়ে উঠে এবং ঐ শিকার কর্ষিকা স্পর্শ করার সঙ্গে সঙ্গে বিভিন্ন ধরনের নেমাটোসিস্ট-সূত্র নিক্ষিপ্ত হয়।

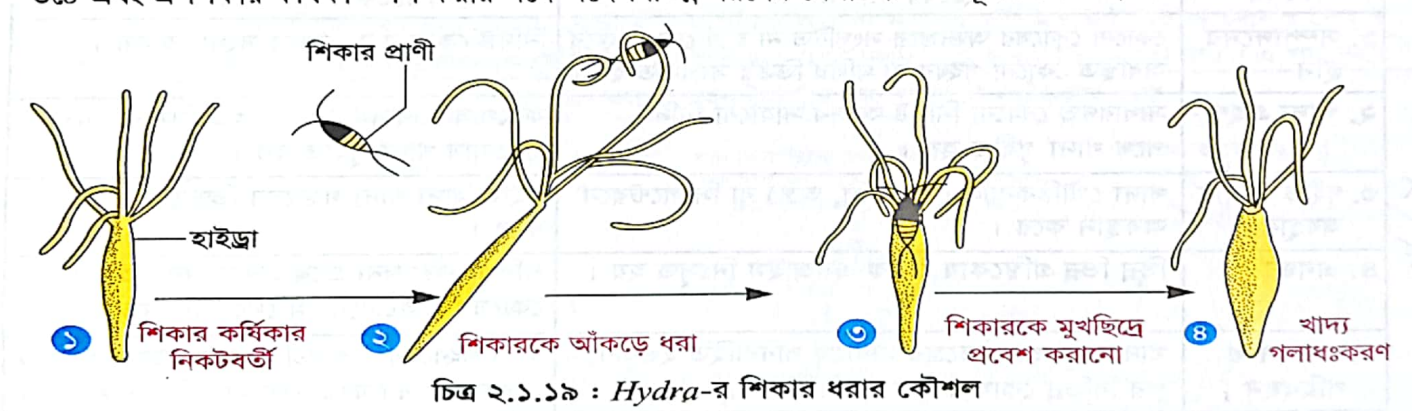

্ডলভেন্ট নেমাটোসিস্ট-সূত্রক শিকারের উপাঙ্গ জড়িয<mark>়ে গতিরোধ করে এবং গুটিন্যান্টগুলো আঠালো রস ক্ষরণ করে</mark> আটকে ফেলে। <mark>স্টিনোটিল </mark>ধরনের নেমাটোসিস্ট <mark>হিপৰোটীয়ন</mark> (hypnotoxin) নামক স্নায়ু অবসকারী বিষ (neurotoxin) শিকারের দেহে প্রবেশ করিয়ে <mark>শিকারকে অবশ </mark>করে দেয়। এরপর কর্ষিকা সেটিকে মুখের কাছে নিয়ে আসে। মুখছিদ্র স্কীত ও চওড়া হয়ে তা গ্রহণ করে। মুখের চারদিকে অবস্থিত গ্রন্থিকোষ নিঃসৃত মিউকাসে সিজ ও পিচ্ছিল হয়ে এবং হাইপোস্টোম ও দেহপ্রাচীরের সঙ্কোচন-প্রসারণের ফলে খাদ্য সিলেন্টেরনে এসে পৌছে।

খাদ্য পরিপাক প্রণালী (Process of Digestion) : যে **জৈব-রাসায়নিক প্রক্রিয়ায় জটিল** জৈব খাদ্যবন্থ বিভিন্ন এনজাইমের সাহাব্যে ভেলে তরল, সরল ও কোষের শোষণ উপযোগী অণুডে পরিণড হয়, ভাকে পরিপাক বলে। *Hydra-*র খাদ্য পরিপাকের সময় অন্তঃত্বকের গ্রন্থিকোষ থেকে এনজাইম নিঃসৃত হয়। **পরিপাক দুটি ধাপে সম্পন্ন হয়:** জীব দ্বিতীয় পত্ৰ —৫/R

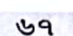

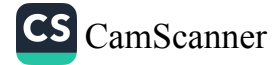

১. বহিঃকোষীয় পরিপাক (Extracellular Digestion) : কোষের বাইরে অর্থাৎ সিলেন্টেরনে খাদ্যবস্তুর পরিপাককে বহিঃকোষীয় বা **আন্তঃকোষীয় পরিপাক** বলে। খাদ্য সিলেন্টেরনে পৌঁছার সঙ্গে সঙ্গে মুখছিদ্র বন্ধ হয়ে যায় এবং অস্তঃত্বকীয় গ্রন্থিকোষগুলো সক্রিয় হয়। কোষগুলো বড় ও দানাদার হয়ে উঠে এবং এনজাইম ক্ষরণ করে। প্রথমে এনজাইমের প্রভাবে শিকারের মৃত্যু ঘটে। দেহপ্রাচীরের প্রবল সঙ্কোচন-প্রসারণের ফলে শিকারটি ছোট ছোট কণায় পরিণত হয় । এ সময় অন্তঃত্বকীয় কোষের **ফ্র্যাজেলা** সঞ্চালিত হয়ে খাদ্যকণাকে এনজাইমের সাথে ভালোভাবে মিশ্রিত করে । গ্রন্থিকোষ থেকে নিঃসৃত এনজাইমের প্রভাবে খাদ্যকণা পরিপাক হতে থাকে । পেপসিন নিঃসৃত হয়ে প্রোটিনকে প**ণিপেপটাইড**-এ পরিণত করে, তবে লিপিড ও শর্করা খাদ্যাংশের কোনো পরিবর্তন হয় না\_।

২. অন্তঃকোষীয় পরিপাক (Intracellular Digestion) : দেহের সঙ্কোচন-প্রসারণের ফলে খাদ্য আরও ক্ষুদ্র কণায় পরিণত হয়। তখন পেশি-অন্তঃআবরণীর ক্ষণপদীয় কোষগুলো ক্ষণপদ বের করে কিছু খাদ্যকণা সামান্য তরল পদার্থের সাথে কোষীয় ভক্ষণ প্রক্রিয়ায় (ফ্যাগোসাইটোসিস) গলাধঃকরণ করে, ফলে কোষের ভিতর খাদ্যগহ্বর গঠিত হয়। খাদ্যকণা তখন কোষের অভ্যন্তরে খাদ্যগহ্বরে সাইটোপ্লাজম থেকে নিঃসৃত এনজাইমের সাহায্যে পরিপাক হয়। খাদ্যগহ্বরে প্রথমে সাইটোপ্লাজম থেকে এসিড ক্ষরিত হয়ে খাদ্যকে আম্লিক করে । পরে ক্ষারীয় রস নিঃসৃত হয়ে ক্ষারীয় মাধ্যম সৃষ্টি হলে সাইটোপ্লাজম থেকে বিভিন্ন এনজাইম নিঃসৃত হয় । **ট্রিপসিন আমিষ জাতীয় খাদ্যকে অ্যামিনো** এসিডে, <mark>লাইপেজ স্নেহজাতীয় খাদ্যকে ফ্যাটি এসিড ও গ্লিসারলে এবং অ্যামাইলেজ শর্করাকে গুকোজে পরিণত করে।</mark> খাদ্যগহ্বরে খাদ্য সম্পূর্ণরূপে পরিপাক হয়। Hydra আমিষ, স্লেহ ও কিছু শর্করা জাতীয় খাদ্য পরিপাক করতে পারে কিন্তু শ্বেতসার জাতীয় খাদ্য পরিপাক করতে পারে না। পরিপাকের এ পর্যায়টি কোষের ভিতরে ঘটে বলে একে অন্তঃকোষীয় পরিপাক বলে।

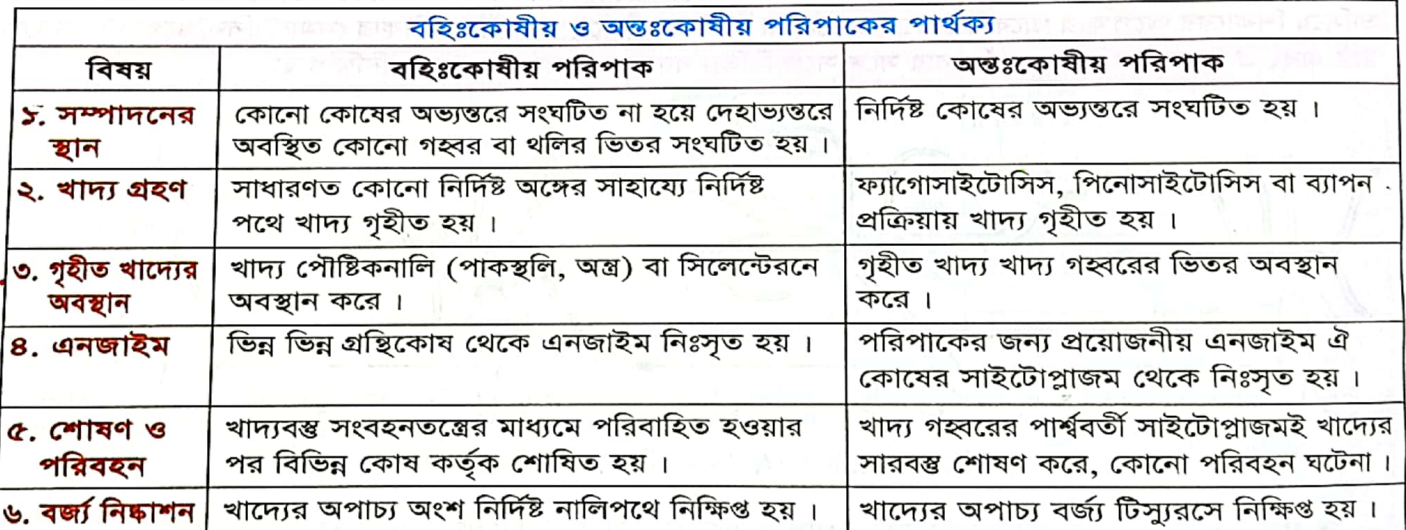

পরিশোষণ, আত্মীকরণ ও বর্জন : খাদ্যের পরিপাককৃত সারাংশ সাইটোপ্লাজমে পরিশোষিত হয়ে ব্যাপন প্রক্রিয়ায় প্রাণিদেহের বিভিন্ন কোষে বাহিত হয়। অপাচ্য খাদ্যাংশ দেহপ্রাচীরের সঙ্কোচন-প্রসারণ ও ফ্ল্যাজেলার সঞ্চালনের ফলে মুখছিদ দিয়ে বহিঃগামী পানির স্রোতের সঙ্গে মিশে দেহের বাইরে বর্জিত হয়।

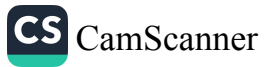

৬৮

明文 的复数女儿女子名 每天

#### Hydra-র চলন (Locomotion of Hydra)

খাদ্য সংগ্রহ, আত্মরক্ষা, উদ্দীপনায় সাড়া দেয়া, প্রজনন ইত্যাদি প্রয়োজনে প্রাণীরা যখন একস্থান থেকে অন্যস্থানে স্থানান্তরিত হয় তখন তাকে চলন বলে।

*Hydra* অধিকাংশ সময় পানিতে নিমজ্জিত বম্ভুর সাথে পাদ-চাকতি দিয়ে লেগে থাকলেও খাদ্যসংগ্রহ, আত্মরক্ষা, জনন, স্পর্শ, ইত্যাদি উদ্দীপনার কারণে স্থানান্তরিত হয় । চলনের জন্য  $Hydra$ -র সুনির্দিষ্ট কোনো অঙ্গ নেই । চলন মূলত এপিডার্মিসের পেশি-আবরণী কোষ এবং গ্যাস্ট্রোডার্মিসের পুষ্টি পেশি কোষের পেশি লেজের বা পেশি প্রবর্ধকের মায়োনিমের সঙ্কোচন প্রসারণের মাধ্যমে ঘটে থাকে। তবে কর্ষিকা, নেমাটোসিস্ট, গ্রন্থিকোষ ও পাদ-চাকতি চলনে উল্লেখযোগ্য ভূমিকা পালন করে।

কোনো কারণে *Hydra* উদ্দীপিত হলে সেই উত্তেজনা সংবেদী কোষ দ্বারা গৃহীত হয়ে স্নায়ু কোষে পৌঁছে। স্নায়ু কোষের স্নায়ুসত্র পথে এ উদ্দীপনা পেশি-আবরণী কোষের পেশি লেজের মায়োনিমে পৌঁছালে এটি সঙ্কুষ্টিত হয় ফলে  $Hydra$ -র দেহ খাটো ও মোটা হয়। অপরপক্ষে পুষ্টি পেশি কোষের পেশি লেজের মায়োনিমে উদ্দীপনা পৌঁছালে এটা বৃত্তাকার পেশির মতো কাজ করে অর্থাৎ এর সঙ্কোচনে দেহ লম্বা ও সরু হয়। দেহের একপাশের পেশি-আবরণী কোষের সঙ্কোচন এবং অপর পাশের পেশি-আবরণী কোষের প্রসারণের ফলে *Hydra* দেহকে যেকোনো দিকে বাঁকাতে পারে।

## $Hydra$ -তে বিভিন্ন ধরনের চলন পদ্ধতি দেখা যায়। নিচে এদের বর্ণনা দেয়া হলো-

১. লুপিং (Looping) বা হামাণ্ডড়ি : লম্বা দূরত্ব অতিক্রমের জন্য Hydra সাধারণত লুপিং চলনের আশ্রয় নেয়।

এ প্রক্রিয়ার শুরুতে এক পাশের পেশি-আবরণী কোষগুলো সঙ্কুচিত হয় এবং অপর পাশের অনুরূপ কোষগুলো সম্প্রসারিত হয় । ফলে *Hydra* গতিপথের দিকে দেহকে প্রসারিত করে ও বাঁকিয়ে মৌখিক তলকে ভিত্তির কাছাকাছি নিয়ে আসে এবং কর্ষিকার গ্রুটিন্যান্ট নেমাটোসিস্টের সাহায্যে ভিত্তিকে আটকে ধরে। এরপর পাদ-চাকতিকে মুক্ত করে মুখের কাছাকাছি এনে স্থাপন করে এবং কর্ষিকা বিযুক্ত করে সোজা হয়ে দাঁড়ায়। এ পদ্ধতির পুনারাবৃত্তি ঘটিয়ে *Hydra* স্থান ত্যাগ করে। জোঁক বা শুঁয়াপোকা চলার সময় যেভাবে ক্রমান্বয়িক লুপ বা ফাঁসের সৃষ্টি হয় হাইড্রার এ চলনও দেখতে অনেকটা একই রকম হওয়ায় লুপিং চলনকে <mark>জোঁকা চলন বা ভঁয়াপোকা চলন না</mark>মেও অভিহিত করা যায় । এ পদ্ধতিতে প্রতিবার চলন<mark>ে একটি লুপ তৈরি</mark> হয় এবং *Hydra* তার দেহের <mark>দৈর্ঘ্যের অর্ধেক দূরত্ব অতিক্র</mark>ম করে।

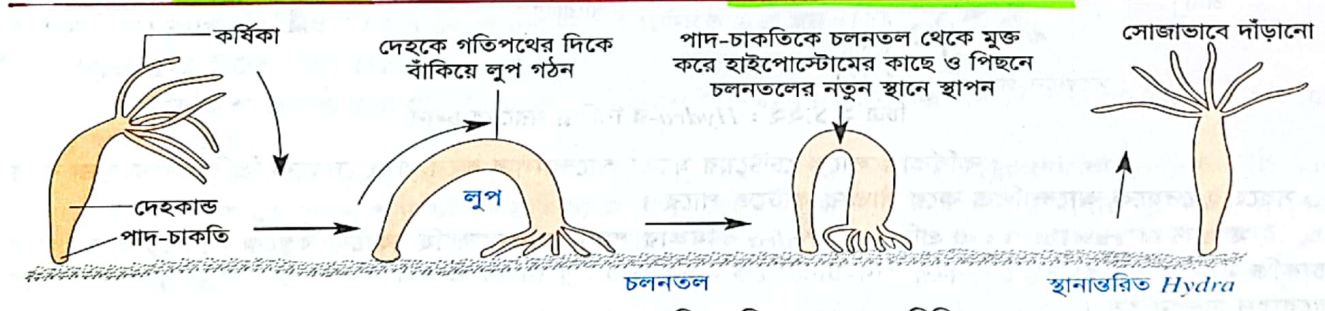

চিত্র ২.১.২২ :  $\,H\!ydr$ a-র লুপিং প্রক্রিয়ায় চলনের বিভিন্ন ধাপ

## .২. সমারসন্টিং (Somersaulting) বা ডিগবাজী: এটি Hydra-র সাধারণ ও দ্রুত চলন প্রক্রিয়া। <mark>স্বল্প দূরত্ব</mark>

অতিক্রম করার জন্য  $Hydra$  সাধারণত এ পদ্ধতি অনুসরণ করে থাকে । চলনের শুরুতে  $Hydra$  দেহকে বাঁকিয়ে চলনের গতিপথে কর্ষিকাস্থিত গ্লুটিন্যান্ট জাতীয় নেমাটোসিস্টের সাহায্যে গতিপথকে স্পর্শ করে, ফলে একটি লুপ বা ফাঁস তৈরি হয়। পরে পাদ-চাকতি বিমুক্ত করে কর্ষিকার উপর ভর দিয়ে দেহকে সোজা করে দেয় এবং পুনরায় দেহকে বাঁকিয়ে পাদ-চাকতির সাহায্যে গতিপথকে স্পর্শ করে, ফলে আরেকটি লুপ তৈরি হয়। এরপর কর্ষিকা মুক্ত করে পাদ-চাকতির উপর ভর করে দেহকে সোজা করে দেয়। বার বার এ প্রক্রিয়ার পুনরাবৃত্তি ঘটিয়ে *Hydra* দ্রুত সামনের দিকে এগিয়ে যায়। এরূপ চলনে *Hydra* একবার কর্ষিকার উপর এবং একবার পাদ-চাকতির উপর ভর করে দাঁড়ায় যা পর্যায়ক্রমে

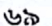

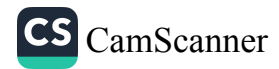

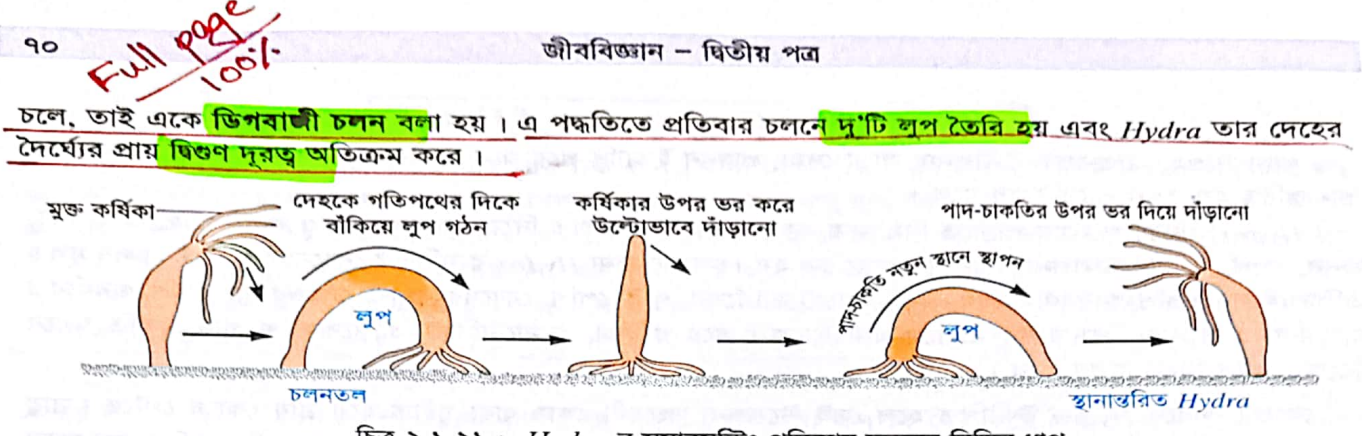

চিত্র ২.১.২১: Hydra-র সমারসল্টিং প্রক্রিয়ায় চলনের বিভিন্ন ধাপ

৩. গ্লাইডিং (Gliding) বা অ্যামিবয়েড চলন : এ প্রক্রিয়ায়  $Hydra$  পদতলের বহিঃত্বকীয় কোষগুলো থেকে পিচ্ছিল রস ক্ষরণ করে । পরে ঐ স্থান থেকেই প্রক্ষিপ্ত কোষীয় ক্ষণপদের অ্যামিবয়েড চলনের সাহায্যে দেহট<mark>ি অত্যন্ত ধীরগ</mark>তিতে মসৃণতলে খুব সামান্য দূরত্বে স্থানান্তরিত হয়।

৪. ভাষা (Floating) : মাঝে মাঝে Hydra পাদ-চাকতির বহিঃত্বকীয় কোষ থেক<mark>ে গ্যাসীয় বুদবুদ সৃষ্টি ক</mark>রে, ফলে প্রাণী ভিত্তি থেকে বিচ্যুত, হালকা ও উপুড় হয়ে পানির পৃষ্ঠতলে ভেসে উঠে। এখানে বুদবুদ ফেটে মিউকাস ভেলার মতো ছড়িয়ে গেলে  $Hydra$  নিমমুখী হয়ে ভেসে থাকে। এভাবে প্রাণী ঢেউয়ের আঘাতে কিছুদূর ভেসেও যেতে পারে।

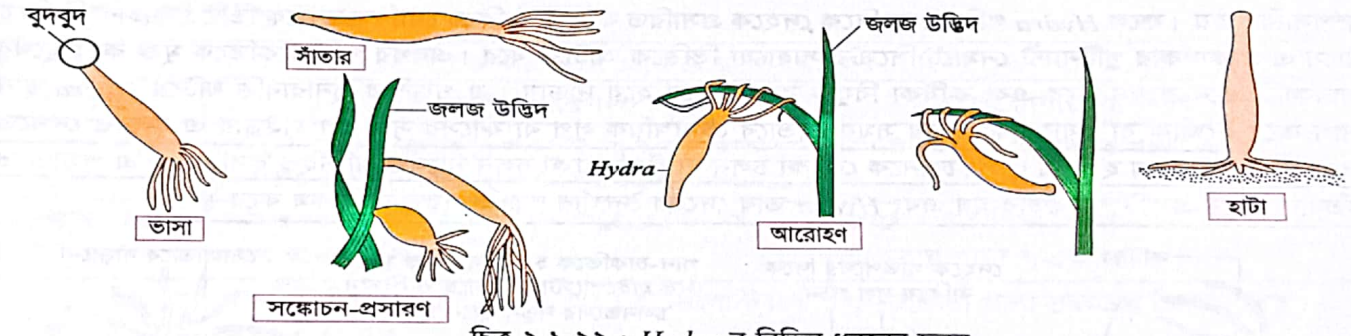

চিত্র ২.১.২২: Hydra-র বিভিন্ন ধরনের চলন

<u> ৫. সাঁভার (Swimming</u>) : কর্ষিকাগুলোকে ঢেউয়ের মতো আন্দোলিত করে এবং দেহকে ভিত্তি থেকে মুক্ত করে  $Hydra$  সহজেই দেহকে আন্দোলিত করে সাঁতার কাটতে পারে।

৬. হামাণ্ডড়ি (Crawling) : এ প্রক্রিয়ায়  $Hydra$  কর্ষিকার সাহায্যে কাছাকাছি কোনো বন্ধুকে আঁকড়ে ধরে। পরে পাদ-চারুতি মুক্ত ও কর্ষিকা সঙ্কুচিত করে পাদ-চাকতিকে নতুন জায়গায় স্থাপন করে। এ প্রক্রিয়ায় *Hydra-*র আরোহণ ও অবরোহণ সম্পন্ন হয়।

৭. হাঁটা (Walking)। এ ক্ষেত্রে  $Hydra$  তার দেহের ভার পাদ-চাকতির উপর না রেখে কর্ষিকার উপর স্থাপন করে এবং কর্ষিকাকে পায়ের মতো ব্যবহার করে উল্টোভাবে ধীর গতিতে চলতে পারে।

 $\mathbf b$ , দেহের সঙ্কোচন- প্রসারণ (Body Contraction and Expansion) : এ প্রক্রিয়ায়  $Hydra$  দেহকে মুক্ত করে দেহপ্রাচীরের পেশি-আবরণী কোষের সঙ্কোচন ও প্রসারণের মাধ্যমে দেহের আকার দ্রুত খাটো ও লম্বা করে, ফলে এক ধরনের চলনের সৃষ্টি হয়।

<mark>৯. ডুবা (Drowing) :</mark> ভাসার সময় তৈরি হওয়া বুদবুদ মিলিয়ে গেলে  $Hydra$ -র দেহ ভারী হয়ে দ্রুত পানির নিচের দিকে চলে যায় অর্থাৎ ডুবে যায়। এটি *Hydra-*র **এক ধরনের অ**নিচ্ছাকত চলন।

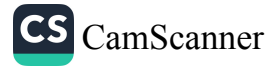

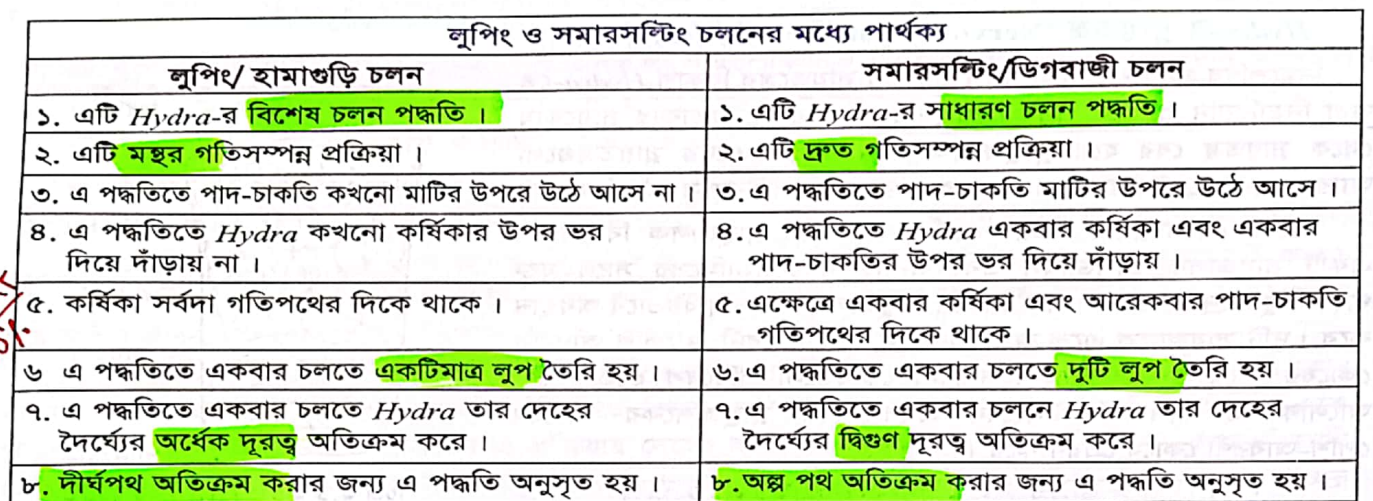

#### Hydra-র শ্বসন (Respiration)

 $Hydra$ -র নির্দিষ্ট কোন শ্বসন অঙ্গ নেই । তবে নিচে বর্ণিত দুই উপায়ে গ্যাসীয় বিনিময় সংঘটিত হয়–

১. এপিডার্মিসের মাধ্যমে : চারপাশের পানি থেকে দ্রবীভূত অক্সিজেন সমগ্র বহিঃদেহতলের এপিডার্মাল কোষের মাধ্যমে ব্যাপন প্রক্রিয়ায় প্রবেশ করে। শ্বসন শেষে কার্বন ডাইঅক্সাইড ও পানি একইভাবে বহির্গত হয়।

২. গ্যাস্ট্রোামিসের মাধ্যমে : গ্যাস্ট্রোডার্মিসের ফ্ল্যাজেলীয় কোষের ফ্ল্যাজেলার আন্দোলনের ফলে মুখছিদ্র পথে সৃষ্ট অবিরাম পানি প্রবাহের জন্য গ্যাস্ট্রোডার্মিস সব সময়ই পানির সংস্পর্শে থাকে। তখন ব্যাপন প্রক্রিয়ায় পানি ও গ্যাস্ট্রোডার্মাল কোষে গ্যাসীয় বিনিময় ঘটে । কোষে উৎপন্ন কার্বন ডাইঅক্সাইড পানির সাথে নির্দিষ্ট সময়ে বহির্গত হয়।

#### Hydra-র রেচন (Excretion)

 $Hydra$ -র নির্দিষ্ট কোন রেচন অঙ্গ নেই। কোষ বিপাকের ফলে সৃষ্ট নাইট্রোজেন সমৃদ্ধ বর্জ্যপদার্থ (প্রধানতঃ অ্যামোনিয়া) ব্যাপন প্রক্রিয়ায় কোষ থেকে চারপাশের পানিতে মুক্ত হয়।

#### Hydra-র উত্তেজিতা (Irritability)

∗

তরিৎ উত্তেজিতা প্রকাশ করা প্রাণিদের অন্যতম প্রধান বৈশিষ্ট্য। নিচে বর্ণিত ঘটনাবলি থেকে *Hydra*-র উত্তেজিতা সুস্পষ্ট পরিলক্ষিত হয়।

<mark>১. স্পর্শ</mark>: ভাসমান *Hydra* যখন কোনো অবলম্বন, যেমন-পাতা, জলজ উদ্ভিদ, অগভীর জলাশয়ের তলদেশ প্রভূতির সংস্পর্শে আসে তখন পাদ-চাকতির মাধ্যমে ঐসব বম্ভর সাথে আটকিয়ে যায়। আবার সূঁচ দিয়ে *Hydra-*কে খোঁচা দিলে এর দেহের অংশবিশেষ বা সম্পূর্ণ দেহ সঙ্কুচিত হয়।

২. আলো: অত্যধিক আলো বা অন্ধকার কোনটাই Hydra পছন্দ নয়। তাই জলাশয়ের যে স্থানে পরিমিত (স্তিমিত) আলো থাকে সেখানে প্রচুর *Hydra পাও*য়া যায়।

৩. ভাপমাত্রা : Hydra সর্বদা <mark>২০° সেলসিয়াস তাপমাত্রা-বিশিষ্ট শীতল পানি পছন্দ করে।</mark> তাই যখন কোনো জলাশয়ের উপরিভাগের পানির তাপমাত্রা বেড়ে যায়, তখন  $Hydra$  ধীরে ধীরে নিচের দিকে যেতে থাকে।

<mark>৪. ক্ষুধা</mark>: সাধারণত নির্দিষ্ট সময় পর পর একটি  $Hydra$  এর দেহ ও কর্ষিকাগুলোর সঙ্কোচন-প্রসারণ ঘটিয়ে থাকে । পেট ভরা অবস্থায় এ ক্রিয়াটি মন্থর গতিতে চলে । কিন্তু ক্ষুধার্ত  $Hydra$  খাদ্যাষেষণের জন্য খুব দ্রুত গতিতে বিভিন্ন দিকে এর দেহকে সঞ্চালিত করে থাকে।

<mark>ে বিদ্যুৎ প্রবাহ</mark> : অবিরাম দুর্বল বৈদ্যুতিক প্রবাহ চলতে থাকলে  $Hydra$  দেহকে অ্যানোডের প্রতি বাঁকিয়ে দেয় এবং পরে সম্পূর্ণ দেহকে সঙ্কুচিত করে ফেলে।

## জীববিজ্ঞান - দ্বিতীয় পত্ৰ

# *Hydra-*র স্নায়ুতন্ত্র (Nervous System of *Hydra*)

নিমশ্রেণির প্রাণিদের মধ্যে দূর্বল প্রকৃতির স্নায়ুতন্ত্রের বিকাশ  $Hydra\text{-}\mathsf{C}\Phi$ তথা নিভারিয়ান প্রাণীতে প্রথম দেখা যায়। এদের অনিয়তাকার স্নায়ুকোষ থেকে স্নায়ুতম্ভ বের হয়ে স্নায়ুজ্ঞালক গঠন করে। এদের স্নায়তম্ভগুলো অ্যাক্সন বা ডেনড্রাইটের মতো নয় এবং এরা কোন সাইনাপস গঠন করে না

এদের মেসোগ্লিয়ার উভয় পার্শ্বে একটি করে স্নায়ুজালক বিদ্যমান। একটি স্নায়ুজালক এপিডার্মিস এবং অন্যটি গ্যাস্ট্রোডার্মিসের সাথে যুক্ত থাকে । মুখছিদ্র ও পাদ-চাকতি অঞ্চলে স্নায়ুজালক ঘন সন্নিবিষ্টভাবে অবস্থান করে। দুটি স্নায়ুজালক একে অপরের সাথে এবং সংবেদী ও পেশি-আবরণী কোষের সাথে সংযুক্ত থাকে। সংবেদী কোষগুলো পরিবেশ হতে স্পর্শ, আলোক ও রাসায়নিক সংবেদ গ্রহণ করে স্নায়ুজালকের মাধ্যমে পেশি-আবরণী কোষে প্রেরণ করে।

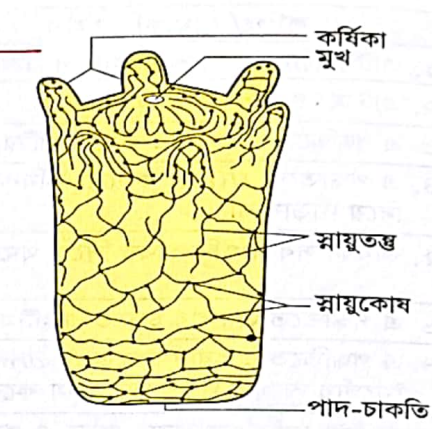

চিত্র ২.১.২৩: Hydra-র স্নায়ুতন্ত্র

Hydra-র জনন (Reproduction of Hydra)

যে প্রক্রিয়ায় জীব নিজ বংশধর রক্ষার জন্য প্রজননক্ষম অনুরূপ জীব সৃষ্টি করে তাকে জনন বলে । এ প্রক্রিয়ায় জীব দেহাংশের মাধ্যমে প্রত্যক্ষভাবে (অযৌন) বা একই প্রজাতির অন্য সদস্যের সহযোগিতায় ও গ্যামেট সৃষ্টির মাধ্যমে পরোক্ষভাবে (যৌন) নিজ আকৃতিসদৃশ বংশধর সৃষ্টি করে । *Hydra* **অযৌন ও যৌন** উভয় প্রক্রিয়ায় বংশ বৃদ্ধি করে ।

# অযৌন জনন (Asexual reproduction)

গ্যামেট উৎপাদন ছাড়াই যে জনন সম্পাদিত হয় তাকে অযৌন জনন বলে। এ ধরনের জনন পদ্ধতিতে একটি মাত্র মাতৃ *Hydra* জনিতা থেকেই নতুন জীবের সৃষ্টি হয় । *Hydra* দু'ভাবে অযৌন জনন সম্পন্ন করে, যথা<mark>– মুকুলোদগম</mark> <mark>ও বিভাজন । নি</mark>চে এদের সংক্ষিপ্ত বর্ণনা দেয়া হলো−

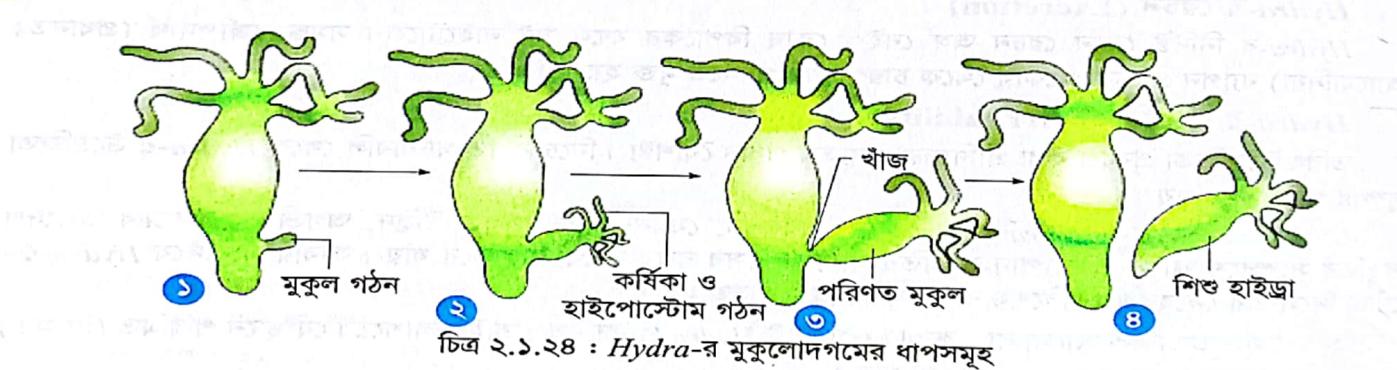

• মুকুলোদগম (Budding) : এটি অযৌন জননের স্বাভাবিক প্রক্রিয়া । বছরের সব ঋতুতেই বিশেষ করে <u>ত্মীষ্মকালে পর্যাপ্ত খাদ্য সরবরাহ থাকায় এটি বেশি ঘটে । নিমোক্ত বেশ কয়েকটি ধাপে প্রক্রিয়াটি সম্পন্ন হয় ।</u>

i. প্রক্রিয়ার শুরুতে দেহের মধ্যাংশ বা নিমাংশের কোন স্থানের এপিডার্মিসের ইন্টারস্টিশিয়াল কোষ দ্রুত বিভাজিত হয়ে একটি ক্ষুদ্র স্ফীত অংশের সৃষ্টি করে।

ii. স্কীত অংশটি ক্রমশ বড় হয়ে ফাঁপা, নলাকার **মুকুল** (bud)-এ পরিণত হয়। এতে এপিডার্মিস, মেসোগ্লিয়া ও গ্যাস্ট্রোডার্মিস সৃষ্টি হয়।

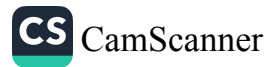

iii. মাতৃ হাইড্রার সিলেন্টেরন মুকুলের কেন্দ্রে প্রসারিত হয়।

iv. মুকুলটি মাতৃ হাইড্রা থেকে পুষ্টি গ্রহণ করে বড় হয় এবং শীর্ষপ্রান্তে গঠিত হয় মুখছিদ্র, হাইপোস্টোম ও কর্ষিকা । v. এসময় মাতৃ হাইড্রা ও মুকুলের সংযোগস্থলে একটি বৃত্তাকার খাঁজের সৃষ্টি হয়। খাঁজটি ক্রমে গভীর হয়ে মুকুল

তথা অপত্য হাইড্রাকে মাতৃ হাইড্রা থেকে বিচ্ছিন্ন করে দেয়।

vi. অপত্য হাইড্রার বিচ্ছিন্ন হওয়ার প্রান্তে পাদ-চাকতি গঠিত হয়।

vii. শিশু হাইড্রা কিছুক্ষণ বিচরণের পর নিমজ্জিত কোনো বস্তুর সংলগ্ন হয়ে স্বাধীন জীবন যাপন শুরু করে।

ঘটনাক্রমে একটি *Hydra-*য় বেশ কয়েকটি মুকুলের সৃষ্টি হতে পারে। এসব মুকুল আবার নতুন মুকুল সৃষ্টি করতে পারে। সম্পূর্ণ মাতৃ *Hydra-*কে তখন একটি দলবদ্ধ প্রাণীর মতো দেখায়। মুকুল সৃষ্টি এবং মাতৃ *Hydra থে*কে পৃথক হয়ে স্বাধীন জীবন যাপন করত<mark>ে প্রায় তিন সপ্তাহ সম</mark>য় লাগে ।

২. বিভাজন (Fission) : বিভাজন কোনো স্বাভাবিক জনন প্রক্রিয়া নয় কারণ এটি দৈবাৎ সংঘটিত হয়। কোন বাহ্যিক কারণে হাইড্রার দেহ দুই বা ততোধিক খণ্ডে বিভক্ত হলে প্রত্যেক খণ্ড থেকে নতুন হাইড্রা জন্মায়। একে পুনরুৎপত্তি (regeneration) বলে, কারণ এ প্রক্রিয়ায় দেহের হারানো বা বিনষ্ট অংশ পুনর্গঠিত হয়। প্রকৃতিবিজ্ঞানী ট্রেমলে (Trembley) ১৭৪৪ সালে সর্বপ্রথম *Hydra-*র পুনরুৎপত্তি ক্ষমতার কথা উল্লেখ করেন। এ ক্ষেত্রে বিচ্ছিন্ন অংশের ইন্টারস্টিশিয়াল কোষ অতিদ্রুত বিভক্ত ও রূপান্তরিত হয়ে বিভিন্ন কোষ সৃষ্টি করে। এসব কোষ দিয়ে দেহের বিভিন্ন অংশ গঠনের মাধ্যমে অপত্য হাইড্রার বিকাশ ঘটে <sub>।</sub> সুতরা<mark>ং হাইড্রার স্বাভাবিক মৃত্যু নেই</mark> । বিভাজন দুভাবে হতে পারে, যথা-অনুদৈর্ঘ্য বিভাজন ও অনুপ্রস্থ বিভাজন।

- i. অনুদৈর্ঘ্য বিভাজন : হাইড্রার দেহ কোনো কারণে লম্বালম্বি দুই বা ততোধিক খন্ডে বিভক্ত হলে প্রত্যেক খণ্ড থেকে পৃথক হাইড্রার উৎপত্তি হয়।
- অনুপ্রস্থ বিভাজন : কোনো কারণে হাইড্রার দেহ অনুপ্রস্থভাবে একাধিক খণ্ডে বিভক্ত হলে প্রত্যেক খণ্ড থেকে ii. পুনরুৎপত্তি প্রক্রিয়ায় নতুন হাইড্রা জন্ম লাভ করে ।

ਾ ਰਾਹ ਦਾ ਸ

## যৌন জনন (Sexual reproduction)

যে পদ্ধতিতে জীব হ্যাপ্নয়েড (n সংখ্যক) জননকোষ, যথা-শুক্রাণু ও ডিম্বাণু গঠন ও তাদের মিলনের ফলে ডিপ্লয়েড (2n) জাইগোট সৃষ্টির মাধ্যমে শিশুজীব উৎপন্ন করে তাকে যৌন প্রজনন বলে।

<mark>যৌন প্ৰজনন স</mark>াধারণত <mark>শীতকালে ঘটে । অধিকাংশ হাইড্ৰা একলিঙ্গ (d</mark>ioecious) অৰ্থাৎ শুক্ৰাশয় (পুংজননাঙ্গ) ও ডিম্বাশয় (ম্ব্রীজননাঙ্গ) ভিন্ন ভিন্ন দেহে উৎপন্ন হয়। তবে কিছু প্রজাতি উভলিঙ্গ (monoecious) অর্থাৎ শুক্রাশয় ও ডিম্বাশয় একই দেহে গঠিত হয় । <mark>একলিঙ্গ ও উভলিঙ্গ</mark> উভয়ক্ষেত্রে<mark>ই পরনিষেক প্র</mark>ক্রিয়ায় প্রজনন করে । কারণ উভয়

প্রকার জনন কোষ (শুক্রাণু ও ডিম্বাণু) একই সময়ে পরিপক্কতা লাভ করে না। এক হাইড্রার ডিম্বাণু অপর হাইড্রার শুক্রাণু দ্বারা নিষিক্ত হলে একে পরনিষেক বলে। তাই অনেক প্রজাতি উভলিঙ্গ হওয়া সত্ত্বেও তাদের জননকোষ্<mark>গু</mark>লো একই সময়ে পরিপক্কতা লাভ করে না বলে <mark>হাইড্রায় স্বনিষেক ঘটে না</mark>। হাইড্রার দেহে স্থায়ী কোন জননাঙ্গ থাকে না । এপিডার্মিসের কিছু ইন্টারস্টিশিয়াল কোষ দ্রুত বিভাজিত ও রূপান্তরিত হয়ে জননাঙ্গ ও জননকোষ গঠন করে। সম্পূর্ণ প্রজনন-<u>প্রক্রিয়াটি নিম্নলিখিত তিনটি ধাপে ঘটে, যথা–</u>

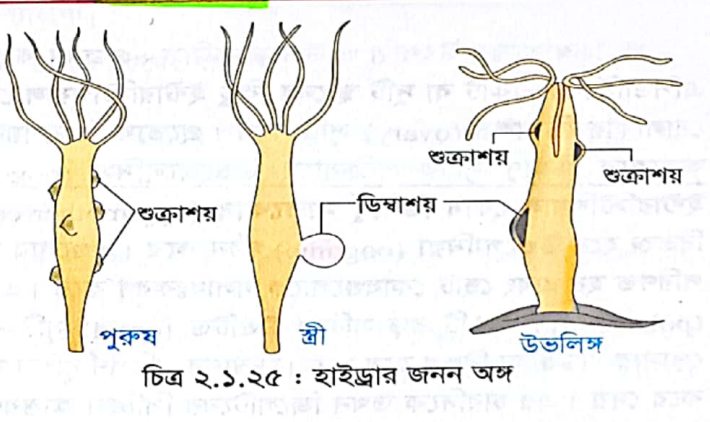

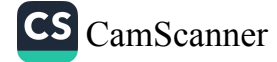

<u>্১. জননকোষ গঠন বা গ্যামেটোজেনেসিস, ২. নিষেক এবং ৩. পরিস্ফুটন । নিচে এদের বর্ণনা দেয়া হলো-</u> ১. গ্যামেটোজেনেসিন : যে প্রক্রিয়ায় ইন্টারস্টিশিয়াল কোষ রূপান্তরিত ও বিভাজিত হয়ে জননকোষ গঠন করে তাকে গ্যামেটোজেনেসিস বলে। গ্যামেটোজেনেসিস দুভাগে বিভক্ত, যথা- স্পার্মাটোজেনেসিস ও উওজেনেসিস। নিচে এদের সংক্ষিপ্ত বর্ণনা দেয়া হলো।

র্ক, শুক্রাশয়ের উৎপত্তি ও স্পার্মাটোজেনেসিস : প্রজনন ঋতুতে সাধারণত দেহের উপরের অর্ধাংশে <sub>ও</sub> হাইপোস্টোমের কাছাকাছি স্থানের এপিডার্মাল ইন্টারস্টিশিয়াল কোষের দ্রুত বিভাজনের ফলে এক বা একাধিক মোচাকার শুক্রাশয় (testis) সৃষ্টি হয়। এর শীর্ষে একটি বোঁটা বা নিপল (nipple) এবং পরিণত ওক্রাশয়ের অভ্যন্তরে থাকে অসংখ্য শুক্রাণু। ভক্রাশয়ে ভক্রাণু সৃষ্টির প্রক্রিয়াকে <mark>স্পার্মাটোজেনেসিস (sper</mark>matogenesis) বা <mark>শুক্রাণুজনন</mark> <u>বলে।</u> ওকাশয়ের অভ্যন্তরে অবস্থিত কিছু ইন্টারস্টিশিয়াল কোষ শুক্রাণু মাতৃকোষ (sperm mother cell) হিসেবে কা<sub>জ</sub> করে। কোষগুলো বারংবার মাইটোসিস প্রক্রিয়ায় বিভক্ত হয়ে স্পার্মাটোগোনিয়া (spermatogonia) সৃষ্টি করে। পরে এগুলো বৃদ্ধিলাভ করে স্পার্মাটোসাইট (spermatocyte)-এ পরিণত হয় <u>। প্রত্যেক স্পার্মাটোসাইট মিয়োসিস বিভাজ</u>নের <u>ফলে ৪টি করে হ্যাপ্লয়েড (n) স্পার্মাটিড (spermatid) উৎপন্ন করে । প্রত্যেক স্পার্মাটিড একেকটি শুক্রাণু (sperm)–তে</u> পরিণত হয় <u>। প্র</u>ত্যেক পরিণত শুক্রাণু <mark>নিউক্লিয়াসযুক্ত এ</mark>কটি স্<mark>ফীত মন্তক (head), সেন্ট্রিওলযুক্ত এ</mark>কটি সংকী<mark>র্ণ মধ্যখন্</mark>ত (middle piece) এবং একটি লম্বা, সরু, বিচলনক্ষম লেজ (tail) নিয়ে গঠিত।

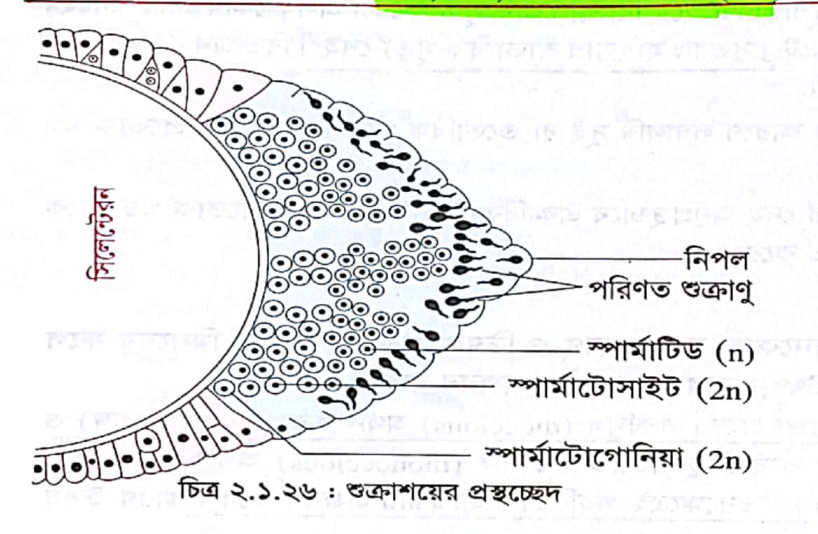

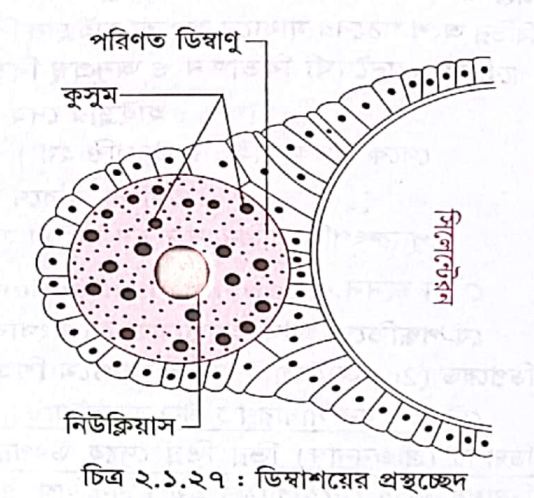

CS CamScanner

খ, ডিম্বাশয়ের উৎপত্তি ও উওজেনেসিস : প্রজনন ঋতুতে দেহের নিচের অর্ধাংশে, কিন্তু পদতলের সামান্য উপরে এপিডার্মিসের একটি বা দুটি স্থান্দের কিছু ইন্টারস্টিশিয়াল কোষের বারংবার বিভাজনের ফলে সাধারণত একটি বা দুটি গোলাকার **ডিম্বাশয়** (ovary) সৃষ্টি করে। প্রত্যেক ডিম্বাশয় থেকে একটি করে ডিম্বাণু (ovam) সৃষ্টি হয়। ডিম্বাশয়ের অভ্যন্তরে <mark>ডিম্বাণু সৃষ্টির প্রক্রিয়াকে উওজেনেসিস (oogenesis) বা ডিম্বাণুজনন বলে । ডিম্বাশয়ে বিদ্যমান কিছু</mark> ইন্টারস্টিশিয়াল কোষ **ডিম্বাণু মাতৃকোষ** (egg mother cell) হিসেবে কাজ করে। কোষগুলো মাইটোসিস প্রক্রিয়ায় বিভক্ত হয়ে **উওগোনিয়া** (oogonia) গঠন করে। এগুলোর মধ্যে কেন্দ্রস্থ একটি কোষ বড় হয়ে উওসাইট (oocyte)-এ পরিণত হয় এবং ছোট কোষগুলোকে গলাধঃকরণ করে। এটি তখন মিয়োসিস বিভাজন ঘটিয়ে ৩টি ক্ষুদ্র পোলার বডি (polar body) ও ১টি বড় সক্রিয় উওটিড (ootid) সৃষ্টি করে । উওটিডটি রূপান্তরিত হয়ে ডিম্বাণুতে পরিণত হয়। গোলার বডিগুলো বিলুপ্ত হয়ে যায়। ডিম্বাণুর পরিপূর্ণ বৃদ্ধির ফলে ডিম্বাশয়ের বহিরাবরণ ছিঁড়ে যায় এবং ডিম্বাণুকে উন্মুক্ত করে দেয়। এর চারদিকে তখন জিলেটিনের পিচ্ছিল আস্তরণ থাকে।

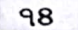

২. নিষেক (Fertilization) : শুক্রাণু পরিণত হলে শুক্রাশয়ের নিপল বিদীর্ণ করে শুক্রাণুগুলো ডিম্বাণুর সন্ধানে পানিতে ঝাঁকে ঝাঁকে সাঁতরাতে থাকে। ২৪ - ৪৮ ঘন্টার মধ্যে ডিম্বাণুকে নিষিক্ত করতে না পারলে এগুলো বিনষ্ট হয়ে যায় । অন্যদিকে, উন্মুক্ত হওয়ার পর অক্সদিনের মধ্যে নিষিক্ত না হলে ডিম্বাণুও নষ্ট হয়ে ক্রমশ ধ্বংস হতে থাকে । শুক্রাণুর ঝাঁক একেকটি ডিম্বাণুর চারদিক ঘিরে ফেলে। একাধিক শুক্রাণু ডিম্বাণুর আবরণ ভেদ করলেও একটি মাত্র শুক্রাণুর নিউক্লিয়াসই ডিম্বাণুর নিউক্লিয়াসের সাথে একীভূত হয়ে **নিষেক** সম্পন্ন করে এবং একটি ডিপ্লয়েড (2n) **জাইগোট** (zygote) গঠন করে।

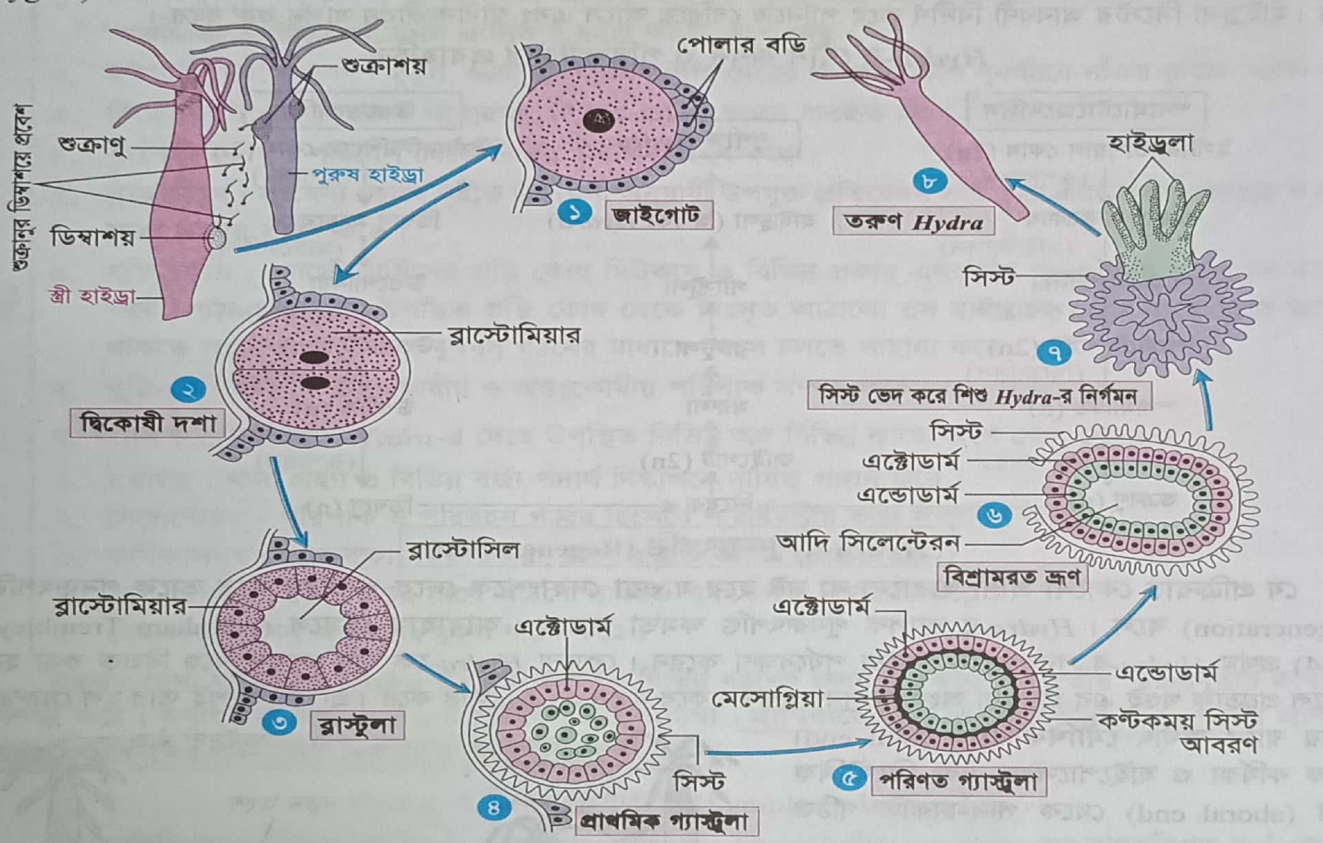

চিত্র ২.১.২৮: Hydra-র নিষেক ও পরিস্ফুটনের ধাপসমূহ

৩. পরিস্ফুটন (Development) : যেসব ক্রমান্বয়িক পরিবর্তনের মাধ্যমে জাইগোট থেকে শিশু প্রাণীর উৎপত্তি ঘটে তাকে <mark>পরিস্ফুটন</mark> বলে । জাইগোট নানা ধরনের পরিস্কুটন প্রক্রিয়ার মাধ্যমে পূর্ণাঙ্গ হাইড্রায় পরিণত হয় ।

## হাইড্রার পরিস্ফুটনকালে নিম্নোক্ত পর্যায়সমূহ দেখা যায়।

 $\frac{1}{2}$ 

ক, মরুলা (Morula) : জাইগোট মাইটোসিস প্রক্রিয়ায় বারবার বিভক্ত হয়ে বহুকোষী, নিরেট ও গোলাকার কোষপিণ্ডে পরিণত হয় । এর না<mark>ম মরুলা</mark> ।

খ. ব্লাস্টুলা (Blastula) : **শীঘ্রই মরুলার কোষগুলো একস্তরে সজ্জিত হয়ে একটি ফাঁপা, গোল ভ্রূণে পরিণত হয়**। এর নাম **ব্লাস্টুলা। ব্লাস্টুলার কোষগুলোকে ব্লাস্টোষিয়ার** (blastomere) এবং কেন্দ্রে ফাঁকা গহ্বরকে ব্লাস্টোসিল (blastocoel) বলে ।

 $90^{\circ}$ 

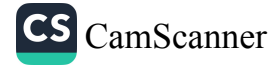

জীববিজ্ঞান — দ্বিতীয় পত্ৰ

<u>strula) - রাস্ট্লা গ্যাইট্লেশন (g</u>astrulation) প্রক্রিয়ায় <mark>ছিস্তরবিশিষ্ট গ্যাস্ট্র্লায় প্</mark>রিণত হয় । এটি এটোডার, এভোডার ও আদি সিলেন্টেরন নিয়ে গঠিত। মাতৃদেহের সাথে সংযুক্ত এ গ্যাস্ট্রলাকে স্টেরিওগ্যাস্ট্রলা (stereogastrula) বলে । এটোডার্মের কোষগুলো থেকে নিঃসৃত একপ্রকার পদার্থ গ্যাস্ট্র্লার চারদিকে একটি **কাইটিন** নির্মিত কাঁটাযুক্ত সিস্ট (cyst) আবরণী গঠন করে। সিস্টবদ্ধ ভ্রূণটি মাতৃ হাইড্রা থেকে বিচিহ্না হয়ে পানির তলদেশে চলে যায়।

<sup>গা</sup> (Hydrula) : ব<mark>সন্তের গুরুতে অ</mark>নুকূল তাপমাত্রায় সিস্টের মধ্যেই ভ্রাণটি ক্রমশ লম্বা হতে থাকে এবং এর অগ্রগ্রান্তে হাইপোস্টোম, মুখছিদ ও কর্ষিকা এবং পশ্চাৎপ্রান্তে পাদ-চাকতি গঠিত হয়। জ্ঞানের এ দশাকে হাইড্রলা বলে । হাইড্রলা সিস্টের আবরণী বিদীর্ণ করে পানিতে বেরিয়ে আসে এবং <mark>স্বাধীন জীবন যাপন ভরু করে ।</mark>

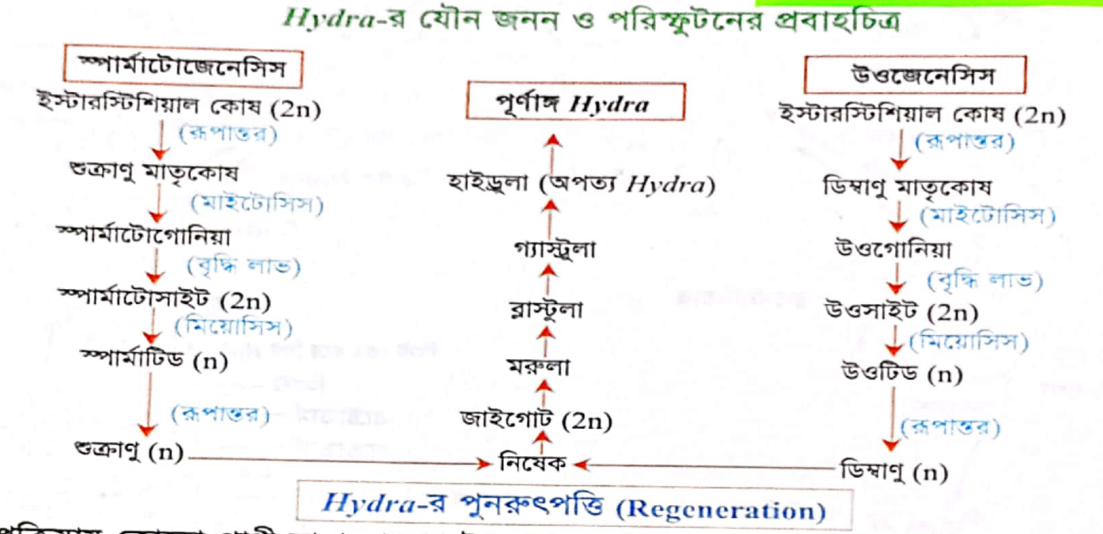

যে প্রক্রিয়ায় কোনো প্রাণী হারানো বা নষ্ট হয়ে যাওয়া দেহাংশকে দেহে পুনর্গঠন করে তাকে পুনরুৎপত্তি (regeneration) বলে। Hydra-র ব্যাপক পুনরুৎপত্তি ক্ষমতা রয়েছে। আব্রাহাম ট্রেমলে (Abraham Trembley,  $1744$ ) প্রথম  $Hydra$ -র পুনরুৎপত্তি ক্ষমতা পর্যবেক্ষণ করেন। কোনো  $Hydra$ -কে যদি কয়েক খণ্ডে বিভক্ত করা হয় তাহলে প্রত্যেক খণ্ডই এর হারানো অংশকে পুনরুৎপাদন করে নতুন  $Hydra$  সৃষ্টি করে। প্রতিটি অংশই তার মূল মেরুতা

বজায় রাখে অর্থাৎ মৌখিক প্রান্ত (oral end) থেকে কর্ষিকা ও হাইপোস্টোম এবং বিমৌখিক প্ৰান্ত (aboral end) থেকে পাদ-চাকতি গঠিত হয়।

 $99$ 

₩

একটি *Hydra-*র মাথা অনুদৈর্ঘ্যভাবে দুভাগে ভাগ করলে দুই মাথাওয়ালা *Hydra-*র আবির্ভাব ঘটে ।

Hydra-র এ স্বভাবের ধরনের জন্য রূপকথার দানব হাইড্রা-র নামানুসারেই এর নামকরণ করা হয়েছে। এ দানবের নয়টি মাথা ছিল । রূপকথা অনুযায়ী হারকিউলিস (Hercules) নামক এক শক্তিধর মানব এ দানবের একটি মাথা কেটে ফেললে ঐ স্থানে দুটি মাথা গজাতো ।

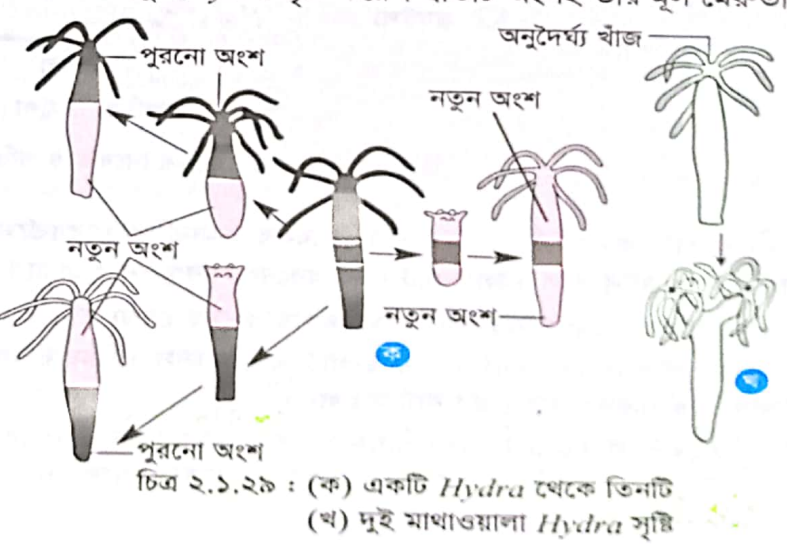

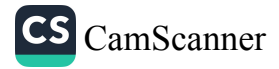

#### Hydra-য় শ্ৰমবন্টন (Division of Labour in Hydra)

বহুকোষী জীবদেহে বিভিন্ন অঙ্গ বা তন্ত্রের মধ্যে শারীরবৃত্তীয় কার্যাবলীর সুষম বন্টনকে শ্রমবন্টন বুঝায়।  $Hydra$  বহুকোষী প্রাণী হলেও অন্যান্য প্রাণীর মতো  $Hydra$ -র দেহে অঙ্গ বা তন্ত্র গঠিত হয়নি। কোষগুলো এপিডার্মিস ও গ্যাস্ট্রোডার্মিস স্তরে বিন্যস্ত থেকে এককভাবে পৃথক পৃথক কার্য সম্পাদন করে। Hydra-র শ্রমবণ্টন নিম্নরূপ:

ক, কোষভিত্তিক শ্ৰমবণ্টন

⋇

lost

- ১. পেশি-আবরণী কোষ : এসব কোষ দেহের আবরণ তৈরি করে এবং দেহের সঙ্কোচন ও প্রসারণ ঘটিয়ে পরোক্ষভাবে আত্মরক্ষা, চলন ও শিকার ধরার কাজে অংশ নেয়।
- ২. ইন্টারস্টিশিয়াল কোষ : মুকুল, শুক্রাশয় ও ডিম্বাশয়সহ দেহের যে কোন অংশ পুনর্গঠনে সক্রিয় ভূমিকা পালন করে।
- ৩. নিডোসাইট : এসব কোষ আত্মরক্ষা, শিকার ধরা ও চলনে ব্যবহৃত হয়।
- ৪. সংবেদী কোষ : পরিবেশ থেকে বিভিন্ন উদ্দীপনা গ্রহণ করে।
- ৫. স্নায়ু কোষ : সংবেদী কোষে গৃহীত উদ্দীপনা অনুযায়ী উপযুক্ত প্রতিবেদন সৃষ্টি করে এবং সকল কোষের কাজের মধ্যে সমন্বয় সাধন করে।
- ৬. প্রন্থি কোষ : গ্যাস্ট্রোডার্মিসের গ্রন্থি কোষ মিউকাস ও বিভিন্ন প্রকার এনজাইম ক্ষরণ করে পরিপাকে সাহায্য করে। পাদ-চাকতিতে উপস্থিত গ্রন্থি কোষ থেকে নিঃসৃত আঠালো রস হাইড্রাকে কোন বস্তুর সাথে আটকে থাকতে সহায়তা করে এবং বুদবুদ গঠনের মাধ্যমে ভেসে চলতে সাহায্য করে।
- পুষ্টি-পেশিকোষ: বহিঃকোষীয় ও অন্তঃকোষীয় পরিপাক সম্পন্ন করে।
- খ. আঙ্গিক শ্ৰমবণ্টন : Hydra-র দেহে উপস্থিত বিভিন্ন অঙ্গ বিভিন্ন কাজে অংশ নেয়, যেমন-
- ১. মুখছিদ্র: খাদ্য গ্রহণ ও বিভিন্ন বর্জ্য পদার্থ নিষ্কাশনে দায়িত্ব পালন করে।
- ২. সিলেন্টেরন : পরিপাক ও পরিবহন গহ্বর হিসেবে শারীরবৃত্তীয় কাজ সম্পাদন করে।
- ৩. কর্ষিকাসমূহ: আত্মরক্ষা, শিকার ধরা, চলন প্রভৃতি কাজে ব্যবহৃত হয়।
- 8. পাদ-চাকতি : কোন বস্তুর সাথে আটকে থাকতে এবং চলনে সহায়তা করে।
- ৫. দেহকাও: জনন অঙ্গ এবং মুকুল ধারণ করে।

সুতরাং দেখা যাচ্ছে যে, *Hydra-*র দেহে উপস্থিত বিভিন্ন ধরনের কোষ এককভাবে যাবতীয় শারীরবৃত্তীয় কার্যাবলী সম্পন্ন করে । অর্থাৎ বলা যায়  $Hydra$ -য় শ্রমবণ্টন উল্লেখযোগ্য । প্রাণিরাজ্যে  $\bm{Hydra}$  তথা Cnidaria পর্বের প্রাণীতে সর্বপ্রথম কোষের গঠনমূলক বৈষম্য ও শ্রমবন্টন দেখা যায়।

## Hydra-য় মিথোজীবিতা (Symbiosis in Hydra)

মিথোজীবিতা বা সিমবায়োসিস (symbiosis; গ্রিক. symbioum = live together) এর ব্যুৎপত্তিগত অর্থ-একতে

ৰাস কৰা ধ্ৰমিথোজীবিতা তিনটি ভিন্ন মাত্ৰার হতে পার। তবে  $Hvdra$ -র ক্ষেত্রে মিথোজীবিতার সংজ্ঞা হলো-

দুটি ভিনু প্রজাতিভুক্ত জীব ঘনিষ্ঠভাবে যখন সহাবস্থানের ফলে পরস্পরের কাছ থেকে উপকৃত হয়, তখন এ ধরনের সাহচর্যকে মিথোজীবিতা বলে। এ অবস্থায় জীবদুটিকে মিথোজীবী (symbiont) বলা হয়।

উদাহরণ- *Hydra viridissima* (=Chlorohydra viridissima) নামক সবুজ হাইড্ৰা ও Zoochlorella নামক এককোষী সবুজ শৈবালের মধ্যে এ সম্পর্ক সুস্পষ্ট দেখা যায়।

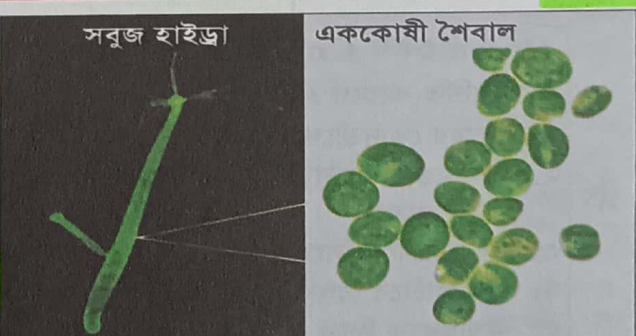

চিত্র ২.১.৩০: মিথোজীবিতায় অংশগ্রহণকারী দুটি জীব

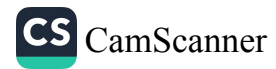

<mark>Zoochlorella বা সবুজ শৈবা</mark>ল হাইড্রার<mark> গ্যাস্ট্রোডার্মিসে বাস</mark> করে । হাইড্রা অর্ধস্বচ্ছ প্রাণী হওয়ায় এ শৈবালের অন্তঃ<sub>ই</sub> উপস্থিতি এ হাইড্রাকে সবুজ বর্ণ দান করে এবং এজন্য হাইড্রাটিও বাইরে থেকে সবুজ দেখায়। নিমোক্তভাবে এরা পরস্পরের কাছ থেকে উপকৃত হয়। এরা একটি হতে অপরটি কখনোই বিচ্ছিন্ন হতে পারে না। এমনকি ডিম্বাণুর সাথে শৈবালের অংশ হাইড্রার পরবর্তী প্রজন্মে সঞ্চারিত হয়।

#### শৈবালের প্রাপ্ত উপকার

- ি আশ্রয় **: শৈবাল হাইড্রার গ্যাস্ট্রোডার্মাল (অন্তঃ**কোষীয়) পেশি-আবরণী কোষে আশ্রয় পায় ।
- া<mark>. সালোকসংশ্রেষণ</mark> : হাইড্রার শ্বসনে সৃষ্ট CO<sub>2</sub>-কে সালোকসংশ্লেষণের কাঁচামাল হিসেবে ব্যবহার করে ।
- i<mark>ii. খাদ্যোৎপাদন :</mark> হাইড্রার বিপাকীয় কাজে উদ্ভূত  $_{\rm N_2}$ জাত বর্জ্যপদার্থকে আমিষ তৈরির কাজে ব্যবহার করে ।

#### *Hydra-*র প্রাপ্ত উপকার

<mark>খাদ্যপ্রাণ্ডি : সালোকসংশ্</mark>লেষণ প্রক্রিয়ায় শৈবাল যে খাদ্য প্রস্তুত করে তার উদ্বৃত্ত অংশ গ্রহণ করে হাইড্রা শর্ক<sub>রা</sub> জাতীয় খাদ্যের অভাব পূরণ করে ।

 $\,$ ii. শ্বসন : সালোকসংশ্লেষণকালে শৈবাল যে  $\rm O_2$  নির্গত করে হাইড্রা তা শ্বসনে ব্যবহার করে ।

- $\overline{\rm iii.~CO_{2}}$  শৌষণ : হাইড্রার শ্বসনে সৃষ্ট  $\overline{\rm CO_{2}}$  শৈবাল গ্রহণ করে প্রাণীকে ঝামেলামুক্ত করে।
- $\overline{\text{i}\text{v}}$ . বর্জ্য নিষ্কাশন : হাইড্রার বিপাকে সৃষ্ট  $\text{N}_2$ -ঘটিত বর্জ্য শৈবাল কর্তৃক গৃহীত হওয়ায় হাইড্রা সহজেই বর্জ্যপদার্থ মুক্ত হয়।

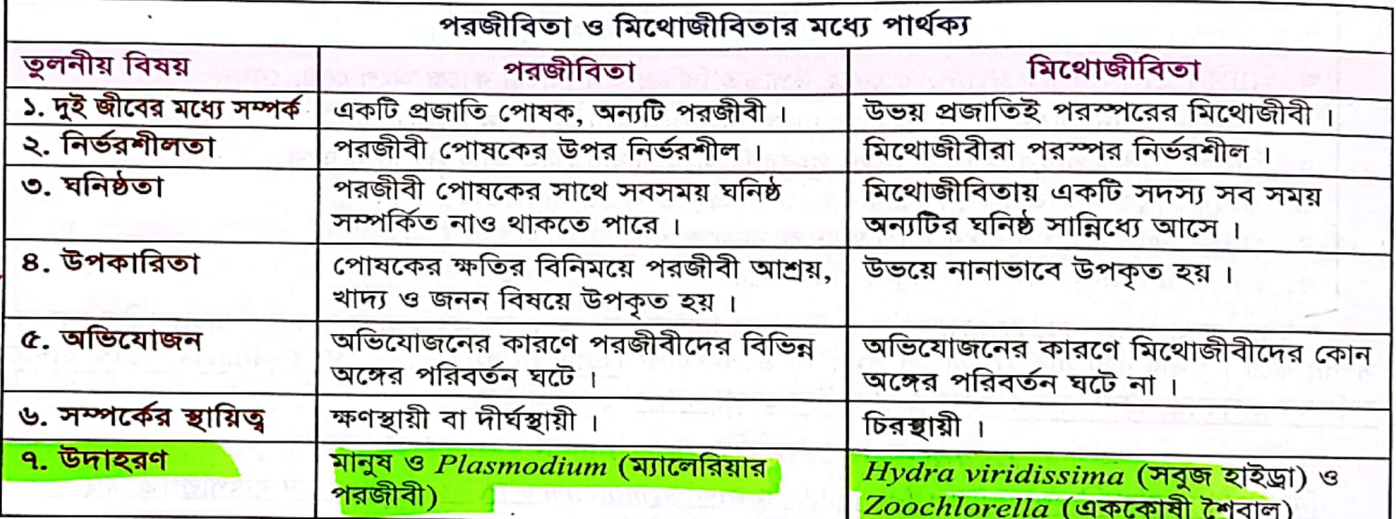

# *Hydra কে*ন Cnidaria পৰ্বভুক্ত প্ৰাণী?

নিচে বর্ণিত কারণে  $Hydra$  কে Cnidaria পর্বের অন্তর্ভুক্ত করা হয়েছে-

- ১. দেহের কেন্দ্রভাগে গ্যাস্ট্রো<mark>ভাস্কুলার গহ্বর</mark> বা **সিলেন্টেরন** থাকে, যা কেবল মুখছিদ্রের মাধ্যমে দেহের বাইরে উন্মুক্ত।
- ভ্রূণাবস্থায় এক্টোডার্ম ও এন্ডোডার্ম নামক দুটি স্তর থাকে যেগুলো পূর্ণাঙ্গ প্রাণীতে এপিডার্মিস ও গ্যাস্ট্রোডার্মিস গঠন করে ।

CamScanner

- ৩. এপিডার্মিসে নিডোসাইট নামক বিশেষ ধরনের কোষ থাকে ।
- ৪. দেহপ্রাচীরে বিদ্যমান **ইন্টারস্টিশিয়াল কোষ** থেকে অন্যান্য প্রায় সকল ধরনের কোষ সৃষ্টি হয়।
- ৫. মুখছিদ্রকে ঘিরে কর্ষিকা দেখা যায়।

 $9<sub>b</sub>$ 

Ж

# ব্যবহারিক অংশ

# পরীক্ষণ : ১. Hydra-র পূর্ণ মাউভ পর্যবেক্ষণ

প্রয়োজনীয় উপকরণ : Hydra-র স্থায়ী স্নাইড, কিংবা মডেল, অণুবীক্ষণযন্ত্র, চিত্র আঁকার জন্য শীট, পেপিল, রাবার ইত্যাদি ।

কাৰ্যপদ্ধতি শিক্ষাৰ্থীরা  $\ddot{\phantom{a}}$ গবেষণাগারে অণুবীক্ষণযন্ত্রের সাহায্যে Hydra-র স্থায়ী স্নাইড অথবা শিক্ষক প্রদত্ত Hydra-র মডেল পর্যবেক্ষণ করে, এটি শনাক্ত করবে, এর শ্রেণিবিন্যাস জানবে, ড্রুইং শীটে এর চিহ্নিত চিত্র আঁকবে ও শনাক্তকারী বৈশিষ্ট্যসমূহ লিখবে ।

#### শনাক্তকরণ

- ১. দেহটি নলাকার; একপ্রান্ত খোলা অন্যপ্ৰান্ত বন্ধ।
- ২. মুক্ত প্ৰান্তে অবস্তিত মোচাকতি হাইপোস্টোমের মুখছিদ্ৰ চূড়ায় অবস্থিত ।
- ৩. হাইপোস্টোমকে ঘিরে কয়েকটি সূতার মতো কর্ষিকা রয়েছে।
- ৪. দেহের বদ্ধ (নিম্ন) প্রান্তে গোলাকার পাদ-চাকতি অবস্থিত।
- ৫. দেহে মুকুল দেখা যায়।

কৰ্ষিকা হাইপোস্টোম ণ্ডক্রাশয় পরিণত মুকুল ডিম্বাশয় পাদ–চাকতি

মুখছিদ্ৰ

চিত্র ২.১.৩১: Hydra-র পূর্ণ মাউন্ট

[গবেষণাগারে পরীক্ষার জন্য  $Hydra$  সংগ্রহ: গবেষণাগারে পরীক্ষার জন্য খুব সহজেই  $Hydra$  সংগ্রহ করা যায়। শীতের ওরুতে যখন পুকুর, ডোবা, হ্রদ বা খালের পানি কমতে ওরু করে তখন এসব জলাশয়ের মাত্র ৩০ সেন্টিমিটার গভীর থেকে কিছু ডালপালা বা জলজ উদ্ভিদ কিংবা অন্য কোনো জলজ বস্তু তুলে আনতে হবে। যেহেতু Hydra সাধারণত কোনো বস্তুর সাথে আটকানো থাকে তাই পানি থেকে শুধু Hydra তুলে আনা সম্ভব নয়। জলাশয় থেকে সংগৃহিত এসব বস্তু পানিপূর্ণ একটি কাঁচের জার (Jar)-এ রেখে সেটি কিছু সময়ের জন্য আলোকিত স্থানে রাখতে হবে। কিছুক্ষণ পর দেখা যাবে *Hydra* শুলো (যদি সংগৃহীত বস্তুগুলোতে থেকে থাকে) জারের তলদেশ বা পার্শ্বপ্রাচীরে এসে আশ্রয় নিয়েছে। তখন পিপেট (pipette)-এর সাহায্যে এদেরকে পেট্রিডিস বা স্নাইডে উঠিয়ে অণুবীক্ষণযন্ত্রের নিচে নিরীক্ষণ করা হয়।

#### পরীক্ষণ: ২.  $Hydra$ -র প্রস্তুচ্ছেদের স্নাইড (T. S. of  $Hydra$ ) পর্যবেক্ষণ

# প্রদত্ত নমুনাটি *Hydra-*র প্রস্থচ্ছেদ

- কারণ–
- ১. এটি দেখতে আংটির মতো এবং এপিডার্মিস দ্বিস্তরবিশিষ্ট অৰ্থাৎ ও গ্যাস্ট্রোডার্মিস নিয়ে গঠিত।
- ২. দুইস্তরের মাঝখানে অকোষীয় মেসোগ্নিয়া আছে ।
- ৩. কেন্দ্রে গোলাকার সিলেন্টেরন উপস্থিত।
- ৪. এপিডার্মিস ও গ্যাস্ট্রোডার্মিস বিভিন্ন ধরনের কোষ, যেমন-পেশি-আরবণী, ইন্টারস্টিশিয়াল, গ্রন্থিকোষ, স্নায়ুকোষ, সংবেদী কোষ, নিডোসাইট ইত্যাদি দেখা যায়।

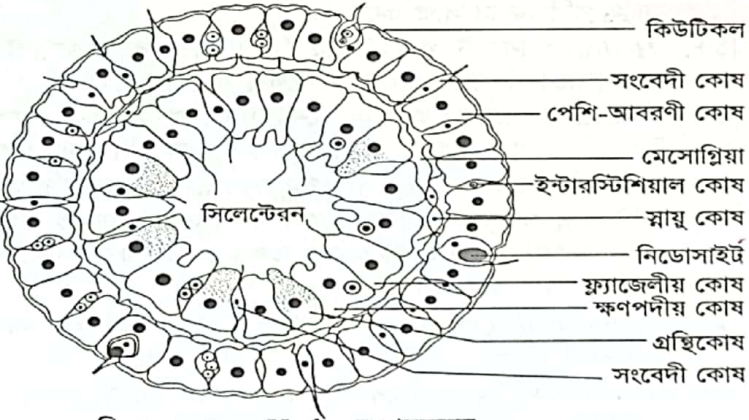

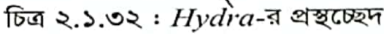

CS CamScanner

 $b$ o

l٤.

#### জীববিজ্ঞান – দ্বিতীয় পত্ৰ

# এ অধ্যায়ের প্রধান প্রধান শব্দভিত্তিক সারসংক্ষেপ (Recapitulation) Hydra দ্বিস্তরী বা ডিপ্লোরাস্টিক প্রাণী অর্থাৎ জ্ঞানস্থায় এদের শেহপ্রাচীরের কোষগুলো এক্টোডার্ম ও এন্ডোডার্ম

- নামক দুটি নির্দিষ্ট স্তরে বিন্যস্ত থাকে। পূর্ণাঙ্গ প্রাণীতে স্তরদুটি যথাক্রমে এপিডার্মিস ও গ্যাস্ট্রোডার্মিসে পরিণত হয়। Cnidaria পর্বের প্রাণিদের (যেমন $-Hydr$ a) এপিডার্মিস ও গ্যাস্ট্রোডার্মিসের মধ্যবর্তীস্থানে অবস্থিত জেলির মতো ২. আঠালো, স্বচ্ছ, স্থিতিস্থাপক ন্তরকে মেসোগ্নিয়া বা মেসোল্যামিলা বলে।
- $\emph{Hydra}$ -র দেহের অগ্রপ্রান্তে (ওরাল অংশে) অবস্থিত মোচাকৃচির অংশটিকে হাইপোর্স্টোম বলে। এর কেন্দ্রভাগে ৩. মুখছিদ্ৰ বিদ্যমান।
- $Hydra$ -র হাইপোস্টোমকে ঘিরে ৬-১০টি সরু, লম্বা, ফাঁপা ও সঙ্কোচনশীল কর্ষিকা থাকে যা শিকার ধরা ও চলনে  $\bf{8}$ সাহায্য করে।
- Hydra-র দেহের কেন্দ্রস্থলে অবস্থিত লম্বাকার একটি গহ্বরের নাম সিলেন্টেরন। এতে খাদ্যের বহিঃকোষীয় Q. পরিপাক এবং খাদ্যসার, শ্বসন ও রেচন পদার্থ পরিবাহিত হয় বলে একে গ্যাস্ট্রোভাস্কুলার গহ্বর ব<mark>লে</mark> ।
- সিলেন্টেরনকে অনেক সময় রাইন্ড গাট বা রাইন্ড স্যাক বলা হয় কারণ দেহের উপরিভাগে অবস্থিত একমাত্র ৬. মুখছিদ্র দিয়ে এটি খাদ্য গ্রহণ ও বর্জ্য পরিত্যাগ করে।
- এপিডার্মিসের পেশি-আবরণী কোষ এবং গ্যাস্ট্রোডার্মিসের পুষ্টি পেশিকোষের অন্তর্বতী ফাঁকাস্থানে গোলাকার, ٩. ডিম্বাকার বা ত্রিকোণাকার যে সব কোষ গুচ্ছাকারে অবস্থান করে তাদের ইন্টারস্টিশিয়াল কোষ বলে। প্রয়োজনে -এরা যে কোন ধরনের কোষে পরিণত হতে পারে।
- Cnidaria পর্বের সকল প্রাণীর এপিডার্মিসের পেশি-আবরণী কোষসমূহের মধ্যবর্তীস্থানে অথবা কোষের অভ্যন্তরে ৮. যেসব বিশেষায়িত কোষ থাকে তাদের নিডোসাইট বা নেমাটোসাইট বলে। Hydra-র কর্ষিকাতে এদের সংখ্যা সর্বাধিক এবং পাদ-চাকতিতে অনুপস্থিত। খাদ্যধরা, আত্মরক্ষা, চলন ইত্যাদি কাজে নিডোসাইট ব্যবহৃত হয়।
- নিডোসাইটের স্ফীত মধ্যাংশে তরল পদার্থে পূর্ণ ও প্যঁচানো সূত্রক সম্বলিত ক্ষুদ্র থলির নাম নেমাটোসিস্ট ।
- ১০. নেমাটোসিস্টের ভিতরের তরল পদার্থকে হিপ্লোটক্সিন বলে। এটি বিষাক্ত এবং আমিষ ও ফেলন সমন্বয়ে গঠিত। *Hydra-*র পরিপাক দুটি পর্যায়ে সম্পন্ন হয়। কোষের বাইরে সিলেন্টেরনের মধ্যে খাদ্যবস্তুর পরিপাককে ১১. বহিঃকোষীয় পরিপাক এবং ক্ষণপদযুক্ত কোষের অভ্যন্তরে খাদ্য গহ্বরের মধ্যে খাদ্যবস্তুর পরিপাককে অন্তঃকোষীয় পরিপাক বলে।
- ১২. *Hydra-*র বিভিন্ন ধরনের চলনের মধ্যে লুপিং, সমারসল্টিং ও গ্লাইন্ডিং উল্লেখযোগ্য। সমারসন্টিং প্রক্রিয়ায় এরা দ্রুত চলাচল করে।
- <mark>১৩. Hydra-তে অযৌন ও যৌন উভয় প্রক্রিয়ায় জনন ঘটে। অযৌন জননের মুকুলোদগম প্রক্রিয়াটি Hydra-র</mark> স্বাভাবিক জনন প্রক্রিয়া ।
- ১৪. কিছুসংখ্যক *Hydra-*উভলিঙ্গ হওয়ায় সত্ত্বেও স্বনিষেক ঘটাতে পারেনা, কারণ এদের শুক্রাশয় ও ডিম্বাশয় একই সাথে পরিপক্কতা লাভ করেনা ।
- ১৫. *Hydra-*র নিরেট গ্যাস্ট্রেলাটি সিলিয়াযুক্ত বা মুক্তজীবী নয়। এটি মাতৃদেহের সাথে যুক্ত থাকে। এ ধরনের গ্যাস্ট্রলাকে স্টেরিওগ্যাস্ট্রলা বলে ।
- ১৬.  $Hydra$ -র স্বাভাবিক মৃত্যু নেই। কারণ  $Hydra$ -দেহের কোন অংশ বিনষ্ট হলে এর দেহপ্রাচীরে অবস্থিত ইন্টারস্টিশিয়াল কোষগুলো রূপান্তরিত হয়ে ঐ বিনষ্ট অংশ পুনরুদ্ধার করতে পারে ।
- ১৭. ১৭৪৪ সালে Trembley সর্বপ্রথম  $Hydra$ -র পুনরুৎপত্তি ক্ষমতার কথা উল্লেখ করেন। তিনিই  $Hydra$ -র আবিষ্কারক। ১৮. দুটি ভিন্ন প্রজাতির জীবের মধ্যে যখন এমন সম্পর্ক স্থাপিত হয় যে তাদের ঘনিষ্টভাবে সহাবস্থানের ফলে একে
- অন্যের কাছ থেকে উপকৃত হয়, তখন এধরনের সম্পর্ককে মিথোজীবিতা বলে । জীব দুটিকে তখন মিথোজীবী বা সিমবায়োন্ট বলা হয়।
- ১৯.  $\;Chlorohydra$  viridissima নামক সবুজ হাইড্রা ও  $Zoochlorella$  নামক এককোষী শৈবাল মিথোজীবিতার প্রকৃত
- ২০. *Hydra-*তে শ্রমবন্টন দেখা যায়। দেহের বিভিন্ন কোষ বা অঙ্গ নির্দিষ্ট শ্রমবন্টন দ্বারা *Hydra-*র দেহের সামগ্রিক কাজ সম্পন্ন করে।

CS CamScanner

# IXXXI agatait Mca must solve agra!

প্রাণীর পরিচিতি -Hydra অনুশীলনী  $(100')$ বহুনিৰ্বাচনি প্ৰশ্ন নিচের কোনটি সঠিক ? হাইড্রার ক্ষেত্রে কোন প্রতিসাম্য পরিলক্ষিত হয় ? Gisii Olisiii Oliisiii Oliisiii ক্ত গোলীয় প্ৰতিসাম্য থি) অপ্ৰতিসাম্য ১২. এপিডার্মিসের বৈশিষ্ট্য হলো– <sub>0</sub> অরীয় প্রতিসাম্য <sup>®</sup> দ্বি-অরীয় প্রতিসাম্য i. জ্রণীয় এক্টোডার্ম থেকে সৃষ্টি হয় জননাঙ্গ সৃষ্টি হয়– ii. আত্মরক্ষার কাজে ব্যবহৃত হয় ক্ত গ্ৰীষ্ম ও বৰ্ষা **৩ হেমন্ত ও শীত** iii. পরিবেশ থেকে উদ্দীপনা গ্রহণ করে <sub>ণী</sub> গ্ৰীষ্ম ও শীত **® শীত ও বসন্ত** নিচের কোনটি সঠিক ? ৩. মুখছিদ্রের চারদিকে ও পাদ-চাকতিতে কোন ধরনের কোষের আধিক্য থাকে ? @ i G i i Q i G ii 1 G ii G ii Q i, ii G iii **ক্তি পেশি-আবরণী কোষ** *(* **স্বায়ু** কোষ উদ্দীপকটি পড় এবং ১৩ ও ১৪ নং প্রশ্নের উত্তর দাও: <sub>তী</sub> সংবেদী কোষ হাইড্রার গ্যাস্ট্রোডার্মের পুষ্টি কোষ সাধারণত দুধরনের ত্ম *গু*ন্তি কোষ ৪. লম্বা দূরত্ব অতিক্রমের জন্য হাইড্রা কোন চলন কোষ দ্বারা গঠিত । যথা-ফ্যাজেলীয় কোষ ও ক্ষণপদীয় ব্যবহার করে ? কোষ; যা পরিপাকে গুরুত্বপূর্ণ ভূমিকা রাখে। **® সমাৰুসন্টিং ® লুপিং ® গ্লাইডিং ® হামাগুড়ি** ১৩. উদ্দীপকের কোন কোষটি অন্তঃকোষীয় পরিপাকে অন্তঃত্বকীয় কোন কোষ পরিপাকের জন্য এনজাইম অংশ নেয় ? ক্ষরণ করে ? (a) ক্ষণপদীয় কোষ ক্তি ফ্ল্যাজেলাযুক্ত কোষ ক্ত গ্ৰন্থি কোষ **৩ স্নায়ু কোষ** @ এনজাইম ক্ষরণকারী কোষ <sub>0</sub> সংবেদী কোষ **তা ইন্টারস্টিশিয়াল কোষ** ত্ত মিউকাস ক্ষরণকারী কোষ ৬. কোন ক্ষেত্রে হাইড্রা উল্টোভাবে ধীর গতিতে চলন ১৪. পুষ্টি কোষের কাজ হলো– সম্পন্ন করে ? i. খাদ্য গলাধঃকরণে সহায়তা করে **ক্ত সাঁতার : (@ হাঁটা** : <u>তা ভাসা তা গ্লাইডিং</u> ৭.  $Hydra$ - তে নেমাটোসিস্ট ব্যাটারি কোথায় থাকে? ii. খাদ্য পরিপাকে ভূমিকা রাখে iii. **মুখছিদ্রে পানি প্রবেশ** করতে সহায়তা করে <sub>তী</sub> কর্ষিকার নিচে ত্তি কর্ষিকার উপরে নিচের কোনটি সঠিক ? ৮. নিডোসাইট কোষের ক্ষেত্রে যে উক্তিগুলি স্বতঃসিদ্ধ-**This is the State of the State of the State of the State of the State of the State of the State of the State of the State of The State of The State of The State of The State of The State of The State of The State of The S** i. আত্মরক্ষায় ব্যবহৃত হয় ii. খাদ্যগ্রহণে সহায়তা করে উত্তরমালা iii. চলন কাৰ্যে ভূমিকা রাখে  $\circledR$  $\mathsf{S}$ .  $\circledast$  $\circ$ .  $\circledR$ ৰে) নিচের কোনটি সঠিক ? 2. 8.  $\sigma$ Gisii Tisii Tisii Ti, isii ☜  $\mathbf{v}$ . ٩. ক্তি  $\circledR$  $\circledR$ ъ. ৯.  $50.$ হাইড্রার পরিপাক-এর ক্ষেত্রে এনজাইমের ভূমিকা–  $33.$ ১২. ত  $50.$  থি  $58.$  $\odot$ <u>i. **ট্রিপসিন অমিষকে অ্যা**মিনো এসিডে পরিণত করে</u> ii. **অ্যামাইলেজ শর্করাকে** পলিপেপটাইড-এ পরিণত করে সৃজনশীল প্ৰশ্ন iii. **লাইপেজ স্নেহ** পদাৰ্থকে ফ্যাটি এসিড ও নিচের চিত্রটি লক্ষ কর এবং প্রশ্নভলোর উত্তর ۵. গ্নিসারলে পরিণত করে **দাও:** নিচের কোনটি সঠিক ? Gisi Gisii Oiise ili Oi, ilsii ১০. স্টেরিওলিন গ্রুটিন্যান্ট এর কাজ $-$ B i. অজ্ঞান ও অবশ করে ফেলা ii. চলন ঘটানো iii. শিকারকে আটকে ধরে রাখা নিচের কোনটি সঠিক ? Gisii Orisiii Oriisiii Oriiisii ১১. স্পার্মাটোজেনেসিস এর ক্ষেত্রে প্রযোজ্য− ক) মেসোগ্নিয়া কী ? i. স্পার্মাটোসাইট থেকে ৪টি হ্যাপুয়েড স্পার্মাটিড উৎপন্ন হয় খ) লেমাটোসিস্ট বলতে কী বুঝ ? ii. ইন্টারস্টিশিয়াল কোষ মিয়োসিস বিভাজনে গ) উদ্দীপকের চিত্রে  ${\bf A}$  ও  ${\bf B}$  অংশে পার্থক্য লিখ। ৩

জীব দ্বিতীয় পত্ৰ –৬/A

স্পার্মাটোগনিয়া সৃষ্টি করে

লেজ নিয়ে শুক্রাণু গঠিত

iii. ক্ষীত মন্তক, সংকীৰ্ণ মধ্যখন্ড ও লম্বা বিচলনক্ষম

 $\mathsf{S}$ .

ے

¢.

CS [CamScanner](https://v3.camscanner.com/user/download)

৮১

ক্কি

 $(\widehat{\mathcal{D}})$ 

 $\Delta$ 

 $\overline{\phantom{0}}$ 

8

ঘ) উদ্দীপকে চিত্রে A অংশে বিদ্যমান কোষগুলির

কাজ যুক্তিসহ বিশ্বেষণ কর।

#### জীববিজ্ঞান – দ্বিতীয় পত্ৰ

## ২.২ প্ৰতীক প্ৰাণী: ঘাসফড়িং (The Grasshopper, Poekilocerus pictus)

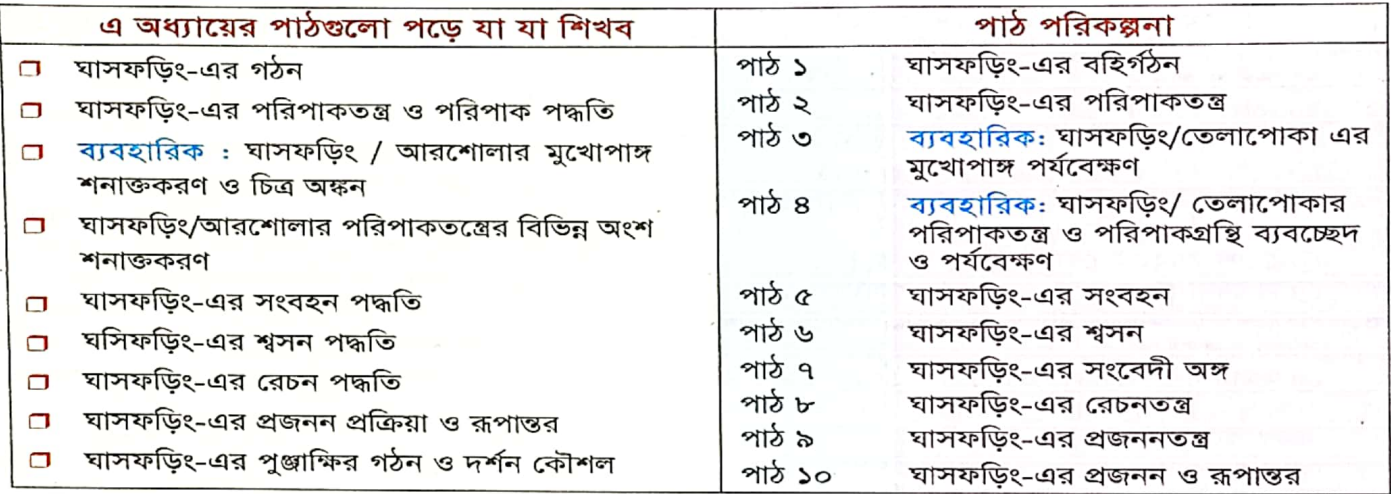

ঘাসফড়িং Arthropoda পর্বের Insecta শ্রেণিভুক্ত একটি সাধারণ প্রাণী। বাংলাদেশসহ পৃথিবীর সবখানে সবুজ শস্যক্ষেত বা সবজির বাগানে বিভিন্ন ধরনের ঘাসফড়িং একা বা দলবদ্ধ হয়ে বিচরণ করে । ঘাসফড়িং-এর কিছু প্রজাতি পঙ্গপাল (locust) নামে পরিচিত। এগুলো বাদামি বর্ণের মাঝারি আকৃতির পতঙ্গ এবং ঝাঁক বেঁধে এক এলাকা থেকে অন্য এলাকায় ঘুরে বেড়ায়। কখনও কখনও এদের সংখ্যা এত বেড়ে যায় যে মুহুর্তের মধ্যে একটি ক্ষেতের সমস্ত ফসুল খেয়ে সাবাড় করে ফেলতে পারে। পঙ্গপাল গ্রীষ্মমণ্ডলীয় দেশের শস্যক্ষেতের জন্য মারাত্মক হুমকি।

ঘাস ও লতাপাতার মধ্যে থেকে সেখানেই লাফিয়ে চলে, তাই এর নাম হয়েছে ''ঘাসফড়িং''। সাম্প্রতিক (২০২১) শ্রেণিবিন্যাসে *Poekilocerus pictus* সহ সমস্ত ঘাসফড়িং ও পঙ্গপাল (locust) কে আকৃতি ও জিনঘটিত বৈশিষ্ট্যের ভিত্তিতে শ্রেণিবিন্যস্ত করা হয়েছে। ফলশ্রুতিতে Poekilocerus pictus-এর গোত্রের নামকরণ করা হয়েছে Pyrgomorphidae (পূর্বে ছিল Acrididae)। এ শ্রেণিবিন্যাস ব্যাপকভাবে গৃহীত হলে বাংলাদেশের বইগুলোতেও অন্তর্ভুক্ত হবে আশা করি।

পৃথিবীতে প্রায় বিশ হাজার প্রজাতির ঘাসফড়িং শনাক্ত করা হয়েছে। বাংলাদেশে এ পর্যন্ত যে বিশ প্রজাতির মাসফড়িয়ের সন্ধান পাওয়া গেছে সেওঁলো হচ্ছে-Acrida exaltata, Phlaeoba infumata, Choroedocus robustus, Xenocatantops humilis, Chondracris rosea, Cyrtacanthacris tatarica, Eyprepocnemis rosea, Aulacobothrus luteipes, Hieroglyphus banian, Gastrimargus marmoratus, Oedaleus abruptus, Sphingonotus longipennis, Trilophidia annulata, Gesonula punctifrons, Oxya fuscovittata, Spathosternum prasiniferum, Atractomorpha crenulata, Chrotogonus trachypterus, এবং Poekilocerus pictus. [Reference: Srinivasan, G. and Prabakar, D. 2013. A Pictorial Handbook on Grasshoppers of Western Himalayas.]

 $CS_{\text{CamScanner}}$ 

ঘাসফড়িং কেন Insecta বা 'পতঙ্গ' শ্ৰেণিভুক্ত প্ৰাণী ?

- অন্যান্য পতঙ্গের মতো ঘাসফড়িং এর দেহ কাইটিন নির্মিত বহিঃকঙ্কাল দিয়ে আবৃত। ۵.
- ২. দেহ তিনটি অঞ্চলে বিভক্ত-মন্তক, বক্ষ ও উদর।
- ৩. মস্তকে একজোড়া পুঞ্জাক্ষি এবং একজোড়া অ্যান্টেনা রয়েছে।
- ৪. বক্ষদেশ<mark>ে তিনজোড়া সন্ধিযুক্ত পা ও দু'জোড়া ডানা থা</mark>কে ।
- ৫. ট্রাকিয়া নামক শাখা-প্রশাখাযুক্ত বায়ু নালিকার মাধ্যমে শ্বাসক্রিয়া সম্পন্ন করে ।
- মুক্ত রক্ত সংবহনতন্ত্র বর্তমান। ৬.
	- ম্যালপিজিয়ান নালিকার সাহায্যে রেচন ক্রিয়া সম্পন্ন করে ।

৮২

₭

প্রাণীর পরিচিতি – ঘাসফডিং

শ্ৰেণিতাত্ত্বিক অবস্থান Phylum: Arthropoda (সন্ধিপদী, কাইটিননিৰ্মিত বহিঃকঙ্কাল) Class: Insecta (দেহ মস্তক, বক্ষ ও উদর-এ বিভক্ত) Subclass: Pterygota (ডানাবিশিষ্ট পতঙ্গ) ⋇∣ Order: Orthoptera (দুজোড়া ডানাবিশিষ্ট) Family: Pyrgomorphidae (রঙিন ঘসিফডিং) Genus: Poekilocerus Species : Poekilocerus pictus

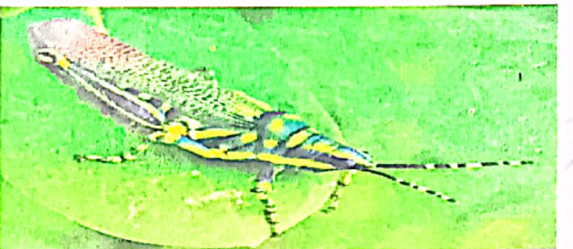

 $b$ 

চিত্র ২.২.১: Poekilocerus pictus

বাসস্থান (Habitat) : ঘাসফড়িং যেহেতু ঘাস, পাতা, শস্য ও শস্যের কচিপাতা আহার করে সে কারণে এমন ধরনের নিচু বসতি এদের পছন্দ। মূলত সব ধরনের আবাসেই (তৃণভূমি, বারিবন, চারণভূমি, মাঠ, মরুভূমি, জলাভূমি প্রভৃতি) বিভিন্ন প্রজাতির ঘাসফড়িং দেখা যায় । স্বাদুপানির ও ম্যানগ্রোভ জলাশয়ে যেহেতু পানির উঠানামা বেশি হয় এবং ডিম পাড়ার জায়গা প্লাবিত হয়ে যায় সে কারণে এসব বসতিতে ঘাসফড়িং কম বাস করে। প্রতিকূল আবহাওয়ায় ঘাসফড়িং বিপুল সংখ্যায় পরিযায়ী (migratory) হয়, তখ<mark>ন দিনে প্রায় ১৫ কিলোমিটার প</mark>র্যন্ত যেতে পারে ।

খাদ্য (Food) : <mark>যাসফড়িং তূর্ণভোজী বা শাকাশী (herbiv</mark>orous) প্রাণী । ডিম থেকে ফোটার পরপরই, নিক্ষ অবস্থায় ঘাসফড়িং চার <mark>পাশের যে কোন ছোট ছোট, সহজপাচ্য গা</mark>ছ, ঘাস বা নতুন কোমল শাখা-প্রশাখা খেতে শুরু করে । দু'একবার খোলস মোচনের পর একটু বড় হলে শক্ত উদ্ভিজ খাবার গ্রহণ করে । তরুণ ঘাসফড়িং পূর্ণাঙ্গদের মতোই নির্দিষ্ট উদ্ভিজ খাবার গ্রহণ করে । তখন খাদ্য তালিকায় ঘাস, পাতা ও শস্য প্রধান খাবার হিসেবে উঠে আসে । বেশির ভাগ ঘাসফড়িং অনেক প্রজাতির উদ্ভিদ থেকে আহার সংগ্রহ করে, দু'একটি প্রজাতি সুনির্দিষ্ট উদ্ভিদ থেকে আহার গ্রহণ করে।

#### বাহ্যিক অঙ্গসংস্থান (External Morphology)

ঘাসফড়িং-এর দেহ <mark>সরু, লম্বাটে, বেলনাকার (cylindrical) এবং দ্বিপাশ্বীয় প্রতিসম। পূর্ণাঙ্গ প্রাণী লম্বায় ৮</mark> <u>সেন্টিমিটার প</u>র্যন্ত হয়ে থাকে । দেহের রঙ অনেকটা হলদে-সবুজ (yellowish green) ধরনের অথবা বাদামি রঙের মাঝে নানা ধরনের ফোঁটা (spots) বা ডোরাকাটা (markings) হতে পারে। মিশ্রিত এ রঙ <mark>তাদের পরিবেশের সাথে মানিয়ে</mark> চলতে এমনকি শত্রুর হাত থেকেও রক্ষা করতে সাহায্য করে। এছাড়াও কিছু ঘাসফ<mark>ড়িং আছে উজ্জ্বল নীল-হলুদ রঙের</mark>

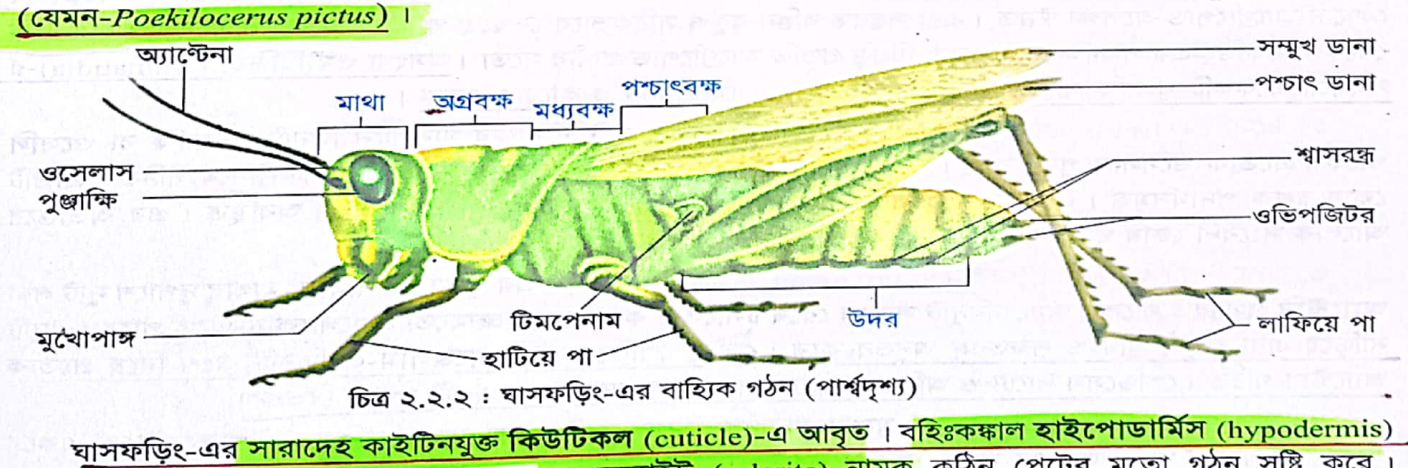

নি<mark>ঃসূত পদার্থে সৃষ্ট এবং প্রত্যেক দেহখন্ডকে ক্লেরাইট (selerite) নামক</mark> কঠিন প্লেটের মতো গঠন সৃষ্টি করে। স্ক্রোইটগুলোর সংযোগস্থ<mark>ল সুচার (suture) নামে পাতলা ন</mark>রম ঝিল্লিতে আবৃত। সূচারের উপস্থিতির কারণে দেহখুণ্ডুক

জীব দ্বিতীয় পত্ৰ -৬/B

জীববিজ্ঞান - দ্বিতীয় পত্ৰ

ও উপাঙ্গগুলো সহজেই নড়াচড়া করতে পারে। কিউটিকলের ভিতরে ও নিচে নানা ধরনের রঞ্জক পদার্থ (pigments) থাকায় ঘাসফড়িং-এ বর্ণময়তা দেখা যায়।

ঘাসফড়িং-এর দেহ খণ্ডকায়িত এবং অন্যসব পতঙ্গের মতো তিনটি অঞ্চলে বিভক্ত, যেমন $\text{-}$ 

ক. মন্তক (Head) – পুঞ্জাক্ষি, অ্যান্টেনা ও মুখোপাঙ্গ বহন করে।

বক্ষ (Thorax) <del>। তিনজোড়া</del> পা ও দুজোড়া ডানার সংযোগ সাধন করে এবং বহন করে ।

<u>ণ, উদর (Abdomen) – শ্বাসরন্ধ</u> বা স্পাইরাকল (spiracle) এবং জনন অঙ্গসমূহ (genitaliae) ধারণ করে ।

#### ক. মম্ভক (Head)

বাইরে থেকে অখণ্ডকিত (একক) মনে হলেও মূলত <mark>৬টি ভ্রণীয় খণ্ডকের (embry</mark>onic segments) সমন্বয়ে মস্তক

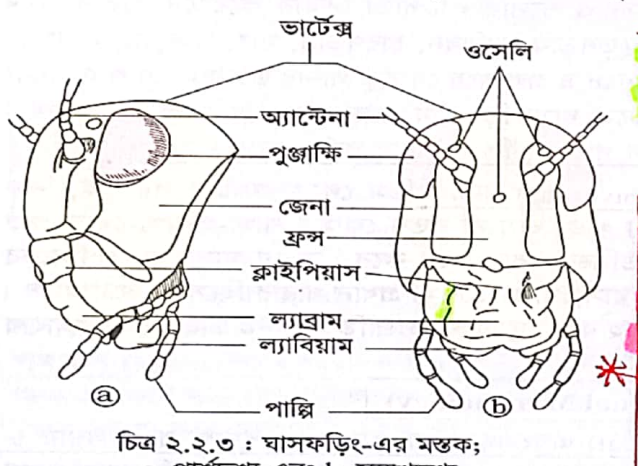

a. পার্শ্বদৃশ্য এবং b. সম্মুখদৃশ্য

গঠিত। এটি দেখতে নাশপাতি আকৃতির এবং হাইপোগন্যাথাস (hypognathous) ধরনের অর্থাৎ মুখছিদ নিমযুখী হয়ে মন্তকের নিচে অবস্থান করে। মস্তক একটি ছোট ও স্থিতিস্থাপক গ্রীবার সাহায্যে বক্ষলগ্ন হয়ে দেহের সমকোণে অবস্থান করে। ঘাসফড়িং গ্রীবার মাধ্যমে মস্তককে বিভিন্ন দিকে ঘোরাতে পারে<mark>। মস্তকের বহিঃকঙ্কালের নাম হেড ক্যাপসুল</mark> (head capsule) বা এপিকেনিয়াম (epicranium)। মন্তব্দের বহিঃকঙ্কাল কয়েকটি অংশে বিভক্ত, যেমন– পৃষ্ঠদেশের ত্রিকোণাকার অঞ্চলটি ভার্টেক্স (vertex), দুপাশে অবস্থিত জেনা (gena), কপালের দিকে চওড়া ফ্রন্স (frons) এবং ফ্রন্সের নিচে আয়তাকার গ্রেটটি ক্লাইপিয়াস (clypeus) 1 ঘাসফড়িং-এর মস্তক একজোড়া পুঞ্জাক্ষি, তিনটি সরলাক্ষি বা ওসেলি (ocelli), একজোড়া অ্যান্টেনা (antenna) ও এক সেট মুখোপাঙ্গ বহন করে। নিচে এদের সংক্ষিপ্ত বর্ণনা দেয়া হলো।

 $CS_{\text{CamScanner}}$ 

১. পুজাক্ষি (Compound Eye): ঘাসফড়িং-এর মস্তকের উভয়দিকে পৃষ্ঠ-পার্শ্বদেশে, <mark>১ম খণ্ডকে একজোড়া</mark> পুঞ্জাক্ষি থাকে। এগুলো অবৃত্তক এবং মস্তকের এক বিরাট অংশ দখল করে থাকে। দৃষ্টিশক্তির দিক থেকে ঘাসফড়িং যে কোনো আর্থ্রোপোড অপেক্ষা উন্নত। এরা সম্ভবত রঙিন বস্তুও সঠিকভাবে দেখতে পায়। গঠনগত ও কার্যকারিতার দিক থেকে ঘাসফড়িং-এর পুঞ্জাক্ষি <mark>আরশোলা, চিংড়ি প্রভৃতি </mark>আর্থ্রোপোড প্রাণীর মতো । <u>অসংখ্য **ওমাটিডিয়া** (ommatidi</u>a)-র সমন্বয়ে একেকটি পুঞ্জাক্ষি গঠিত হয়। <mark>ওমাটিডিয়াই পুঞ্জাক্ষির গঠন ও কাজের একক।</mark>

২. ওসেলি (Ocelli; একবচনে-ocellus) : ঘাসফড়িং-এর দুটি পুঞ্জাক্ষির মাঝখানে তিনটি সরলাক্ষি বা ও**সেলি** থাকে। প্রত্যেক ওসেলাস পুরু, স্বচ্ছ কিউটিকলনির্মিত লেন্স ও একগুচ্ছ আলোক সংবেদী কোষ নিয়ে গঠিত। প্রতিটি কোষ রঞ্জক পদার্থসমূদ্ধ। ওসেলাসের তলদেশে মস্তিষ্কে গমনকারী **স্নায়ুতন্তু** (nerve fibre) অবস্থিত। এর অভ্যন্তরে আলোক সংবেদী কোষ থাকে যারা রেটিনার মতো কাজ করে।

৩. অ্যান্টেনা (Antenna; বহুবচনে-antennae) বা শুঙ্গ : ঘাসফড়িং-এর পুঞ্জাক্ষির সামনে, মাথার দুপাশে দুটি লম্বা অ্যান্টেনি প্রসারিত থাকে। অ্যান্টেনিদুটি সামনে রেখে চলাফেরা করে এবং ইচ্ছামতো এগুলোকে নাড়াতে পারে। এদুটি নাড়িয়ে এরা <mark>স্পর্শ, ঘ্রাণ ও শব্দতরঙ্গ অনুভব করে। স্কেপ, পেডিসেল ও ফ্লাজেলাম-এ তিনটি অংশ নিয়ে প্রত্যেক</mark> <u> অ্যান্টেনা গঠিত। পেডিসেল খাটো ও অবিভক্ত। ফ্লাজেলাম বেশ লম্বা ও প্রায় ২৫টি খণ্ডকে বিভক্ত।</u>

8. মুখোপাঙ্গ (Mouth Parts): মুখের চারদিক ঘিরে অবস্থিত নড়নক্ষম, সন্ধিযুক্ত উপাঙ্গগুলোকে একত্রে মুখোপাঙ্গ বলে। ঘাসফড়িং-এর মুখোপাঙ্গ মস্তকে<mark>র অঙ্কীয়দেশে </mark>অবস্থিত। কচিপাতা বা কাণ্ড চর্বনে ব্যবহৃত হয় বলে ঘাসফড়িং-এর মুখোপা<del>সকে চর্বন-উপযোগী (chewing) বা ম্যান্ডিবুলেট (mandibulate) মুখোপাঙ্গ বলে। পাঁচটি</del> অংশের সমন্বয়ে মুখোপাঙ্গ গঠিত– <mark>ল্যাব্রাম, ম্যাভিবল, ম্যাক্সিলা, ল্যাবিয়াম ও হাইপোফ্যারিংক্স।</mark>

 $b - 8$ 

#### ঘাসফড়িং-এর মুখোপাঙ্গের বিভিন্ন অংশ

়া ল্যাব্রাম (Labrum) : এটি দেখতে অনেকটা <mark>চাপা চাকতির মতো এবং উপরের ওষ্ঠ (lip) গঠন</mark> করে । <mark>রঙ</mark> স<mark>বুজ, বাদামি বা অন্য ধ</mark>রনের হতে পারে। এর মাঝ বরাবর অংশে একটি খাঁজ দেখা যায়। খাঁজটি খাবার ধরে রাখতে, ম্যান্ডিবলের দিকে ঠেলে দিতে ও স্বাদ নিতে সাহায্য করে।

 $\Box$  ম্যান্ডিবল (Mandible) : মুখছিদ্ৰের দুপাশে অবস্থিত, <mark>তিনকোণা ও কালো বা</mark> বাদামি রঙের বেশ শক্ত ও ভিতরের দিকে সুঁচালো করাতের মতো দাঁতযুক্ত দুটি উপাঙ্গের নাম ম্যান্ডিবল বা চোয়াল। খাদ্য কেটে চিবানোয় চোয়াল সাহায্য করে।

**া** ম্যাক্সিলা (Maxilla): ম্যান্ডিবলের পিছনে ও বাইরের দিকে প্রতিপাশে একটি করে লম্বাকার ম্যাক্সিলা থাকে। প্রত্যেক ম্যাক্সিলা কয়েকটি খন্ডে বিভক্ত। সবচেয়ে গোডার খণ্ডটিকে কার্ডো (cardo) ও এরপর অবস্থিত খণ্ডককে স্টাইপস (stipes) বলে । স্টাইপসের অগ্রভাগে নখের মতো ল্যাসিনিয়া (lacinia) ও

io.

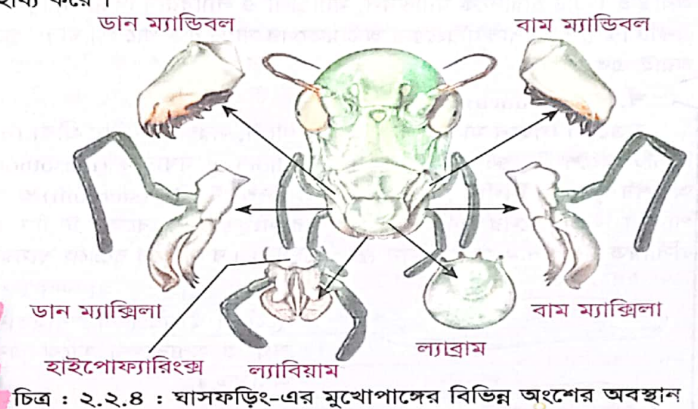

 $b$ <sup> $\alpha$ </sup>

<mark>ঢাকনির মতো গ্যালিয়া (galea) না</mark>মক দুটি খণ্ড পাশাপাশি অবস্থান করে । গ্যালিয়ার পাশে পাঁ<mark>চ অংশবিশিষ্ট ম্যাক্সিলারি</mark> <mark>পাল্প (maxillary palp) রয়ে</mark>ছে । এর উপর থাকে সূক্ষ্ণ রোম । খাদ্যের স্বাদ গ্রহণ, এটি ধরে রাখতে, মুখের ভিতর প্রবেশ করাতে এবং খাদ্য চূর্ণকরণে সাহায্য করা ম্যাক্সিলার কাজ। <mark>ম্যাক্সিলারি পাল্প অ্যান্টেনা ও পায়ের অগ্রভাগ পরিষ্কারে অংশ</mark> নেয়, খাদ্যবস্তু হরণ প্রতিরোধ করে এবং সংবেদী অঙ্গ হিসেবে কাজ করে।

□ ল্যাবিয়াম (Labium) : ঘাসফড়িং-এর মুখছিদ্রের নিচে মধ্যাংশ বরাবর স্থানে বহুসন্ধিল একটি ল্যাবিয়াম বা অধঃওষ্ঠ রয়েছে। <mark>ল্যাবিয়ামকে দ্বিতীয় জোড়া ম্যাক্সিলির প্রতিনিধি মনে করা হয়</mark>। এটি মূলত দু<mark>টি খণ্ডে বিভর্জ</mark> যথা-<mark>মেন্টাম (mentum) ও সাবমেন্টাম (submentum</mark>) । প্রতিপাশে মেন্টামের মুক্ত প্রান্<mark>তে দুটি নড়নশীল লিগুলি</mark>

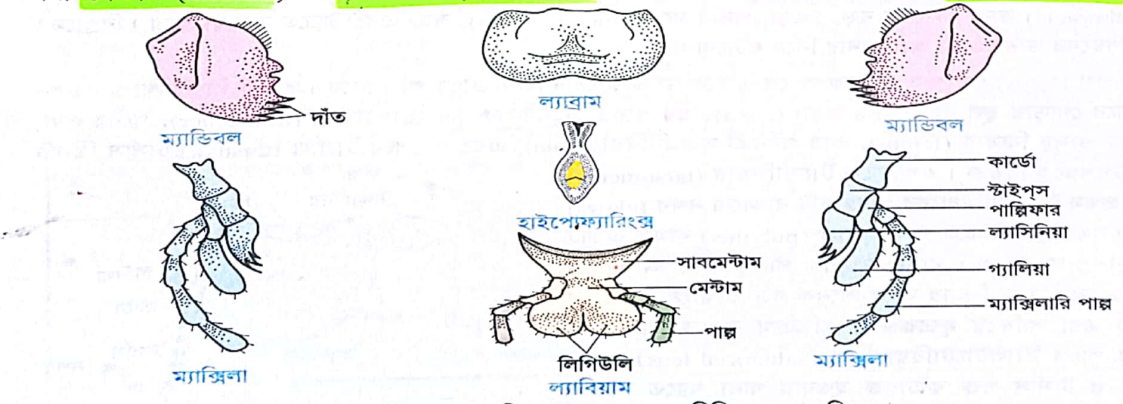

চিত্র ২.২.৫ : ঘাসফড়িং-এর মুখোপাঙ্গের বিভিন্ন অংশের চিত্ররূপ

জীববিজ্ঞান – দ্বিতীয় পত্ৰ

(ligulae) এব<mark>ং তিন সন্ধিযুক্ত ল্যাবিয়াল পাল্প (labia</mark>l palp) থাকে । এটি খাবার ফসকে যাওয়া রোধ করে ও চর্বিত খাদ্য মুখে প্রবেশ করায়। ল্যাবিয়াল পাল্প সংবেদনশীল অঙ্গ হিসেবে কাজ করায় এটি উপযুক্ত খাদ্য নির্বাচনে সাহায্য করে।

□ হাইপোফ্যারিংক্স (Hypopharynx) : ল্যাব্রামের নিচে ক্ষুদ্র, মাংসল হাইপোফ্যারিংক্স বা উপজিহ্বাটি অবস্থিত । এটি চারদিকে ম্যান্ডিবল, ম্যাক্সিলা ও ল্যাবিয়াম দিয়ে পরিবৃত থাকে । ল্যাবিয়ামের ভিতরের কিনারা থেকে সৃষ্ট একটি ঝিল্লি হাইপোফ্যারিংক্সের অঙ্কীয়তলের সাথে যুক্ত থাকে <mark>। খাদ্যবস্তুকে নাড়াচাড়া করে লালার সাথে মেশাতে সাহায্য</mark> করাই এর কাজ।

খ. বক্ষ (Thorax)

৮৬

⋇

¥

মস্তকের পিছনে মাংসল বক্ষ একটি খাটো, সরু ও নমনীয় গ্রীবা (neck)-র সাহায্যে যুক্ত। ঘাসফড়িং-এর বক্ষাঞ্চল তিনটি অংশে বিভক্ত; যথা-অগ্রবক্ষ (prothorax), মধ্যবক্ষ (mesothorax) এবং পশ্চাৎবক্ষ (metathorax)। প্রত্যেক অংশের <mark>পৃষ্ঠদেশ টার্গাম (</mark>tergum), অঙ্কীয়দেশ স্টার্নাম (sternum) ও পার্শ্বদেশ প্লিউরন (pleuron)-এ গঠিত । এগুলো পাতলা কিউটিকলের পর্দা দিয়ে পরস্পর সংযুক্ত। <mark>অগ্রবক্ষের টার্গাম অংশটি বেশ বড়, চওড়া এবং পিছনে</mark> ও পাশে প্রসারিত । এর <mark>নাম প্রোনোটাম (pro</mark>notum) । বক্ষাঞ্চলে রয়েছে শ্বাসরন্ধ্র, ডানা ও পা ।

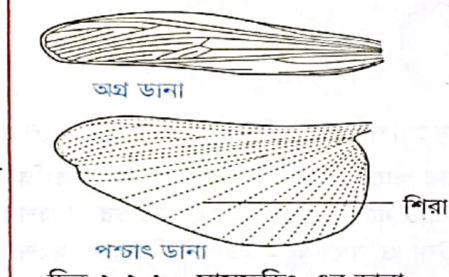

চিত্র ২.২.৬: ঘাসফড়িং-এর ডানা

১. শ্বাসরদ্ধ বা স্পাইরাকল (Spiracle) : <mark>বক্ষের অঙ্কীয়-পার্শ্বদেশে</mark> দুজোড়া শ্বাসরন্ধ বা স্পাইরাকল অবস্থিত। প্রথম জোড়া প্রোনোটামের নিচে অগ্র ও মধ্যবক্ষের মাঝে এবং দ্বিতীয় জোড়া মধ্য ও পশ্চাৎবক্ষের মাঝে অবস্থিত ।

২. ডানা (Wings) : মধ্য ও পশ্চাৎবক্ষের পিঠের দিকে অর্থাৎ টার্গাম ও প্লিউরনের মধ্যবর্তীস্থান থেকে একজোড়া করে, মোট দুজোড়া পাতলা কিউটিকল নির্মিত ডানা রয়েছে। ডানাগুলো প্রথম অবস্থায় দ্বিস্তরবিশিষ্ট প্রাচীর হিসেবে থলির মতো সৃষ্টি হয়, পরে পূর্ণাঙ্গ ডানায় পরিণত হয়। প্রত্যেক ডানা অসংখ্য ছোট নালির মতো ও রক্তে পূর্ণ শিরা-উপশিরায় গঠিত। দুজোড়া ডানার

গঠন ও কাজ পৃথক ধরনের । <mark>মধ্যবক্ষীয় (mesothoracic) ডানা অর্থাৎ সামনের ডানাদুটি বেশ শক্ত,</mark> ছোট, সরু এবং কখনও উড়তে সাহায্য করে না । এগুলো পিছনের দুই ডানাকে ঢেকে রাখে । সেজন্য এগুলো<mark>কে এলিট্রা (elytra),</mark> ডানার আবরণ (wing covers) বা **টেগমিনা** (tegmina) হিসেবে আখ্যায়িত করা হয়। পিছনের বা পশ্চাৎবক্ষীয় (metathoracic) ডানাদুটি বেশ বড়, চওড়া, পর্দার মতো (membranous), স্বচ্ছ এবং উড়তে সাহায্য করে। বিশ্রামের সময় পিছনের ডানাজোড়া অগ্র ডানার নিচে গুটানো থাকে ।

৩. পা (Legs): বক্ষের প্রত্যেক অংশে <mark>একজোড়া করে মোট তিনজোড়া পা রয়ে</mark>ছে। প্রতিটি পা পাঁচখণ্ডে বিভক্ত: একেবারে গোড়ায় স্থূল, তিনকোণা কক্সা (coxa); এর পরের ত্রিভূজাকার ক্ষুদ্র ট্রোক্যান্টার (trochanter); পরের লম্বা, <mark>নলাকার ও দৃঢ় ফিমার (femur); তার পরবর্তী সরু টিবিয়া (tibia); এ</mark>বং <mark>সবশেষে টার্সাস (tarsus) ।</mark> টার্সাস তিনটি

ছোট উপখণ্ডকে বিভক্ত। এগুলোকে টার্সোমিয়ার (tarsomeres) বলে । প্রথম টার্সাসোমিয়ারের প্রান্তে দুটি বাঁকানো নখর (claws) থাকে । নখর দুটির মাঝে পালভিলাস (pulvilus) নামক একটি -আসঞ্জন প্যাড থাকে। ঘাসফড়িং-এর পা হাঁটা ও আরোহণে ব্যবহৃত হয়। তবে ফিমার অংশ অনেক বড় ও মাংসল গড়নের হওয়ায় এরা লাফিয়ে দূরের পথ অতিক্রম করতে পারে। এ ধরনের পাকে স্যালটাটোরিয়াল পা (saltatorial legs) বলে। টিবিয়া ও টার্সাস শক্ত কাঁটাযুক্ত হওয়ায় খাদ্য ধরতে সাহায্য করে ।

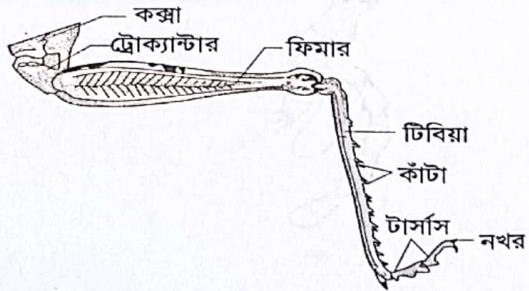

চিত্র ২.২.৭ : ঘাসফড়িং-এর একটি পায়ের বিভিন্ন অংশ

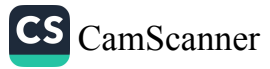

#### প্রাণীর পরিচিতি – ঘাসফডিং

#### र्ग. উদর (Abdomen)

ঘাসফড়িং-এর উদর বেশ লম্বা, সরু এ<mark>বং ১১টি খণ্ডকে বিভক্ত।</mark> প্রত্যেক খণ্ড<del>কের পৃষ্ঠদেশে টার্গাম (tergum) এবং</del> অ<mark>ঙ্কীয়দেশে স্টার্নাম (stem</mark>um) থাকে, কো<mark>ন প্লিউরন থাকে না । ১</mark>ম উদরীয় খণ্ডকটি অসম্পূর্ণ; কারণ, এর স্টার্নাম পশ্চাৎবক্ষের সাথে যুক্ত থাকে। এতে শুধু টার্গাম থাকে। ঘাসফড়িং-এর উদরাঞ্চল নিচে বর্ণিত অঙ্গসমূহ বহন করে।

১. টিমপেনাম (Tympanum) : <mark>১ম খণ্ডকের প্র</mark>তিপাশে একটি করে পর্দা রয়ে<mark>ছে যা শ্রবণ অঙ্গ বা শ্রবণ থলি</mark> (auditory sac)-কে আবৃত রাখে। এর নাম <mark>টিমপেনিক পর্দা বা টিমপেনাম।</mark>

২. শ্বীসরন্ধ্র (Spiracle) : ১ম থেকে ৮ম দেহখণ্ডক পর্যন্ত প্রতিটি খন্ডকের পার্শ্বদেশে একজোড়া করে মোট আটজোড়া **শ্বাসরন্ধ বা স্পাইরাকল থাকে যা**র প্রথমটি অন্যগুলো হতে আকারে বড়।

৩. পায়ু ও বহিঃজনন অঙ্গ : ঘাসফড়িংয়ের শেষ উদরীয় খণ্ডকটি প্রজননের জন্য বিশেষভাবে রূপান্তরিত হয়েছে। পুরুষে এটি গোলাকার কিন্তু স্ত্রীতে সূঁচালো। উভয়ক্ষেত্রে নবম ও দশম খণ্ডকের টার্গা আংশিকভাবে একীভূত থাকে। পুরুষের একাদশ খণ্ডকের টার্গামটি পায়ুর উপরে সুপ্রা অ্যানাল প্লেট (supra anal plate) গঠন করে। এদে<mark>র দশম</mark> <mark>খণ্ডকের পিছনের দিকে দুটি অ্যানাল সারকি (anal circi) থাকে। এদের নবম খণ্ডকের স্টার্নাম প্রলম্বিত হয়ে</mark> সাবজেনিটাল প্লেট গঠন করে যা উক্ত খণ্ডকের শেষে বিদ্যমান জনন ছিদ্রকে ঢেকে রাখে। <mark>স্ত্রী ঘাসফড়িংয়ের নবম</mark> খণ্ডকের স্টার্নাম প্রলম্বিত ও রূপান্তরিত হয়ে ডিম পাড়ার অঙ্গ ওভিপজিটর (ovipositor) গঠন করে ।

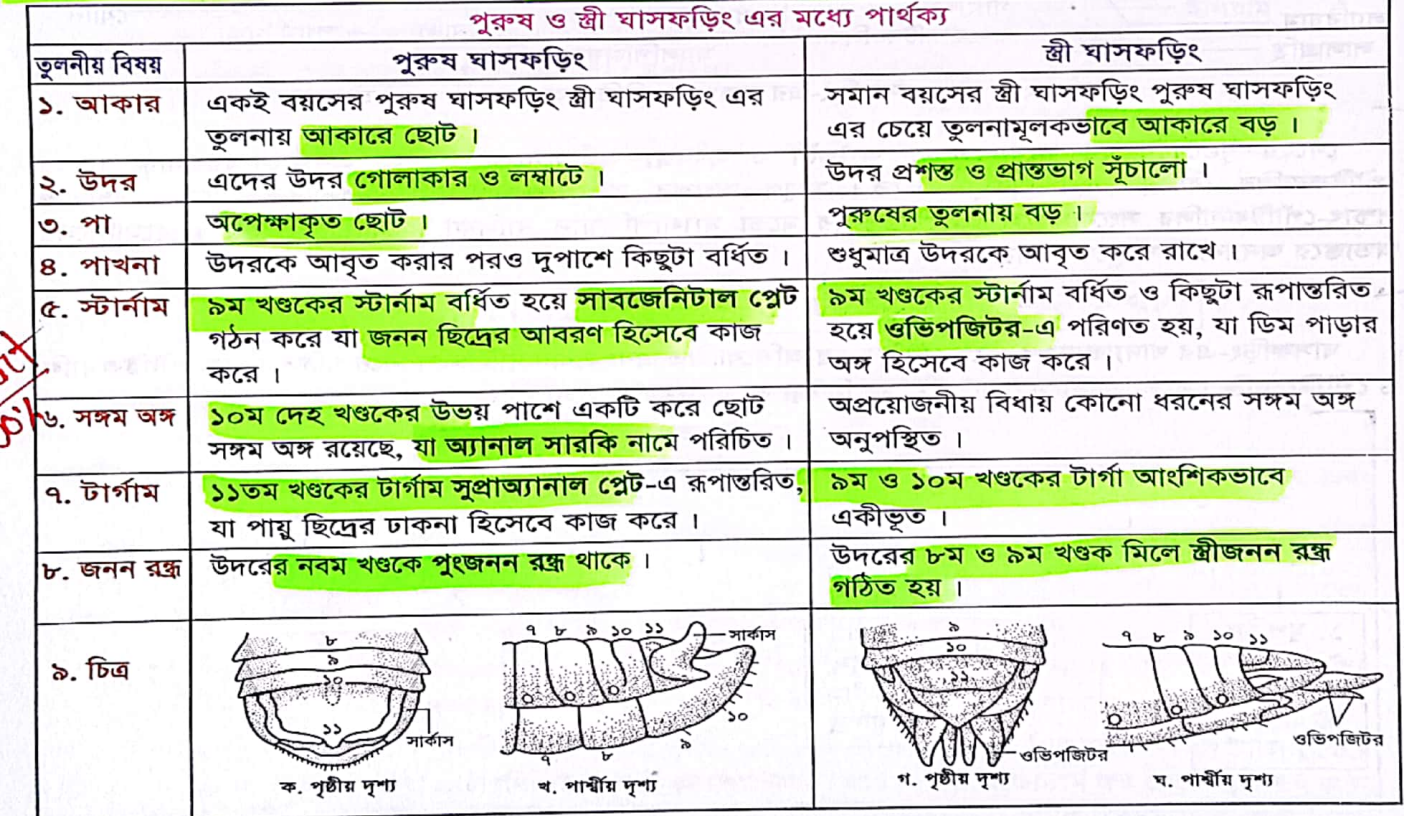

CS CamScanner

 $b - 9$ 

#### জীববিজ্ঞান – দ্বিতীয় পত্ৰ

ঘাসফড়িং-এর সিলোম ও অন্তর্গঠন (Coelom and Internal Structures of Grasshopper)

শুধু ভ্রূণেই দেহ গহ্বরটি সিলোম (coelom) আকারে অবস্থান করে। পরিণত প্রাণীতে যে গহ্বর দেখা যায় তা জ্রণের ব্লাস্টোসিল (blastocoel) এবং সিলোম গহ্বরের সংযুক্তির ফলে সৃষ্ট। এর নাম মিক্সোসিল (mixocoel)। জ্বণীয় সিলোমপ্রাচীর দেহের বিভিন্ন অঙ্গ গঠনে ব্যবহৃত হয়। মিক্সোসিলের ভিতর দিয়ে রক্ত প্রবাহিত হয় বলে এটি হিমোসিল (haemocoel) নামে অভিহিত এবং প্রবাহমান তরল পদার্থ হচ্ছে হিমোলিক্ষ (haemolymph)।

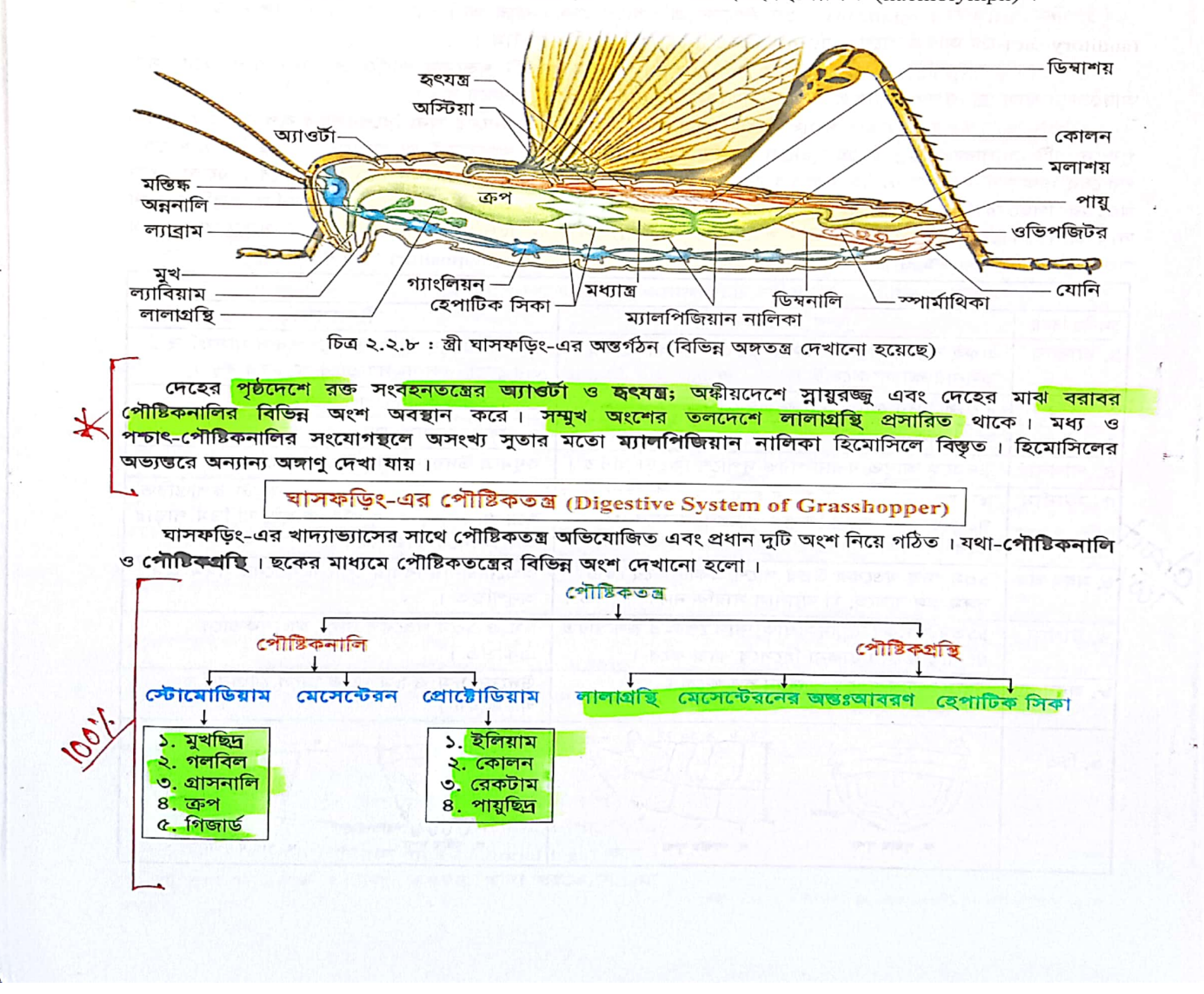

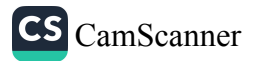

 $b^{\dagger}b^{\dagger}$ 

প্রাণীর পরিচিতি – ঘাসফডিং

#### নিচে ঘাসফডিং-এর পৌষ্টিকতশ্বের সংক্ষিপ্ত বর্ণনা দেয়া হলো।

## পৌষ্টিকনালি (Alimentary Canal)

ঘাসফডিং-এর পৌষ্টিকনালি সরল প্রকৃতির এবং মুখছিদ্র থেকে পায়ুছিদ্র পর্যন্ত দেহের মধ্যরেখা বরাবর সোজা নালি হিসেবে অবস্থিত । বর্ণনার সুবিধার জন্য পৌষ্টিকনালিকে তিনটি অঞ্চলে ভাগ করা হয়েছে: স্টোমোডিয়াম, মেসেন্টেরন ও প্রোক্টোডিয়াম<sup>া</sup>

১. স্টোমোডিয়াম বা অগ্ৰ-পৌষ্টিকনালি (Stomodaeum or Foregut): এটি মুখছিদ্ৰ থেকে গিজাৰ্ড পৰ্যন্ত বিস্তৃত পৌষ্টিকনালির প্রথম অংশ। জ্রণীয় এক্টোডার্ম থেকে উদ্ভূত এ অংশটির অন্তঃপ্রাচীর <mark>কাইটিন (chitin) নির্মিত</mark> শক্ত আবরণে আবৃত । এটি প্রধানত নিচে উল্লেখিত অংশগুলো নিয়ে গঠিত ।

- মুখছিদ্ৰ (Mouth) : <mark>এটি প্ৰাকমৌখিক প্ৰকোষ্ঠ</mark> 추. (preoral cavity) বা সিবেরিয়াম (cibarium) নামক প্রকোষ্ঠের গোড়ায় অবস্থিত ছিদ্রবিশেষ। প্রকোষ্ঠটি মুখোপাঙ্গে বেষ্টিত থাকে। কাজ : সিবেরিয়ামে খাদ্যবস্তু গৃহীত হয় এবং মুখছিদ্র পথে খাদ্য দেহে প্রবেশ করে।
- গলবিল (Pharvnx): মুখছিদ্রটি ছোট নলাকার ও খ পেশিবহুল গলবিলে উন্মুক্ত। কাজ: এর মাধ্যমে খাদ্যবস্তু গ্রাসনালিতে প্রবেশ করে।
- গ্রাসনালি (Oesophagus) : এটি গলবিলের পিছনে গ. সরু, সোজা, নলাকার পাতলা প্রাচীরবিশিষ্ট নালি। কাজ : খাদ্যবস্তু মুখ থেকে বহন করে ক্রপে পৌঁছায়।
- ঘ. ক্রপ (Crop) : গ্রাসনালি স্কীত হয়ে মে<mark>চাকার থলির</mark> মতো ও পাতলা প্রাচীরযুক্ত ক্রপ গঠন করে।

₹

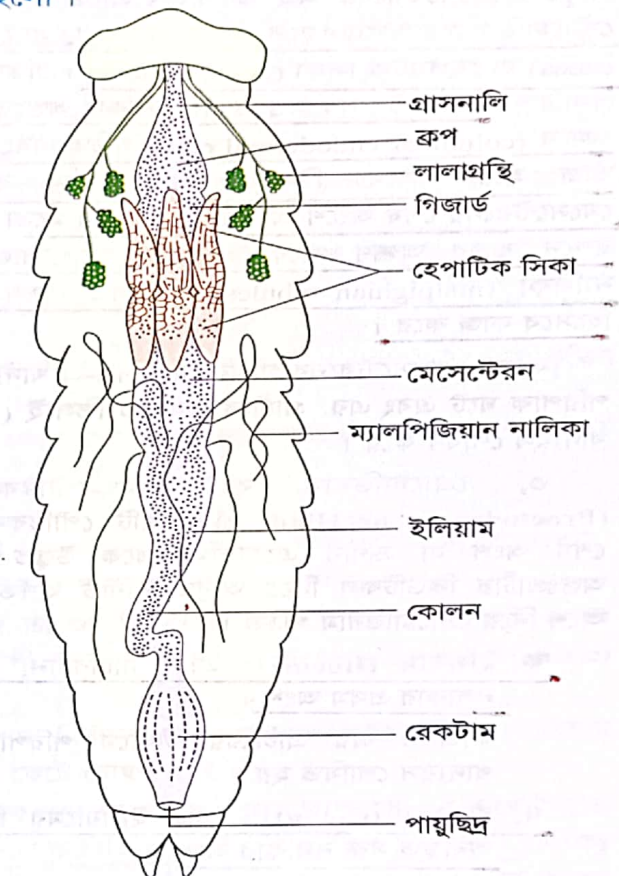

চিত্র ২.২.৯: ঘাসফড়িং-এর পৌষ্টিকতন্ত্র (পৃষ্ঠদৃশ্য)

কাজ : খাদ্যবস্তু কিছু সময়ের জন্য এখা<mark>নে জমা থাকে</mark>। ক্রপের সংকোচন প্রসারণে খা<mark>দ্য কিছুটা চূর্ণ হয় এ</mark>বং লালার এনজাইম পরিপাকের সূত্রপাত ঘটায়।

- গিজার্ড বা প্রোভেন্ট্রিকুলাস (Gizzard or Proventriculus): এটি ক্রপের পরবর্তী ত্রিকোণাকার বেশ শক্ত, পুরু প্রাচীরবিশিষ্ট এবং অন্তঃপ্রাচীরের কা<mark>ইটিনময় ছটি দাঁত ও ছটি অনুলম্ব ভাঁজ নি</mark>য়ে গঠিত অংশ<sub>া</sub> দাঁতের পিছনে চুল ও ছটি প্যাড থাকে। এর পরের অংশে থাকে পিছনে প্রসারিত কপাটিকা।
	- কাজ : গিজার্ডের দৃঢ় সজোচন-প্রসা<mark>রণ খাদ্যকে চূর্ণ করে; প্যাডের চুলগুলো</mark> খাদ্যকণাকে মেসেন্টেরনে প্রবেশের সময় ছাঁকনির কাজ করে; এবং কপাটিকাণ্ডলো <mark>খাদ্যকে বিপরীতদিকে আসতে বাধা দে</mark>য়।

২. মেসেন্টেরন বা মধ্য-পৌষ্টিকনালি বা পাকস্থলি (Mesenteron or Midgut) : গিজার্ডের পর থেকে শুরু করে উদরের মধ্যাংশ পর্যন্ত বিস্তৃত পাতলা প্রাচীরবিশিষ্ট অংশটি মে**সেন্টের**ন। এটি জ্রণীয় এন্ডোডার্ম স্তর থেকে সৃষ্টি হয় এবং এর অন্তঃপ্রাচীর <mark>কিউটিকলের পরিবর্তে পেক্সিন্সিক পর্দা (peritro</mark>phic membrane) নামক বৈষম্যভেদ্য পর্দা দিয়ে

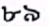

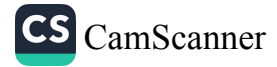

আবৃত। মেসেন্টেরনের অগ্র ও পশ্চাৎ প্রান্তে পেশির বলয় বা স্ফিংষ্টার (sphincter) থাকে। মেসেন্টেরন এবং স্টোমোডিয়ামের সংযোগস্থলে ৬ জোড়া ফাঁপা, লম্বা মোচাকার থলি থাকে। সেগুলো হচ্ছে গ্যাস্ট্রিক সিকা (gastric caeca) বা **হেপাটিক সিকা** (hepatic caeca)। প্রতিজোড়া হেপাটিক সিকার একটি সামনের দিকে অন্যটি পিছন দিকে

প্রসারিত। মেসেন্টেরনের অন্তঃপ্রাচীর স্তম্ভাকার অন্তঃত্বকীয় কোষে (columnar endodermal cells) গঠিত এবং এটি ভাঁজ হয়ে <mark>অসংখ্য ভিলাই (v</mark>illi) গঠন করে । মেসেন্টেরনের শেষ অংশে অসংখ্য সৃক্ষ চুলের মতো এবং <mark>হলদে বর্ণের </mark>অঙ্গাণু থাকে। এগুল<mark>ো ম্যালপিজিয়ান</mark> <mark>নালিকা (malpighian</mark> tubules) <mark>যা মূলত রেচন অঙ্</mark>গ হিসেবে কাজ করে।

কাজ: মেসেন্টেরনের গহ্বর (lumen)-এ খাদ্যবস্তুর পরিপাক ঘটে এবং এর প্রাচীরে অবস্থিত ভিলাই (villi) খাদ্যরস শোষণ করে।

 $\circ$ . প্ৰোক্টোডিয়াম ৰা পশ্চাৎ-পৌষ্টিকনালি (Proctodaeum or Hindgut): এটি পৌষ্টিকনালির শেষ অংশ যা জণীয় এক্টোডার্ম থেকে উদ্ভূত এবং অন্তঃপ্রাচীর কিউটিকল দিয়ে আবৃত। নিচে বর্ণিত ৪টি অংশ নিয়ে প্রোক্টোডিয়াম গঠিত।

ক. ইলিয়াম (Iluem): এটি প্যাচবিহীন, চওড়া

নলাকার প্রথম অংশ।

কাজ : এর প্রাচীরের মাধ্যমে পরিপাককত খাদ্যরস শোষিত হয়।

খ. কোলন (Colon) : এটি ইলিয়ামের পিছনে অবস্থিত সরু নলাকার অংশ।

কাজ : পাচিত খাদ্যবস্তুর বাকি অংশ পানিসহ শোষিত হয়।

গ. রেকটাম বা মলাশয় (Rectum) : এটি পৌষ্টিকনালির সর্বশেষ স্ফীত ও পুরু প্রাচীরযুক্ত অংশ। এর অন্তঃস্থ প্রাচী<mark>রে ছয়টি রেকটাল</mark> <u>প্যাপিলা (rectal papilla; বহুবচনে-papillae)</u> ন্যুমক অনুলম্ব ভাঁজ রয়েছে।

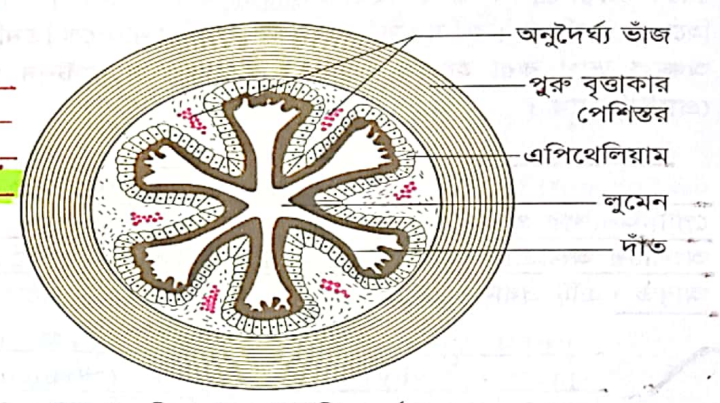

চিত্র ২.২.১০: গিজার্ডের প্রস্থচেছদ

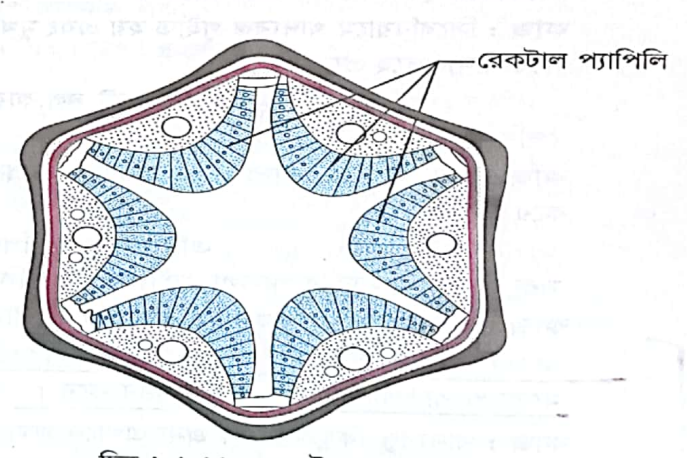

**CS** CamScanner

চিত্র ২.২.১১ : রেকটামের প্রস্থচেছদ

কাজ : মল থেকে অতিরিক্ত পানি, খনিজ লবণ, অ্যামিনো এসিড শোষণ করা এবং অপাচ্য অংশ সাময়িক জমা রাখা এর কাজ।

র, পায়ুছি<u>দ্র (Anus) : এ</u>টি মলাশয়ের শেষপ্রান্তে অবস্থিত ছিদ্রপথ। এ<mark>টি দশম দেহখণ্ডকের অঙ্কীয়দেশে উন্মুক্ত</mark> হয় ।

কাজ : অপাচ্য অংশ মল (faeces) হিসেবে দেহ থেকে অপসারণ করে ।
প্রাণীর পরিচিতি – ঘাসফডিং

## পৌষ্টিকর্যন্থি (Digestive Glands)

 $\frac{1}{2}$ 

ঘাসফড়িং-এর <mark>লালাগ্রন্থি, মেসেন্টেরনের অন্তঃআবরণ এবং হেপাটিক সিকা পৌষ্টিকগ্রন্থি হিসেবে কাজ করে।</mark> নিচে এসব অংশের সংক্ষিপ্ত বর্ণনা দেয়া হলো।

<mark>১. লালাগ্রন্থি (Sa</mark>livary Glands) : এটি ঘাসফড়িং-এ<mark>র প্রধান পৌষ্টিকগ্রন্থি । ক্র</mark>পের নিচে ক্ষুদ্র, শাখাপ্রশাখা-যুক্ত <mark>একজোড়া লালাগ্রন্থি অ</mark>বস্থিত । লালাগ্রন্থির নালি ল্যাবিয়ামের গোড়ায় গলবিলে উন্মুক্ত হয় ।

**কাজ : লালাগ্রন্থি** থেকে নিঃসৃত লালারস (saliva) খাদ্য গলাধঃকরণ ও চর্বণে সাহায্য করে । কিছু শর্করা জাতীয় খাদ্য পরিপাকেও এটি ভূমিকা পালন করে ।

২. মেসেন্টেরন বা মধ্য-পৌষ্টিকনালির অন্তঃআবরণ : মেসেন্টেরনের অন্তঃপ্রাচীরে বেশ কিছু ক্ষরণকারী কোষ (secretary cells) আছে যা থেকে পাচকরস ক্ষরিত হয়।

কাজ: ক্ষরিত পাচকরস খাদ্য পরিপাকে অংশ নেয়।

ঁ৩. হেপাটিক সিকা (Hepatic Caeca) : অগ্র ও মধ্য-পৌষ্টিকনালির সংযোগস্থলে অবস্থি<mark>ত কোণ (cone) আকৃতির</mark> ছয়জোড়া লম্বা স্বচ্ছ নালিকাকে হেপাটিক বা গ্যান্ট্রিক সিকা বলে ।

কাজ : হেপাটিক সিকার অন্তঃপ্রাচীরে অবস্থিত ক্ষরণকারী কোষ থেকে পাচকরস ক্ষরিত হয়ে খাদ্য পরিপাকে সহায়তা করে ।

খাদ্য, খাদ্যগ্ৰহণ, পরিপাক ও শোষণ পদ্ধতি

১. খাদ্য (Food) : ঘাসফড়িং সম্পূৰ্ণ তৃণভোজী বা শাকাশী (herbivorous) প্ৰাণী। ঘাস, শস্যদানা, লতা-পাতা খেয়ে এরা জীবনধারণ করে। এদের খাবারে শর্করা, আমিষ ও স্লেহজাতীয় সমস্ত উপাদানই থাকে।

২. খাদ্য গ্রহণ (Ingestion): ঘাসফড়িংয়ের যে মুখোপাঙ্গ তা শুধু চিবানোর কাজে ব্যবহৃত হয় তাই এদের খাদ্যগ্রহণকে চর্বণ (chewing) এবং মুখোপাঙ্গকে চর্বণ-উপযোগী বা ম্যান্ডিবুলেট (chewing or mandibulate) মুখোপাঙ্গ বলে।

ঘাসফড়িং প্রথমে ম্যাক্সিলারি ও ল্যাবিয়াল পাল্পের সাহায্যে খাদ্য নির্বাচন করে। অগ্রপদ, ল্যাব্রাম এবং ল্যাবিয়াম খাদ্যবস্তু আটকে ধরে। ম্যান্ডিবল ও ম্যাক্সিলি খাদ্যবস্তুর ক্ষুদ্র অংশ কেটে চোষণ করে।

৩. পরিপাক (Digestion) : খাদ্য প্রাকমৌখিক প্রকোঠে পৌঁছার পরই লালাগ্রন্থি নিঃসৃত লালারস-এর সাথে মিশ্রিত হয় <mark>। লালারসে অ্যামাইলেজ, কাইটিনেজ ও সেলুলেজ এনজাইম থাকে যা বিভিন্ন শর্করাকে আর্দ্র বিশ্লেষণ করে । খাদ্যবস্তু</mark> প্রাকমৌথিক প্রকোষ্ঠ থেকে ক্রপে পৌঁছায়, এখান থেকে গিজার্ডে প্রেরিত হয় ।আংশিক পরিপাককৃত খাদ্য গিজার্ডে প্রবেশ করলে কাইটিনময় দাঁতে পিষ্ট হয়ে অতি সূক্ষ্ম কণাসমৃদ্ধ **পেস্ট** (paste)-এ পরিণত হয়। এগুলো গিজার্ডে অবস্থিত সূক্ষ্ণ রোমে পরিস্রুত হয়ে মেসেন্টেরনে প্রবেশ করে। মেসেন্টেরনের অন্তঃর্গাত্র এবং হেপাটিক সিকা ক্ষরণ ও শোষণতলরূপে কাজ করে। <u>খাদ্যকণা মেসেন্টেরনে পৌঁছার পর হেপাটিক সিকা ও মেসেন্টেরন থেকে নিঃসৃত <mark>অ্যামাইলোলাইটিক</mark>্</u> (অ্যামাইলেজ, মলটেজ, ল্যাক্টেজ, ইনভাৰ্টেজ প্ৰভৃতি), প্ৰোটিওলাইটিক (পেপটাইডেজ, প্ৰোটিয়েজ, ট্ৰিপটেজ, ট্ৰিপসিন প্রভৃতি) ও লাইপোলাইটিক (লাইপেজ) এনজাইমের কার্যকারিতায় খাদ্যবস্তু পরিপাক হয়ে সরল ও তরল খাদ্যরসে রূপান্তরিত হয়।

৪. খাদ্যসার শোষণ (Absorption of Digested Food): মেসেন্টেরন ও হেপাটিক সিকার প্রাচীরে বিদ্যমান শোষণকারী কোষের মাধ্যমে প্রায় সকল খাদ্যসার পরিশোষিত হয়।<mark> গ্রুকোজের অ</mark>ধিকাংশই<mark> হেপাটিক সিকাতে</mark> পরিশোষিত হয়।

 $c$ , আত্মীকরণ (Assimilation): শোষিত খাদ্যসার ঘাসফড়িং-এর হিমোসিলে প্রবেশ করে দেহের বিভিন্ন অঙ্গ প্রত্যঙ্গে পরিবাহিত হয় এবং শক্তি উৎপাদন, বৃদ্ধি ও ক্ষয়পূরণে সহায়তা করে।

৬. বর্জ্য নিষ্কাষণ (Egestion) : অজীর্ণ খাদ্যবস্তু কোলনের ভিতর দিয়ে মলাশয়ে পৌঁছার আগেই<mark> কোলনের প্রাচীর</mark> তা থেকে পানি, লবণ ও অজৈব আয়ন শোষণ করে নেয়। পরে কঠিন অপাচ্য বস্তু মলারূপে পায়ু পথে বাইরে নির্গত হয়।

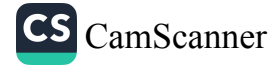

# ব্যবহারিক অংশ

ঘাসফড়িং ও আরশোলার বহিঃঅঙ্গসংস্থান পর্যবেক্ষণ

শনাক্তকারী বৈশিষ্ট্য

## घामकড़िং (Grasshopper)

## শ্ৰেণিবিন্যাস

Phylum: Arthropoda Class: Insecta Subclass: Pterygota Order: Orthoptera Family: Pyrgomorphidae Genus: Poekilocerus Species : P. pictus

- ১. দেহ কিউটিকলে আবৃত, হলদে-সবুজ রংয়ের এবং মস্তক, বক্ষ ও উদরে বিভক্ত।
- মস্তকে একজোড়া পুঞ্জাক্ষি, ওসেলি ও অ্যান্টেনা এবং চর্বনক্ষম মুখোপাঙ্গ  $\ddot{\mathbf{z}}$ . রয়েছে ।
- ৩. মধ্যবক্ষে একজোড়া সরু ও শক্ত এবং পশ্চাৎবক্ষে একাজাড়া বড়, চওড়া ও ঝিল্মিময় ডানা আছে।
- ৪. তিনজোড়া সন্ধিল পদ রয়েছে এবং উদর সরু, লম্বা ও ১৮টি খন্ডকে বিভক্ত।
- ৫. স্তী ঘাসফড়িং-এর উদর ক্রমাময়ে সরু ও ডিম পাড়ার জন্য ওভিপজিটর যুক্ত।

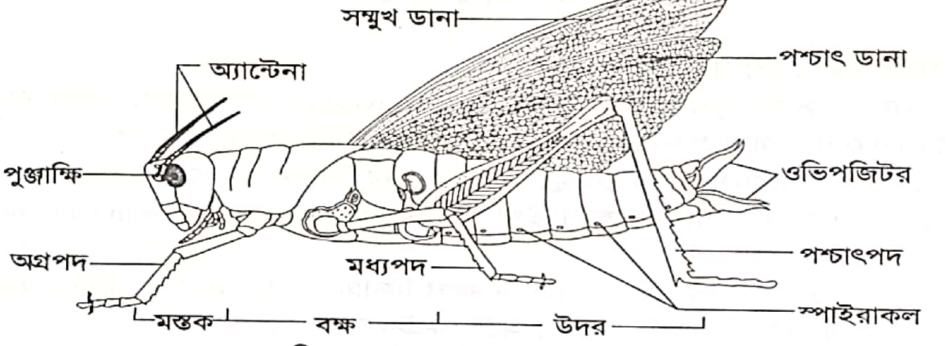

চিত্র ২.২.১২: Poekilocerus pictus

## আরশোলা (Cockroach)

## শ্ৰেণিবিন্যাস

Phylum: Arthropoda Class: Insecta Order: Dictyoptera Family: Blattidae Genus : Periplaneta Species : P. americana

## শনাক্তকারী বৈশিষ্ট্য

- ১. দেহ সরু, লম্বাটে, তেলতেলে ও লালচে বাদামী বর্ণের।
- ২. দেহ কিউটিকলে আবৃত এবং নির্দিষ্ট খন্ডকে বিভক্ত।
- তি. দেহ মন্তুক, বক্ষ ও উদর-এ বিভক্ত; বক্ষে তিনটি ও উদরে ১০টি খন্ড রয়েছে।
- \* 8. মাথায় দুটি পুজাক্ষি, দুটি অ্যান্টেনা আছে; বক্ষে তিন জোড়া পদ ও দুজোড়া ডানা রয়েছে।
	- ৫. উদরের শেষ প্রান্তে অ্যানাল সারকি রয়েছে।

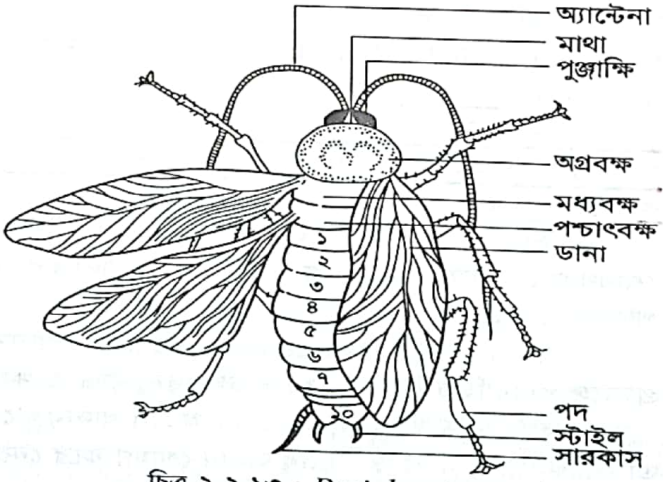

চিত্ৰ ২.২.১৩: Periplaneta americana

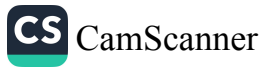

#### প্রাণীর পরিচিতি – ঘাসফডিং

## আরশোলা ও ঘাসফড়িং-এর মুখোপাঙ্গ পর্যবেক্ষণ

## ব্যবচ্ছেদ পদ্ধতি

- ১. ঘাসফড়িং বা আরশোলার মাথাটি বাম হাতের বৃদ্ধ ও তর্জনী আঙ্গুলের মাঝখানে চেপে ধরে প্রথমেই বিভিন্ন উপাঙ্গগুলোকে শনাক্ত করতে হবে।
- একটি চিমটার সাহায্যে প্রতিটি উপাঙ্গের গোড়ায় চাপ দিয়ে প্রথমে ল্যাব্রাম, পরে একে একে ম্যান্ডিবল ২. ম্যাক্সিলা, হাইপোফ্যারিংক্স এবং সর্বশেষে ল্যাবিয়াম তুলে ফেলতে হবে।
- ৩. একটি স্নাইডে আগে থেকে রক্ষিত কিছু গ্লিসারিনে এগুলো ডুবিয়ে রাখতে হবে।
- ৪. সরল অণুবীক্ষণযন্ত্রে স্লাইডটি স্থাপন করে ভালভাবে পর্যবেক্ষণ করে চিহ্নিত চিত্র আঁকতে হবে।

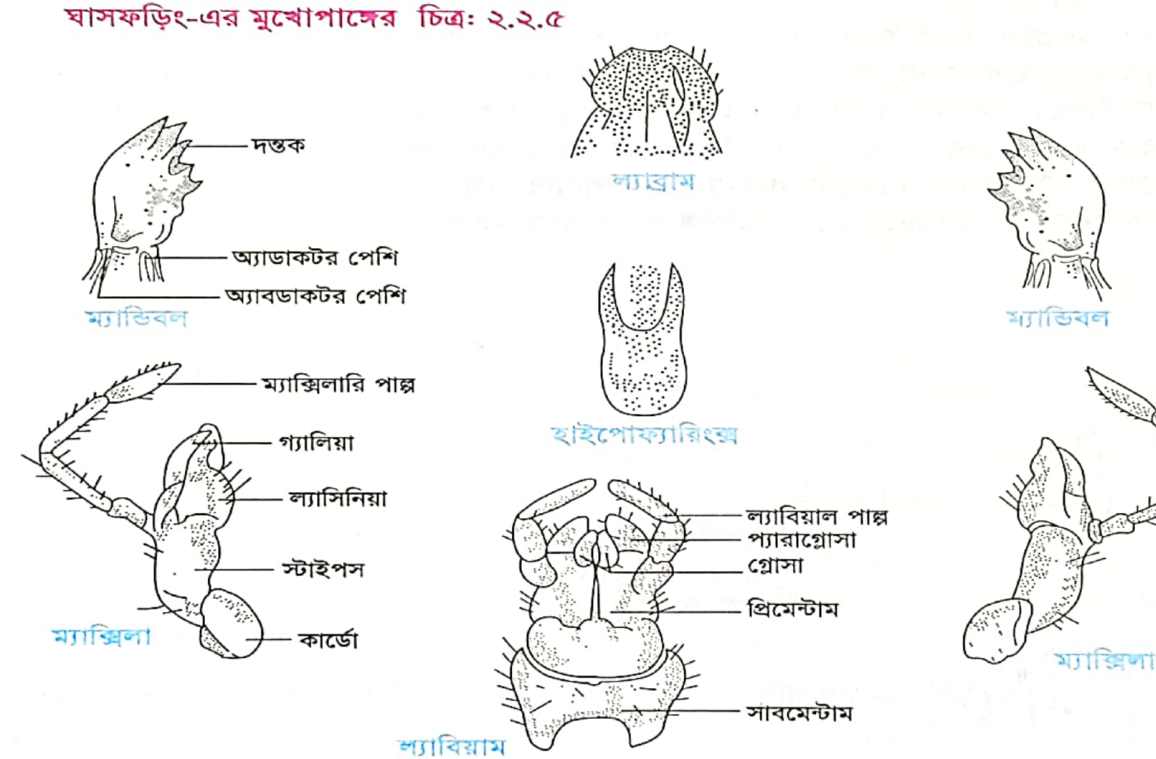

চিত্র ২.২.১৪ : আরশোরার মুখোপাঙ্গ

#### পৰ্যবেক্ষণ

- ১. ল্যাব্রাম: এটি চওড়া পাতের মতো এবং মস্তকের সম্মুখে আটকানো থাকে।
- ২. ম্যান্ডিবল : এরা শক্ত, মজবুত, বাঁকা ও দাঁতযুক্ত।
- ৩. প্রথম ম্যাক্সিলা: এটি ম্যান্ডিবলের পিছনে অবস্থিত। এর গোড়ার অংশ কার্ডো, স্টাইপস ও ল্যাসিনিয়া নিয়ে গঠিত ।
- ৪. দ্বিতীয় ম্যাক্সিলা বা ল্যাবিয়াম : ১ম ম্যাক্সিলার পিছনে অবস্থিত। সাবমেন্টাম, মেন্টাম ইত্যাদি নিয়ে গঠিত। ল্যাবিয়াল পাল্প দেখা যায়।
- ৫. হাইপোফ্যারিংক্স: এটি লম্বা নলের মতো উপজিহ্বা।

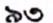

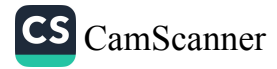

জীববিজ্ঞান - দ্বিতীয় পত্ৰ

#### ঘাসফড়িং / আরশোলার পৌষ্টিকতন্ত্র পর্যবেক্ষণ

একটি সদ্যমৃত বা নিস্তেজ ঘাসফড়িং বা আরশোলার ডানা কেটে বাম হাতে ধরে বক্ষ উদরের টার্গা ও স্টার্ণা পৃথক করার জন্য দেহের দুপাশ বরাবর সৃক্ষ্ণ কাঁচি প্রবেশ করিয়ে কাটতে হবে। প্রাণিটিকে এখন পানিপূর্ণ ট্রেতে পিঠ উপরে রেখে পিন দিয়ে আটকে দিতে হবে। চিমটার সাহায্যে একটির পর একটি টার্গা ছাড়াতে হবে। এভাবে বক্ষ ও উদর উন্মুক্ত করার পর ব্যবহৃত পানি ফেলে পরিষ্কার পানি দিয়ে ট্রে ভর্তি করতে হবে। পৌষ্টিকনালিকে একটু টেনে একপাশে পিন দিয়ে আটকে বিভিন্ন অংশ পর্যবেক্ষণ (তত্ত্বীয় অংশে বিশদ বর্ণনা দেয়া হয়েছে) করে চিত্র এঁকে চিহ্নিত করতে হবে। ঘাসফড়িং-এর পৌষ্টিকতন্ত্রের চিত্র নং-২.২.৯।

#### লালাগ্ৰন্থি পৰ্যবেক্ষণ

পৌষ্টিকনালি ব্যবচ্ছেদ করার সময় অন্ননালি পর্যন্ত বের করে ধীরে ধীরে সুঁচ এবং চিমটার সাহায্যে চর্বি ও মাংসপেশিগুলো ছাড়াতে হবে। সাদা পাতার মতো দেখতে লালাগ্রন্থি দেখার সাথে সাথে লালাগ্রন্থি নালির অবস্থান লক্ষ করে ধীরে ধীরে উপরের দিকে উপ-জিহ্বা (হাইপোফ্যারিংক্স) পর্যন্ত অগ্রসর হতে হবে। লক্ষ রাখতে হবে যে লালাগ্রন্থিগুলোর মাঝখানে উভয় পাশে একটি করে বেলুনের মতো যে লালাধার রয়েছে তা যেন ছিঁড়ে না যায়। হাইপোফ্যারিংক্সসহ অভিন্ন লালাগ্রন্থি নালি, লালাগ্রন্থি ও লালাধার তুলে একটি স্নাইডে রাখতে হবে । এবার স্নাইডকে সরল অণুবীক্ষণযন্ত্রের নিচে রেখে ভালোভাবে পর্যবেক্ষণ করে চিহ্নিত চিত্র আঁকতে হবে।

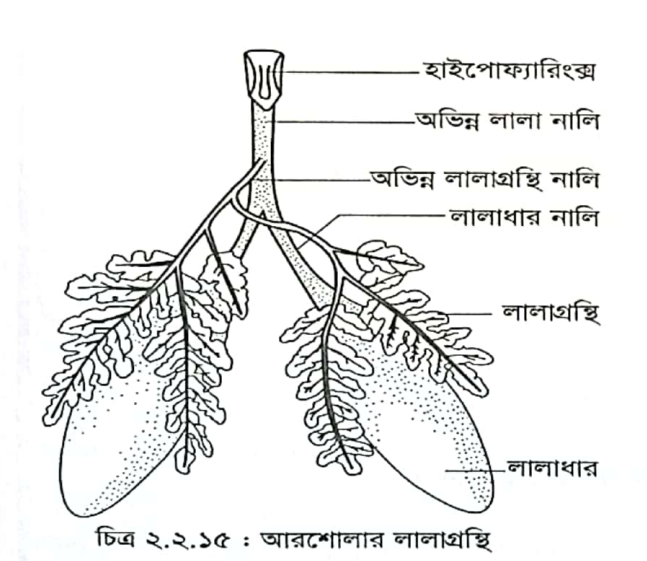

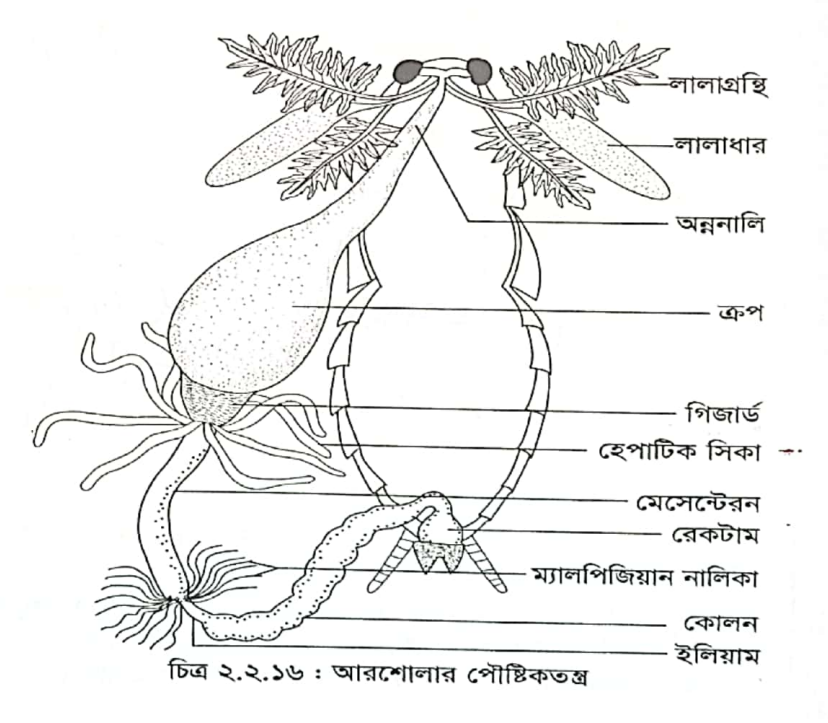

 $CS$  CamScanner

 $\delta$ 8

প্রাণীর পরিচিতি – ঘাসফড়িং

## ঘাসফড়িং-এর রক্ত সংবহনতন্ত্র (Blood Circulatory System)

ঘাসফড়িং-এর দেহে রক্তরূপী হিমোলিক্ষ সংবহনের জন্য হৃৎযন্ত্ররূপী পৃষ্ঠীয় বাহিকা ও অন্যান্য বাহিকা নিয়ে গঠিত তন্ত্রকে রক্ত সংবহনতন্ত্র বলে। রজের পথ অনুসারে প্রাণিদেহে দুধরনের রক্ত সংবহনতন্ত্র দেখা যায়, যেমন-মুক্ত (open) বা ল্যাকুনার (lacunar) এবং বদ্ধ (closed) সংবহনতন্ত্র।

• ১. মুক্ত রক্ত সংবহনতন্ত্র (Open type circulatory system) : যে সংবহনতন্ত্রে রক্ত হৃৎযন্ত্র থেকে নালিকা পথে বেরিয়ে উন্মুক্ত দেহগহ্বরে প্রবেশ করে এবং দেহগহ্বর থেকে পুনরায় নালিকা পথে হৃৎযন্ত্রে ফিরে আসে তার নাম মুক্ত রক্ত সংবহনতন্ত্র। অর্থাৎ রক্ত সবসময় রক্তবাহিকার মধ্য দিয়ে প্রবাহিত হয় না। Arthropoda ও Mollusca পর্বের প্রাণিদের দেহে এ ধরনের সংবহনতন্ত্র দেখা যায়।

<u>২. বদ্ধ রক্ত সংবহনতন্ত্র (Closed type circulatory system)</u>: যে সংবহনতন্ত্রে রক্ত সবসময় রক্তবাহিকা ও হৎযন্ত্রের মাধ্যমে সম্পূর্ণ আবদ্ধ থেকে প্রবাহিত হয় এবং কখনোই দেহগহ্বরে মুক্ত হয় না তাকে বলে বদ্ধ রক্ত সংবহনতন্ত্র। <mark>Annelida পর্বের ননকর্ডেট প্রাণিদেহে এবং কর্ডেট প্রাণীতে এ ধরনের</mark> সংবহন দেখা যায়।

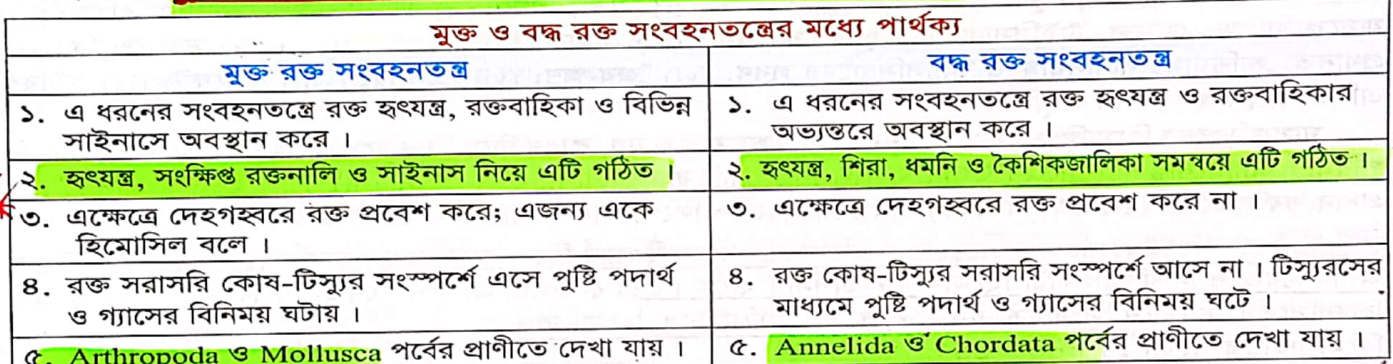

#### ঘাসফডিংয়ের রক্ত সংবহনতন্ত্র

ঘাসফড়িং-এর রক্ত সংবহনতন্ত্র অনুন্নত ও মুক্ত বা ল্যাকুনার ধরনের । এদের রক্তনালিগুলো কৈশিকজালিকা গঠন না করে দেহের বিভিন্ন অংশে বিদ্যমান ফাঁকা স্থান বা সাইনাস বা ল্যাকুনাতে মুক্ত হয়। ফলে রক্ত ঐ সব গহ্বর বা ল্যাকুনাতে প্রবাহিত হয় এবং টিস্যু-কোষের প্রত্যক্ষ সংস্পর্শে আসে। এজন্য এদের রক্ত সংবহনতন্ত্রকে মুক্ত বা ল্যাকুনার রক্ত সংবহনতন্ত্র বলা হয়। <u>ঘাসকড়িং-এর রক্ত সংবহনতন্ত্র তিনটি প্রধান অংশে বিভক্ত-হিমোসিল,</u> হিমোলিক্ষ ও হৃৎযন্ত্র। নিচে এসব অংশের বর্ণনা দেয়া হলো।

ক, হিমোসিল (Haemocoel: গ্রিক, haima = রক্ত + koiloma = গহ্বর) : জ্রণীয় পরিস্ফুটনের সময় প্রধান দিলোমিক গহ্বর ব্লাস্টোসিলের সঙ্গে একীভূত হয়ে যে নতুন গহ্বরের সৃষ্টি করে তাকে <mark>হিমোসিল বা মিক্সোসিল</mark>। (mixocoel) বলে । হিমোসিল তখন মেসোডার্মাল পেরিটোনিয়ামের পরিবর্তে বহিঃকোষীয় মাতৃকায় (extra cellular matrix) আবৃত হয় । এটি রক্তপূর্ণ থাকে । ঘাসফড়িং-এর হিমোসিল দুটি অনুপ্রস্থ পর্দা (diaphragm) দিয়ে তিনটি প্রকোষ্ঠ বিস্তৃত পর্দাকে অঙ্কীয় পর্দা বলে। এসব পর্দার উপস্থিতির ফলে সৃষ্ট সাইনাস-তিনটি নিমর্প–

<mark>i. পেরিকার্ডিয়াল সাইনাস (Pericardial sinus) : এ</mark>টি পৃষ্ঠীয় পর্দার ঠিক উপরে অবস্থিত । এত<mark>ে হৃৎযন্ত্র অব</mark>স্থান করে । ii. পেরিভিসেরাল সাইনাস (Perivisceral sinus) : এটি পৃষ্ঠীয় পর্দার নিচে অবস্থিত এবং <mark>পৌষ্টিকনালিকে</mark> ধারণ করে। াা পেরিনিউরাল সাইনাস (Perineural sinus) : এটি অঙ্গীয় পর্দার নিচে অবস্থিত গহ্বর । <mark>এতে স্নায়ুরজ্জু অবস্থান করে</mark> । পৰ্দাগুলো ছিদ্ৰযুক্ত হওয়ায় রক্ত প্রয়োজন মতো এক সাইনাস থেকে অন্য সাইনাসে যাতায়াত করতে পারে । অঙ্কীয় পর্দাটি পায়ের ভিতরেও বিস্তৃত।

কাজ : হিমোসিল দেহের বিভিন্ন অঙ্গ, রক্ত ও লসিকা ধারণ করে। এর মাধ্যমে খাদ্যরস ও বর্জ্যবস্তু পরিবাহিত হয়।

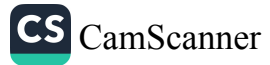

<mark>ভারসাম্য </mark>রক্ষা করে। (v) রজের হিমোসাইটগুলো বিভিন্<mark>ন জীবাণু ধ্বংস করে। (vi) তঞ্চনে ও ক্ষত নিরাময়ে কা</mark>র্যকর ভূমিকা পালন করে । (vii<mark>) রক্ত ডানার সঞ্চালন ও খোলস মোচনে সহায়তা ক</mark>রে ।

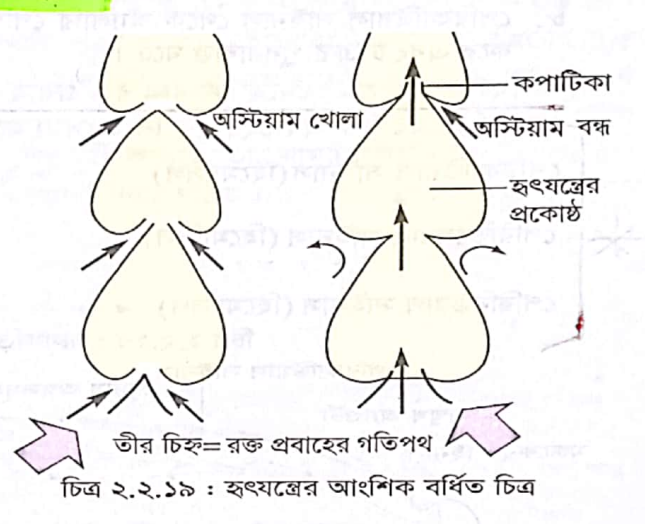

<mark>৭টি প্রকোষ্ঠ বিশিষ্ট।</mark> এটি দেহের মধ্য-পষ্ঠ রেখা বরাবর পেরিকার্ডিয়াল সাইনাসে মস্তক থেকে পায়ু পর্যন্ত বিস্তৃত থাকে। হৃৎযন্ত্রের প্রকোষ্ঠগুলো ফানেলাকার এবং লম্বালম্বিভাবে এক সারিতে বিন্যস্ত। এদের পশ্চাৎঅংশ চওডা এবং সম্মুখঅংশ ক্রমশ সরু। প্রতিটি প্রকোষ্ঠ তার সরু অংশ দিয়ে অগ্রবর্তী প্রকোষ্ঠের চওডা অংশের সাথে যুক্ত থাকে । সংযক্ত স্থানের উভয় পাশে একটি করে অস্টিয়া (ostia) নামক ছি<mark>দ্র</mark> থাকে । এসব ছিদ্র দিয়ে রক্ত পেরিকার্ডিয়াল সাইনাস থেকে হৃৎযন্ত্রে প্রবেশ করে। প্রতিটি প্রকোষ্ঠের সরু প্রান্তের শীর্ষে একটি ছিদ্র থাকে । হৃৎযন্ত্রের সকল প্রকোষ্ঠের ছিদ্রসমূহ অন্তর্বাহী কপাটিকা দ্বারা সুরক্ষিত থাকায় হৃৎযন্ত্রের একমুখী রক্তপ্রবাহ নিশ্চিত হয় । হৃৎযন্ত্রের প্রথম প্রকোষ্ঠটির সম্মুখভাগ ক্রমশ সরু হয়ে একটি সোজা নলাকার অংশ গঠন করে। একে সম্মুখ অ্যাওর্টা বলে। এটি মস্তকের সাইনাসে উন্মুক্ত হয়। হৎযন্ত্রের শেষ প্রকোষ্ঠটির পশ্চাৎভাগ

গ. ছৎযন্ত্র (Heart) : <mark>ঘাসফড়িং-এর হৃৎযন্ত্র নলা<u>ক</u>ু</mark>ার এবং

থেকে সৃষ্ট সরু, সোজা নলাকার অংশটি পশ্চাৎ অ্যাওর্টা। টার্গামের অঙ্কীয় তলের দু'পাশ থেকে অ্যালারি পেশি (alary muscle) নামক ত্রিকোণাকার পাখার মতো বিশেষ ধরনের পেশি উৎপন্ন হয়ে পেরিকার্ডিয়াল সাইনাসের প্রাচীরে যুক্ত হয় এবং হৃৎযন্ত্রের পার্শ্বীয়-অঙ্কীয় দেশেও যুক্ত থাকে। ঘাসফড়িংয়ে ছয়জোড়া অ্যালারি পেশি পাওয়া যায়। এদের সঙ্কোচন-প্রসারণ রক্ত সংবহনে গুরুত্বপূর্ণ ভূমিকা পালন করে । হৃৎযন্ত্রের প্রাচীরে হৃৎপেশি-টিস্যু এবং পেসমেকার থাকে না। তাই **হংবিভব** (cardiac impulse) হৃৎপ্রাচীরে তৈরি না হয়ে হৃৎযন্ত্রের কাছাকাছি অবস্থিত কোনো গ্যাংগ্লিওন বা স্নায়ুগ্রন্থি দ্বারা তৈরি হয়। এ ধরনের <mark>হুৎযন্ত্রকে নিউরোজেনিক হার্ট ব</mark>লে। সকল পতঙ্গের এ ধরনের হৃৎযন্ত্র থাকে। ঘাসফড়িং-এর হৃৎযন্ত্রের প্রাচীরে হৃৎপেশি না থাকায় এবং হৃৎযন্ত্রের গঠন রক্তনালির মতো হওয়ায় (পিন্ডাকার নয়) ঘাসফডিং-এর হৃৎযন্ত্রকে হৃৎপিণ্ড বলা হয় না।

আনুষঙ্গিক স্পন্দনশীল অঙ্গ : ঘাসফড়িংয়ের অ্যান্টেনা, পদ ও ডানার গোড়ায় নানা আকৃতির পেশিযুক্ত ঝিল্লির মতো অঙ্গ থাকে। এগুলো স্পন্দনশীল। এদের সঙ্কোচন প্রসারণে রক্ত সাইনাস থেকে বিভিন্ন অঙ্গে প্রবেশ করে।

#### রক্ত সংবহন প্রক্রিয়া (Mechanism of Blood Circulation)

হৃৎযন্ত্র ও অ্যালারি পেশির সঙ্কোচন-প্রসারণের ফলেই ঘাসফড়িং-এর দেহের বিভিন্ন অঞ্চলে রক্ত প্রবাহিত হয়। হুৎযন্ত্রের প্রত্যেক প্রকোষ্ঠ ক্রমাগত ঢেউয়ের মতো সঙ্কুচিত ও প্রসারিত হয়<mark>। ঘাসফড়িং-এর হৃৎযন্ত্রের স্পন্দন প্রতি</mark> মিনিটে ১০০ থেকে ১১০ বার। রক্ত সংবহন প্রক্রিয়াটি নিম্নোক্তভাবে সম্পাদিত হয়।

- ১. অ্যালারি পেশিগুলোর সঙ্কোচনে রক্ত পেরিকার্ডিয়াল সাইনাস থেকে অস্টিয়ার মাধ্যমে হৃৎযন্ত্রে প্রবেশ করে।
- ২. পরে হৃৎযন্ত্র পর্যায়ক্রমে পশ্চাৎদিক থেকে সম্মুখদিকে সঙ্কুচিত হওয়ায় রক্ত সম্মুখদিকে প্রবাহিত হয় এবং অ্যাওর্টার মাধ্যমে মস্তকের সাইনাসে এসে পড়ে।
- ৩. অস্টিয়ায় কপাটিকা থাকায় রক্ত হৃৎযন্ত্র থেকে বাইরে আসতে পারে না এবং হৃৎযন্ত্রের প্রকোষ্ঠগুলোর সংযোগস্থলে কপাটিকা থাকায় রক্ত পিছন দিকে যেতে পারে না।
- ৪. মস্তক থেকে কিছু রক্ত অ্যান্টেনায় প্রবেশ করে।
- ৫. এরপর রক্ত পশ্চাৎমুখী হয়ে পেরিনিউরাল সাইনাসে চলে আসে। পেরিনিউরাল সাইনাস থেকে রক্ত পদ ও ডানায় প্রবেশ করে ।
- ৬. রক্ত পরবর্তীতে পশ্চাৎমুখী হয়ে পেরিভিসেরাল সাইনাসে প্রবেশ করে।

জীব দ্বিতীয় পত্ৰ –৭/A

29

CS CamScanner

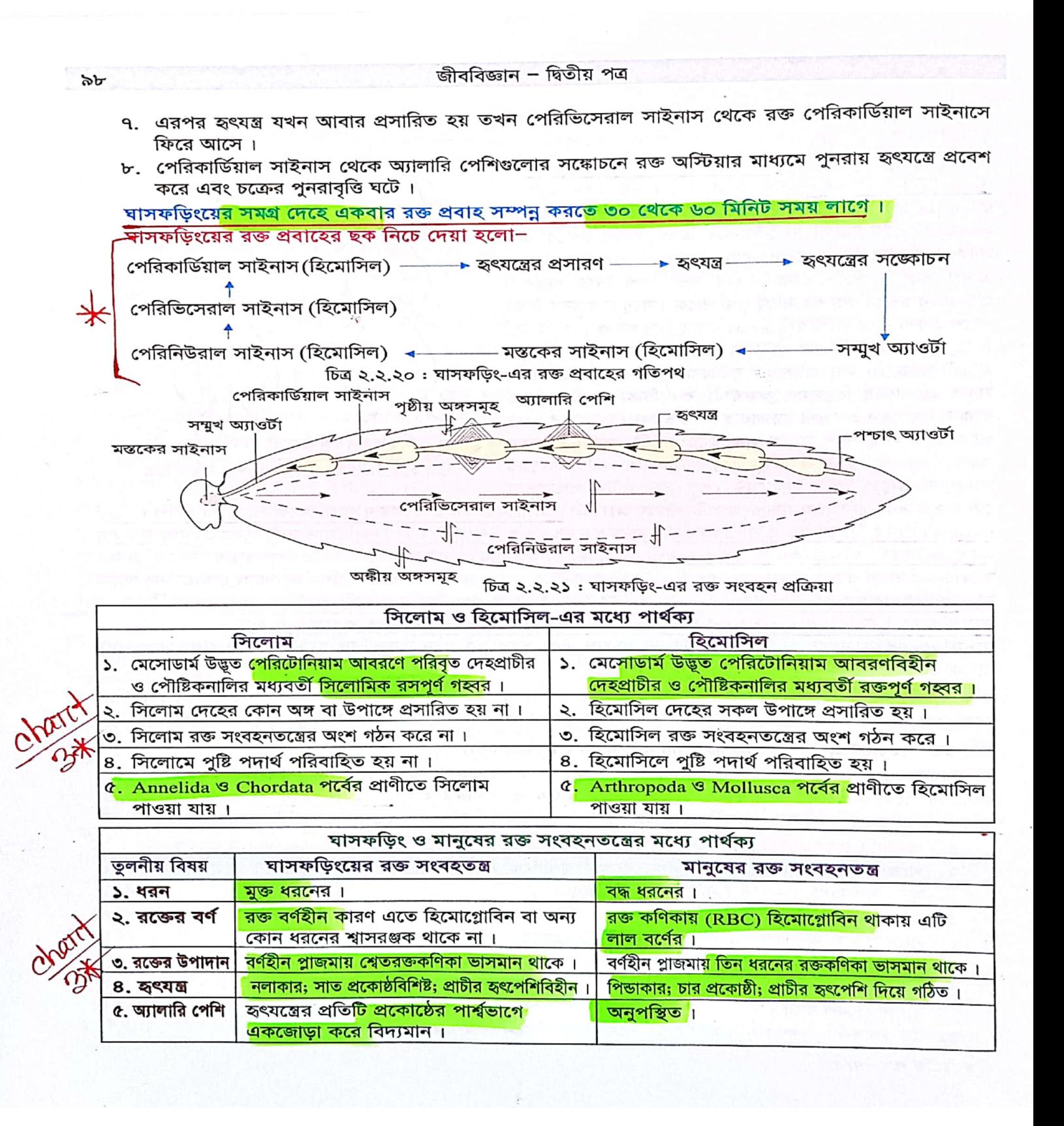

S [CamScanner](https://v3.camscanner.com/user/download)

প্রাণীর পরিচিতি – ঘাসফডিং

## ঘাসফড়িং-এর শ্বসনতত্ত্র (Respiratory System)

অন্যান্য স্থলচর পতঙ্গের মতো ঘাসফড়িংও শ্বসনের জন্য বাতাস থেকে অক্সিজেন গ্রহণ করে । এদের শ্বসনতন্ত্র বেশ , উন্নত হওয়ায় রজের অক্সিজেন বহনে অক্ষমতার ঘাটতি অনেকখানি পূরণ হয়েছে। ট্রাকিয়া নামক এক ধরনের সূক্ষ শ্বাসনালির শাখা-প্রশাখার মাধ্যমে পরিবেশ থেকে গৃহীত অক্সিজেন সরাসরি দেহকোষে প্রবেশ করে এবং দেহকোষে উৎপন্ন কার্বন ডাইঅক্সাইড একই পথে দেহনির্গত হয়। শ্বসন সম্পাদনের জন্য ট্রাকিয়া ও এর শাখা-প্রশাখাগুলো পরস্পরের সাথে মিলিত হয়ে ঘাসফড়িং-এ যে বিশেষ ধরনের শ্বসনতন্ত্র সৃষ্টি করেছে, তার নামট্রাকিয়ালতন্ত্র (trachaeal system) । ঘাসফড়িং-এর ট্রাকিয়ালতন্ত্র (শ্বসনতন্ত্র) নিচে বর্ণিত অঙ্গগুলো নিয়ে গঠিত।

- ১. শ্বাসরদ্ধ বা স্পাইরাকল (Spiracle) : ১০ জোড়া
- ২. শ্বাসনালি বা ট্ৰাকিয়া (Tracheae) : অসংখ্য
- **৩. বায়ুথলি (Air Sac) : অসংখ্য**

8. প্ৰাভীয় কোষ বা ট্ৰাকিওল কোষ (Tracheole cell): অসংখ্য

৫. ট্ৰাকিওল (Tracheole): অসংখ্য

১. শ্বাসরদ্ধ বা স্পাইরাকল (Spiracle) : এগুলো ট্রাকিয়ালতন্ত্রের উন্মুক্ত ছিদ্রপথ। দেহের উভয় পাশে মো<mark>ট দশজোড়া শ্বাসরন্ধ্র বা স্পাইরাকল রয়েছে</mark>। এর মধ্যে দুজোড়া বক্ষীয় অঞ্চলে এবং আটজোড়া উদরীয় অঞ্চলে অবস্থিত। প্রতিটি স্পাইরাকল <mark>ডিম্বাকার ছিদ্রবিশেষ </mark>এবং <mark>পেরিট্রিম (peritreme) নামক</mark> <mark>কাইটিননির্মিত প্রাচীরে পরিবেষ্টিত থাকে</mark>। রন্ধগুলোর মুখে সূক্ষ্ণ রোমযুক্ত পরিস্রাবণ বা ছাঁকনি যন্ত্র (filtering apparatus) থাকায় ধূলাবালি, জীবাণু, পানি ইত্যাদি ভিতরে প্রবেশ করতে পারে না। পেশি নিয়ন্ত্রিত কপাটিকার সাহায্যে রন্ধ্রগুলো খোলে বা বন্ধ হয় । শ্বাসরন্ধ্র বন্ধ থাকলে দেহ থেকে জলীয় বাষ্প বেরোতে পারে না। বক্ষ অঞ্চলের স্পাইরাকলগুলো সরাসরি ট্রাকিয়ায় মুক্ত হয়। কিন্তু উদরের স্পাইরাকলগুলো ট্রাকিয়ার সাথে যুক্ত হওয়ার পূর্বে অ্যাট্রিয়াল প্রকোষ্ঠ (atrial chamber) নামক একটি গহবরে মুক্ত হয়।

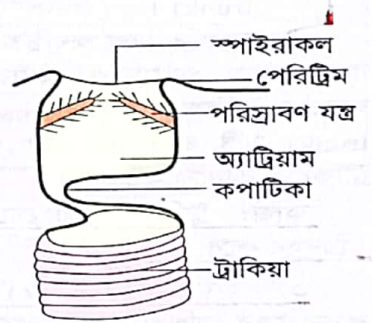

চিত্র ২.২.২২ : একটি স্পাইরাকল

কাজ : (i) স্পাইরাকল দিয়ে দেহে বায়ু প্রবেশ করে । (ii) এরা ধুলোবালি, জীবাণু, পানি ইত্যাদির প্রবেশ রোধ করে ।

<u>২. শ্বাসনালি বা ট্রাকিয়া (Tracheae) : প্রতিটি স্পাইরাকল অ্যাট্রিয়াম (atrium) নামক একটি ক্ষুদ্র প্রকোষ্ঠে</u> উন্মুক্ত। এখান থেকেই উৎপন্ন হয় সূক্ষ্ণ শাখা-প্রশাখাযুক্ত, স্থিতিস্থাপক, প্রায় ২.৫ মাইক্রোমিটার (µm) ব্যাসবিশিষ্ট -<br>বহিঃত্বকীয় (ectodermal) <mark>ট্রাকিয়া যা ঘাসফড়িং-এুর প্রধান শ্বসন অ</mark>ঙ্গ এবং সারাদেহে জালিকাকারে বিস্তৃত । ট্রাকিয়া ত্মকের অন্তঃপ্রবর্ধক হিসেবে গঠিত হয়। এ<mark>দে<u>র প্রাচীর তিন স্তর</u>রিশিষ্ট। বাইরের এপিডার্মিস গঠিত ভিত্তিঝিল্</mark>লি

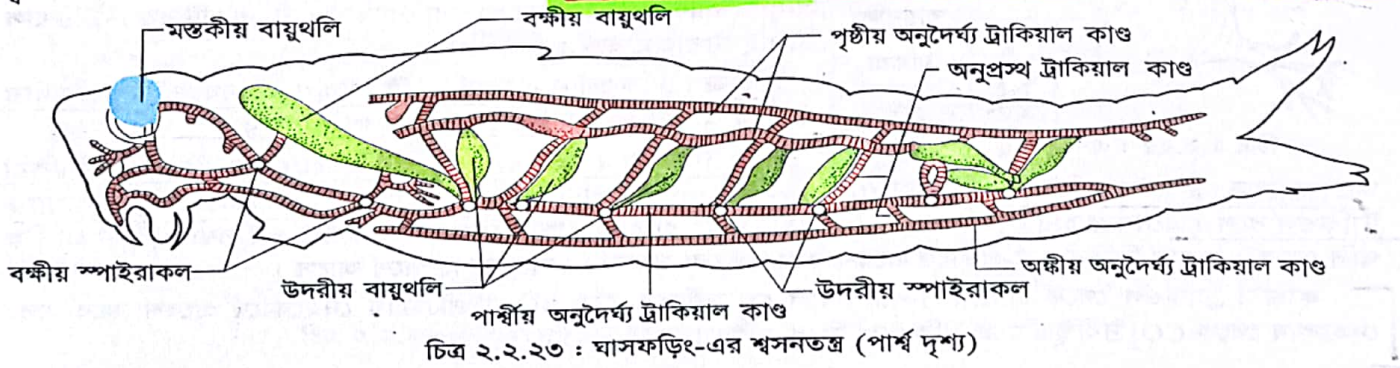

জীব দ্বিতীয় পত্ৰ –৭/B

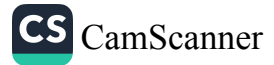

জীববিজ্ঞান – দ্বিতীয় পত্ৰ

(basement membrane), মাঝখানে চাপা বহুভূজাকার কোষে গঠিত এপিথেলিয়াম (epithelium) এবং ভিতরের কিউটিকল নিৰ্মিত ইন্টিমা (intima)।

ট্রাকিয়ার অন্তঃস্থ গহ্বর দিয়ে বায়ু প্রবাহিত হয়। এ গহ্বরে কিছুটা পরপ<mark>র ইন্টিমা পুরু হয়ে আংটির মতো বলয়</mark> গঠন করে। এ<mark>গুলোর নাম টিনিডিয়া (ct</mark>enidia)। বাতাসের চাপ*হ্রাস পেলে <mark>টিনিডিয়া ট্রাকিয়াকে চুপসে যাওয়া থেকে</mark>* <mark>রক্ষা করে । একই সাথে টিনিডিয়া ট্রাকিয়া</mark>য় অতিরিক্ত বাতাস প্রবেশের ফলে বাতাসের চাপের বৃদ্ধিজনিত অতি প্রসারণ থেকে ট্রাকিয়াকে রক্ষা করে। দেহে ট্রাকিয়া জালিকাকারে বিন্যস্ত থাকলেও প্রধান কয়েকটি নালি অনুদৈর্ঘ্য ও অনুপ্রস্থ বিন্যস্ত থাকে । এগুলোকে ট্রাকিয়াল কাণ্ড (tracheal trunk) বলে । মোট তি<mark>নজোড়া অনুদৈর্ঘ্য ট্রাকিয়াল কাণ্ড</mark> দেহের দৈর্ঘ্য বরাবর বিস্তৃত থাকে। যেমন-

দেহের দুপাশে অবস্থিত একজোড়া পার্শ্বীয় অনুদৈর্ঘ্য ট্রাকিয়াল কাণ্ড (lateral longitudinal tracheal trunk),  $\Box$ 

হুৎযন্ত্রের দুপাশে অবস্থিত একজোড়া পৃষ্ঠীয় অনুদৈর্ঘ্য ট্রাকিয়াল কাণ্ড (dorsal longitudinal tracheal trunk) এবং  $\Box$ স্নায়ুরজ্জুর দুপাশে অবস্থিত একজোড়া অঙ্কীয় অনুদৈর্ঘ্য ট্রাকিয়াল কাণ্ড (ventral longitudinal tracheal  $\Box$ 

 $trunk)$  |

দৈহের প্রতিপাশে অবস্থিত পার্শ্বীয় ট্রাকিয়াল কাণ্ড থেকে পৃষ্ঠীয় ও অঙ্কীয়দিকে কতগুলো অনুপ্ৰস্থ ট্ৰাকিয়াল কাণ্ড (transeverse tracheal trunk) সৃষ্টি হয়ে যথাক্রমে পৃষ্ঠীয় ও অঙ্কীয় ট্রাকিয়াল কাণ্ডকে যুক্ত করে।

কাজ: ট্রাকিয়া সমগ্র দে<mark>হে শ্বসনিক গ্যাস</mark> পরিবহন করে।

ত. বায়ুথলি (Air sac) : ঘাসফড়িংয়ের শ্বসনতন্ত্রের বৈশিষ্ট্য হলো– স্থানে স্থানে ট্রাকিয়ার কিছু শাখা প্রসারিত হয়ে বড়, ইন্টিমাবিহীন ও

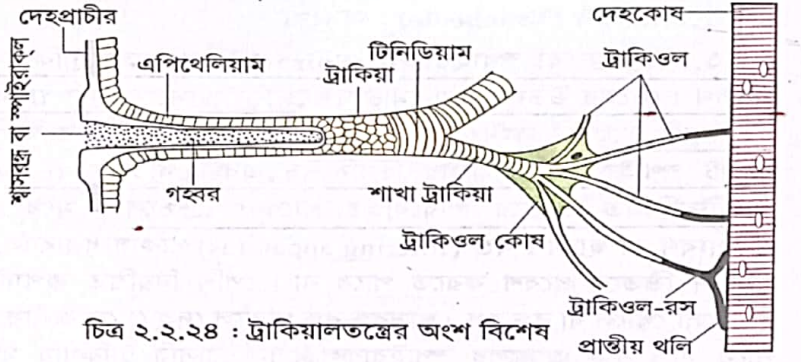

<u>পাতলা প্রাচীরযুক্ত বায়ুথলি গঠন করে । এগুলো মস্তক, বক্ষ ও উদর অঞ্চলে অবস্থান করে ।</u>

কাজ: (i) বায়ুথলিগুলো <mark>অতিরিক্ত বায়ু ধরে</mark> রাখে । (ii) শ্বসনের সময় উদরের সম্কোচন-প্রসারণের মাধ্যমে এরা ট্রাকিয়ালতন্ত্র<mark>ে বায়ু সরবরাহ নিয়ন্ত্রণ করে ।</mark>

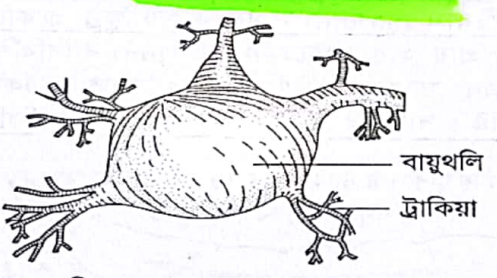

চিত্র ২.২.২৫ : একটি বায়ুথলি

৪. ট্ৰাকিওল কোষ বা প্ৰান্তীয় কোষ (Tracheole cell) : প্ৰধান ট্রাকিয়াগুলোর পার্শ্বভাগ থেকে ক্রমাগত বিভাজনের ফলে শাখা ট্রাকিয়া উৎপন্ন হয় এবং প্রতিটি সৃক্ষ্ম শাখা ট্রাকিয়া এক<mark>টি তারকাকৃতির</mark> <u>ট্ৰাকিওল কোষ বা প্ৰান্তীয় কোষ-এ পৱিসমাপ্তি ঘটায় ।</u>ট্ৰাকিওল কোষ অন্যান্য প্রাণিকোষের মতো পাতলা কোষীয় পর্দা, একটি বড় নিউক্লিয়াস ও সাইটোপ্লাজম যুক্ত।

কুাজ : ট্রাকিওল নামক নালি সৃষ্টি করে দেহকোষ ও ট্রাকিয়া মধ্যস্থ গ্যাসের আদান-প্রদানে বিশেষ ভূমিকা পালন করে ।

CS CamScanner

৫. ট্রাকিওল (Tracheole) : ট্রাকিওল কোষ থেকে সৃষ্ট ট্রাকিয়া অূপেক্ষা সূক্ষ, ১ মাইক্রোমিটার-এরও কম (0.2μm –0.3μm) ব্যাসবিশিষ্ট প্রচুর সংখ্যক জালিকাকারে বিস্তৃত শাখাকে ট্রীকিওল বলে । এদের <mark>প্রাচীর কাইটিন ও ইন্টিমাবিহীন এ</mark>বং প্রত্যেক শাখার শেষ প্রান্তে তরলে পূর্ণ লম্বা থলি বা প্রান্তীয় থলি থাকে । দেহের বিভিন্ন অঙ্গ-প্রত্যঙ্গে প্রবেশ করে এগুলো সরাসরি কোষের সংস্পর্শে আসে ।

কাজ : ট্রাকিওল থেকে প্রান্তীয় থলির তরলে  $\mathrm{o}_{_2}$  দ্রবীভূত হয়ে ব্যাপন প্রক্রিয়ায় দেহকোষে প্রবেশ করে এবং দেহকোষ থেকে  $\mathrm{CO}_2$  দ্রবীভূত হয়ে ট্রাকিওলে ফিরে আসে।

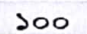

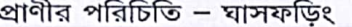

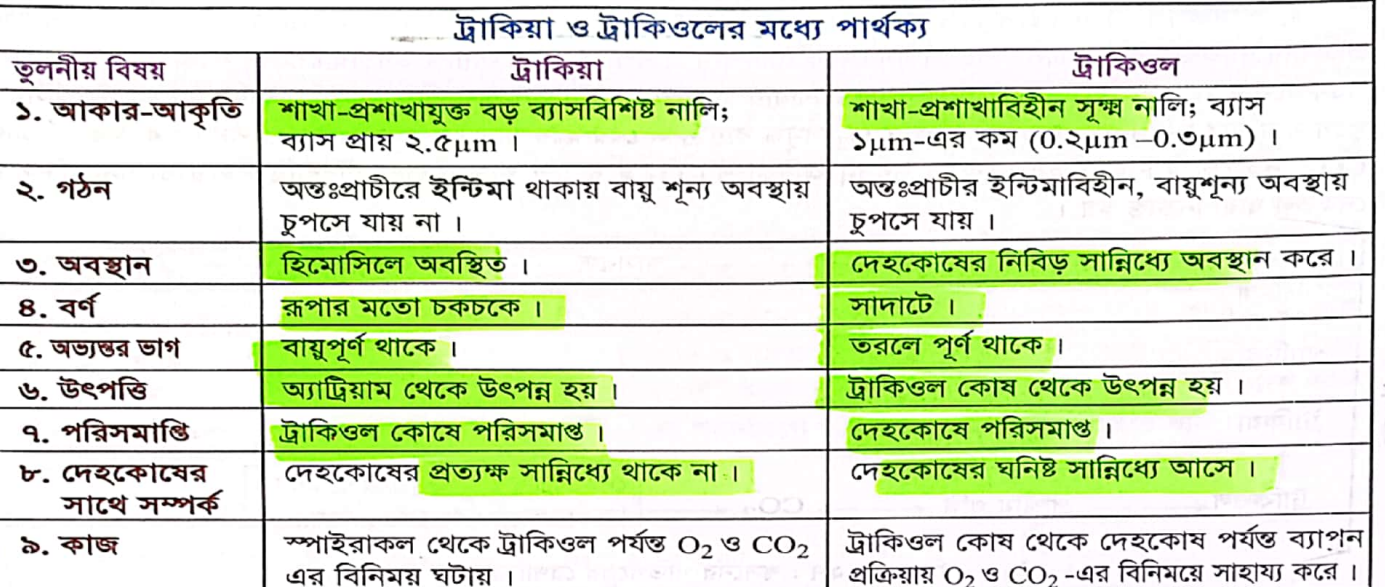

শ্বসন পদ্ধতি (Process of Respiration)

<mark>শ্বাসরঞ্জক না থাকায় ঘাসফড়িং-এর রক্ত শ্বসনে তেমন ভূমিকা পালন করতে পারে না ।</mark> দেহের বিভিন্ন অঙ্গ-প্রত্যকে জালিকার মতো ছড়িয়ে থাকা ট্রাকিয়া ও ট্রাকিওলের মাধ্যমে গ্যাসীয় বিনিময় ঘটে <mark>। শ্বাসগ্রহণ ও শ্বাসত্যাগ</mark> <mark>উভয় প্রক্রিয়া প্রধানত শ্বাসর<u>ন্ধ</u> দিয়ে নিয়ন্ত্রিত হয়।</mark> পেশির কার্যকারিতায় উদরের ছন্দোময় সঙ্কোচন-প্রসারণের ফলে বায়ু  $(O_2)$  দেহে প্রবেশ করে এবং ট্রাকিয়ালতন্ত্র থেকে বায়ু (CO2) বেরিয়ে আসে।

ক. শ্বাসগ্রহণ বা প্রশ্বাস (Inspiration) : পেশির প্রসারণে উদরীয় খণ্ডকগুলো প্রসারিত হলে ট্রাকিয়ার অন্তঃস্থ গহ্বরও আয়তনে বৃদ্ধি পায় । <u>এ সম<mark>য় প্রথম চারজোড়া শ্বাসরন্ধ্র অর্থাৎ প্রশ্বাসী শ্বাসরন্ধ্</mark>রণ্ড<mark>লো (inh</mark>alatory spiracle) খুলে</u> যায় ফলে  $\rm O_2$ -যুক্ত বায়ু প্রথমে শ্বাসরন্ধ্রের মাধ্যমে ট্রাকিয়ায় পৌঁছে, পরে সেখান থেকে ট্রাকিওল (টিস্যুরসে দ্রবীভূত হয়) ও বায়ুথলির মাধ্যমে অন্তঃকোষীয় স্থানে পৌঁছায়।

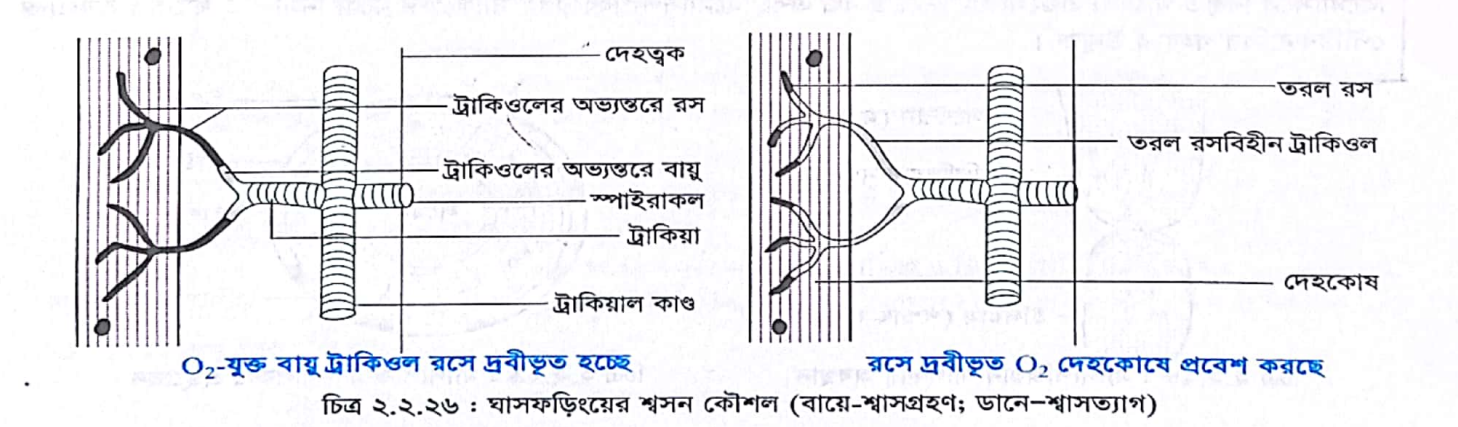

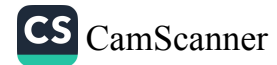

জীববিজ্ঞান – দ্বিতীয় পত্ৰ

খ. শ্বাসত্যাগ বা নিঃশ্বাস (Expiration) : <mark>শ্বাসত্যাগ</mark> এক<mark>টি নিষ্কিয় প্ৰক্ৰিয়া । ক</mark>োষীয় শ্বসনে সৃষ্ট CO<sub>2</sub> ব্যাপন প্রক্রিয়ায় ট্রাকিওল রসে আসে এবং সেখান থেকে ট্রাকিয়ায় প্রবেশ করে । বক্ষীয় ও উদরীয় পেশির সঙ্কোচনের ফলে দেহ খণ্ডকগুলোর সঙ্কোচন ঘটে এবং সাথে সাথে ট্রাকিয়ার অভ্যন্তরের আয়তন হ্রাস পায়। এসময় বাকি ছয় জোড়া শ্বাসরদ্ধ খুলে যায় যার মধ্য দিয়ে ট্রাকিয়া থেকে  $\mathrm{CO}_2$  সমৃদ্ধ বায়ু দ্রুত বের হয়ে যায়। মূলত নিঃশ্বাসের সময় খুব অল্প পরিমাণ  $\rm CO_{2}$  দেহ থেকে নিষ্কান্ত হয়। কোষে উৎপন্ন অধিকাংশ  $\rm CO_{2}$  ই রক্তের প্লাজমা দ্বারা পরিবাহিত হয়ে ব্যাপন প্রক্রিয়ায় দেহতল দ্বারা নিক্ষান্ত হয়।

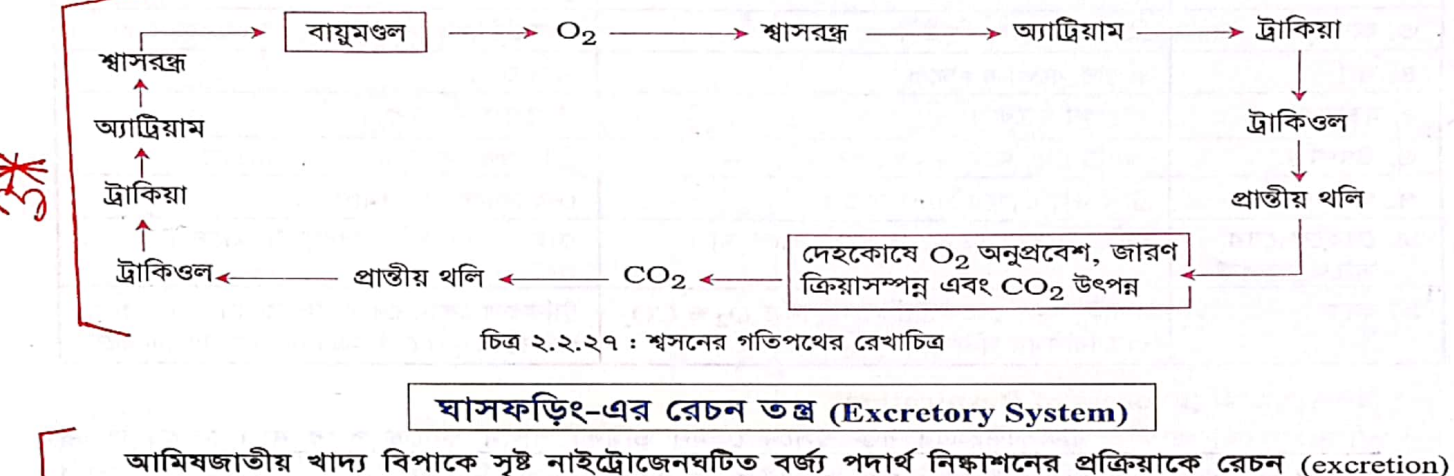

বলে । অন্যসব পতঙ্গের মতো ঘাসফড়িং-এর <mark>প্রধান রেচন অঙ্গও ম্যালপিজিয়ান নালিকা (malpig</mark>hian tubule) । তবে মেদপুঞ্জের কিছু কোষ অর্থাৎ <mark>ইউরেট কোষ, ইউরিকোজ গ্রন্থি, নেফ্রোসাইট</mark> এবং **কিউটিকল অতি**রিক্ত রেচন অঙ্গ হিসেবে কাজ করে ।

ম্যালপিজিয়ান নালিকা

 $502$ 

নামকরণ : Marcello Malpighi (1628-1694) নামক এক ইতালীয় চিকিৎসক ও জীববিজ্ঞানী সর্বপ্রথম ১৬৬৯ সালে এ নালিকা আবিষ্কার করলে তাঁর নামানুসারে এর নামকরণ করা হয়।

অবস্থান : মেসেন্টেরন ও ইলিয়ামের সংযোগস্থলে অসংখ্য (প্রায় ১০০টি) সুতার মতো ম্যালপিজিয়ান নালিকা হিমোসিলে বিস্তৃত থাকে । এগুলোর<mark> মুক্ত প্রান্ত বদ্ধ</mark> এবং হিমোসিল গহ্বরে হিমোলিক্ষের মধ্যে নিমজ্জিত থাকে । অন্যপ্রান্ত <u>পৌষ্টিকনালির গহ্বরে উন্মুক্ত।</u>

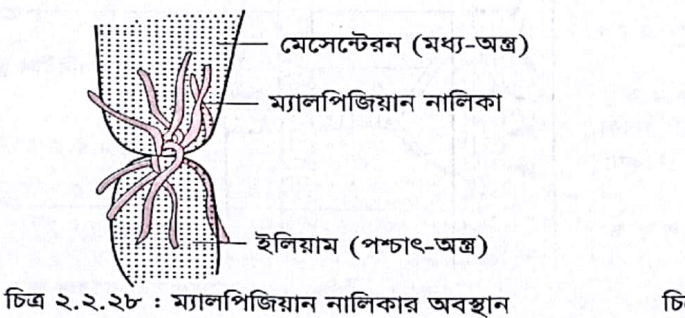

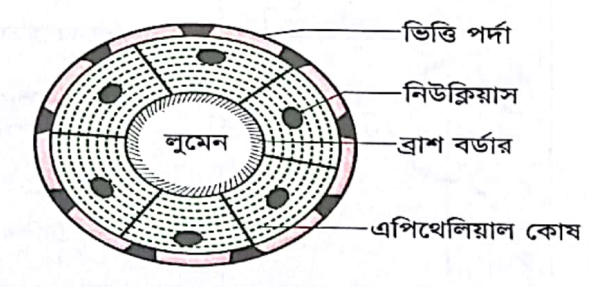

চিত্র ২.২.২৯ : ম্যালপিজিয়ান নালিকার প্রস্থচ্ছেদ

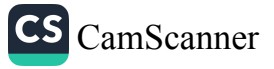

#### প্রাণীর পরিচিতি – ঘাসফডিং

গঠন : প্রতিটি ম্যালপিজিয়ান নালিকা প্রায়<mark> ২৫ মিলিমিটার লম্বা, এক মিলিমিটার ব্যাসযুক্ত,</mark> সরু, নলাকার, স্থিতিস্থাপক ও ফাঁপা। নালিকার ভিতরে<mark>র ফাঁপা গহ্বরকে লুমেন (lumen) বলে</mark>। প্রতিটি নালিকার প্রাচীর একস্তরবিশিষ্ট এপিথেলিয়াল কোষ-এ গঠিত । কোষস্তরে<mark>র বাইরের দিক একটি ভিত্তি পর্দা (basem</mark>ent membrane)-য় এবং <mark>ভিতরের</mark> দিক অসংখ্য মাইক্রোভিলাই (microvilli) দিয়ে আবৃত। মাইক্রোভিলাই সম্মিলিতভাবে বৈশিষ্ট্যপূর্ণ ব্রাশ বর্ডার (brush border) গঠন করে। নালিকাগুলো নিজে ততটা নড়নক্ষম নয় বরং হিমোসিলে হিমোলিক্ষের আন্দোলনে এগুলো রেচন সম্পন্ন করে।

কার্য পদ্ধতি / রেচন পদ্ধতি : প্রতিটি ম্যালপিজিয়ান নালিকার গোড়ার অংশ নিঃসরণ বা ক্ষরণের জন্য এবং প্রান্তীয় অংশ শোষণের জন্য অভিযোজিত। এ নালিকার মুক্ত, বদ্ধ প্রান্ত হিমোলিক্ষে ভাসমান থেক<mark>ে পানি, CO<sub>2</sub> এবং পটাসিয়াম</mark> <mark>ইউরেট আয়ন শোষণ করে</mark> । এগুলো নালিকার ভিতরে নির্দিষ্ট এনজাইমের প্রভাবে পটাসিয়াম বাইকার্বনেট, পানি ও ইউরিক এসিডে পরিণত হয়। নালিকার গোড়ার অংশ দ্বারা কিছু পানি ও বাইকার্বনেটসমূহ পুনঃশোষিত হয়ে হিমোলিক্ষে ফিরে আসে। রেচন বর্জ্যরূপে ইউরিক এসিড অবশিষ্ট পানির সাথে পৌষ্টিকনালির গহ্বরে প্রবেশ করে। মলাশয়ে অধিকাংশ পানি পুনঃশোষিত হয় এবং ইউরিক এসিড কঠিন মলের সাথে বর্জ্য পদার্থরূপে পায়ুপথে দেহ থেকে বের হয়ে যায়।

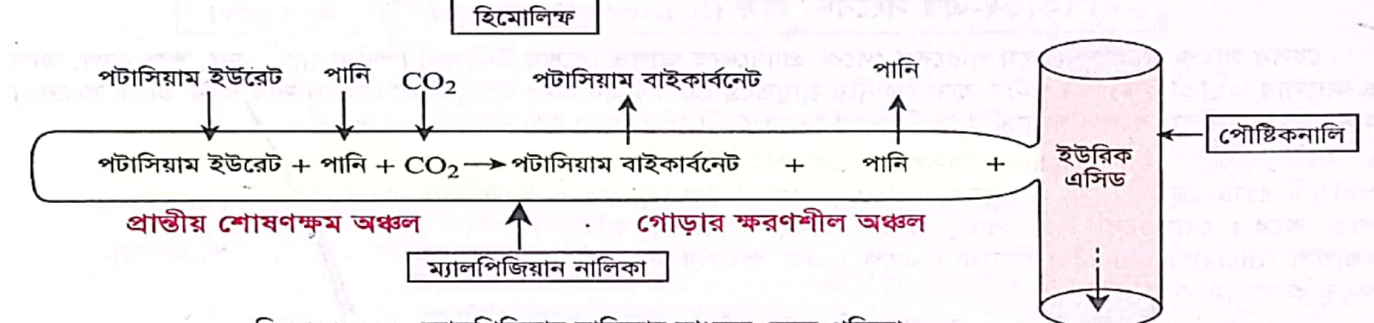

চিত্র ২.২.৩০: ম্যালপিজিয়ান নালিকার মাধ্যমে রেচন প্রক্রিয়া

## অতিরিক্ত বা আনুষঙ্গিক রেচন অঙ্গ (Accessory Excretory Organ)

i. ইউরেট কোষ (Urate cell) : ঘাসফড়িং-এর দেহে অসংখ্য ফ্যাট বডি বা চর্বিকোষ থাকে। এগুলো প্রধানত শর্করা, আমিষ ও স্নেহ জাতীয় খাদ্যকে পরিবর্তিতরূপে জমা রাখে। তাছাড়া এগুলো হিমোলিক্ষে বিদ্যমান কিছু ইউরিক এসিড ও ইউরেট কোষের মধ্যেই আজীবন জমা করে রাখে। এসব পদার্থ সঞ্চয়ের কারণে কোষগুলো ইউরেট কোষ নামে পরিচিত।

<u>ii. ইউরিকোজ গ্রন্থি (Uricose glands)</u> : পুরুষ ঘাসফ<mark>ড়িংয়ের মাশরুম গ্রন্থিতে ইউরিকোজ গ্রন্থি অ</mark>বস্থান করায় হিমোসিল থেকে রেচন দ্রব্য শোষণ করে ইউরিক এসিডরূপে জমা করে । সংগমের সময় এসব বর্জ্য শুক্রাণুর সাথে বাইরে নিক্ষিপ্ত হয়।

iii. লেক্রোসাইট (Nephrocyte) : পেরিকার্ডিয়াল সাইনাসে হুৎযন্ত্রের পার্শ্বদেশে অবস্থিত নেফ্রোসাইট রেচন দ্রব্য সংগ্রহ করে রক্তের মাধ্যমে নিষ্কাশন করে।

iv. কিউটিকল (Cuticle): নিক্ষ দশায় হিমোসিলে ভাসমান অ্যামিবা সদৃশ কিছু অ্যামিবোসাইট (amoebocyte) কোষ রক্ত থেকে রেচন দ্রব্য সংগ্রহ করে কিউটিকলের নিচে সঞ্চয় করে। খোলস মোচনের সময় পুরাতন কিউটিকলসহ সঞ্চিত রেচন দ্রব্য পরিত্যক্ত হয়।

জীববিজ্ঞান – দ্বিতীয় পত্ৰ

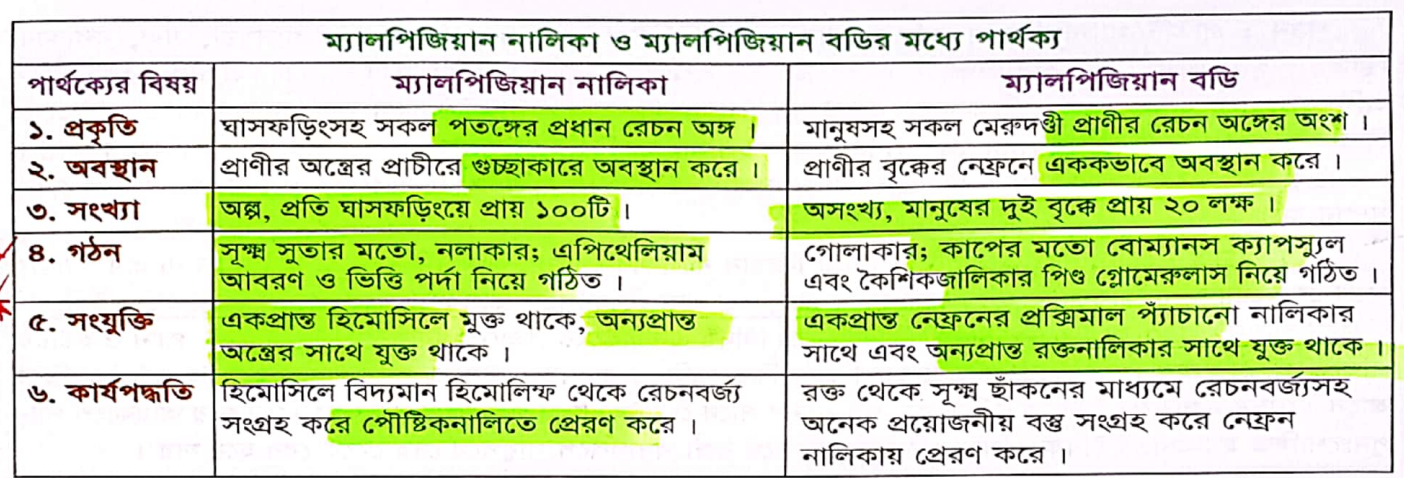

## ঘাসফড়িং-এর সংবেদী অঙ্গ (Sensory Organs of Grasshopper)

যেসব গ্রাহক অঙ্গের মাধ্যমে পরিবেশ থেকে প্রাণিদেহে আগত বিশেষ উদ্দীপনা (স্পর্শ, ঘ্রাণ, স্বাদ, শব্দ, চাপ, তাপ ও আলোর তীব্রতা ইত্যাদি) গৃহীত হয়ে কেন্দ্রীয় স্নায়ুতন্ত্রে প্রেরিত হয় এবং উপযুক্ত প্রতিবেদন সৃষ্টি করে তাকে সংবেদী অঙ্গ বা জ্ঞানেন্দ্রিয় বলে। ঘাসফডিংয়ে নিচে বর্ণিত সংবেদী অঙ্গ দেখা যায় –

১. স্পর্শেন্দ্রিয় (Tactile organs) : ঘাসফড়িং-এর দেহের বিভিন্ন অঙ্গে অবস্থিত ছোট ছো<mark>ট রোম ও ব্রিসল (bristle) স্পর্শে</mark>ন্দ্রিয় হিসেবে কাজ করে। রোম<mark>গুলো শুঙ্গ, পাল্প, সারকি এবং পায়ের দূরবর্তী</mark> খণ্ডাংশে (distal segments) বিদ্যমান থাকে। এরা স্পর্শের মাধ্যমে অনুভূতি সংগ্ৰহ করে।

২. ভাগেন্দ্রিয় (Olfactory organs) : ঘাসফড়িং-এর মাথার সামনে দুটি ওঙ্গ বা অ্যান্টেনা (antenna) অবস্থিত। ওঙ্গদুটিতে বিদ্যমান রোম বস্তুর গন্ধ বা সৌরভ সংগ্রহকারী অঙ্গ হিসেবে কাজ করে। শুঙ্গ এদিক ওদিক নাডাচাডা করে খাদ্য নির্বাচন ও সংগ্রহের প্রয়োজন অনুভব করে।

৩. স্বাদেন্দ্রির (Gustatory organs) : ঘাসফড়িং খুব সহজেই খাদ্যবস্তুর স্বাদ নিতে পারে। এদের স্বাদগ্রহণ ক্ষমতা বেশ প্রখর। স্বাদেন্দ্রিয় অঙ্গ প্রধানত মুখোপাঙ্গে থাকে। ম্যাক্সিলারি পাল্প ও

-টৰ্মোজেন কোষ চিত্র ২.২.৩১: একটি সেনসিলা <mark>ল্যাবিয়ামে অবস্থিত রোমের মাধ্যমে এরা খা</mark>দ্যবস্তুর স্বাদ গ্রহণ করে। ৪. দর্শনেন্দ্রিয় (Visual organs) : ঘাসফড়িং-এ দর্শনাঙ্গ হিসে<mark>বে ওসেলি (ocelli) ও পুঞ্জাক্ষি (com</mark>pound eye) উভয়ই

উপস্থিত থাকে। ওসেলির সাহায্যে ঘাসফড়িং আলোর তীব্রতার পরিবর্তন অনুধাবন করে। পুঞ্জাক্ষিতে দর্শনীয় বস্তুর প্ৰতিবিম্ব গঠিত হয় । ৫. শ্রবর্ণেন্দ্রিয় (Auditory organs) : ঘাসফড়িং-এর ১ম উদরীয় খণ্ডকের প্রতিপাশে একটি করে ডিম্বাকার **টিমপেনিক** 

পৰ্দা (tympanic membrane) রয়েছে যা শ্রবণের জন্য ব্যবহৃত শ্রবণ থলি বা টিমপেনাম (tympanum) কে ঢেকে রাখে। এছাড়া <mark>পায়ু সারকিতে অবস্থিত রোমও শ্র</mark>বণ অনুভূতি স্নায়ুর মাধ্যমে মস্তিষ্কে প্রেরণ করে। ৬. তাপেন্দ্রিয় (Thermal organs) : পায়ের প্র<mark>থম তিনটি টার্সাসের গোড়ায় বিদ্যমান প্লান্টুলি প্যাড এ</mark>বং <mark>অ্যান্টেনার কিছ</mark>

রোম ঘাসফড়িংয়ের তাপ সংবেদী অঙ্গ হিসেবে কাজ করে। ঘাসফড়িংয়ের দর্শনেন্দ্রিয় ছাড়া উপরোক্ত সকল সংবেদী অঙ্গই ত্বকের এপিডার্মিসে অবস্থিত এবং এপিডার্মিসের

কতগুলো রূপান্তরিত কোষ দিয়ে গঠিত। কোষগুলোকে সেনসিলি (sensillae; একবচন- sensilla) বলে। প্রতিটি

রোম (সিটা) -কিউটিকল विष्णामिन এপিডার্মাল কোষ ট্রাইকোজেন কোষ সংবেদী কোষ

প্রাণীর পরিচিতি – ঘাসফডিং

Eul.

আলোকে সংকুচিত হয়ে আংশিক উন্মুক্ত রাখে।

সেনসিলাতে একটি সংবেদী কোষ (sensory cell), একটি ট্রাইকোজেন কোষ (trichogen cell) এবং কয়েকটি টৰ্মোজেন কোষ (tormogen cell) থাকে। স্পৰ্শ, গন্ধ ও স্বাদ সংবদী অঙ্গে সেনসিলা এককভাবে থাকে কিন্তু তাপ ও শব্দ সংবেদী অঙ্গে সেনসিলি গুচ্ছাকারে অবস্থান করে।

# ঘাসফড়িং-এর পুঞ্জাক্ষি (Compound Eye) — গঠন ও দর্শন কৌশল

ঘাসফড়িংয়ের মাথার পৃষ্ঠভাগের উভয় পাশে অবস্থি<mark>ত বড়, বৃত্তহীন, বৃক্কাকার, উত্তল, কালো অংশকে পুজ্ঞাক্ষি বলে ।</mark> প্রত্যেক পুঞ্জাক্ষি প্রায় দুহাজার (প্রজাতিভেদে সংখ্যা বিভিন্ন) যড়ভূজাকার ওমাটিডিয়া (ommatidia) নিয়ে গঠিত। প্রতিটি

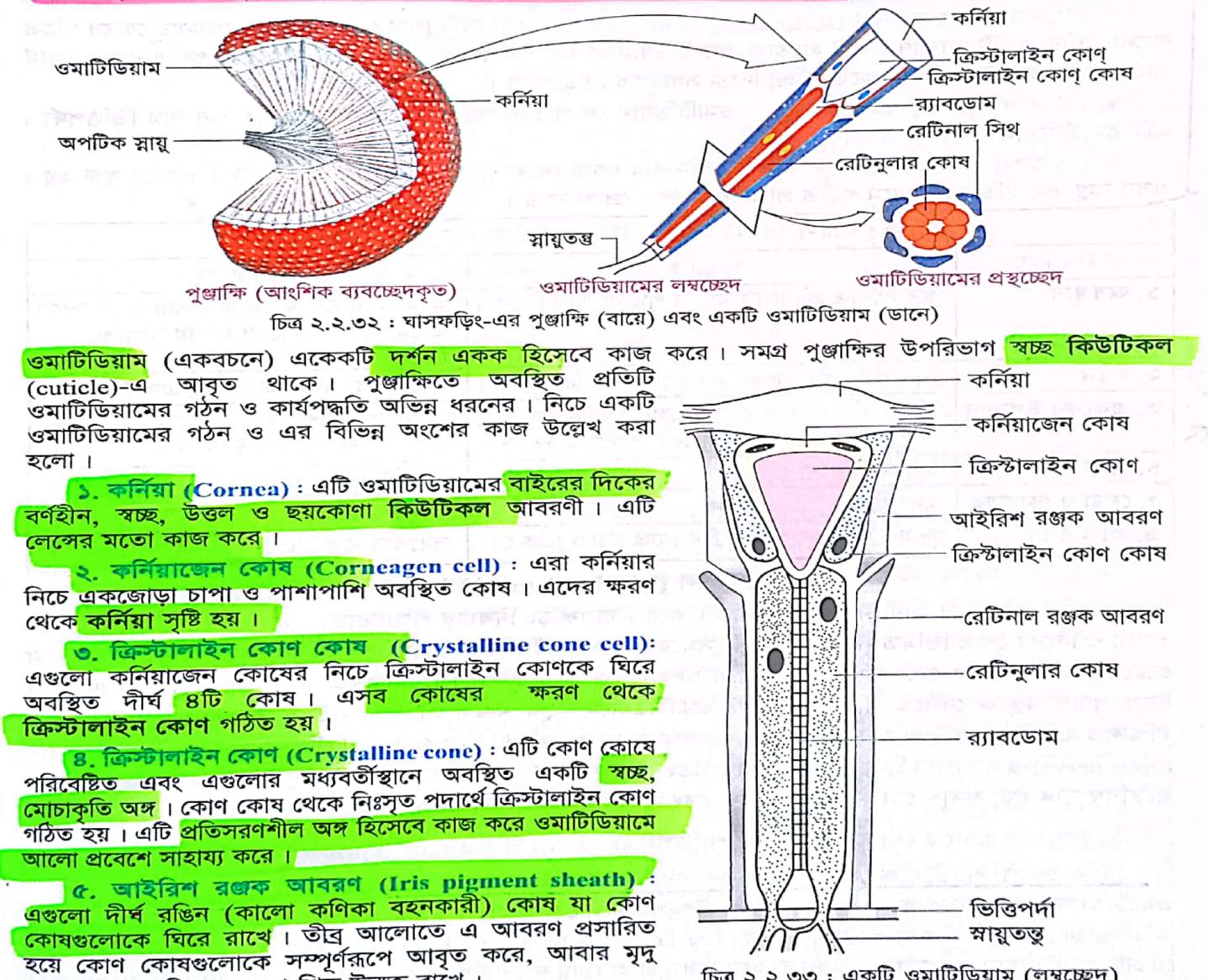

চিত্র ২.২.৩৩: একটি ওমাটিডিয়াম (লম্বচ্ছেদ)

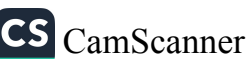

জীববিজ্ঞান – দ্বিতীয় পত্ৰ

 $30b$ 

৬. <mark>রেটিনুলার কোষ (Retinular</mark> cell) : কোণ কোষগুলোর নিচে বৃত্তাকারে <mark>৭/৮টি লম্বা রেটিনুলার কোষ</mark> অবস্থিত। এগুলোর নিউক্লিয়াস কোণ কোষ সংলগ্ন প্রান্তে অবস্থিত। এসব কোষ একদিকে কোণ কোষের সাথে অন্যদিকে স্নায়ুতন্তুর সাথে যুক্ত। <mark>এসব কোষের ক্ষরণ থেকে র্যাবডোম গঠিত। তা</mark>ছাড়া এগুলো <mark>আলোক সংবেদীও বটে ।</mark>

9. র্যাবডোম (Rhabdome) : ক্রিস্টালাইন কোণের নিচে অবস্থিত স্বচ্ছ প্রলম্বিত এ অংশটি অনুপ্রস্থভাবে রেখান্বিত। একে ঘিরে অবস্থিত রেটিনুলার কোষগুলোর ক্ষরণ থেকেই র্যাবডোম গঠিত ও পুষ্ট হয়। এর মাধ্যমে আলো গহীত হয়।

৮<mark>. রেটিনাল রঞ্জক আবরণ (R</mark>etinal pigment sheath) : এটি রেটিনুলার কোষকে ঘিরে রঞ্জকময় কোষে গঠিত <mark>কালো পর্দার একটি আবরণ । এটি প্রত্যেক ওমাটিডিয়ামকে পরস্পর থেকে পৃথক করে রাখে । এ পর্দার রঞ্জক পদার্থ</mark> আলোর তীব্রতার উপর নির্ভর করে বিভিন্ন দিকে সঞ্চালিত হতে পারে ।

৯. ভিত্তিপর্দা (Basal membrane) : ওমাটিডিয়াম যে পাতলা পর্দার উপর অবস্থান করে তার নাম ভিত্তিপর্দা । এটি ওমাটিডিয়ামকে ধারণ করে।

১০. স্নায়ুতত্ত্ব (Nerve fibre) : প্রতিটি রেটিনুলার কোষ থেকে স্নায়ুতত্ত্ব বেরিয়ে অ<mark>পটিক স্নায়ুর সাথে যুক্ত হ</mark>য়। এসব তন্তু ওমাটিডিয়ার মাধ্যমে গৃহীত প্রতিবিম্ব মস্তিষ্কে প্রেরণ করে।

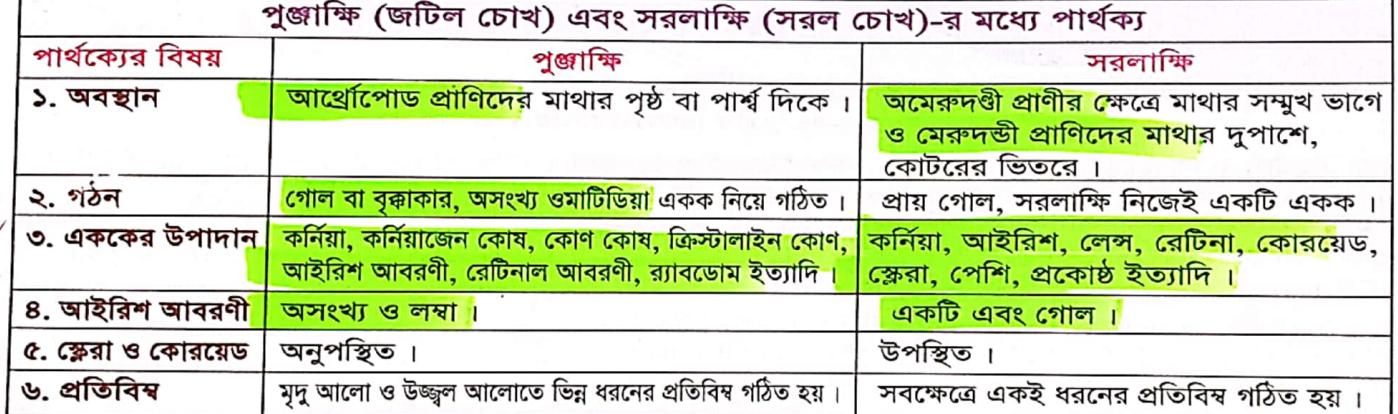

## দৰ্শন কৌশল (Mechanism of Vision)

প্রতিবিম্ব সৃষ্টি করে প্রাণী বস্তুকে অবলোকন করে। ঘাসফড়িং দিবাচর শস্যভোজী প্রাণী। দিনের উজ্জ্বল (তীব্র) আলো ও দিনের শেষে স্তিমিত (মৃদু) আলো– দুসময়েই এদের দৃষ্টিশক্তি কার্যকর থাকে । এজন্য দুটো ভিন্ন দর্শন কৌশল রয়েছে। এরা মানুষের চেয়ে স্পষ্টভাবে কোনো চলমান বস্তু দেখতে পারে। সাধারণত ঘাসফড়িং একটি ওমাটিডিয়াম দিয়ে পূর্ণাঙ্গ বস্তুকে দেখতে পায়না। প্রতিটি ওমাটিডিয়ামে বস্তুর খণ্ডিত প্রতিবিম্ব সৃষ্টি হয়। সকল ওমাটিডিয়ামের সম্মিলিত প্রতিবিম্ব বস্তুটিকে সম্পূর্ণরূপে দেখতে সাহায্য করে। সম্পূর্ণভাবে গঠিত প্রতিবিম্বের সংবেদন অপটিক স্নায়ু (optic nerve)-র মাধ্যমে মস্তিষ্কে পৌঁছালে ঘাসফড়িং তা দেখতে পায়। আলোর তীব্রতা অনুসারে পুঞ্জাক্ষিতে দুধরনের প্ৰতিবিম্ব সৃষ্টি হয়, যথা– মোজাইক প্ৰতিবিম্ব এবং সুপারপজিশন প্ৰতিবিম্ব।

১. উজ্জ্বল আলোতে মোজাইক বা অ্যাপোজিশন প্ৰতিবিম্ব (Mosaic or Apposition Image)

*দিনে উজ্জ্ব*ল বা তীব্র আলোতে ঘাসফড়িং-এর ওমাটিয়ামে মোজাইক প্রতিবিম্ব সৃষ্টি হয় এবং এতে প্রত্যেক ওমাটিডিয়াম স্বাধীনভাবে কাজ করতে পারে। উজ্জ্বল আলোতে আইরিশ রঞ্জক আবরণী ও রেটিনাল রঞ্জক আবরণী অবিচ্ছিন্নভাবে প্রসারিত হয়ে কর্নিয়াজেন কোষ ও ক্রিস্টালাইন কোণ কোষগুলোকে সম্পূর্ণ আবৃত করে রাখে। ফলে প্রতিটি ওমাটিডিয়াম পরস্পর থেকে পৃথক হয়ে যায়। এ অবস্থায় দর্শনীয় বস্তুর কোন বিন্দু থেকে আগত কেবল লম্বভাবে

প্রাণীর পরিচিতি – ঘাসফডিং

পতিত আলোকরশিা ওমাটিডিয়ামে প্রবেশ করে এবং কর্নিয়া ও ক্রিস্টাইলাইন কোণ হয়ে র্যাবডোমে এসে পড়ে। কিন্তু ঐ বিন্দু থেকে আগত তির্যক আলোকরশ্মি পার্শ্ববর্তী ওমাটিডিয়ামের কর্নিয়া ভেদ করলেও আইরিশ ও রেটিনাল অবিচ্ছিন্ন আবরণীতে শোষিত হয়। ফলে প্রতিটি ওমাটিডিয়ামে দর্শনীয় বস্তুর ভিন্ন ভিন্ন অংশের পৃথক ও সুস্পষ্ট প্রতিবিম্ব গঠিত হয়। সকল ওমাটিডিয়ামের এসব খন্ডিত প্রতিবিম্ব একত্রিত হলে ঘাসফড়িং বম্ভটিকে স্পষ্ট দেখতে পায়। মোজাইকের মতো বিন্দু বিন্দু করে পুরো প্রতিবিম্বটি গঠিত হওয়ায় এধরনের প্রতিবিম্ব মোজাইক প্রতিবিম্ব এবং একটি একটি করে বহু প্রতিবিম্বের সমন্বয়ে পূর্ণাঙ্গ প্রতিবিম্ব তৈরি হওয়ায় এধরনের প্রতিবিম্বকে অ্যাপোজিশন প্রতিবিম্ব বলা হয়ে থাকে।

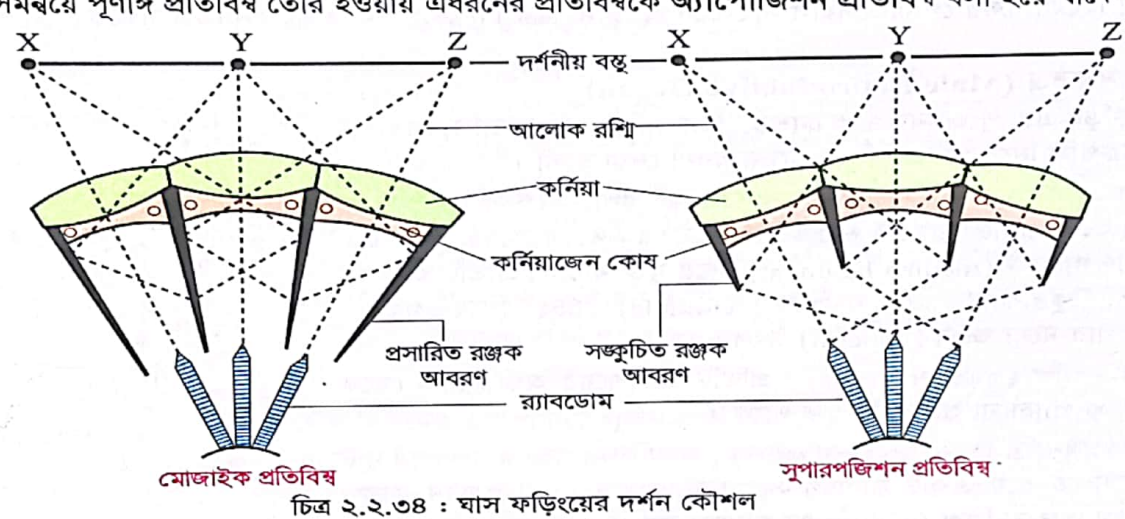

২. অনুজ্জ্বল বা স্তিমিত আলোতে সুপারপজিশন প্রতিবিম্ব (Superposition Image)

সাধারণত বিকেলে, সন্ধ্যায় বা রাতে অর্থাৎ অনুজ্জ্বল আলোতে ঘাসফড়িং-এর ওমাটিডিয়ামে <mark>সুপারপজিশন</mark> <u>প্রতিবিম্ব সৃষ্টি হয়। অনুজ্জ্বল বা স্তিমিত আলোতে ওমাটিডিয়ামের আইরিশ রঞ্জক আবরণী কর্নিয়ার দিকে এবং রেটিনাল</u> কা<br>রঞ্জক আবরণী ভিত্তি পর্দার দিকে সংকুচিত হয়ে যায়। ফলে পুরো ওমাটিডিয়াম অর্থাৎ ক্রিস্টালাইন কোণ ও র্যাবডোম অনাবৃত হয়ে যায়। এসময় দর্শন বস্তু হতে সরাসরি আসা আলোকরশ্মি সোজাসুজি কর্নিয়া, ক্রিস্টালাইন কোণ হয়ে র্যাবডোমে পৌছায়। আবার দর্শন বস্তু থেকে তির্যকভাবে আসা আলোকরশ্মি একটি ওমাটিডিয়ামের কর্নিয়ার মাধ্যমে প্রবেশ করে পাশের ওমাটিভিয়ামের র্যাবডোমে এসে পড়ে। রঞ্জক আবরণীদুটির বাধা না থাকায় আলোকরশ্মির এধরনের চলাচল সম্ভব হয়। ফলে একটি ওমাটিডিয়ামে একাধিক দিক থেকে আসা আলোকরশ্মি দিয়ে একের উপর আরেকটি এভাবে একাধিক প্রতিবিম্ব পড়ে । ফলে সম্পূর্ণ বস্তুর একটি অস্পষ্ট ও ঝাপসা প্রতিবিম্ব তৈরি হয় । একটির উপর আরেকটি প্রতিবিম্ব পড়ার ফলে সম্পূর্ণ প্রতিবিম্ব সৃষ্টি হওয়ায় এধরনের প্রতিবিম্বকে সুপারপজিশন প্রতিবিম্ব বলা হয়ে থাকে।

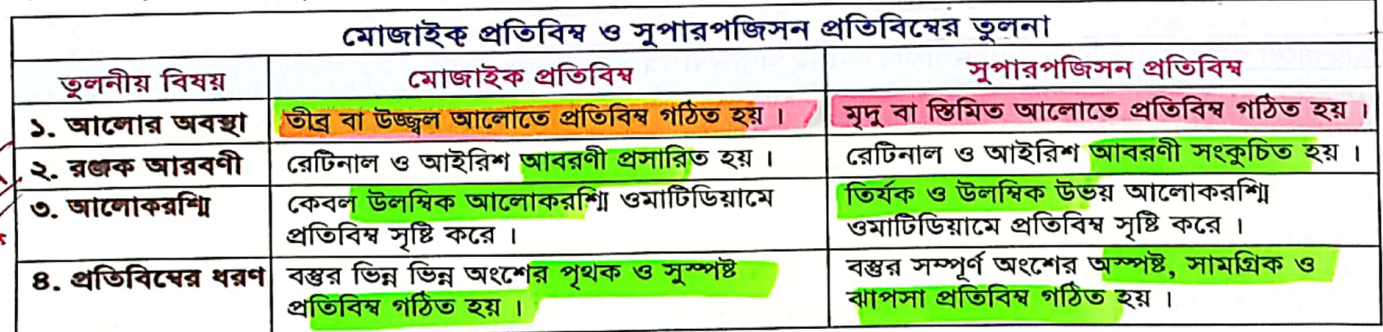

# ঘাসফড়িং-এর প্রজনন প্রক্রিয়া ও রূপান্তর (Process of Reproduction and Metamorphosis)

#### প্ৰজননতত্ত্ব (Reproductive System)

ঘাসফড়িং <mark>একলিঙ্গ প্রাণী (</mark>dioecious animal), কেননা পুং ও স্ত্রী প্রজননতন্ত্র ভিন্ন ভিন্ন প্রাণিদেহে উৎপন্ন হয়। এদের<mark> যৌন দ্বিরূপতা (sexual dimorphison) সুস্পষ্ট। </mark>একটি পুরুষ ও স্ত্রী ঘাসফড়িং বাইরে থেকে দেখে খুব সহজে চেনা যায়। স্ত্রী ফড়িং-এর উদরে<mark>র ওভিপজিটর (ovipositor) দেখে পুরু</mark>ষ সদস্য আলাদা করা হয়। ঘাসফড়িং-এর প্রজননতন্ত্র হিমোসিলের পেরিভিসেরাল সাইনাসে অবস্থান করে। নিচে পুরুষ ও স্ত্রী জননতন্ত্র সম্বন্ধে আলাদাভাবে বর্ণনা করা হলো ।

## পুংজননতন্ত্র (Male Reproductive Organ)

ঘাসফড়িং-এর পুংজননতন্ত্র শুক্রাশয়, শুক্রনালি, ক্ষেপননালি, সহায়ক গ্রন্থি ও শুক্রথলি নিয়ে গঠিত । নিচে এদের বর্ণনা দেয়া হলো ।

2. ওক্রাশয় (Testes) : পুংজননতন্ত্রের মুখ্য সংগঠক একজোড়া শুক্রাশয় । শুক্রাশয়দু<mark>টি ৩য়, ৪র্থ ও ৫ম দেহ খন্ডকের উদ</mark>র গহ্বরের পৃষ্ঠপ্রাচীরে <mark>মিডিয়ান লিগামেন্ট (media</mark>n ligament) দিয়ে যুক্ত থাকে। প্রতিটি শুক্রাশয় অনেকগুলো স্কুদ্রাকার <mark>স্বচ্ছ ফলিকল (follicle) গু</mark>চ্ছ নিয়ে গঠিত। ফলিকলগুলোর মধ্যে শুক্রাণু (sperm) উৎপন্ন হয়।

<mark>২. শুক্রনালি (Vas Deferens) -</mark> প্রতিটি শুক্রাশয়ের অঙ্কীয় দিক থেকে একটি লম্বা ও প্যাঁচানো শুক্রনালি যুক্ত থাকে ।

৩. কেপননালি (Ejaculatory Duct) : নবম উদর খডকে দুপাশের দুটি শুক্রনালি মিলিত হয়ে একটি সাধারণ সঙ্কোচনশীল<mark> ক্ষেপননালি গ</mark>ঠন করে। এটি পুংসঙ্গম অঙ্গ বা শিশ্ম (penis)-এর মাধ্যমে দেহের বাইরে মুক্ত হয়।

8. সহায়ক গ্ৰন্থি (Accessory Gland) : লম্বা নালিগুচ্ছ সমন্বিত একজোড়া সহায়ক গ্রন্থি ক্ষেপননালিতে উন্মুক্ত হয় । এসব গ্রন্থি থেকে ক্ষরিত তরল<mark>ে শুক্রাণু নিমজ্জিত থাকে ও পুষ্টি গ্রহণ করে ।</mark>

৫. শুক্রথলি (Seminal Vesicle) : সহায়ক গ্রন্থির সাথে একটি লম্বা, প্যাঁচানো নালিকা বা **শুক্রথলি যুক্ত থা**কে। এটি ক্ষেপননালিতে উন্মুক্ত হয়। এত<mark>ে শুক্রাণু সঞ্চিত থাকে</mark> এবং প্রয়োজনের সময় ক্ষেপননালিতে প্রবেশ করে ।

खीजननতल (Female Reproductive Organ)

ঘাসফড়িং-এর স্ত্রীজননতত্ত্র ডিম্বাশয়, ডিম্বনালি, যোনি, শুক্রধানি এবং সহায়ক গ্রন্থি নিয়ে গঠিত। নিচের এদের বর্ণনা দেয়া হলো।

় ১. ডিম্বাশয় (Ovary) : একজোড়া ডিম্বাশয় স্ত্রীজননতন্ত্রে<mark>র মুখ্য অঙ্গ ।</mark> <u>ভিম্বাশয়দুটি অস্ত্রের উপরে <mark>মিডিয়ান লিগামেন্ট </mark>দিয়ে পৃষ্ঠপ্রাচীরের সাথে</u> আটকানো থাকে । প্রতিটি ডিম্বাশয় নলাকার ৬-৮টি অণুডিম্বাশয় বা ওভারিওল (ovarioles) নিয়ে গঠিত। অণুডিম্বাশয়ে ডিম্বাণু (egg) উৎপন্ন হয়ে সারিবদ্ধভাবে অবস্থান করে ।

২. ডিম্বনালি (Oviduct) : প্রতিটি ডিম্বাশয়ের অণুডিম্বাশয়গুলো গোড়ার অংশ দিয়ে একত্রে মিলিত হয়ে একটি ডিম্বনালি গঠন করে।

৩. যোনি (Vagina) : দুপাশের দুটি ডিম্নালি ৭ম উদরীয় খণ্ডকে মিলিত হয়ে একটি পেশিবহুল যোনি গঠন করে যা ওভিপজিটরের দুটি অংশের মাঝে অবস্থান করে। এটি ওভিপজিটর হয়ে স্ত্রী জননরন্ধ্রের মাধ্যমে বাইরে উন্মুক্ত হয়।

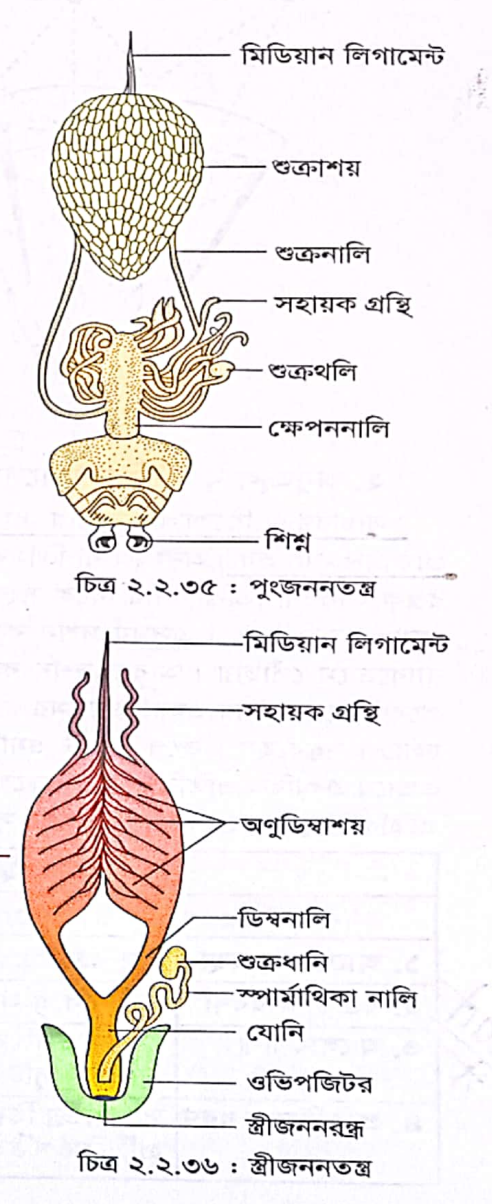

 $50<sub>b</sub>$ 

₩

#### প্রাণীর পরিচিতি – ঘাসফডিং

8. শুক্রধানি বা স্পার্মাথিকা (Spermatheca) : যোনিতে একজোড়া ডিম্নালি ছাড়াও একটি কুণ্ডলীকৃত স্পার্মাথিকা নালি যুক্ত থাকে । এ কুন্ডলীকৃত নালির শেষ প্রান্তে একটি থলির মত<mark>ো শুক্রধানি বা স্পার্মাথিকা থা</mark>কে । এতে সঙ্গমকালে পুরুষ ঘাসফড়িং থেকে আগ<mark>ত শুক্রাণু সাময়িকভাবে জমা থাকে।</mark>

<mark>ু৫. সহায়ক গ্রন্থি (Ac</mark>cessory Gland) : প্রতিটি ডিম্বাশয়ের উপরিভাগে একটি সহায়ক গ্রন্থি বা কোলেটেরিয়াল **গ্রন্থি (collaterial gland)** রয়েছে যা ডিম্বনালির মাধ্যমে যোনিতে এসে সংযুক্ত হয় । এ গ্রন্থি থেকে নিঃসৃত রস (সিমেন্ট জাতীয় পদার্থ) ডিম পাডার পর ডিমগুলোকে গুচ্ছাবদ্ধ রাখতে সহায়তা করে।

> প্ৰজনন প্ৰক্ৰিয়া (Process of Reproduction) ঘাসফড়িং যৌন (sexual) প্রক্রিয়ায় প্রজনন ঘটায়। এর প্রজনন প্রক্রিয়া নিচে বর্ণিত কয়েকটি পর্যায়ে সম্পন্ন হয়।

শেষদিকে যৌনমিলন (Copulation) : গ্রীম্মের  $\mathbf{S}_{\text{eff}}$ ঘাসফড়িং-এর যৌনমিলন ঘটে। এ সময় পুরুষফড়িং স্ত্রীফড়িং-এ<u>র</u> পিঠে উঠে আটকে থাকে এবং এ অবস্থায় শিশ্নপথে স্ত্রীফড়িং-এর যোনিতে সেমিনাল ফুইড ত্যাগ করে। সেমিনাল ফুইডে শুক্রাণু থাকে। ডিম না পাড়া পর্যন্ত শুক্রাণুগুলো স্পার্মাথিকায় জমা থাকে । ডিম পাঁড়ার আগে কয়েকবার মিলন হতে পারে ।

২. নিষেক (Fertilization) : যৌন মিলনের এক পর্যায়ে পুরুষ-প্রাণিদেহ থেকে শুক্রাণু স্ত্রী-প্রাণিদেহে স্থানান্তরিত হয় এবং শুক্রাণু ও ডিম্বাণুর নিউক্লিয়াসের পরস্পর একীভবনে <mark>নিষেক</mark> সম্পন্ন হয়। ঘাসফড়িং-এর<sup>্</sup>নিষেক অন্তঃস্থ (internal) <mark>। ৩–৫ মি.মি. লম্ব</mark>া ডিম্বাণুটি কুসুম (yolk) সমৃদ্ধ এবং ডিম্নালি দিয়ে বেরিয়ে আসার সম<mark>য় নরম ভাইটেলাইন</mark> <mark>ঝিল্লি (vitelline membrane) ও শক্ত<sub>,</sub> নমনীয় বহিঃস্থ কোরিওন (chorion)-এ আ</mark>বৃত হয়। স্পার্মাথিকা রন্ধের উপর দিয়ে যাওয়ার সময় ডিম নিষিক্ত হয়। কোরিওনের একটি ক্ষুদ্র ছিদ্রপথে শুক্রাণু ডিম্বাণুতে প্রবেশ করে। <mark>এ ছিদ্রটিকে</mark>

মাইক্রোপাইল (micropyle) বলে ।

৩. ডিম্পাড়া বা ওভিপজিসন (Oviposition): মিলনের পর থেকে কিছুদিন্য পর পর স্ত্রী ঘাসফড়িং লম্বা, বাদামি রংয়ের ডিম পাড়তে শুরু করে। শরৎকাল পর্যন্ত ডিমপাড়া অব্যাহত থাকে। স্ত্রী ফড়িং ওভিপজিটরের সাহায্যে ১০ সে.মি. গভীর একটি গর্ত করে এর ভিতরে গুচ্ছাকারে ২০টি ডিম পাড়ে। আঠালো পদার্থের সাহায্যে ডিমগুলো পরস্পর সংলগ্ন থাকে। একটি স্ত্রী-ফড়িং এভা<mark>বে ১০টি গুচ্ছে মোট</mark> <mark>২০০টি ডিম পা</mark>ড়ে<sub>।</sub> ডিম পাড়ার পর পুরুষ ও স্ত্রী

উভয় ঘাসফডিংই মারা যায়।

ওভিপজিটর

চিত্ৰ ২.২.৩৮: ঘাসফড়িং ডিম পাড়ছে

চিত্র ২.২.৩৯: গর্তের ভিতর ডিমের গুচ্ছ

৪. পরিস্ফুটন (Development) : ঘাসফড়িং-এর <mark>ডিম্বাণু সেন্ট্রোলেসিথাল (c</mark>entrolecithal) ধরনের অর্থাৎ এর কুসুম কেন্দ্রে সীমাবদ্ধ থাকে । নিষিক্ত ডিম্বাণুর ক্লিভেজ (বিভাজন) শুরু হওয়ার পর প্র<mark>ায় তিন সপ্তাহ ধরে প</mark>রিস্কুটন অব্যাহত থাকে। <mark>শীতকালে পরিস্ফুটন বন্ধ থাকে</mark>। এ স<mark>ময়কালটি ডায়াপজ (dia</mark>pause) নামে প্ররিচিত। তখন শীতকালীন প্রতিকূল অবস্থার (প্রচন্ড শীত ও খাদ্যাভাব) মুখোমুখি যেন শিশু ফড়িংকে পড়তে না হয় সে কারণে ডায়াপজ গুরুত্বপূর্ণ ভূমিকা পালন করে। বসন্তের আগমনে উষ্ণ পরিবেশ ফিরে এলে আবার বৃদ্ধি শুরু হয় এবং অতি ক্ষুদ্রাকায়, শিশু ঘাসফড়িং-এর জন্ম হয়।

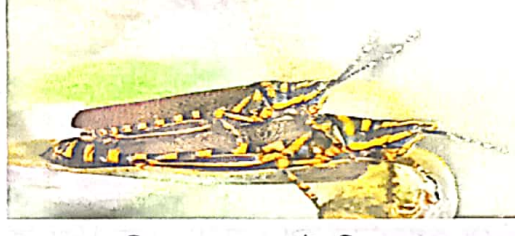

চিত্র ২.২.৩৭ : যৌনমিলন

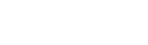

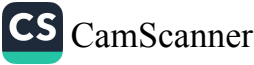

#### রূপান্তর (Metamorphosis)

<u>পতঙ্গের জ্রণ যখন কয়েকটি ধারাবাহিক পরিবর্তনের মাধ্যমে পূর্ণাঙ্গ দশা প্রাপ্ত হয় তখন এ ধরনের জ্রণোত্তর</u> পরিস্ফুটনকে রূপান্তর বলে । রূপান্তর প্রধান<mark>ত দুধরনের</mark>– ১. অসম্পূর্ণ ও ২. সম্পূর্ণ রূপান্তর ।

১. অসম্পূর্ণ রূপান্তর (Incomplete metamorphosis) : যে রূপান্তরে একটি পতঙ্গ ডিম ফুটে বেরিয়ে কয়েকটি নিক্ষ (শিশু) দশা অতিক্রমের পর পূর্ণাঙ্গ পতঙ্গে পরিণত হয় তাকে অসম্পূর্ণ`রূপান্তর বলে। প্রত্যেক নিফ দশা দেখতে প্রায় পূর্ণাঙ্গ পতঙ্গের ক্ষুদ্র প্রতিরূপের মতো, কিন্তু এগুলো ডানা ও জননাঙ্গবিহীন থাকে এবং স্পষ্ট বর্ণপার্থক্য প্রদর্শন করে । <mark>অসম্পূর্ণ রূপান্তরে শিশু অবস্থায় প্রাণীকে নিম্ম (nymph) ব</mark>লে । উদাহর<mark>ণ– ঘাসফড়িং ও তেলাপোকার রূপা</mark>ন্তর ।

২. সম্পূর্ণ রূপান্তর (Complete metamorphosis) : যে রূপান্তরে শিশু প্রাণী ও পূর্ণাঙ্গ প্রাণীর মধ্যে কোনো আঙ্গিক মিল থাকে না এবং ব্যাপক পরিবর্তনের মাধ্যমে শিশুপ্রাণী পূর্ণাঙ্গ অবস্থাপ্রাপ্ত হয়, সে ধরনের রূপান্তরকে সম্পূর্ণ রূপান্তর বলে । উদাহরণ– <mark>মৌমাছি ও প্রজাপতির রূপান্তর</mark>। এ ক্ষেত্রে রূপান্তরের <mark>৪টি সুস্প</mark>ষ্ট ধা<u>প হচ্ছে: ডিম – লার্ভা-</u> ্রিণ্টপা  $\rightarrow$  ইমোগো (পূর্ণাঙ্গ)। সম্পূর্ণ রূপান্তরে শিশু অবস্থায় প্রাণীকে লার্ভা (larva) বলে ।

#### ঘাসফড়িং-এর রূপান্তর

<u>ঘাসফড়িং-এর রূপান্তর <mark>অসম্পূর্ণ বা হেমিমেটাবোলাস</mark> (hemimetabolous) ধরনের, কা</u>রণ এদের অপরিণত নিক্ষ আংশিক পরিস্ফুটনের মাধ্যমে কয়েকটি নিক্ষ দশা পেরিয়ে পূর্ণাঙ্গ ঘাসফড়িং-য়ে রূপান্তরিত হয়। <u>অর্থাৎ ঘাসফড়িংয়ে</u>র জীবন ইতিহাসে তিনটি ধাপ রয়েছে: ডিম → নিস্ফ → পূর্ণাঙ্গ প্রাণী ।

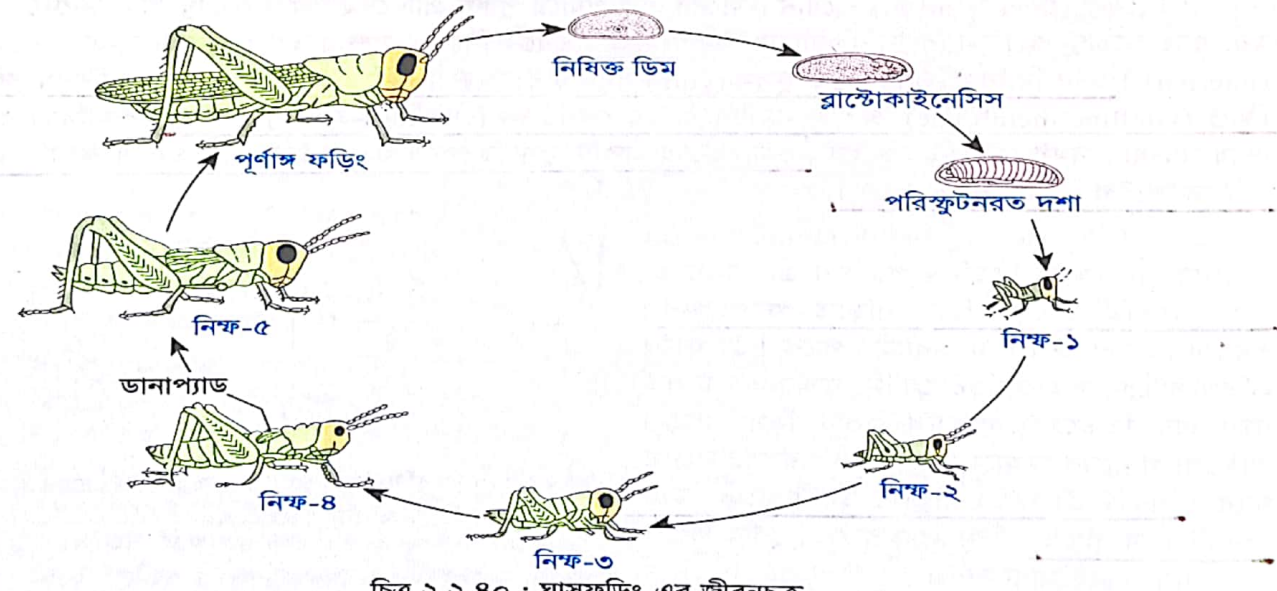

চিত্র ২.২.৪০: ঘাসফড়িং-এর জীবনচক্র

্ডিম ফুটে যে <mark>তরুণ ঘাসফড়িং বে</mark>রিয়ে আসে তাক<mark>ে নিক্ষ</mark> (nymph) বলে । বহির্গঠনের দিক থেকে নিক্ষ এবং পূর্ণাঙ্গ যাসফড়িং দেখতে প্রায় এক রকম, অন্ততঃ মুখোপাঙ্গ, সরলাক্ষি ও পুঞ্জাক্ষি, অ্যান্টেনি, পায়ু প্রভৃতি । অনুরূপভাবে, নিক্ষের জীবনধারণ, খাদ্যাভ্যাস, খাদ্য ও বসতিও এক রকম। <u>নিক্ষ ও পূর্ণাঙ্গ ঘাসফড়িং-এ পার্থক্য হচ্ছে নিক্</u>ষে ডানা ও জননাঙ্গ থাকে না, তা ছাড়া দেহের আকার-আকৃতি ছোট থাকে। পূর্ণাঙ্গ হলে ডানা ও জননাঙ্গের পরিস্ফুটন ঘটে, দেহের আকারও বড় হয় ।

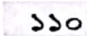

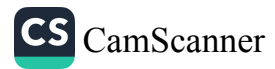

#### জীববিজ্ঞান – দ্বিতীয় পত্ৰ

সদ্য পরিস্কুটিত নিক্ষের কাইটিন নির্মিত বহিঃকঙ্কাল থাকে স্বচ্ছ, ক্রমশ গাঢ় হয়। একেবারে প্রাথমিক পর্যায়ের এ নিক্ষ একটু বড় হলে বহিঃকঙ্কাল আঁটসাট হয়ে দেহবৃদ্ধি রহিত করে দেয়। তখন দেহবৃদ্ধি স্বাভাবিক রাখতে পুরনো বহিঃকঙ্কাল মোচন বা মোল্টিং (molting) প্রক্রিয়ায় ত্যাগ করে ২য় ধাপের নিক্ষে পরিণত হয়। পরবর্তীতে আরও ৩ বার খোলস মোচনের পর পূর্ণাঙ্গ ঘাসফড়িং-এ রূপান্তরিত হয়। দ্বিতীর্য়্ ধাপের নিক্ষে ক্ষুদ্রাকায় ডা**না প্যাড (wing pad)** থেকে ডানা সৃষ্টির সূত্রপাত ঘটে। প্রতিবার খোলস মোচনের পর নিক্ষ দেখতে ছোট আকৃতির পূর্ণাঙ্গ ঘাসফড়িং-এর মতো দেখায়। তা ছাড়া, এদের পরিস্ফুটনে কোনো বিশ্রাম দশাও নেই। <mark>পৃঞ্চম বার</mark> খোলস মোচনের মাধ্যমে নিক্দ পরিণত ঘাসফড়িং হয়ে উঠে । দুটি মোচনের মধ্যবর্তী দশা<mark>কে ইনস্টার (insta</mark>r) বলে । ঘাসফড়িং-এর রূপান্তর সম্পন্ন হ<mark>তে প্রায</mark>় দুমাস সময় লাগে।

#### রূপান্তরে হরমোনের ভূমিকা

ঘাসফড়িং-এর দেহে ৪ ধরনের **অন্তঃক্ষরা গ্রন্থি** (endocrine glands) পাওয়া যায়<mark>– ইন্টারসেরিব্রাল গ্রন্থি কোষ,</mark> <mark>প্রোথোরাসিক গ্রন্থি, করপোরা অ্যালাটা</mark> এবং <mark>করপোরা কার্ডিয়াকা । এ</mark>গুলোর মধ্যে প্রথম ৩টি গ্রন্থি নিঃসৃত হরমোন ঘাসফড়িং-এর রূপান্তরে প্রধান ভূমিকা পালন করে। নিচে এগুলোর সংক্ষিপ্ত বর্ণনা দেয়া হলো।

১. <mark>ইন্টারলেরিব্রাল গ্রন্থি কো</mark>ষ (Intercerebral gland cells) : মস্তিষ্কে অবস্থানকারী এ গ্রন্থি কোষগুলো **প্রোথোরাসিকেট্রিপিক হরমোন বা মস্তিষ্ক হরমোন (Prothor**acicotropic hormone or Brain hormone) ক্ষরণ করে যা প্রোথোরাসিক গ্রন্থিকে হরমোন ক্ষরণে উদ্দীপিত করে।

২. <mark>প্ৰোথোৱাসিক গ্ৰন্থি (Prothoracic gland) : অগ্ৰবক্ষে অ</mark>বস্থিত এ গ্ৰন্থিগুলো <mark>একডাইসন হৱমোন</mark> (ecdysone hormone) ক্ষরণ করে যা নিফ দশায় খোলস মোচন বা মোল্টিং (ecdysis or moulting) নিয়ন্ত্রণ করে। ফলে দেহে টিস্যুর বৃদ্ধি ঘটতে থাকে।

৩<mark>. করপোরা অ্যাল</mark>াটা (Corpora allata) <mark>: নিক্ষ দশায়</mark> এ গ্রন্থি থে<mark>কে জুভেনাইল হরমোন (Juve</mark>nile hormone -neotinin) ক্ষরিত হয় য<mark>া নিক্ষদশার বৈশিষ্ট্য নির্ধারণ করে</mark> । প্রকৃতপক্ষে এ হরমোনের প্রভাবেই ঘাসফড়িং- এ<mark>র নিক্</mark>ষ দশা দীর্ঘ হয়। প্রাপ্তবয়স্ক ঘাসফড়িং-এর করপোরা অ্যালাটা থেক<mark>ে গোনাডেট্রিপিক হরমোন (G</mark>onadotropic hormone) নিঃসৃত হয় যা প্রাপ্তবয়স্কদের জনন অঙ্গের পরিণতি ঘটায়।

<mark>৪. করপোরা কার্ডিয়াকা</mark> (Corpora cardiaca) : ম<mark>ঙিষ্কের পশ্চাৎভা</mark>গে গ্রাসনালির দু'পাশে অবস্থিত এ গ্রন্থিগুলো <mark>গ্রোথ হরমোন (growth hormone) নিঃসরণ করে</mark>। এ হরমোন বৃদ্ধিতে সহায়তা করে।

নিচে ছক আকারে গ্রন্থিগুলোর নাম, অবস্থান, নিঃসৃত হরমোন ও ভূমিকা উল্লেখ করা হলো–

 $\tilde{\mathcal{E}}'$ 

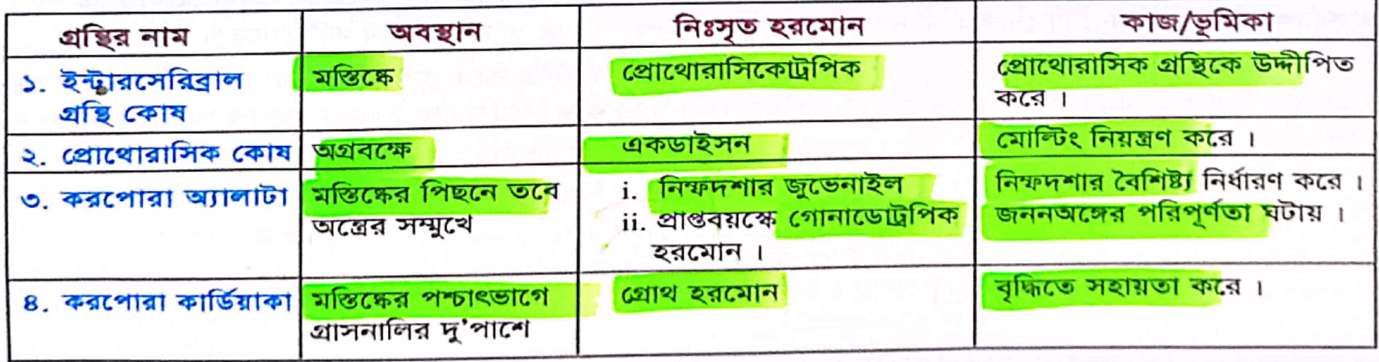

প্রাণীর পরিচিতি – ঘাসফড়িং

 $332$ 

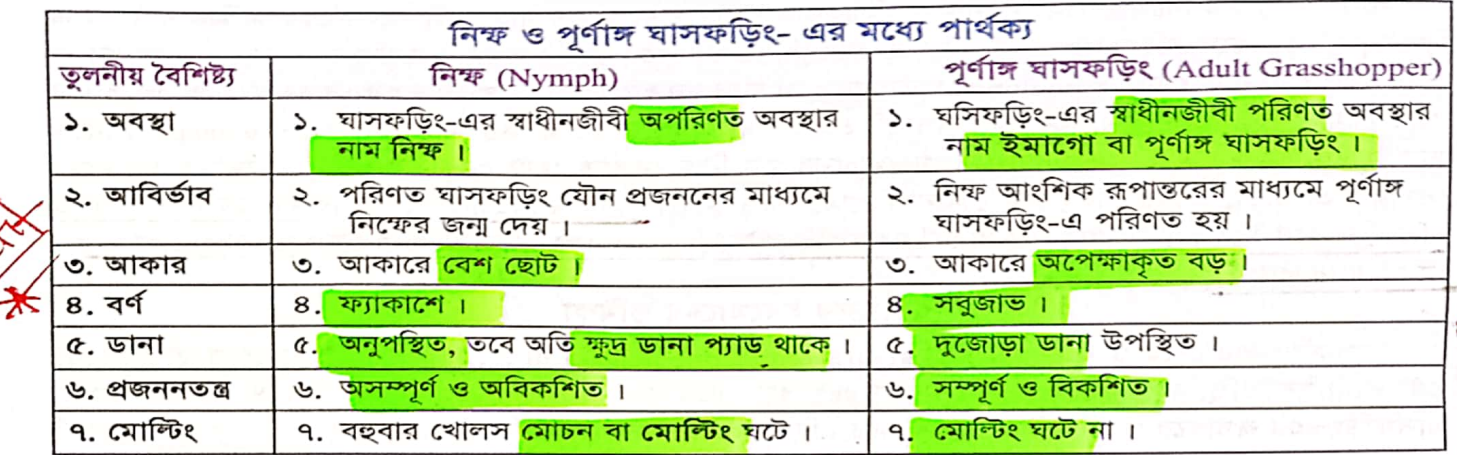

ঘাসফড়িং-এর অর্থনৈতিক গুরুত্ব (Economic Importance of Grasshopper)

<mark>১. শব্যের ক্ষতিকর পোকা হিসেবে (As C</mark>rop Pests) : ঘাসফড়িং-এর নিক্ষ ও পূর্ণাঙ্গ উভয়েই বিভিন্ন ধরনের শস্য খেয়ে প্রভূত ক্ষতি করে। পঙ্গপাল এক জায়গা বা এক শস্যক্ষেত থেকে নতুন শস্যক্ষেতে এবং বাগানের সবজি ক্ষেতে গমন করে। গমনে একক বা দলবদ্ধভাবে অনেক দূর পর্যন্ত অতিক্রম করতে পারে। <mark>মাইগ্রেটরি পঙ্গপাল</mark> (Locusta migratoria) সুদূর অতীতকাল থেকেই এ ধরনের ক্ষতিকর পতঙ্গ হিসেবে পরিচিত। বাসস্থানে খাদ্যাভাব দেখা দিলে এরা লতা, গাছের ডাল, কাঠ এমনকি এদের ভিতরকার দুর্বল সদস্যকে পর্যন্ত খেয়ে ক্ষুধা নিবৃত্তি করে। কোনো কোনো সময়ে ফড়িং-এর আক্রমণে শস্যের এত বেশি ক্ষতি হয় যে, তা কোনোভাবেই পূরণ করা সম্ভব হয় না।

২. খাদ্য হিসেবে (As Food) : পরিবেশের খাদ্যতন্ত্র বা খাদ্যশৃঙ্খলে (food chain) অনেক উপকারী শিকারী প্রাণীর (predatory animals) প্রিয় খাদ্য হিসেবে ঘাসফড়িং-এর বিশেষ স্থান আছে। অনেক শিকারী পোকা, মাকড়সা, ব্যাঙ, সরিসূপ, পাখি এবং স্তন্যপায়ী প্রাণীর খাদ্য হিসেবে ঘাসফড়িং ব্যবহৃত হয়। মৃত বা জীবিত অবস্থায় মাছের টোপ (fish-bait) হিসেবেও ঘাসফড়িং-এর ব্যবহার রয়েছে।

পৃথিবীর কোনো কোনো দেশে এরা মানুষের খাদ্য হিসেবে ব্যবহৃত হয়। গ্রিক পঙ্গপাল (Greek Ground Locust) গুডা করে অনেকে ময়দা বানিয়ে খায়। মেক্সিকো, জাপান এবং ফিলিপাইনে প্রিয় খাদ্য হিসেবে ঘাসফড়িং ব্যবহৃত হয়। আমেরিকা, ভারত ও অন্যান্য দেশের আদিবাসীরা সচরাচর সকল সময়েই খাবার হিসেবে এটি খেয়ে থাকে।

৩<mark>. পরিবেশ বাসযোগ্য রাখতে :</mark> গাছের পচন ও সেই মাটিকে উর্বর করে পুনর্জন্ম ঘটিয়ে, আগাছা খেয়ে বিভিন্ন উদ্ভিদের পুষ্টি রক্ষায়, মলত্যাগ করে এবং মৃত্যুর পর নিজেকে বিলীন করে দিয়ে মাটির উর্বরতা বাড়াতে ঘাসফড়িং অবদান রাখে।

8. মাধ্যমিক পোষক হিসেবে (As Intermediate Host) : কিছু <mark>ঢ্যাপ্টাকৃমি ও গোলকৃমি ঘাসফড</mark>়িংকে আক্ৰমণ করে এদের দেহে জীবনচক্রের একটি পর্যায় অতিক্রম করে। পোকাগুলো কৃমির মাধ্যমিক পৌষক হিসেবে কাজ করে। যদি কোনো পাখি বা সরিসৃপ কখনও খাদ্য হিসেবে ঘাসফড়িং খায় তখন এরা মেরুদণ্ডী প্রাণীর দেহে প্রবেশ করে। এভাবে মেরুদণ্ডী পোষক আক্রান্ত হয়।

## জীববিজ্ঞান - দ্বিতীয় পত্ৰ

## এ অধ্যায়ের প্রধান প্রধান শব্দভিত্তিক সারসংক্ষেপ (Recapitulation)

- যাসফড়িং-এর কিছু প্রজাতি দলবদ্ধভাবে বাস করে, পরিযায়ী স্বভাবের এবং যারা দীর্ঘপথ পাড়ি দিয়ে ঝাঁকে ঝাঁকে উড়ে গিয়ে ফসলের ব্যাপক ক্ষতি সাধন করে তাদেরকে পঙ্গপাল বা লোকাস্ট বলে।
- ঘাসফড়িং-এর দেহ কাইটিন নির্মিত কিউটিকল দিয়ে আবৃত। কিউটিকল বহিঃকঙ্কালের কাজ করে। ২.
- ঘাসফড়িং-এর প্রতিটি দেহখণ্ডকের কিউটিকল পাতের মতো। এদের স্ক্লেরাইট বলে। ৩.
- ক্ষেরাইটের পৃষ্ঠীয় অংশকে টারগাম, অঙ্কীয় অংশকে স্টার্নাম ও পার্শ্বীয় অংশকে প্লিউরন বলে। 8.
- ক্ষেরাইটগুলোর সংযোগস্থল সূচার নামে পাতলা নরম ঝিল্লিতে আবৃত। সূচারের উপস্থিতির কারণে দেহখণ্ডক ও a. উপাঙ্গগুলো সহজেই নড়াচড়া করতে পারে।
- ঘাসফড়িং-এর মস্তক ৬টি খণ্ডক নিয়ে গঠিত। মস্তকের পৃষ্ঠদেশে ত্রিকোণাকার অঞ্চলটিকে ভার্টেক্স বলে। ৬.
- ঘাসফড়িং-এর মুখোপাঙ্গ চর্বন উপযোগী। একটি ল্যাব্রাম, একজোড়া ম্যান্ডিবল, একজোড়া ম্যাক্সিলা, একটি ٩. ল্যাবিয়াম ও একটি হাইপোফ্যারিংক্স নিয়ে মুখোপাঙ্গ গঠিত।
- ঘাসফড়িং-এর মস্তক দেহের সম্মুখ প্রান্তে নিচের দিকে নির্দেশিত অবস্থায় থাকে। পতঙ্গের এ ধরনের মস্তককে ৮. হাইপোগন্যাথাস বলে।
- ঘাসফড়িং-এর দেহে তিনজোড়া পদ থাকে। প্রতিটি পদ কক্সা, ট্রোক্যান্টার, ফিমার, টিবিয়া ও টার্সাস নিয়ে গঠিত। ৯.
- ১০. টার্সাস তিনটি ছোট উপখণ্ডকে বিভক্ত। এণ্ডলোকে টার্সেমিয়ার বলে। প্রথম টার্সোমিয়ারের প্রান্তে দুটি বাঁকানো নখর থাকে । নখর দুটির মাঝে পালভিনাস নামক একটি আসঞ্জন প্যাড থাকে ।
- ১১. ঘাসফড়িং-এর দুজোড়া ডানা থাকে। সামনের ডানাদুটি বেশ শক্ত, ছোট, সরু এবং কখনও উড়তে সাহায্য করে না । এগুলো পিছনের দুই ডানাকে ঢেকে রাখে । পিছনের ডানাদুটি বেশ বড়, চওড়া, পর্দার মতো, স্বচ্ছ এবং উড়তে সাহায্য করে।
- ১২. ঘাসফড়িং-এর অন্ননালির পিছনে উদরের মাঝা-মাঝি পর্যন্ত স্ফীত থলির মতো অংশটি ক্রপ। এর প্রাচীর পাতলা, তবে পেশিবহুল। খাদ্য জমা রাখা ও আংশিক পরিপাক করা এর কাজ।
- ১৪. ঘসিফড়িং-এর ক্রপের পরবর্তী কোণাকৃতির শক্ত ও পুরু প্রাচীর বিশিষ্ট অংশটি গিজার্ড । এর অন্তঃপ্রাচীর কাইটিনময় ৬টি দাঁতযুক্ত। দাঁতের পিছনে রোমযুক্ত প্যাড বা ব্রিসল এবং প্রসারিত কপাটিকা থাকে। খাদ্য চূর্ণ-বিচুর্ণ করা এর প্রধান কাজ। ব্রিসল ছাঁকনির কাজ করে।
- ১৫. ঘাসফড়িং-এর পৌষ্টিকনালির গিজার্ড ও মেসেন্টেরনের সংযোগস্থলে অবস্থিত ৬ জোড়া বদ্ধ, সরু, লম্বা, পাচক রস ক্ষরণকারী আঙ্গুলের মতো প্রবর্ধনকে হেপাটিক সিকা বলে।
- ১৬. ঘাসফড়িং-এর রক্ত সংবহনতন্ত্র অনুন্নত ও মুক্ত ধরনের অর্থাৎ রক্ত নির্দিষ্ট বাহিকার মাধ্যমে প্রবাহিত না হয়ে পেরিভিসেরাল গহ্বর বা হিমোসিলের মাধ্যমে সরাসরি বিভিন্ন টিস্যুকোষে প্রবাহিত হয়।
- ১৭. ঘাসফড়িং-এর রক্ত স্বচ্ছ ও বর্ণহীন। রক্ত হিমোসিল নামক দেহগহ্বরে লসিকার সাথে মিশ্রিত অবস্থায় থাকে বলে এর রক্তকে হিমোলিক্ষ বলে । হিমোলিক্ষে শ্বসন রঞ্জক থাকে না বলে শ্বসনে তেমন কোন ভূমিকা রাখতে পারেনা । দ্রবীভূত খাদ্য সংগ্রহ, পানি ও খাদ্য সঞ্চয় করা হিমোলিক্ষের কাজ।
- ১৮. ঘাসফড়িংসহ সকল সন্ধিপদী প্রাণীর দেহগহ্বর মেসোডার্ম থেকে উৎপন্ন পেরিটোনিয়ামে আবৃত থাকে না, এটি রক্তে পূর্ণ এবং সংবহনতত্ত্বের অংশ হিসেবে কাজ করে। এ ধরনের রক্তপূর্ণ অপ্রকৃত দেহগহ্বরকে হিমোসিল বলে।
- ১৯. ঘাসফড়িং-এর হিমোসিল দুটি অনুদৈর্ঘ্য পর্দা বা ডায়াফ্রাম দিয়ে যে তিনটি প্রকোষ্ঠে বিভক্ত থাকে তাদের সাইনাস বলে। যেমন– পেরিকার্ডিয়াল সাইনাস, পেরিভিসেরাল সাইনাস ও পেরিনিউরাল সাইনাস।
- ২০. ঘাসফড়িং-এর হৃৎযন্ত্র ৭টি প্রকোষ্ঠে বিভক্ত থাকে। প্রতিটি প্রকোষ্ঠের দু'পাশে একটি করে ছিদ্র থাকে। ছিদ্র দুটিকে অস্টিয়া বলে ।
- ২১. ঘাসফড়িং শ্বাসকার্য সম্পাদনের জন্য ট্রাকিয়া ও এর শাখা-প্রশাখা পরস্পরের সাথে মিলিত হয়ে যে তন্ত্রের সৃষ্টি করে তাকে ট্রাকিয়াল তন্ত্র বলে ।

জীব দ্বিতীয় পত্ৰ –৮/A

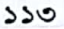

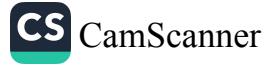

 $558$ 

জীববিজ্ঞান – দ্বিতীয় পত্ৰ

- ২২. ঘাসফড়িং-এর দেহের উভয় পাশে মোট ১০ জোড়া শ্বাসরন্ধ্র থাকে। এদের মধ্যে ২ জোড়া বক্ষে ও ৮ জোড়া প্রথম ৮টি উদরীয় খণ্ডকে অবস্থান করে। এ শ্বাসরন্ধণ্ডলোকে স্পাইরাকল বলে।
- ২৩. ঘাসফড়িং-এর ট্রাকিয়ার অভ্যন্তরীণ গাত্র কাইটিন নির্মিত সর্পিলাকার চক্র দ্বারা সুরক্ষিত। এদেরকে টিনিডিয়া বলে।
- ২৪. ঘসিফড়িং-এর ট্রাকিয়ার কিছু শাখা প্রসারিত হয়ে বড় এবং পাতলা প্রাচীরবিশিষ্ট যে থলির মতো অংশ গঠন করে তাকে বায়ুথলি বলে। বায়ুথলিতে বাতাস জমা থাকে এবং শ্বসনের সময় বায়ুপ্রবাহ নিয়ন্ত্রণ করে।
- ২৫. ম্যালপিজিয়ান নালিকা ঘাসফড়িংয়ের প্রধান রেচন অঙ্গ<sub>া</sub> মধ্য ও পশ্চাৎ পৌষ্টিকনালির সংযোগস্থলে ম্যালপিজিয়ান নালিকা অবস্থান করে । এরা পীতবর্ণের সূক্ষ্ম সুতার মতো । নালিকাগুলোর মুক্ত প্রান্ত বন্ধ, অপর প্রান্ত পৌষ্টিকনালির গহ্বরে উন্মুক্ত। এটি ছাড়াও ফ্যাট বডি রেচনে অংশগ্রহণ করে এবং খোলক মোচনের সময় কিছু রেচন পদার্থ পরিত্যক্ত করে ।
- ২৬. ঘাসফড়িংয়ের মাথার পৃষ্ঠভাগের উভয় পাশে অবস্থিত বড়, বৃত্তহীন, বৃক্কাকার, উত্তল, কালো অংশকে পুঞ্জাক্ষি বলে । প্রতিটি পুঞ্জাক্ষি প্রায় দুহাজার ষড়ভূজাকার ওমাটিডিয়া নিয়ে গঠিত। প্রতিটি ওমাটিডিয়াম (একবচনে) একেকটি দর্শন একক হিসেবে কাজ করে।
- ২৭. দিনের বেলায় উজ্জ্বল বা তীব্র আলোতে ঘাসফড়িং-এর ওমাটিডিয়ামে মোজাইক প্রতিবিম্ব সৃষ্টি হয় এবং এতে
- ∙ প্রত্যেক ওমাটিডিয়াম স্বাধীনভাবে কাজ করতে পারে ।
- ২৮. সাধারণত বিকেলে, সন্ধ্যায় বা রাতে অর্থাৎ অনুজ্জ্বল আলোতে ঘাসফড়িং-এর ওমাটিডিয়ামে সুপারপজিশন
- প্রতিবিম্ব সৃষ্টি হয়। এতে একটি ওমাটিডিয়ামে একাধিক দিক থেকে আসা আলোকরশ্মি দিয়ে একের উপর আরেকটি এভাবে একাধিক প্রতিবিম্ব পড়ে।
- ২৯. ঘাসফড়িং একলিঙ্গ প্রাণী । এদের যৌন দ্বিরূপতা দেখা যায় অর্থাৎ বাহির থেকে পুরুষ ও স্ত্রী প্রাণী শনাক্ত করা যায় । উদরের শেষ প্রান্তে অবস্থিত ওভিপজিটর (ডিম পাড়ার অঙ্গ) দেখে স্ত্রী ঘাসফড়িং শনাক্ত করা যায়।
- ৩০. আর্থ্রোপোডা পর্বভুক্ত বেশ কিছু প্রাণী বিশেষত পতঙ্গ শ্রেণির প্রাণীরা (যেমন-ঘাসফড়িং) দৈহিক বৃদ্ধির জন্য যে প্রক্রিয়ায় বারবার বহিঃকঙ্কাল বা খোলস বদলায়, সে প্রক্রিয়াকে একডাইসিস বা মোল্টিং বলে । প্রোথোরাসিক গ্রন্থি নিঃসৃত একডাইসন বা মোচন হরমোনের প্রভাবে ঘাসফড়িং-এ একডাইসিস বা মোল্টিং সংঘটিত হয়। পরপর দুটি মোল্টিংয়ের মধ্যবর্তী অবস্থাকে ইনস্টার বলে।
- ৩১. ঘাসফড়িং, আরশোলা ইত্যাদি পতঙ্গে ডিম ফুটে যে শিশু দশা বের হয়ে আসে তাকে নিম্ফ বলে। নিক্ষ এর গঠন, খাদ্যরুচি প্রায় পূর্ণাঙ্গ প্রাণীর মতোই তবে এরা আকৃতিতে ছোট, মন্তক তুলনামূলকভাবে বড়, অ্যান্টিনা খাটো, জননঅঙ্গ অসম্পূর্ণ ও এদের ডানা থাকে না।
- ৩২. যখন কোনো জীবের ভ্রূণ দশা হতে পূর্ণাঙ্গ দশা প্রাপ্তি কয়েকটি পর্যায়ক্রমিক পরিবর্তনীয় ধাপের মাধ্যমে ঘটে, তখন এ ধরনের ভ্রূণোত্তর পরিস্ফুটনকে রূপান্তর বলে। রূপান্তর প্রধানত দু'ধরনের, যথা-অসম্পূর্ণ ও সম্পূর্ণ রূপান্তর।
- ৩৩. যে রূপান্তরের কোনো প্রাণীর শিশু অবস্থা উল্লেখ্যযোগ্য কোনো পরিবর্তন ছাড়াই পূর্ণাঙ্গ অবস্থা প্রাপ্ত হয়, তাকে অসম্পূর্ণ রূপান্তর বলে । এক্ষেত্রে শিশু অবস্থার নাম নিম্দ এবং এর সাথে পূর্ণাঙ্গ প্রাণীর যথেষ্ট আঙ্গিক মিল থাকে । ঘাসফড়িং, আরশোলা ইত্যাদি পতঙ্গে এ ধরনের রূপান্তর দেখা যায়।
- ৩৪. যে রূপান্তরে কোনো প্রাণীর শিশু অবস্থা সম্পূর্ণ পরিবর্তনের মাধ্যমে পূর্ণাঙ্গ অবস্থা প্রাপ্ত হয়, তাকে সম্পূর্ণ রূপান্তর বলে । এক্ষেত্রে শিশু অবস্থার নাম লার্ভা এবং এর সাথে পূর্ণাঙ্গ প্রাণীর কোনো আঙ্গিক মিল থাকে না । মশা, মৌমাছি, প্রজাপতি ইত্যাদি পতঙ্গে এ ধরনের রূপান্তর দেখা যায়।
- ৩৫. ডায়াপোজ হলো ঘাসফড়িং-এর বিশেষ এক ধরনের অভিযোজন, যার ফলে এদের নিক্ষ বা শিশুগুলো প্রতিকূল পরিবেশের প্রচণ্ড শীত ও খাদ্যাভাবের হাত থেকে রক্ষা পায়। ঘাসফড়িং-এর ডিম প্রতিকূল আবহাওয়ার (শীতকালে) কারণে পরিস্ফুটন বন্ধ থাকে । এ অবস্থাকে ডায়াপোজ বলে । এরা পুরো শীতকাল ডায়াপোজ অবস্থায় অতিক্রম করে ।

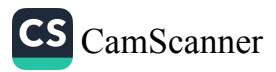

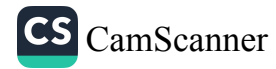

জীব দ্বিতীয় পত্ৰ -৮/B

বহুনিৰ্বাচনি প্ৰশ্ন

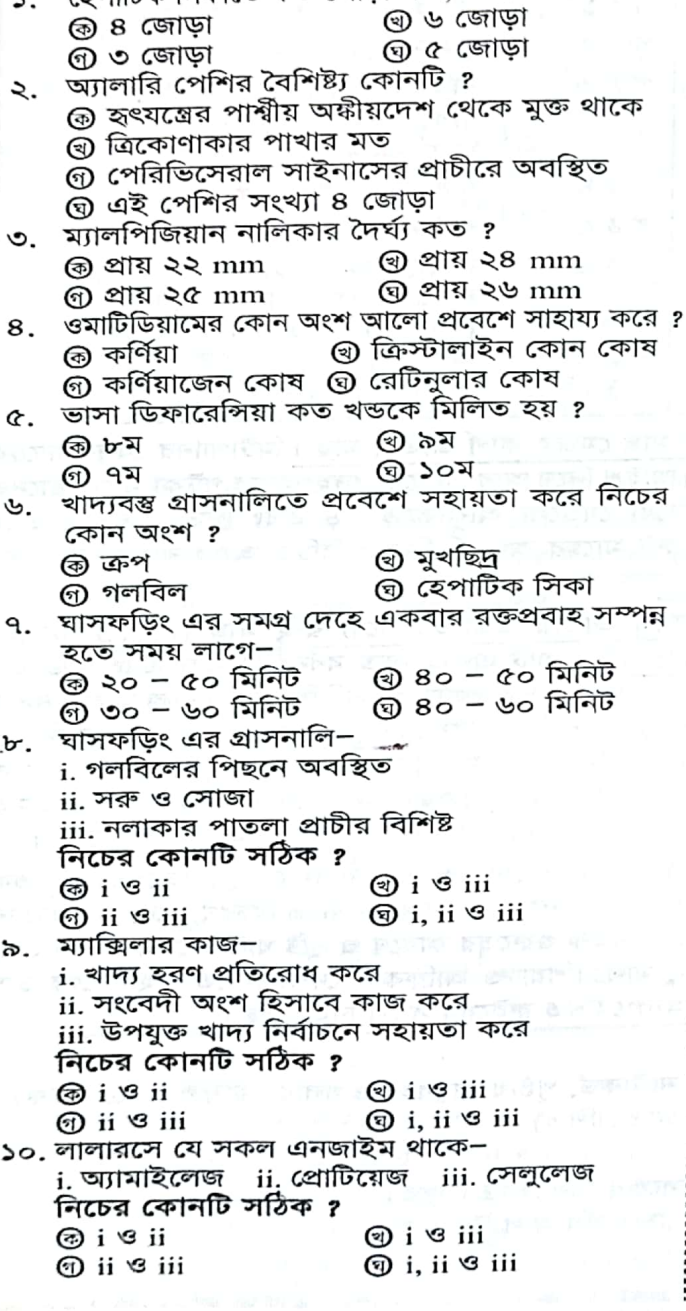

১২১ : ১৮২১ : **২০**<br>১. হেপাটিক সিকাতে কত জোড়া লম্বা, স্বচ্ছ নালিকা থাকে ?

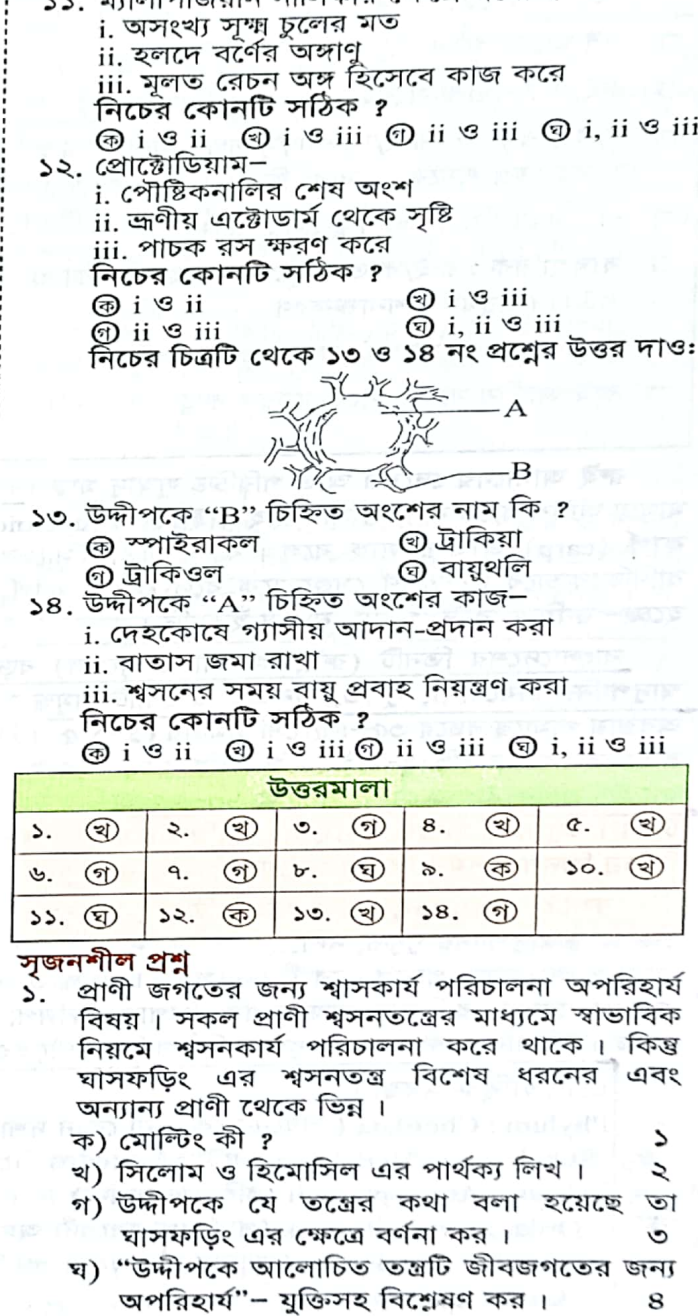

১১. ম্যালপিজিয়ান নালিকার ক্ষেত্রে প্রযোজ্য–

अनुमीलनी

প্রাণীর পরিচিতি – ঘাসফড়িং

 $\vdots$ 

 $55Q$ 

জীববিজ্ঞান – দ্বিতীয় পত্ৰ

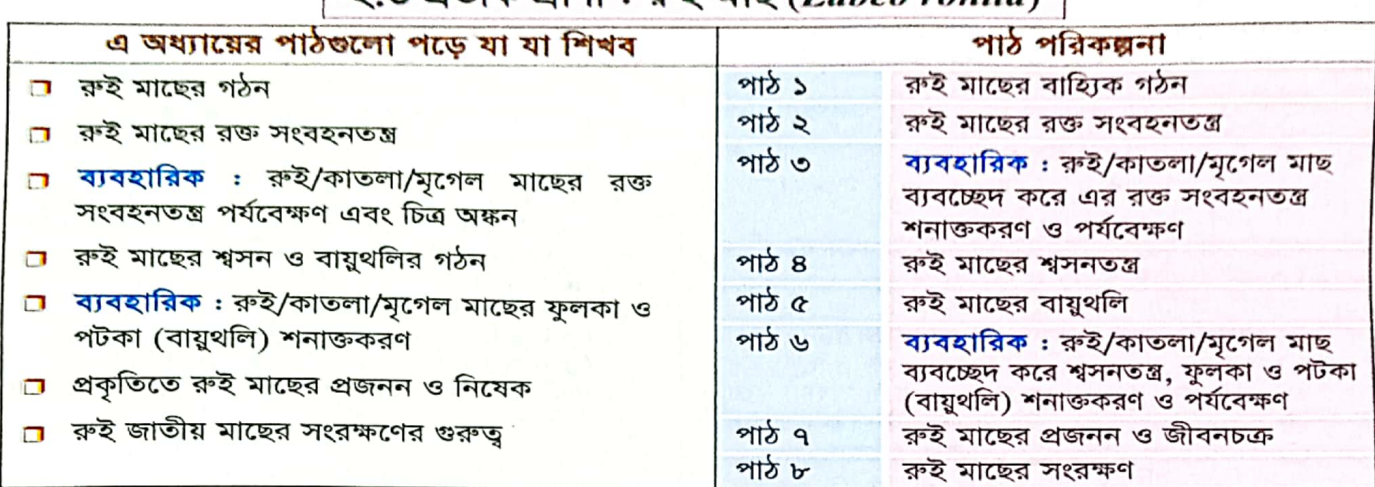

# $\sim$  ৩ প্রানীক পাণী  $\cdot$  নচ্চী মাচ (Laben rabita)

রুই আমাদের দেশের অতি পরিচিত সুস্বাদু মাছ। রুই মাছ মেজর কার্প জাতীয় মাছ। মিটাপানির যেসব মাছের মাথায় আঁইশ থাকে না কিন্তু সারাদেহ সাইক্লয়েড (cycloid) আঁইশ দিয়ে আবত থাকে, দেহগহ্বরে পটকা থাকে তাদের কার্প (carp) জাতীয় মাছ বলে। কার্প জাতীয় মাছের মধ্যে যেগুলো আকৃতিতে বড় এবং দ্রুত বর্ধনশীল এবং বাণিজ্যিকভাবে গুরুত্বপূর্ণ সেগুলোকে বলে মেজর কার্প। রুই মাছের অঞ্চলভিত্তিক পরিচিত অপর বাংলা নামগুলো হচ্ছে- রুহিত, রাউ, গরমা, নওসি ইত্যাদি।

বাংলাদেশের তিনটি (রুই, কাতলা ও মৃগেল) বড় কার্প জাতীয় প্রজাতির মধ্যে রুই মাছ (Labeo rohita) স্বাদুপানির চাষযোগ্য, সুলভ, জনপ্রিয় ও প্রোটিনসমৃদ্ধ সুস্বাদু মাছ। এটি একটি দ্রুত বর্ধনশীল মাছ এবং স্বাভাবিক .<br>অবস্থায় খামারে বছরে ৩৫–৪৫ সেন্টিমিটার (১–১.৫ ফুট) লম্বা, ৭০০– ৮০০ গ্রাম ওজনবিশিষ্ট হয় । কিন্তু হালদা নদীর রুইয়ের পোনার বৃদ্ধি ২–২÷ কেজি পর্যন্ত বাড়ে। এ কারণে হালদা নদীর রুইয়ের রেণু পোনা / ডিম পোনা (৪ দিনের বয়সের পোনা) প্রতি কেজি সর্বনিম ৬০-৬৫ হাজার টাকা (যখন বিপুল পরিমাণ ডিম পাওয়া যায়), সর্বোচ্চ এক লক্ষ টাকা। শুধু বৃদ্ধি হারের জন্যই নয়, বিভিন্ন চাষ বা লালন কেন্দ্রগুলোতে অন্তঃপ্রজননের ফলে বামনত্ব, বিকলাঙ্গতাসহ বিভিন্ন জিনগত সমস্যা দেখা দেওয়ায় হালদা-র প্রাকৃতিক ও বিশুদ্ধ জিনের পোনা এখন আরও দুর্মূল্য হয়ে উঠেছে।

বসতি (Habitat) : রুই মাছ ইন্ডিয়া (মূল ভূখন্ড), পাকিস্তান, বাংলাদেশ ও মায়ানমারের নদীতত্ত্রের প্রাকৃতিক প্রজাতি। স্বাদুপানির পুকুর, নদী, হ্রদ ও মোহনায় পাওয়া যায়। বাংলাদেশে বিভিন্ন বড় নদীতে বিচরণ করে, ডিম ছাড়ার সময় প্লাবনভূমিতে প্রবেশ করে। স্বাদ, সহজ চাষপদ্ধতি ও অর্থনৈতিক গুরুত্বের কারণে ও পুষ্টি ঘাটতি মেটাতে শ্রীলংকা, নেপাল, চায়না, রাশিয়ান ফেডারেশন, জাপান, ফিলিপাইন, মালয়েশিয়া ও আফ্রিকান দেশগুলোতে রুই মাছের চাষ হচ্ছে। ইন্ডিয়ান আন্দামান দ্বীপপুঞ্জের মিঠাপানির নদীতেও অনুপ্রবেশিত রুইয়ের সফল চাষ হচ্ছে।

## শ্ৰেণিতাত্ত্বিক অবস্থান

∗

Phylum : Chordata (জীবনের কোন না কোন দশায় নটোকর্ড, পৃষ্ঠীয় স্নায়ুরজ্জু ও গলবিলীয় ফুলকা রন্ধ্র থাকে) Subphylum: Vertebrata (নটোকর্ড মেরুদণ্ড দিয়ে প্রতিস্থাপিত)

 $CS_{\text{CamScanner}}$ 

Class: Actinopterygii (রশ্মিযুক্ত পাখনা)

Order: Cypriniformes (পার্শ্বরেখা সংবেদী অঙ্গ লেজের শীর্ষ পর্যন্ত বিস্তৃত) Family: Cyprinidae (ভোমার দাঁতবিহীন, গলবিলীয় কর্তন আল উপস্থিত)। Genus: Labeo

Species : Labeo rohita

স্বভাব (Habit) : জ্বীবনের <mark>প্রাথমিক পর্যায়ে র</mark>ুইয়ের পছন্দের আহার হচ্ছে প্ল্যাংকটন জাতীয় (<mark>প্রাণিপ্ল্যাংকটন</mark> ও <mark>্উদ্ভিদপ্ল্যাংকটন</mark>) জীব। <mark>আঙ্গুলি পোনা</mark> দশায় (fingerling stage) প্রধানত প্রাণিপ্ল্যাংকটন গ্রহণ করলেও <mark>ডেসমিড</mark> (desmids), ফাইটোফ্ল্যাজেলেট (phytoflagellate), <mark>শৈবাল রেণু (</mark>algal spore) প্রভৃতিও গ্রহণ করে । তরুণ ও পূর্ণবয়স্ক মাছ পানির মাঝ স্তরের <mark>শৈবাল ও নিমজ্জিত উদ্ভিদ</mark> বেশি গ্রহণ করে (অর্থাৎ <mark>প্রধানত শাকাশী</mark>)। পৌষ্টিকনালিতে পচনশীল জৈব পদার্থ ও বালু, কাদা প্রভৃতি দেখে তলদেশি খাদকও মনে হয়। খুঁটে খাওয়ার উপযোগী নরম ঝালরযুক্ত ঠোঁট এবং মুখ-গলবিলীয় অঞ্চলে দাঁতের বদলে ধারাল <u>কর্তন আ</u>ল (edge) দেখে বোঝা যায় রুই মাছ নরম জলজ উদ্ভিদ আহার কুরে । ফুলকায় সরু চুলের মত<mark>ো ফুলকা-রেকার</mark> (gill-raker) দেখে প্রমাণ পাওয়া যায় এ মাছ<mark> অতিক্ষুদ্র প্ল্যাংকটনও</mark> <mark>ছেঁকে খায়</mark>। মাছের পোনাগুলো ঝাঁক বেঁধে চলে, বয়স্ক মাছ পৃথক জীবন অতিবাহিত করে। রুই মাছ ১৪° সেলসিয়াসের কম তাপমাত্রায় বাঁচতে পারে না।

প্প্যাংকটন (Plankton) : পানিতে মুক্ত ভাসমান অবস্থায় বসবাসকারী এবং স্রোতের অনুকূলে ভেসে বেড়ানো ক্ষুদ্র, আণুবীক্ষণিক জীবগোষ্ঠীকে প্ল্যাংকটন বলে । <mark>শৈবাল ও উদ্ভিদ জাতীয় প্</mark>ল্যাংকটনগুলোকে <mark>ফাইটোপ্ল্যাংকটন বা উদ্ভিদ</mark> **প্ল্যাংকটন** বলে, যেমন*-Chlorella, Navicula* ইত্যাদি। অন্যদিকে, <mark>প্রোটোজোয়া ও প্রাণী জাতীয় প্</mark>ল্যাংকটনগুলোকে জুওপ্ল্যাংকটন বা প্রাণিপ্ল্যাংকটন বলে, যেমন¬ *Paramecium, Daphnia* ইত্যাদি ।

### Labeo rohita-র বাহ্যিক গঠন

রুই (Labeo) একটি অস্থিময় মাছ। এর <mark>দেহ অনেকটা মাকু আকৃতির</mark> অর্থাৎ মধ্যভাগ চওড়া ও দুই প্রান্ত ক্রমশ সরু। প্রস্থ অপেক্ষা উচ্চতা বেশি, প্রস্থচ্ছেদ ডিম্বাকার <mark>। চলনের সময় পানির ভিতর গতি বাধা প্রাপ্ত হয় না বলে এ ধরনের</mark> **আকৃতিকে স্ট্রিমলাইন্ড (streamlined)** বলে । রুই মাছের দেহ তিন অংশে বিভক্ত, যথা-মাথা, দেহকাণ্ড ও লেজ।

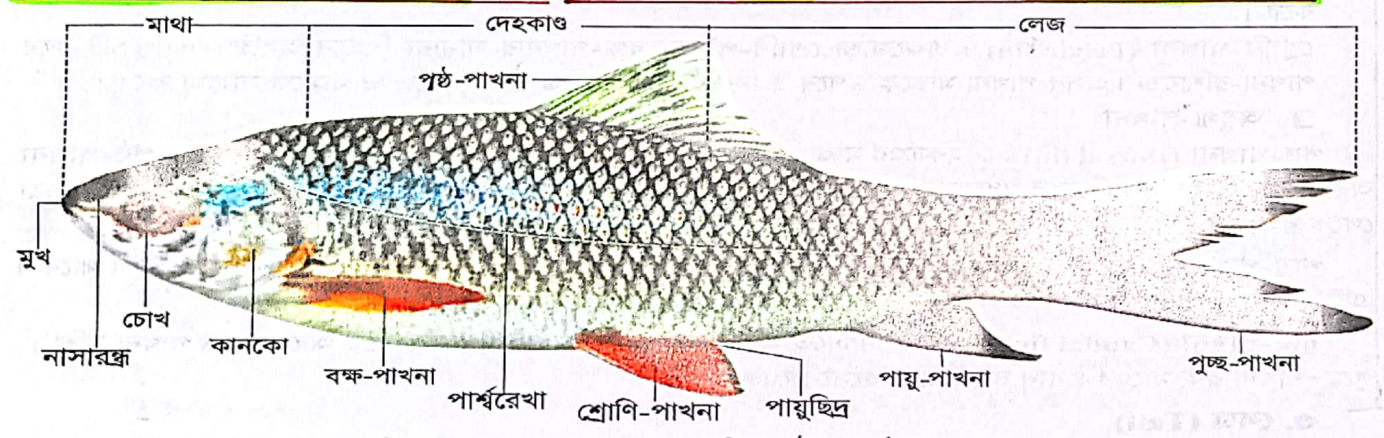

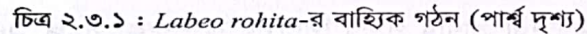

#### ১. মাথা (Head)

দেহের অগ্রপ্রান্ত থেকে কানকোর পশ্চাৎপ্রান্ত পর্যন্ত অংশটি মাথা। মাথা ৪-৫ ইঞ্চি লম্বা ও পৃষ্ঠভাগ উত্তল। তুণ্ড (snout) ভোঁতা, নিচু, কিন্তু চোয়ালের সামনে বাড়ানো এবং কোনো পার্শ্বীয় খণ্ডবিহীন। মুখ অর্ধচন্দ্রাকার, নিচের দিকে উপপ্রান্তীয়ভাবে (subterminal) অবস্থিত ও আড়াআড়ি বিস্তৃত এবং মোটা ঝালরের মতো ঊর্ধ্ব ও নিম্নোষ্ঠে আবৃত। উর্ধ্বচোয়ালের পিঠের দিকে <mark>একজোড়া ন</mark>রম ও ছোট<mark> ম্যাক্সিলারি বার্বেল (maxillary barbels) থাকে । তুণ্ডের পৃষ্ঠদেশে</mark> দুচোখের একটু সামনে একজোড়া <mark>নাসারন্ধ্র</mark> (nostrils) অবস্থিত। প্রত্যেক নাসারন্ধ্রের পিছনে ও মাথার দুপাশে একটি করে বড় গোল চোখ রয়েছে। <mark>চোখে পাতা থাকে না,</mark> কিন্তু কর্ণিয়া স্বচ্ছ তুকীয় আবরণে আবৃত। মাথা আঁইশবিহীন, দেহকাণ্ড ও লেজ মিউকাসময<mark>় সাইক্লয়েড (cycloid) আঁইশে আবৃত।</mark>

 $PCC$ 

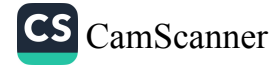

জীববিজ্ঞান - দ্বিতীয় পত্ৰ

মাথার পিছন দিকে দুপাশে ফুলকা-প্রকোষ্ঠকে ঢেকে অবস্থান করে দুটি বেশ বড় ও পাতলা কানকো (operculum)। কানকোর নিচের কিনারায় একটি করে পাতলা ব্রাষিওস্টেগাল পর্দা (branchiostegal membrane) যুক্ত থাকে, এটি ফুলকা-প্রকোঠের বড় অর্ধচন্দ্রাকার ছিদ্রকে ঢেকে রাখে।

### ২. দেহকান্ড (Trunk)

 $35b$ 

কানকোর শেষভাগ থেকে পায়ু পর্যন্ত দেহের মধ্য অংশটি দেহকাণ্ড। এ অংশটি চওড়া এবং বিভিন্ন ধরনের পাখনা (fin) বহন করে। পাখনাগুলো পূর্ণ বিকশিত এবং অস্থিময় পাখনা-রশ্মি (fin rays) যুক্ত। দেহকাণ্ডের পশ্চাৎপ্রান্তের মাটী বিকাশ সময় সময় সময়ত কৰা হৈছে। প্ৰাক্ত কৰা হৈছে পৰি কৰি বিকাশ কৰি বিকাশ কৰি বিকাশ কৰি বিকাশ কৰি কৰি কৰি

দেহের দুপাশে একসারি ছোট গর্ত আছে যা আঁইশের নিচে অবস্থিত একটি লম্বা খাদের সঙ্গে যুক্ত। এ খাদ ও গর্তের সমন্বয়ে মাছের <mark>পার্শ্বরেখা অঙ্গ (lateral line organ)</mark> গঠিত হয় । এতে অবস্থিত সংবেদী কোষ পানির তরদ থেকে পানির তণাত্তণ সংক্রান্ত রাসায়নিক সংবেদ গ্রহণ করে।

পাখনাসমূহ (Fins): মাছের চলনাঙ্গকে পাখনা বলে। পাখনা সাধারণত চাপা ও পাখনা-রশিাযুক্ত। পাখনার ভিতরে অবস্থিত সমান্তরালভাবে সজ্জিত সূক্ষ্ম শলাকার অন্তঃকঙ্কালকে পাখনা-রশ্মি (fin rays) বলে । রুই মাছে মোট পাঁচ ধরনের পাখনা দেখা যায়। এদের মধ্যে বক্ষ ও শ্রোণি-পাখনা যুগা প্রকৃতির অর্থাৎ জোড়ায় জোড়ায় থাকে এবং পষ্ঠীয়, পায়ু ও পুচ্ছ-পাখনা অযুগ্ম প্রকৃতির ।

#### □ যুগা-পাখনা

<mark>বক্ষ-পাখনা (Pectoral fin)</mark>: কানকোর ঠিক পিছনে দেহকাণ্ডের সম্মুখ পার্শ্বদিকে একজোর্ড়া বক্ষ-পাখনা রয়েছে । প্রত্যেক পাখন<mark>া ১৬-১৭টি পা</mark>খনা-রশ্মিযুক্ত। এ পাখনা মাছকে <mark>পানির গভীর থেকে উপরের দিকে উঠতে সাহায্য</mark> করে ।

<u>শ্রোণি-পাখনা (Pelvic fin)</u> : একজোড়া শ্রোণি-পাখনা বক্ষ-পাখনার সামান্য পিছনে অবস্থিত এব<mark>ং ৯টি</mark> করে পাখনা-রশ্মিযুক্ত । এসব পাখনা মাছকে <mark>উপরে ও নিচের দিকে চলতে, দ্র</mark>ৈত ঘুরতে ও থামতে সাহায্য করে । .

#### ⊡ অযুগ্য-পাখনা

≴

পৃষ্ঠ-পাখনা (Dorsal fin) : দেহকাণ্ডের মাঝ বরাবরের পিছনে বড়, কিছুটা\রম্বস আকারের একটি মাত্র পৃষ্ঠ-পাখনা অবস্থিত । এর উপরের দিকের মধ্যভাগ অবতল । এত<mark>ে ১৫-১৬টি পা</mark>খনা-রশ্মি থাকে । পৃষ্ঠ-পাখনা <mark>মাছকে উল্টে যাওয়া</mark> <mark>থেকে রক্ষা করে</mark> এবং এটি মাছকে হঠাৎ যুরতে ও থেমে যেতে সাহায্য করে ।

পায়-পাখনা (Anal fin): পায়ুর ঠিক পিছনে দেহের অঙ্কীয়দেশের মধ্যরেখা বরাবর একটি পায়ু-পাখনা থাকে। এটি ৭টি পাখনা-রশ্মিযুক্ত। এটি <mark>মাছকে সাঁতারের সময় সুস্থিত রাখতে সাহায্য করে</mark>।

পুচ্ছ-পাখনা (Caudal fin) : লেজের পশ্চাতে অবস্থিত পাখনাটি পুচ্ছ-পাখনা । এতে আছ<mark>ে ১৯টি</mark> পাখনা-রশ্মি । পুচ্ছ-পাখনা রুই মাছের প্রধান চলন অঙ্গ হিসেবে কাজ করে।

#### ৩. লেজ (Tail)

পায়ুর পরবর্তী অংশটি লেজ (মেরুদণ্ডী প্রাণীর পায়ুর পিছনের কশেরুকা সমৃদ্ধ অংশকে লেজ বলে)। এর শীর্ষে রয়েছে হোমোসার্কাল (homocercal) ধরনের পুচ্ছ-পাখনা । এটি উল্লম্বতলে (vertical plane) প্রসারিত এবং পিছনে, উপরে ও নিচে দুটি প্রতিসম বাহ্যিক খণ্ডে বিভক্ত। ডার্মাল রশ্যিগুলো উপরে ও নিচের খণ্ডে বড়, মাঝখানে ছোট।

## আঁইশ (Scales)

<u>রুই মাছের দেহত্বক যে সব পাত-সাদৃশ্য পাতলা অস্থিময় গঠন দিয়ে আবৃত, তাদেরকে আঁইশ বলে। মাছের সমগ্র –</u> <u> দেহকাণ্ড ও লেজ পাতলা, রূপালি চকচকে গোলাকার বা ডিম্বাকার, মিউকাসময় সাইক্লয়েড (cycloid) আঁইশে আবৃত, </u> থাকে । পৃষ্ঠদেশীয় আঁইশের কেন্দ্র লালচে, প্রান্ত কালো রংয়ের । কেন্দ্রের লালচে রং জনন ঋতুতে আরও গাঢ় ও উজ্জ্বল হয়। জলচর উদ্ভিদসমূদ্ধ পরিবেশের রুই মাছে পৃষ্ঠদেশের রং লালচে-সবুজ হতে পারে। আঁইশগুলো ত্বকে<mark>র ডার্মাল শুর</mark> (dermal layer) থেকে সৃষ্টি হয় এবং প্রতিটি আঁইশ ডার্মাল পকেট (dermal pocket)-এর মধ্যে বসারো থাকে। টালীর

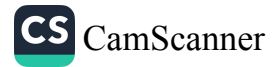

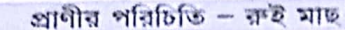

ছাদে টালী যেমন একে অপরফৈ আংশিকভাবে ঢেকে রাখে, সেরকমভাবে আঁইশগুলোও সাজানো থাকে । রাসায়নিকভাবে আঁইশগুল<mark>ো চুন ও কোলাজেন তন্তু</mark> দিয়ে গঠিত।

আঁইশের কেন্দ্রভাগ পুরু এবং কিনারার দিক ক্রমশ পাতলা। এর কেন্দ্রে একটি ক্ষুদ্র স্বচ্ছ অংশ থাকে। একে ফোকাস বা নিউক্লিয়াস (focus or nucleus) বলে। ফোকাসের চারদিকে এককেন্দ্রিক বৃত্তাকারে সজ্জিত <mark>উঁচু</mark> আলের মতো কতকগুলো রেখা থাকে, এ রেখাগুলোকে <mark>সারকুলি (</mark>circuli; একবচনে circulus) বলে এবং এগুলো অস্থি উপাদানে গঠিত । সারকুলির মধ্যে কয়েকটি রেখা বেশ স্পষ্ট ও মোটা হয়ে থাকে। এদের <mark>বার্ষিক বৃদ্ধি রেখা</mark> (annual growth ring) বা আনুলি (annuli; একবচনে annulus) বলে । এগুলোর সাহায্যে <mark>মাছের বয়স ও বৃদ্ধিহার</mark>

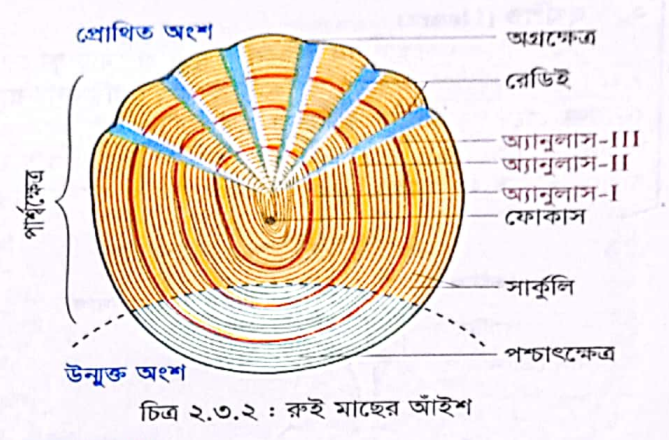

নিৰ্ণয় করা যায়। সাধারণত বসন্তকালে ও গ্রীন্মে আঁইশের অধিক বৃদ্ধি ঘটে।

- প্ৰতিটি আঁইশে নিচে বৰ্ণিত তিনটি ক্ষেত্ৰ (field) দেখা যায়।
- <mark>অগ্রক্ষেত্র (Anterior field):</mark> এটি আঁইশের তম্ভময় <mark>যোজক টিস্যু</mark> নির্মিত সম্মুখ ভাগ যা ডার্মিসের পকেটে i. প্ৰবিষ্ট থাকে ।
- ii. <mark>পশ্চাৎক্ষেত্র (Posterior field) :</mark> এটি আঁইশের <mark>ডেন্টিন-নির্মিত </mark>পশ্চাৎভাগ যা বাইরের দিকে উন্মুক্ত থাকে ।
- iii. <mark>পার্শ্বকেত্র (Lateral field) :</mark> এটি আঁইশের দুপাশের অংশ।

আঁইশের অগ্রক্ষেত্রে কতকগুলো <mark>লম্বালম্বি যাঁজ</mark> দেখা যায়। এদের <mark>রেডিই (radii) ব</mark>লে।

 আঁইশ মাছের প্রধান প্রতিরক্ষাকারী অঙ্গ হলেও এরা মাছের চলাচলে <mark>পানির বাধা কমাতে সহায়তা করে</mark>। এছাড়া মাছের <u>শ্রেণিবিন্যাস, বয়স ও বৃদ্ধিহার নির্ণয়ে আঁইশে</u>র গুরুত্বপূর্ণ ভূমিকা রয়েছে।

# Labeo rohita-র রক্ত সংবহনতম্ভ (Blood Circulatory System)

রক্তবাহিকাবিস্তৃত এবং হৃৎপিণ্ড দিয়ে নিয়ম্ভিত এ তন্ত্রের মাধ্যমে রক্ত দেহের বিভিন্ন অংশে সঞ্চালিত হয়। রুই মাছের রক্ত সংবহন <mark>বদ্ধ প্রকৃতির । এতে একবর্তনী রক্ত সংবহন দেখা</mark> যায় ।

- একবর্তনী বা একচক্রী রক্ত সংবহন (Single Circuit Blood Circulation): যে সংবহনে হৃৎপিণ্ডের মধ্য দিয়ে  $\overline{O_2}$ -সমৃদ্ধ বা  $\overline{CO_2}$ -সমৃদ্ধ রক্ত একটি চক্রে আবর্তিত হয়, তাকে একবর্তনী বা একচক্রী রক্ত সংবহন বলে । i. যেমন- <mark>মাছের রক্ত সংবহন</mark> ।
- **দ্বিবর্তনী বা দ্বিচক্রী রক্ত সংবহন** (Double Circuit Blood Circulation) : যে সংবহনে হৃৎপিণ্ডের মধ্য দিয়ে  $\overline{O_2}$ -সমৃদ্ধ ও  $\overline{CO_2}$ -সমৃদ্ধ রক্ত দুটি পৃথক চক্রে আবর্তিত হয়, তাকে দ্বিবর্তনী বা দ্বিচক্রী রক্ত সংবহন বলে। ii. যেমন−<mark>মানুষের রক্ত সংবহন</mark> ।

# রক্ত সংবহনতন্ত্রের উপাদানসমূহ (Components of Blood Circulatory System)

রুই মাছের রক্ত সংবহনতন্ত্র প্রধান <mark>তিনটি</mark> উপাদান নিয়ে গঠিত, যথা–<mark>রক্ত, হৃৎপিণ্ড এবং রক্তনালি</mark> । নিচে এদের বর্ণনা দেয়া হলো ।

### <u>तङ (Blood)</u>

**PA** 

রুই মাছের রক্ত লাল বর্ণের । **রক্তরস ও রক্তকণিকা** নিয়ে এটি গঠিত । রক্তরস বর্ণহীন এবং পানি ও বিভিন্ন অজৈব ও জৈব উপাদানে গঠিত । রক্তরস<mark>ে দুধরণের রজকণিক</mark>া ভাসমান থাকে, যথা-<mark>লোহিত রজকণিকা</mark> ও <mark>শ্বেত রজকণিকা</mark> । <mark>লোহিত রজকণিকা</mark> ডিম্বাকার, <mark>নিউক্লিয়াসযুক্ত, হিমোগ্লোবিন-সমৃদ্ধ </mark>এবং লাল বর্ণের। শ্বেত রজকণিকা <mark>অ্যামিবয়েড,</mark> নিদিষ্ট আকৃতিবিহীন<mark>, নিউক্লিয়াসযু</mark>ক্ত এব<mark>ং ব</mark>র্ণহীন ।

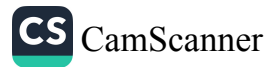

ssto

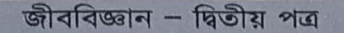

## ২. হংগিণ্ড (Heart)

 $520$ 

ত্বশত (Heart)<br>রুই মাছের ফুলকাদুটির পিছনে লম্বাটে ও মোচাকৃতির হৃৎপিণ্ডট<mark>ি পেরিকার্ডিয়াল গহ্বর</mark> (pericardial cavity) নামে এক বিশেষ ধরনের গহ্বরে অবস্থান করে। পেরিকার্ডিয়াম (pericardium) নামক আবরণে স্বর্গিণ্ডটি আবৃত থাকে। এক বিলেখ সমলোৱা নহয়ে সাঁহে।<br>অন্যান্য মাছের মতো রুই মাছের হৃৎপিণ্ডটিও দুই প্রকোষ্ঠবিশিষ্ট–একটি <mark>অলিন্দ বা অ্যাট্রিয়াম</mark> (atrium) এবং অন্যটি নিলয় বা ভেন্ট্রিকল (ventricle) । এছাড়া এতে সাইনাস ভেনোসাস (sinus venosus) নামে একটি উপপ্রকোষ্ঠ রয়েছে। নিচে হৃৎপিণ্ডের বিভিন্ন উপ-প্রকোষ্ঠ ও প্রকোষ্ঠসমূহের বর্ণনা দেয়া হলো।

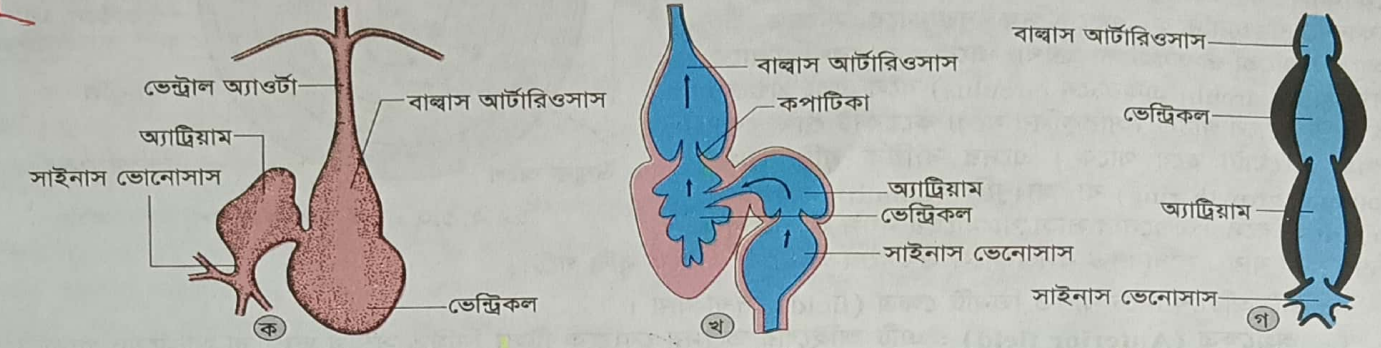

চিত্র ২.৩.৩: Labeo-র হুৎপিণ্ড; (ক) বহির্গঠন, (খ) লম্বচ্ছেদ, (গ) রেখাচিত্র

- □ সাইনাস ভেনোসাস : এটি পাতলা প্রাচীরবিশিষ্ট উপপ্রকোষ্ঠ যা হুৎপিণ্ডের পৃষ্ঠদেশে অবস্থিত। সাইনাস ভেনোসাস প্রকৃত পক্ষে শিরাতত্ত্বের অংশ এবং এর প্রাচীরের টিস্যু হৃৎপেশি দিয়ে গঠিত নয়। দেহের দু'পাশ থেকে আগত <mark>ভাক্টাস ক্যুভেইরি (ductus cuvieri) নামক দুটি বড় শিরার মিলনে সাইনাস ভেনোসাস সৃষ্টি হয়।</mark> এতে শিরারক্ত জমা হয়। এটি সাইনো-অ্যাট্রিয়াল (sino-atrial) ছিদ্রপথে অ্যাট্রিয়ামের সাথে যুক্ত। এ পথে শিরা থেকে সংগৃহীত  ${\rm CO_2}$ -সমৃদ্ধ রক্ত অ্যাট্রিয়ামে প্রবেশ করে।
- □ অ্যাট্টিয়াম (অলিন্দ) : এটি পেরিকার্ডিয়াল গহ্বরের সম্মুখ পৃষ্ঠভাগে অবস্থি<mark>ত ত্রিকোণাকার, পেশিময় ও পাত</mark>লা প্রাচীরবিশিষ্ট প্রকোষ্ঠ। এটি একদিকে সাইনাস ভেনোসাস অন্যদিকে অ্যাট্রিও-ভেন্ট্রিকুলার (atrioventricular) ছিদ্রপথে ভেন্ট্রিকলে উন্মুক্ত।
- <u>। ভেন্ট্রিকল (নিলয়) : এটি হৃৎপিণ্ডের <mark>সর্বশেষ প্রকোষ্ঠ ।</mark> পেরিকার্ডিয়াল গহ্বরের অঙ্কীয়-পশ্চাৎদেশে অবস্থিত এ</u> প্রকোষ্ঠটির প্রাচীর পুরু ও মাংসল এবং সম্মুখে বা**ল্বাস আর্টারিওসাস** (bulbus arteriosus)-এ উন্মুক্ত। ভেন্ট্রিকল রক্তচাপ সৃষ্টি করে এবং ফুলকাতে রক্ত প্রেরণ করে।

8 বিাৰাস আৰ্টারিওসাস: রুই মাছের হৃৎপিণ্ডে কোনাস আৰ্টারিওসাস (conus arteriosus) নেই w তার পরিবর্তে বাল্বাস আর্টারিওসাস নামক একটি গঠন দেখা যায় যা মূলত ভেন্ট্রাল অ্যাওর্টার স্ফীত গোড়াদেশীয় অংশ। এটি হুৎপিণ্ডের কোন অংশ নয়। এটি হৃৎপিণ্ড থেকে ভেন্ট্রাল অ্যাওর্টায় রক্ত চলাচল নিয়ন্ত্রণ করে।

## হৎপিণ্ডের কপাটিকা (Heart Valves)

হ্বর্ণিণ্ডের উপপ্রকোষ্ঠ ও প্রকোষ্ঠগুলোর সংযোগ ছিদ্রে কপাটিকা (valve) থাকে । কপাটিকাগুলো শুধু সামনের দিকে খুলে, ফলে রক্তের পশ্চাৎগতি রুদ্ধ হওয়ায় রক্তের প্রবাহ থাকে একমুখি । বিপরীত প্রবাহে কপাটিকাগুলো বাধা দেয় । রুই মাছের হুৎপিন্ডে নিচে বর্ণিত কপাটিকাগুলো পাওয়া যায়।

- **□ সাইনো-আড্ৰিয়াল কপাটিকা (Sino-atrial valve) :** সাইনাস ভেনোসাস ও অ্যাট্ৰিয়ামের মাঝে অবস্থিত। ছিদ্রপথে এ কপাটিকা থাকে।
- আটিও-ভেন্ট্রিকুলার কপাটিকা (Atrio-ventricular valve): অ্যাট্রিয়াম ও ভেন্ট্রিকলের মাঝে অবস্থিত  $\Box$ অ্যাট্রিও-ভেন্ট্রিকুলার ছিদ্রপথে এ কপাটিকা অবস্থান করে।
- ভেন্ট্ৰিকুলো-বাম্বাস কপাটিকা (Ventriculo-bulbus valve).: এটি ভেন্ট্ৰিকল ও বাল্বাস অ্যাওৰ্টার মাঝে  $\Box$ অবস্থিত কপাটিকা ।

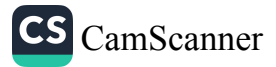

প্রাণীর পরিচিতি – রুই মাছ

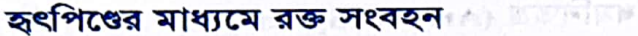

সঙ্কোচন ও প্রসারণের মাধ্যমে হৃৎপিণ্ড রক্ত পরিবহন করে। কপাটিকাসমূহের নিয়ন্ত্রণের ফলে হৃৎপিণ্ডের প্রকোষ্ঠগুলোর মধ্যে রক্ত সংবহনের একমুখিতা দেখা যায় এবং এ ধরনের হৃৎপিণ্ডকে এক চক্রী হাৎপিণ্ড (single circuit heart) বলে। হাৎপিণ্ডের মধ্য দিয়ে কেবল CO2-সমৃদ্ধ রক্ত বাহিত হয় বলে রুই মাছের হৃৎপিণ্ডকে ভেনাস হার্ট (venous heart) বা শিরা হুৎপিণ্ড বলা হয়ে থাকে।

হৃৎপিণ্ড থেকে CO2-সমৃদ্ধ রক্ত একমুখী প্রবাহে O2-সমৃদ্ধ হওয়ার জন্য ফুলকায় প্রেরিত হয় এবং ফুলকা থেকে সারাদেহ হয়ে হৃৎপিণ্ডে ফিরে আসে। একটি ছন্দোময় তালে হৃৎপিণ্ডের বিভিন্ন অংশ নির্দিষ্ট সময় অন্তর সঙ্কুচিত হয়। প্রথমে সাইনাস ভেনোসাসে সঙ্কোচন ঘটে। পরে ক্রমে অ্যাট্রিয়াম, ভেন্ট্রিকল ও বাল্বাস আর্টারিওসাস সঙ্কুচিত হয়। হৃৎপিণ্ডের প্রতিবার সঙ্কোচনকে সিস্টোল (systole) বলে । সিস্টোলের পরপরই হৃৎপিণ্ড প্রসারিত হয়ে পূর্বের অবস্থায় ফিরে আসে। হৃৎপিণ্ডের প্রসারণ প্রক্রিয়াকে বলে ডায়ার্স্টোল (diastole)। হুৎপিণ্ডের বিভিন্ন কপাটিকা রজের একমুখী প্রবাহ নিশ্চিত করে।

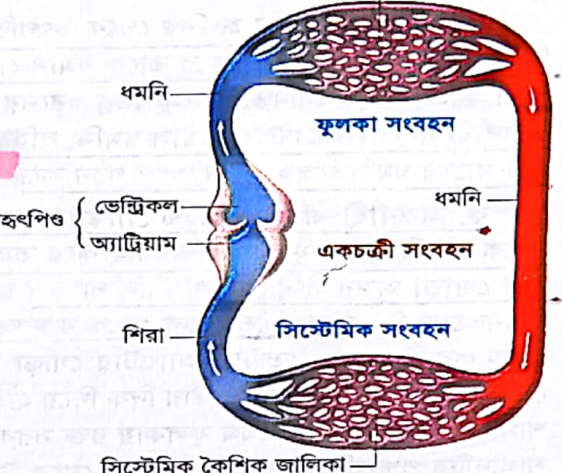

্যফুলকার রক্ত জালিকা

চিত্র ২.৩.৪ : হৃৎপিণ্ডের মাধ্যমে রক্ত সংবহন

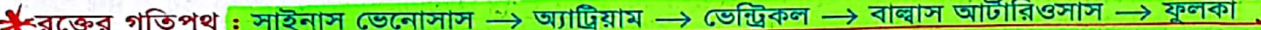

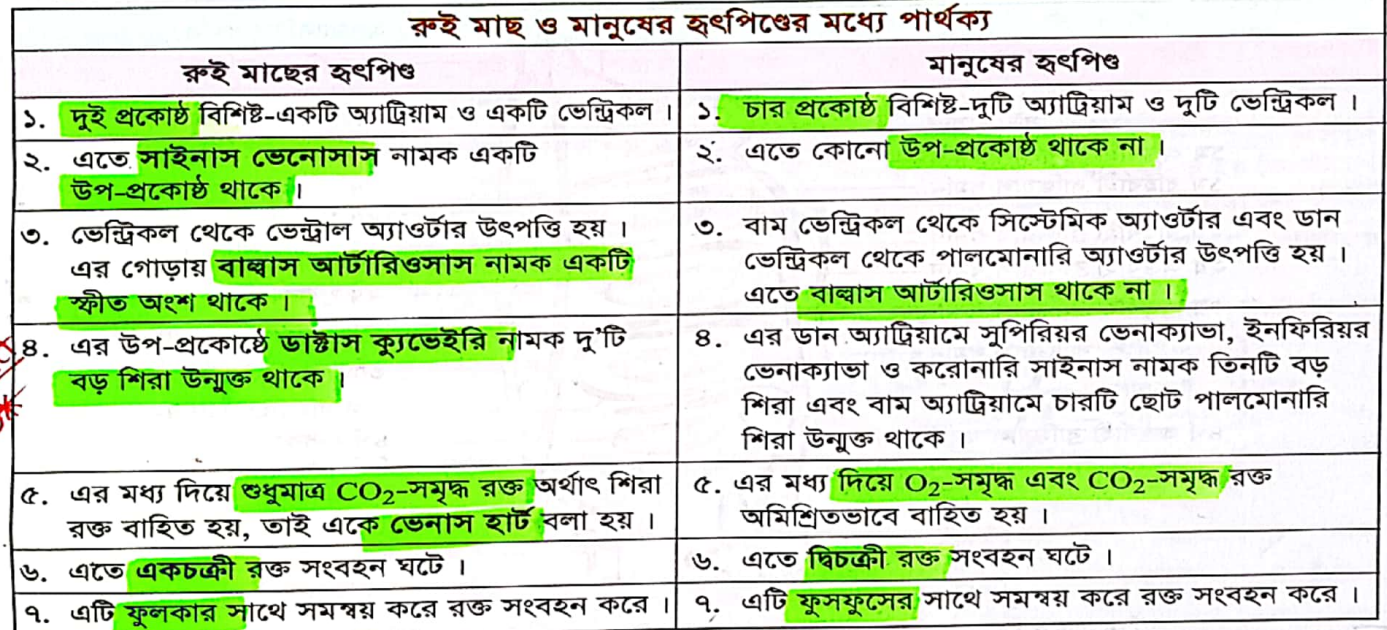

৩. রক্ত নালি (Blood Vessels)

ক্লই মাছের রক্তনালি তিন প্র<mark>কা</mark>র, যথা<mark>-ধমনি, শিরা এবং কৈশিকজালিকা</mark> । ধ্মনিসমূহের সমন্বয়ে ধমনিতন্ত্র এবং শিরাসমূহের সমন্বয়ে শিরাতন্ত্র গঠিত হয়। ধমনি ও শিরার মধ্যে সংযোগ স্থাপন করে কৈশিকজালিকা। এছাড়া রেটিয়া মিরাবিলিয়া (retia mirabilia) এবং অনুপ্রস্থ অ্যানাস্টোমোসিস (transverse anastomosis) নামক কিছু বিশেষ ধরনের রক্তনালিও থাকে।

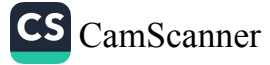

## রুই মাছের ধমনিতন্ত্র (Arterial System)

যে সকল রক্তবাহিকা হৃৎপিণ্ড থেকে উৎপত্তি লাভ করে কৈশিকজালিকায় পরিসমাপ্ত হয় এবং হৃৎপিণ্ড থেকে দেহের বিভিন্ন অংশে রক্ত সরবরাহ করে তাকে ধমনি (artery) বলে। ধমনির সমস্যয়ে গঠিত তন্ত্রকে ধমনি তন্ত্র বলে। অন্যান্য বোভন অংশে মন্ত পরবরা হিসেবে করা হিসেবে রুই মাছের ধমনিতন্ত্র উভচর বা সরীসৃপ হতে ভিন্নতর।<br>প্রাণী হতে মাছের ধমনিতন্ত্র একটু ভিন্ন ধরনের। সে হিসেবে রুই মাছের ধমনিতন্ত্র উভচর বা সরীসৃপ হতে ভিন্নতর। আশা ২৬৩ মাহের বস্তান্ত্র<br><mark>অন্তর্বাহী বা অ্যাফারেন্ট ব্রাঙ্কিয়াল ধমনি, বহির্বাহী বা ইফারেন্ট ব্রাঙ্কিয়াল ধমনি, পৃষ্ঠীয় মহাধমনি ও এর শাখাপ্রশাখা</mark> ক্বই মাছের ধমনিতত্ত্বের প্রধান অংশ গঠন করে। নিচে এদের বর্ণনা দেয়া হলো–

ক. অভর্বাহী বা অ্যাফারেন্ট ব্রাষ্কিয়াল ধমনি (Afferent Branchial Artery) : যে সকল রক্তবাহিকা হৃৎপিণ্ড যেক প্রবাহিত রক্ত ফুলকায় সরবরাহ করে তাদেরকে <mark>অন্তর্বাহী বা অ্যাফারেন্ট ব্রাঙ্কিয়াল ধমনি বলা</mark> হয়। রুই মাছে তার জোড়া অন্তর্বাহী ব্রাষ্কিয়াল ধমনি থাকে। রুই মাছের হুৎপিণ্ডে কোনাস আর্টারিওসাস না থাকায় ভেন্ট্রিকল থেকে ধমনিতত্ত্বের উদ্ভব হয়। ভেন্ট্রিকল থেকে রক্ত অঙ্কীয় মহাধমনি বা ভেন্ট্রাল অ্যাওর্টা (ventral aorta)-র মাধ্যমে সন্মুখ দিকে প্রবাহিত হয়। ভেন্ট্রাল অ্যাওর্টার গোড়া কিঞ্চিৎ স্ফীত হয়ে একটি অসঙ্কোচনশীল বাস্বাস অ্যাওর্টা গঠন করে। ক্তিট্রাল অ্যাওর্টা গলবিলের অঙ্কীয় দিক দিয়ে হাইওয়েড (hyoid) পর্যন্ত অগ্রসর হয় এবং দু'পাশে শাখা সৃষ্টি করে। প্রথম শাখাদুটি উভয় পাশের প্রথম ফুলকায় রক্ত সরবরাহ করে । ঐ শাখাকে প্রথম অন্তর্বাহী ব্রাঙ্কিয়াল ধমনি বলা হয়। উক্ত শাখাদুটির পশ্চাৎদিকে ভেন্ট্রাল অ্যাওর্টা থেকে উভয়দিকে পৃথক পৃথকভাবে ২য়, ৩য় ও ৪র্থ অন্তর্বাহী ব্রাঙ্কিয়াল ধমনি বের হয় যারা যথাক্রমে প্রতিপাশের ২য়, ৩য় ও ৪র্থ ফুলকায় রক্ত সরবরাহ করে । ফলে রুই মাছে প্রতি পাশে চারটি করে মোট চারজোড়া অন্তর্বাহী ব্রাঙ্কিয়াল ধমনি থাকে । প্রসঙ্গত উল্লেখ্য যে, <mark>টাকী মাছে (Channa punctatus) ৩য় ও ৪র্থ অন্তর্বাহী</mark> ব্রাঙ্কিয়াল ধমনি পরস্পরকে ঘিরে যে প্যাঁচের সৃষ্টি করে তেমনটি রুই মাছের নেই।

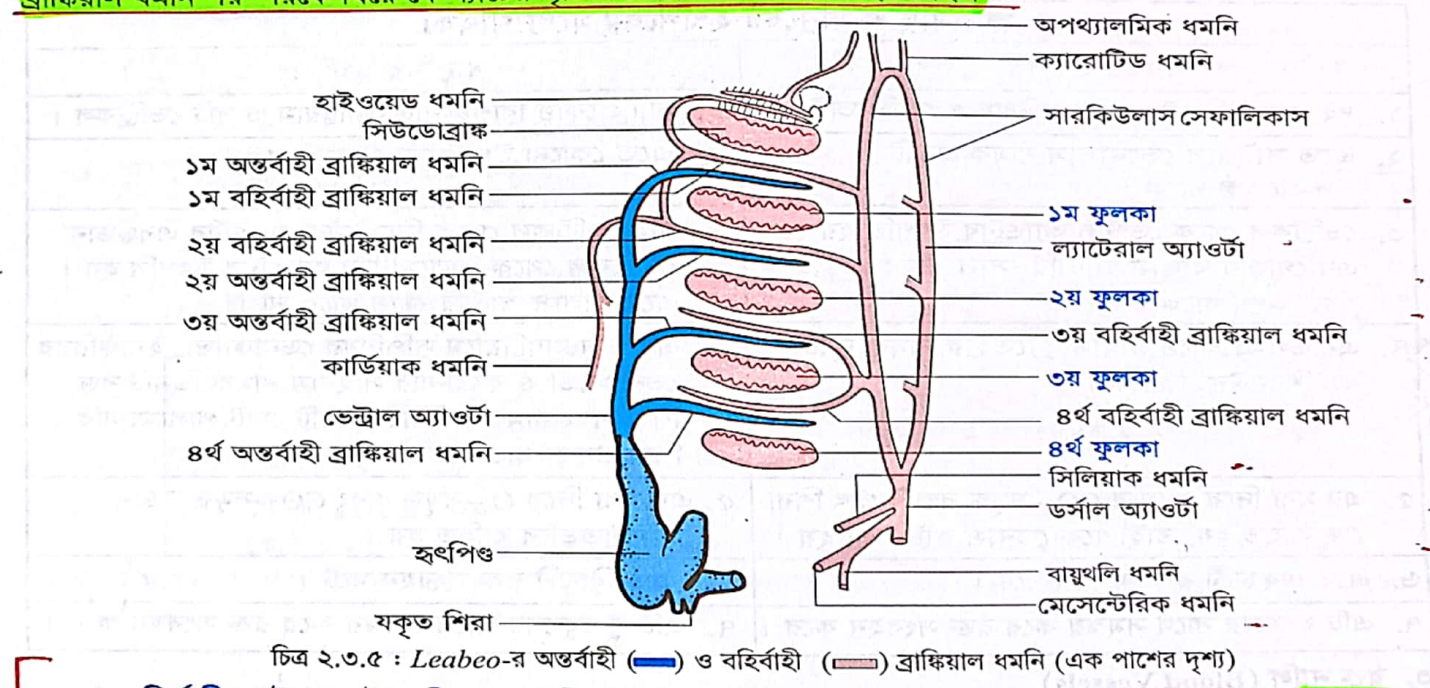

খ. বহিৰ্বাহী বা ইফারেন্ট ব্রাঙ্কিয়াল ধমনি (Efferent Branchial Artery) : চারজোড়া ফুলকা থেক<mark>ে চারজোড়া</mark> <mark>বহির্বাহী ব্রাঙ্কিয়াল ধমনির সৃ</mark>ষ্টি হয়<mark>। প্রথম বহির্বাহী ধমনি অঙ্</mark>কীয়দেশে হাইওয়েড আর্চের সিউডোব্রাঙ্কে রক্ত বহন করে এবং সিউডোব্রাঙ্কের সম্মুখ<mark>ে অপথ্যালমিক মহাধমনি (o</mark>phthalmic artery) হিসেবে বিস্তৃত হয় । প্রতি পাশের ১ম ও ২য় বহির্বাহী ব্রাঙ্কিয়াল ধমনি মিলে লম্বালম্বি পার্শ্বীয় মহাধমনি বা ল্যাটেরাল অ্যাওর্টা (lateral aorta) গঠন করে। ৩য় ও

CS CamScanner

 $522$ 

⋇

প্রাণীর পরিচিতি – রুই মাছ

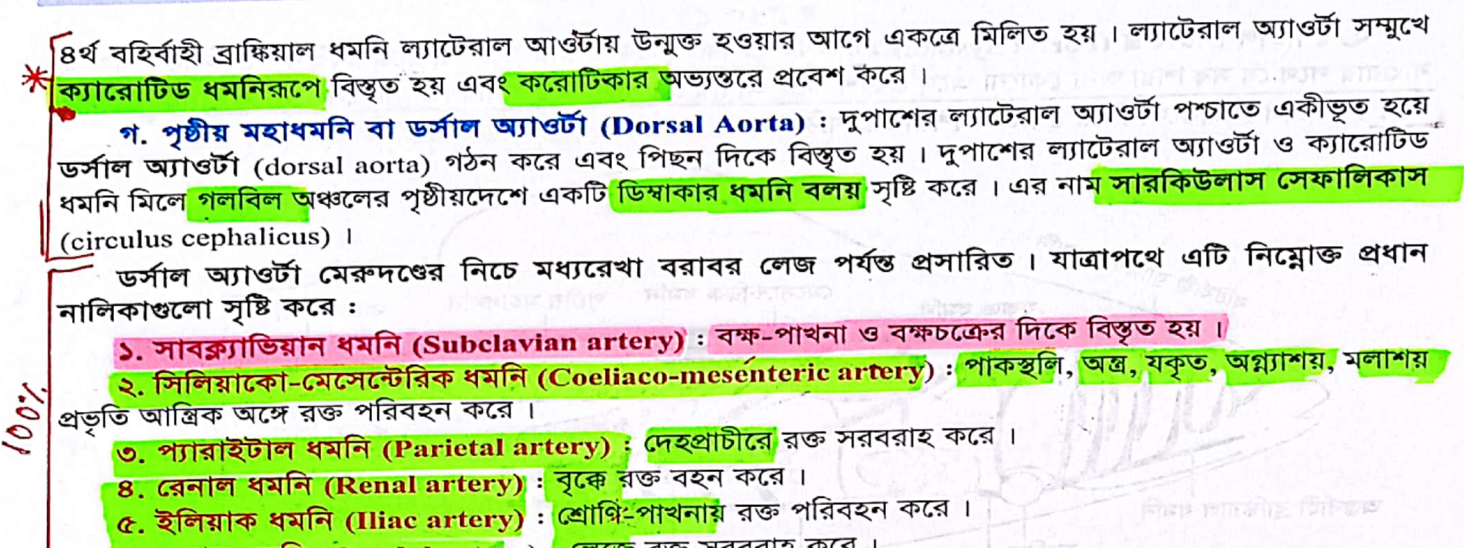

<mark>৬. কডাল ধমনি (Caudal arter</mark>y) <mark>: লেজে</mark> রক্ত সরবরাহ করে ।

# রুই মাছের শিরাতন্ত্র (Venous System)

কৈশিকজালিকা (blood capillaries) থেকে উৎপন্ন হয়ে, যেসব রক্তনালি দেহের বিভিন্ন অংশ থেকে অক্সিজেনবিহীন (deoxygenated) রক্ত সংগ্রহ করে হৃৎপিভের সাইনাস ভেনোসাসে নিয়ে আসে, সেগুলোই সম্মিলিতভাবে শিরাতন্ত্র গঠন করে। রুইমাছের শিরাতন্ত্রকে প্রধান দুটি ভাগে ভাগ করা হয়। যথা-১. সিস্টেমিক শিরাতন্ত্র এবং ২. পোর্টাল শিরাতন্ত্র । নিচে এদের সংক্ষিপ্ত বর্ণনা দেয়া হলো । একো ।

১. সিস্টেমিক শিরাতন্ত্র (Systemic Venus System) : <mark>যেসব শিরার মাধ্যমে দেহের বিভিন্ন অঙ্গ বা তন্ত্র থেকে।</mark> <u>রুক্ত সরাসরি হৃৎপিণ্ডে ফিরে আসে সেগুলোকে সিস্টেমিক শিরা বলে। সিস্</u>টেমিক শিরার সমন্বয়ে গঠিত হয় সিস্টেমিক শিরাতন্ত্র। <mark>একজোড়া সম্মুখ কার্ডিনাল শিরা, একজোড়া জুগুলার শিরা</mark> ও <mark>একজোড়া পশ্চাৎ কার্ডিনাল শিরা</mark> রুই মাছের ।<br>কিস্টেমিক শিরাতন্ত্রের প্রধান অংশ গঠন করে। শরীরের সম্মুখ অংশ থেকে সম্মুখ কার্ডিনাল শিরা ও জুগুলার শিরা রক্ত

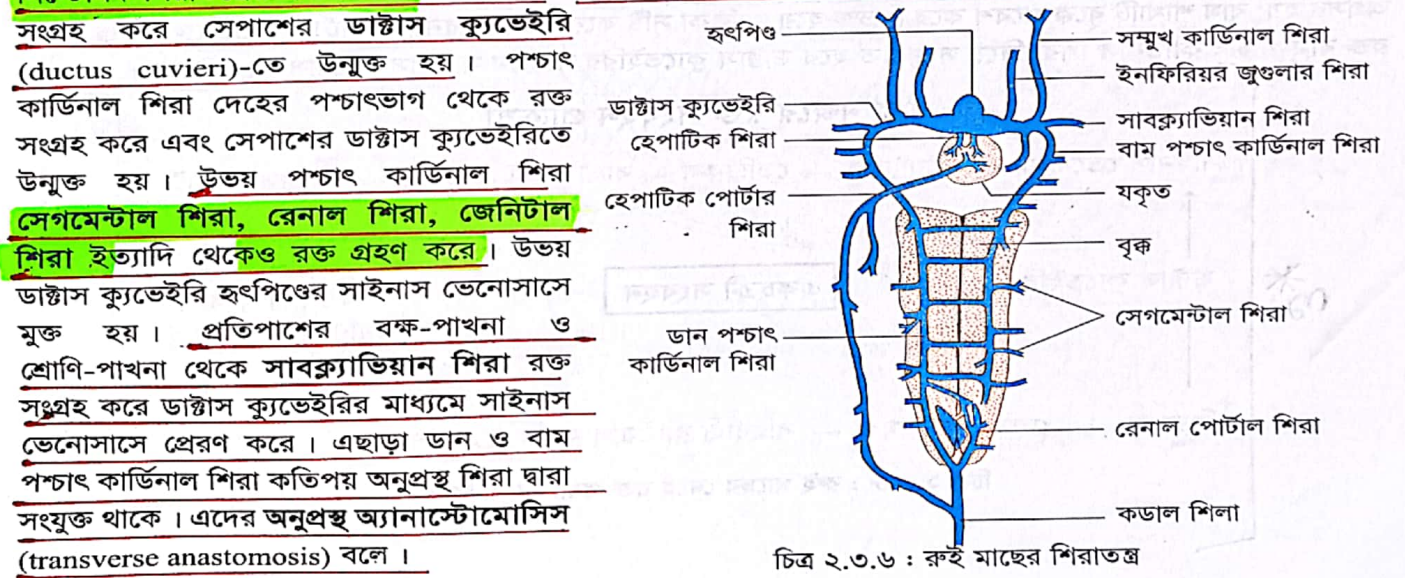

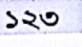

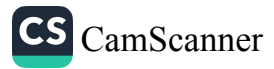

জীববিজ্ঞান - দ্বিতীয় পত্ৰ

২. পোর্টাল শিরাতন্ত্র (Portal System) : কৈশিকনালিকা থেকে উৎপন্ন হয়ে অক্সিজেনবিহীন রক্ত নিয়ে হৃৎপিণ্ডে যাওয়ার পথে যে সব শিরা <mark>অন্য কোনো অঙ্গে প্রবেশ করে আবার কৈশিকনালিতে পরিণত হ</mark>য়, সেগুলোকে <mark>পোর্টাল শিরা</mark> বলে। পোর্টাল শিরাগুলো নিয়ে পোর্টাল শিরাতন্ত্র গঠিত হয়।

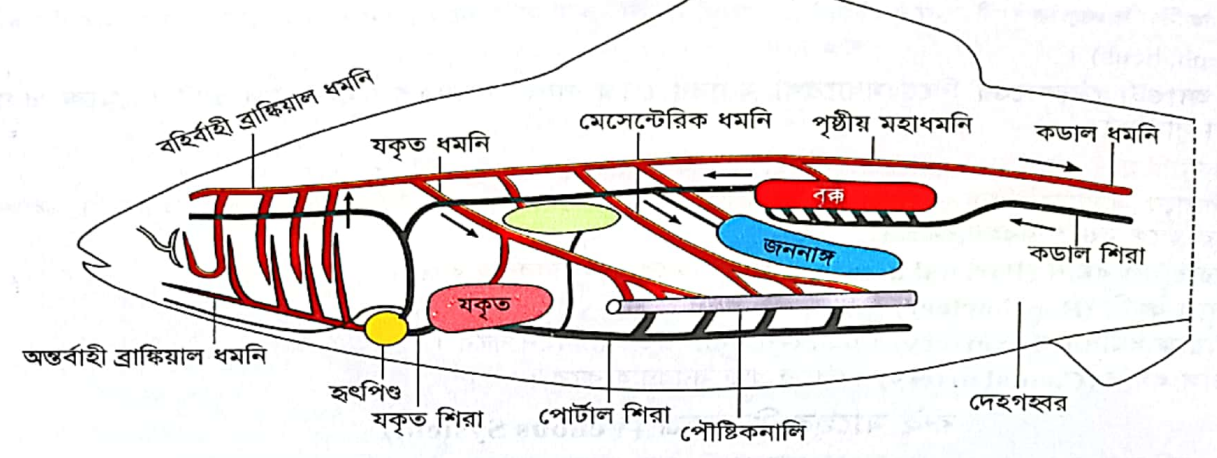

চিত্র ২.৩.৭: রুই মাছের দেহে রক্ত সংবহন

<mark>হেপাটিক পোৰ্টালতন্ত্ৰ ও রেনাল পোৰ্টালতন্ত্ৰ</mark> নিয়ে রুই মাছের পোৰ্টালতন্ত্ৰ গঠিত।

 $328$ 

□ হেপাটিক পোর্টালতন্ত্র (Hepatic portal system) : <mark>হেপাটিক বা যকৃত পোর্টাল শিরা পরিপাকতন্ত্র</mark> <mark>রক্ত সংগ্রহ করে যকতে প্রবেশ করে</mark> সেখানে শাখায় বিভক্ত হয়ে রক্তজালক সৃষ্টি করে । যকৃত শিরা (hepatic vein) এই রক্তজালক থেকে রক্ত সংগ্রহ করে সরাসরি সাইনাস ভেনোসাসে উন্মুক্ত হয়।

□ রেনাল পোর্টাল তন্ত্র (Renal portal system) : দেহের<mark> লেজ অঞ্চল থেকে কডাল শিরা (c</mark>audal vein) রক্ত সংগ্রহ করে দেহকাণ্ডে প্রবেশ করে এবং দুটি শাখায় বিভক্ত হয় । ডান শাখাটি ডান পশ্চাৎ কার্ডিনাল শিরা হিসেবে সম্মুখে অগ্রসর হয়, বাম শাখাটি বৃক্কে প্রবেশ করে বিভক্ত হয়ে জালিকা সৃষ্টি করে। একে রেনাল পোর্টাল শিরা বলে। বৃক্ক থেকে রক্ত বাম পশ্চাৎ কার্ডিনাল শিরা দিয়ে সংগৃহীত হয়ে ডাক্টাস ক্যুভেইরির মাধ্যমে সাইনাস ভেনোসাসে পৌছায়।

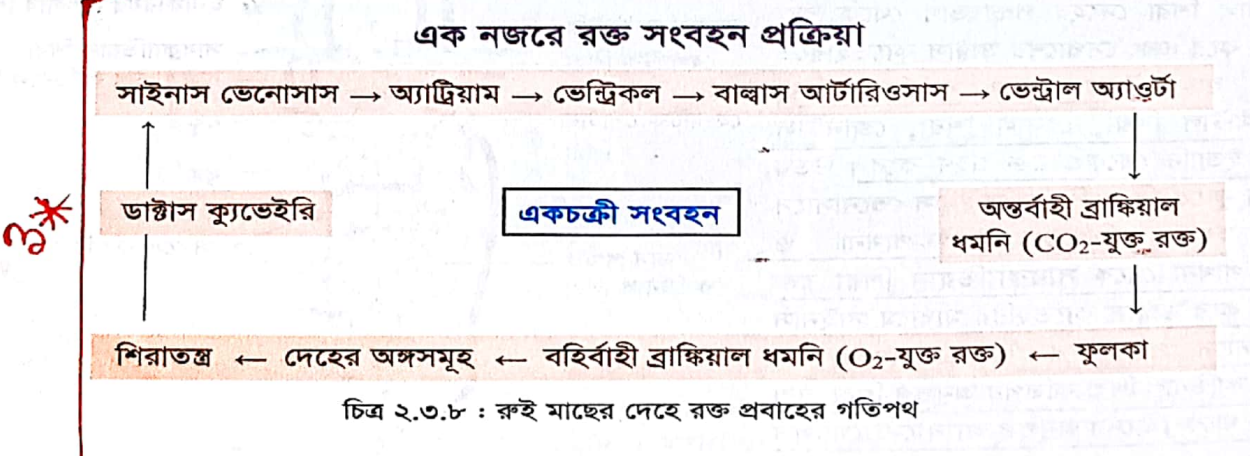

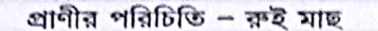

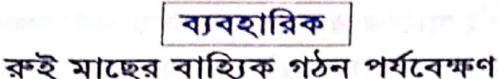

### শ্ৰেণিবিন্যাস

Phylum: Chordata Subphylum: Vertebrata Class: Actinopterygii Order: Cypriniformes Family: Cyprinidae Genus: Labeo Species: Labeo rohita (রুই মাছ)

#### শনাক্তকারী বৈশিষ্ট্য

- দেহ লম্বা, উদর মোটামুটি গোলাকার। ۵.
- মস্তক বড় ও তুন্ড ভোঁতা। ২.
- ৩. মুখছিদ্র অর্ধডিম্বাকার এবং এটি মস্তকের অগ্রপ্রান্তে অনুপ্রস্থভাবে অবস্থিত।
- 8. চক্ষু ও কানকুয়া প্রশস্ত।
- একজোড়া সরু, পাতলা ম্যাক্সিলারি বার্বেল উপস্থিত। বিষয়া Q.
- একজোড়া বক্ষ-পাখনা, একজোড়া শ্রোণি-পাখনা, একটি পৃষ্ঠ-পাখনা ও একটি অঙ্কীয়-পাখনা থাকে। ىق
- পুচ্ছ-পাখনা হোমোসার্কাল ধরনের। ٩.

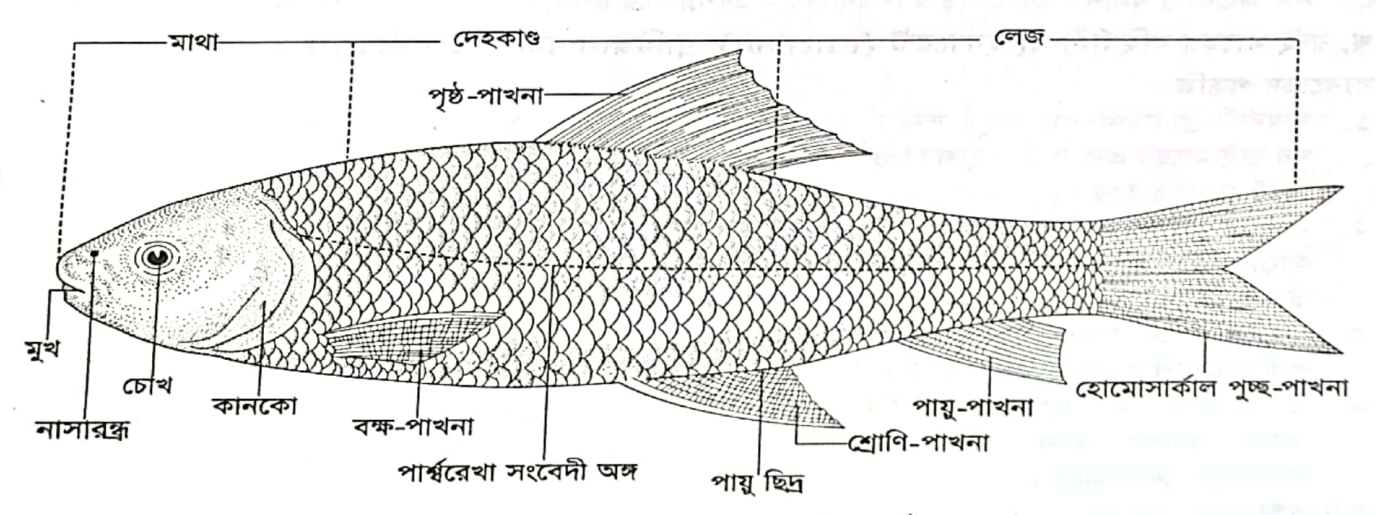

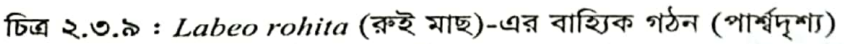

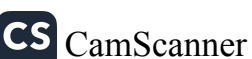

# ক্নই মাছের রক্ত সংবহনতন্ত্র পর্যবেক্ষণ

ক. রুই মাছের (Labeo-র) অন্তর্বাহী বা অ্যাফারেন্ট ব্রাঙ্কিয়াল ধমনিতন্ত্র পর্যবেক্ষণ

#### বাবচ্চেদ পদ্ধতি

- একটি রুই মাছকে চিৎ করে ট্রেতে রেখে সাবধানে  $\sum_{i=1}^{n}$ বক্ষ-অক্ষিচক্র কেটে সরিয়ে ফেলতে হবে।
- ২. অঙ্কীয় প্রান্তের দেহত্বক ও পেশি কেটে ফেলে দিতে হবে।
- ৩. পেরিকার্ডিয়াম কেটে হুৎপিণ্ডকে উন্মুক্ত করতে হবে।
- ৪. এবার হৃৎপিণ্ডের সম্মুখ প্রান্ত হতে অঙ্কীয় মহাধমনি বা ভেন্ট্রাল অ্যাওর্টা (ventral aorta)-র উৎপত্তি অনুসরণ করে পেশি কেটে পরিষ্কার করতে হবে।
- ৫. এ প্রক্রিয়ায় অঙ্কীয় মহধমনির উভয় পাশে চারটি করে অন্তর্বাহী ব্রাঙ্কিয়াল ধমনির দেখা মিলবে।

### পৰ্যবেক্ষণ

- ১. হৃৎপিণ্ডের সম্মুখ ভাগ থেকে ভেন্ট্রাল অ্যাওর্টা উৎপন্ন হয়ে সোজা সামনের দিকে প্রসারিত হয়েছে।
- ২. ১ম অন্তর্বাহী ব্রাঙ্কিয়াল ধমনি (বাম ও ডান): ভেন্ট্রাল অ্যাওর্টার অগ্রপ্রান্তের বিভক্তির মাধ্যমে উৎপন্ন হয়ে ১ম ফুলকা জোড়ায় প্রবেশ করেছে।
- ৩. ২য় অন্তর্বাহী ধমনি : ১ম জোড়ার কিছুটা পিছন থেকে উৎপন্ন হয়ে ২য় ফুলকা জোড়ায় প্রবেশ করেছে।
- ৪. ৩য় অন্তর্বাহী ধমনি : ২য় জোড়ার পিছন থেকে উৎপন্ন হয়ে ৩য় ফুলকা জোড়ায় প্রবেশ করেছে।
- 8র্থ অন্তর্বাহী ধমনি : ৩য় জোড়ার পিছন থেকে উৎপন্ন হয়ে ৪র্থ ফুলকা জোড়ায় প্রবেশ করেছে।

খ. রুই মাছের বহির্বাহী বা ইফারেন্ট (Efferent) ব্রাঙ্কিয়াল ধমনিতন্ত্র পর্যবেক্ষণ

#### ব্যবচ্ছেদ পদ্ধতি

- ১. অন্তর্বাহী ব্রাঙ্কিয়াল ধমনিসমূহ শনাক্ত হওয়ার পর রুই মাছের এক পাশের ফুলকা ও কানকো কেটে ফেলতে হবে।
- ২. হৃৎপিণ্ডের পিছনে গলবিলের নিচ দিয়ে আড়াআড়িভাবে কেটে মুখগহ্বরকে উন্মুক্ত করতে হবে।
- ৩. খুব সাবধানে মুখগহ্বরের ঝিল্লি অপসারণ করলে ডর্সাল অ্যাওর্টা উন্মুক্ত হবে।
- ৪. তর্সাল অ্যাওর্টা ধরে পশ্চাৎ দিক থেকে সামনের দিকে অগ্রসর হলে বহির্বাহী ব্রাঙ্কিয়াল ধমনিসমূহ দেখা যাবে ।

#### পৰ্যবেক্ষণ

- ১. ১ম ফুলকা থেকে ১ম বহির্বাহী ব্রঙ্কিয়াল ধমনি বের হয়ে ল্যাটেরাল অ্যাওর্টাতে মিলিত হয়েছে।
- ২. এর কিছুটা পিছনে অবস্থিত ২য় ফুলকা থেকে ২য় বহির্বাহী ব্রঙ্কিয়াল ধমনি উৎপন্ন হয়ে ল্যাটেরাল অ্যাওর্টাতে মিলিত হয়েছে।
- একইভাবে ৩য় ও ৪র্থ ফুলকা থেকে যথাক্রমে ৩য় ও ৪র্থ বহির্বাহী ব্রাঙ্কিয়াল ধমনি বের হয়ে একত্রে মিলিত হওয়ার ত: পর ডর্সাল অ্যাওর্টাতে প্রবেশ করেছে।
- ৪. দু'পাশে ল্যাটেরাল অ্যাওর্টা পিছন দিকে মিলিত হয়ে ডর্সাল অ্যাওর্টা গঠন করেছে।

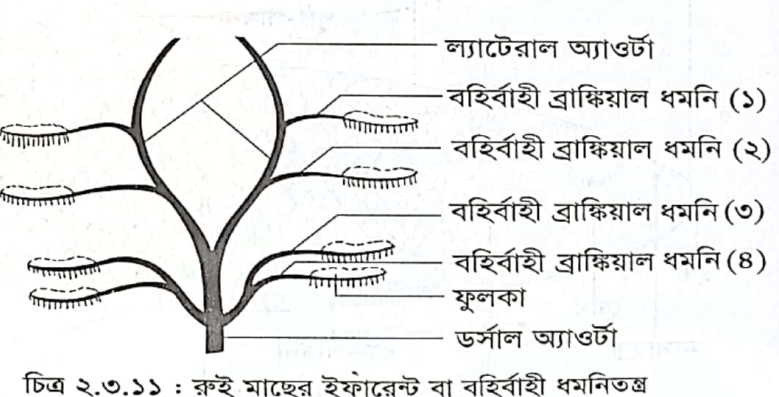

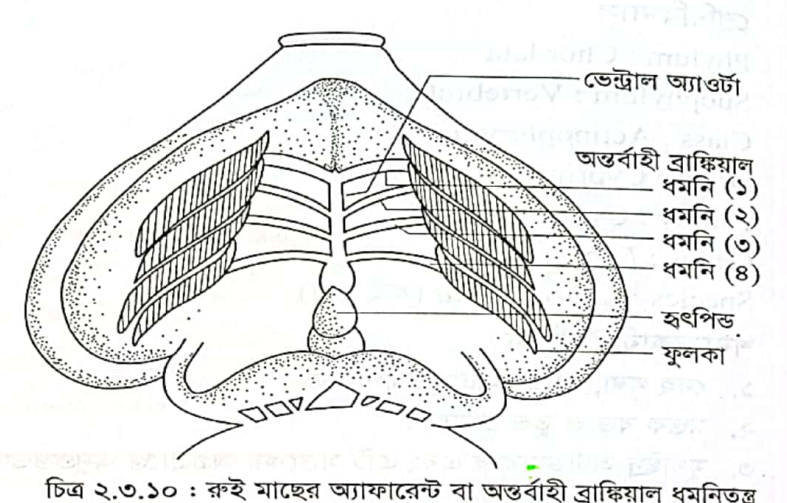

প্রাণীর পরিচিতি – রুই মাছ

#### Labeo rohita-র শ্বসনতন্ত্র

যে প্রক্রিয়ায় জীব পরিবেশ থেকে অক্সিজেন গ্রহণ করে, গৃহীত অক্সিজেন দ্বারা কোষস্থ খাদ্যকে জারিত করে বিভিন্ন শারীরবৃত্তীয় ও বিপাকীয় ক্রিয়ার জন্য প্রয়োজনীয় শক্তি উৎপন্ন করে এবং উপজাত পদার্থ হিসেবে  $\mathbf{CO}_{\bm{\imath}}$ , পরিবেশে ত্যাগ করে তাকে শ্বসন (respiration) বলে । যে অঙ্গ সমষ্টির দ্বারা জীবের শ্বসনকার্য পরিচালিত হয় তারা মিলিতভাবে শ্বসনতন্ত্র গঠন করে।

শ্বসনের সমুদয় প্রক্রিয়াকে দুটি পর্যায়ে ভাগ করা যায়, যথা– বহিঃশ্বসন ও অন্তঃশ্বসন । বহিঃশ্বসন প্রক্রিয়ায় জীব পরিবেশ থেকে  $\rm O_{2}$ গ্রহণ করে ও পরিবেশে  $\rm CO_{2}$  ত্যাগ করে । অন্তঃশ্বসন প্রক্রিয়ায় কোষ মধ্যে  $\rm O_{2}$  দ্বারা খাদ্য জারিত হয় এবং CO., পানি ও শক্তি উৎপন্ন হয়। অন্যান্য কঠিনাস্থি মাছের মতো রুই মাছের <mark>প্রধান শ্বসন অঙ্গ ফুলকা (gill)।</mark> ফুলকাণ্ডলো **ফুলকা প্রকোষ্ঠ** (branchial chamber/gill chamber)-তে অবস্থিত। গলবিলের প্রতিপাশে একটি করে মোট দুটি ফুলকা প্রকোষ্ঠ থাকে । <u>ফুলকা প্রকোষ্ঠ দেহের</u> বাইরের দিকে <mark>অস্থি নির্মিত কানকো (</mark>operculum) দিয়ে আবৃত থাকে । কানকোর পশ্চাৎ কিনারায<mark>় ব্রাঙ্কিওস্টিগাল পর্দা (ba</mark>nchiostegal membrane) সংযুক্ত থাকে । শ্বসন কার্যের সময় এই পর্দা ফুলকা প্রকোষ্ঠের <mark>পানি দেহের বাইরে নির্গমন নিয়ন্ত্রণ করে</mark> । রুই মাছের প্রতিপাশের গলবিল প্রাচীরে পাঁচটি করে মোট<mark> পাঁচজোড়া ফুলকা ছিদ্র (gill slit) থাকে ।</mark> ফুলকা ছিদ্রগুলো ফুলকা প্রকোষ্ঠের সাথে যুক্ত । ফুলকা ছিদ্রগুলো ফুলকা আর্চ (gill arch) দ্বারা পরস্পর হতে পৃথক থাকে। রুই মাছের প্রতিটি ফুলকা প্রকোষ্ঠে চারটি করে <mark>মোট চার</mark> <mark>জোড়া ফুলকা থাকে</mark> । ফুলকা আর্চ ফুলকাগুলোকে বহন করে ।

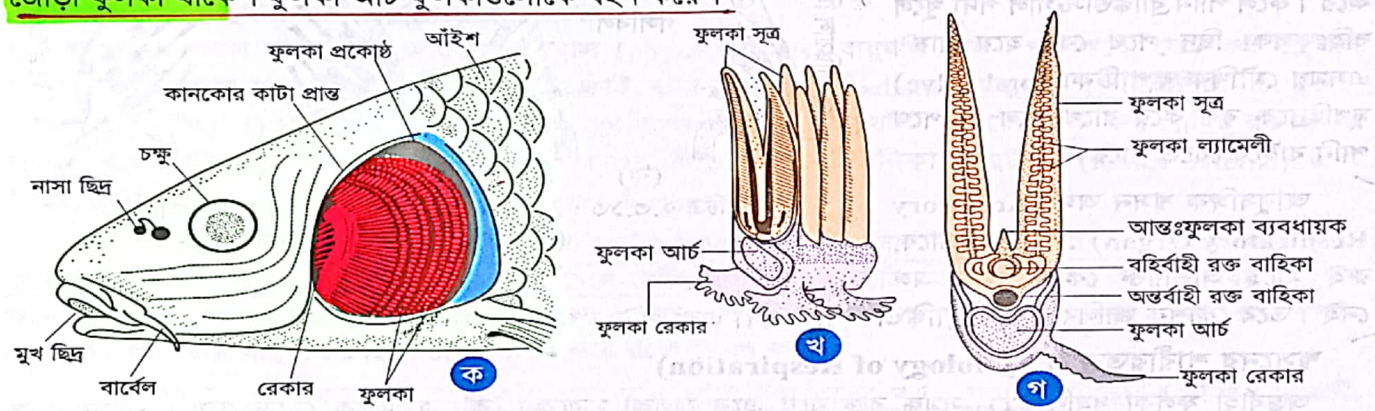

চিত্র ২.৩.১২ : Labeo-র (ক) বামপাশের ফুলকা; (খ) ফুলকা-সূত্রের সাধারণ গঠন; (গ) একটি ফুলকা সূত্রের লম্বচ্ছেদ

#### ফুলকার গঠন (Structure of Gill)

⋇

রুই মাছের প্রতিটি ফুলকা<mark>-ফুলকা আর্চ ও ফুলকা ফিলামেন্ট (g</mark>ill filament) নিয়ে গঠিত । প্রতিটি ফুলকা আর্চ অস্থি নির্মিত এবং ভিতরের প্রান্ত প্রশস্ত হয়ে <mark>কাঁটার মতো পাত গঠন করে</mark> । এক<mark>ে ফুলকা র্যাকার (g</mark>ill raker) বলে । এরা <mark>খাদ্যবস্তুকে গলবিল থেকে ফুলকা প্রকোষ্ঠে প্রবেশে বাঁধা দেয়</mark>।

প্রতিট<mark>ি ফুলকা আর্চের উত্তল অংশ দু'সারি ফুলকা ফিলামেন্ট বা ফুলকা ল্যামেলা</mark> (gill lamella) <mark>ধারণ করে ।</mark> এই দুই সারির প্রত্যেক সারি ফিলামেন্টকে <mark>হেমিব্রাঙ্ক</mark> (hemibranch) ব<mark>া ডেমিব্রাঙ্ক (</mark>demibranch) বা অর্ধফুলকা বলে । দুই সারি হেমিব্রাঙ্কের মধ্যে হ্রাস প্রাপ্ত <mark>ইন্টারব্রাঙ্কিয়াল সেপ্টাম</mark> (interbranchial septum) থাকে ।

প্রতিটি ফুলকা দুই সারি ফুলকা ফিলামেন্ট বহন করে বলে এই ফুলকাকে <mark>হলোব্রাঙ্ক</mark> (holobranch) ব<mark>া পূর্ণ ফুলকা</mark> বলে । প্রত্যেক ফুলকা ফিলামেন্ট অনেকণ্ডলো ছোট ছোট আড়াআড়িভাবে সাজানো প্লেট বহন করে । প্লেটগুলো এপিথেলিয়াম দ্বারা আবৃত। প্লেটগুলোর একপাশ দিয়ে অন্তর্বাহী ও অপর পাশ দিয়ে বহির্বাহী ধমনি বিস্তৃত থাকে।

 $529$ 

modest (Stephen (Erechni

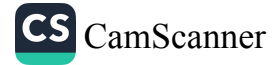
শ্বসন কৌশল (Mechanism of Respiration)

ক্নই মাছে দুই ধাপে শ্বাসক্রিয়া ঘটে– শ্বাসগ্রহণ ও শ্বাসত্যাগ। এক্ষেত্রে <mark>ফুলকা প্রকোষ্ঠ চোষণ পাম্প</mark> (suction <u>pump) হিসেবে কাজ করে</u> ।

১. শ্বাসগ্রহণ বা পানির অন্তঃপ্রবাহ বা প্রশ্বাস (Inspiration) : হাইপোব্রাঙ্কিয়াল পেশি, হাইওয়েড আর্চ ও ফুলকা ক্<mark>ষার্চে</mark>র ক্রিয়ার ফলে <mark>গলবিল ও মুখ গহ্বরের প্রসারণ ঘটে।</mark> এ সময় ফুলকা আর্চ বাইরের দিকে প্রসারিত হয় এবং মুখের সম্মুখে অবস্থিত কপাটিকা খুলে যায়। মুখ গহ্বরের প্রকোষ্ঠের আয়তন বৃদ্ধি ঘটায় O<sub>2</sub>-সমৃদ্ধ পানি বাইরের পরিবেশ া হয়।<br>থেকে মুখছিদ্রের মধ্য দিয়ে মুখবিবর ও গলবিলে প্রবেশ করে এবং ফুলকা প্রকোষ্ঠের ফুলকাগুলোকে পানিসিক্ত করে। এ সময় কানকো সংলগ্ন ব্রাঙ্কিওস্টিগাল পর্দা দেহের বহির্গাত্রের সাথে দৃঢ়ভাবে আটকে থেকে বহিঃফুলকা ছিদ্রকে বন্ধ করে রাখে।

২. শ্বাসত্যাগ বা পানির বহিঃপ্রবাহ বা নিঃশ্বাস (Expiration) : এ পর্যায়ে মুখগহ্বর ও গলবিলের সঙ্কোচন ক্রিয়ার ফলে পূর্বের প্রসারিত প্রকোষ্ঠ আয়তনে কমে যায় এবং পানির উপর চাপের সৃষ্টি করে । ফলে পানি ব্রাঙ্কিওস্টিগাল পর্দা খুলে বহিঃফুলকা ছিদ্র পথে বের হয়ে যায়। এসময় মৌখিক কপাটিকা (oral valve) মুখছিদ্রকে বন্ধ করে রাখে বলে ঐ পথে পানি বাইরে যেতে পারে না।

আনুষঙ্গিক শ্বসন অঙ্গ (Accessory Respiratory Organ) : প্রকৃত প্রস্তাবে, রুই মাছে অতিরিক্ত কোন শ্বসন অঙ্গ

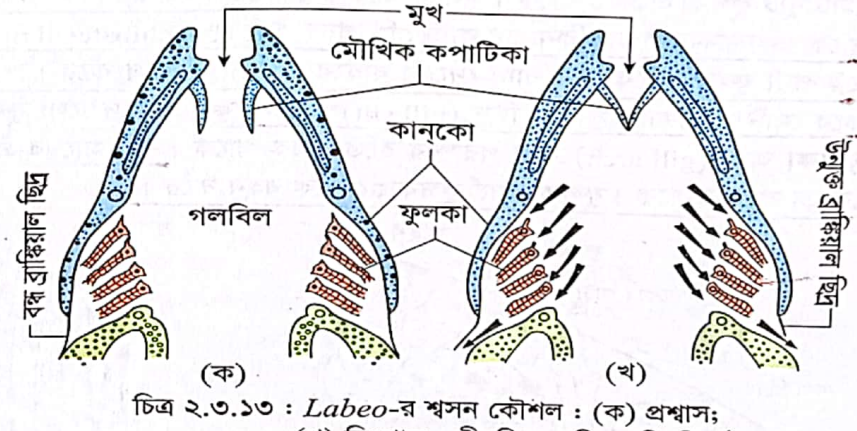

(খ) নিঃশ্বাস। তীরচিহ্ন পানির গতি নির্দেশক

CamScanner

নেই । তবে কৈশিক জালিকা-সমৃ<mark>দ্ধ ব্ৰাঙ্কিওস্টিগাল পৰ্দা</mark> এব<mark>ং পটকা শ্বসনে কিছু সহায়তা করে ।</mark>

## শ্বসনের শারীরতত্ত্ব (Physiology of Respiration)

অন্তর্বাহী ফুলকা ধমনি CO2-সমৃদ্ধ রক্ত বয়ে এনে ফুলকা সূত্রকের কৈশিকজালকে ছেড়ে দেয়। এসময় শ্বাস গ্রহণকালে নেয়া O<sub>2</sub>-সমৃদ্ধ পানি ফুলকা সূত্রকের উপর দিয়ে বয়ে গেলে ব্যাপন প্রক্রিয়ায় গ্যাসীয় বিনিময় ঘটে। রক্ত পানিতে  $\rm CO_2$  ত্যাগ করে ও পানি থেকে  $\rm O_2$  গ্রহণ করে ।  $\rm O_2$ -সমৃদ্ধ রক্ত তখন বহিঃফুলকা ধমনির সাহায্যে গৃহীত হয় $^{\rm i}$ এবং সারাদেহে ছড়িয়ে পড়ে।

<u>প্রতিস্রোত তন্ত্র (Counter current system) : রুই মাছের ফুলকায় বিদ্যমান রক্ত নালিকার মধ্য দিয়ে রক্ত সর্বদা</u> <mark>পানিস্রোতের বিপরীতে</mark> প্রবাহিত হয় । এক<mark>ে প্রতিস্রোত তন্ত্র ব</mark>লে । এতে রক্ত কর্তৃক<mark> সর্বোচ্চ অক্সিজেন (৮০%) গ্রহ</mark>ণ নিশ্চিত হয় । বিপরীতমূখী পানিস্রোতে রক্ত হতে অধিক ঘনত্ত্বে অক্সিজেন থাকার কারণে এটি ঘটে । একটি দীর্ঘস্থায়ী ঘনত্ত্ব নতিমাত্রা (concentration gradient) সৃষ্টি হওয়ার কারণে পানির অক্সিজেন খুব সহজেই রজে দ্রবীভূত হয়। ফুলকায় বিদ্যমান ল্যামিলিগুলো অক্সিজেন শোষণতল বৃদ্ধি করে। ফুলকা সূত্রকের প্রান্তভাগ একে অপরকে অতিক্রম করে। ফলে ফুলকা প্রকোষ্ঠে পানি প্রবাহের গতি মন্থর থাকে যাতে গ্যাস বিনিময়কাল দীর্ঘ হয়।

 $32b$ 

প্রাণীর পরিচিতি – রুই মাছ

#### বায়ুথলি বা সন্তরণ থলি বা পটকা বা হাইড্রোস্টাটিক অঙ্গ *₹*  $v_2^*$ (Air/Swim Bladder or Hydrostatic Organ)

রুই মাছসহ অধিকাংশ অস্থিময় মাছের দেহগহ্বরে বিদ্যমান পাতলা প্রাচীর বিশিষ্ট, বায়ুপূর্ণ, চক্রচকে সাদা বর্ণের থলির মতো একটি গঠনকে বায়ুথলি বলে। এটি মেরুদণ্ডের নিচে এবং গৌষ্টিকনালির উপরে অবস্থান করে। মূলত গলবিলের পৃষ্ঠপ্রাচীর থেকে একটি অভিক্ষেপ আকারে এটি উৎপত্তি লাভ করে। এতে বিদ্যমান গ্যাসের <mark>অধিকাংশই Oূ</mark>, তবে এতে <mark>সামান্য পরিমাণে N, ও CO, থাকে</mark> (Biot, 1807 and Morean, 1876)। সিলিয়াকো মেসেন্টেরিক ধমনির শাখা বায়ুথলিতে রক্ত সরবরাহ করে এবং বায়ুথলি থেকে যকৃত পোর্টাল শিরাতে যোগদানকারী শিরা দ্বারা রক্ত হৃৎপিণ্ডে পৌছে ।

রুই মাছের বায়ুথলি একটি গভীর খাঁজ দ্বারা দুটি অসম প্রকোষ্ঠে বিভক্ত থাকে– সামনের প্রকোষ্ঠটি ছোট আর পিছনেরটি বড। অন্ননালি ও বায়ুথলির মাঝে একটি সংযোগকারী নালি থাকে। এক<mark>ে নিউম্যাটিক নালি (pneumatic duct)</mark> বা ডাক্টাস নিউমেটিকাস (ductus pneumaticus) বলে । যে সকল বায়ুথলি নালিপ<mark>থে অন্ননালির সাথে।</mark>

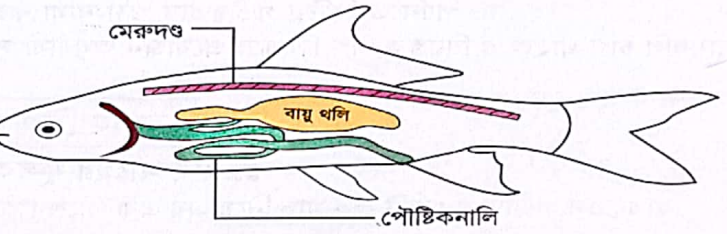

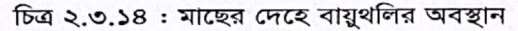

<mark>যুক্ত</mark> থাকে সে সকল বায়ুথলিক<mark>ে ফাইসোস্টোমাস (physostomous) </mark>বায়ুথলি বলে। পক্ষান্তরে, যে সকল বায়ুথলি <mark>অন্ননালির সাথে যুক্ত থাকে না তা</mark>দেরকে বলা হয় <mark>ফাইসোক্লিস্টাস (physoclistus) বায়ুথলি ।</mark> সাইপ্রিনিড মাছে (রুই, <mark>কাতলা, পুটি ইত্যাদি) ফাইসোস্টোমাস ধরনের বায়ুথলি পা</mark>ওয়া যায়। বায়ুথলির বাইরের দিক ঘনসিন্নিবিষ্ট রক্তজালক সমৃদ্ধ। এর প্রাচীর দ্বিস্তরবিশিষ্ট, যথা-বাইরের যোজক টিস্যু নির্মিত টিউনিকা এক্সটার্না (tunica externa) এবং ভিতরের মসৃণ পেশি নির্মিত টিউনিকা ইন্টার্না (tunica interna)।

বায়ুথলির উভয় প্রকোষ্ঠের অন্তঃপ্রাচীরের এপিথেলিয়ামে একটি করে <mark>লাল বর্ণের গ্যাসগ্রন্থি থাকে।</mark> এদের নাম <mark>রেটিয়া মিরাবিলিয়া (retia mi</mark>rabilia; একবচনে-রেটি মিরাবিলি) । রেটি মিরাবিলি মূলত ঘন সন্নিবিষ্ট কৈশিক জালিকার গুটি। অগ্র প্রকোষ্ঠের গ্যাস গ্রন্থি রক্ত থেকে গ্যাস শোষণ করে বায়ুথলিতে নিঃসৃত করে। অন্যদিকে পশ্চাৎ প্রকোষ্ঠের গ্যাসগ্রন্থি বায়ুথলি থেকে গ্যাস শোষণ করে রক্তে প্রেরণ করে।

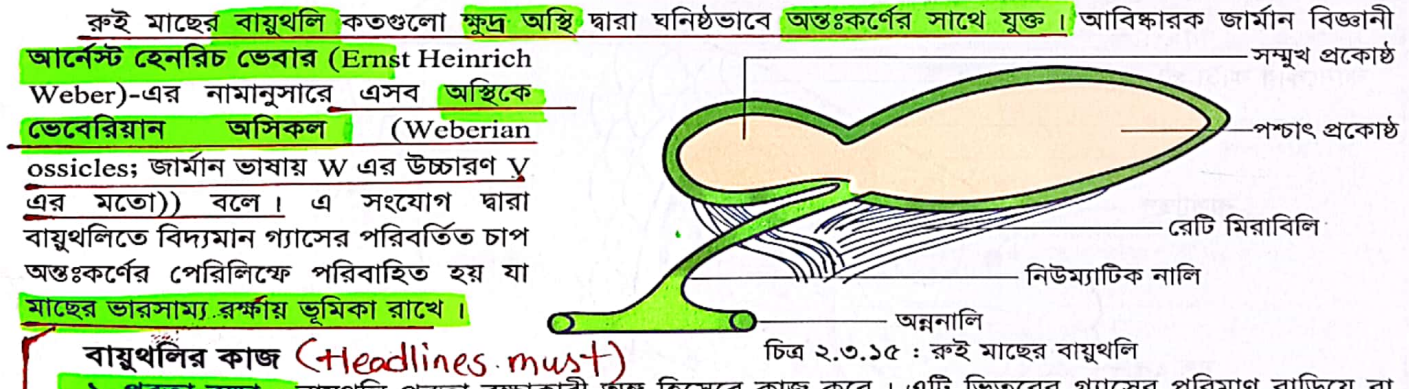

<mark>১. প্লবতা রক্ষা : </mark>বায়ুথলি প্লবতা রক্ষাকারী র্অঙ্গ হিসেবে কাজ করে। এটি ভিতরের গ্যাসের পরিমাণ বাড়িয়ে বা কমিয়ে মাছের দেহের আপেক্ষিক গুরুত্ব নিয়ন্ত্রণ করে ।

 $\vec{d}$ <mark>২. অভিযোজনক্ষম ভাসাল</mark> : বায়ুথলি মাছের ভাসাল অঙ্গ হিসেবে কাজ করে । পানির যেকোনো গভীরতায় বায়ুথলি পরিবর্তিত হয়ে পরিবেশ উপযোগী হতে পারে এবং সক্রিয়ভা<mark>বে সাঁতারে সহায়তা ক</mark>রে ।

জীব দ্বিতীয় পত্ৰ –৯/A

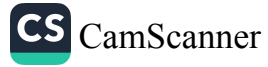

 $525$ 

জীববিজ্ঞান – দ্বিতীয় পত্ৰ

<mark>শ্বসন</mark>্য বায়ুথলি O<sub>2</sub> এর আধার হিসেবে ব্যবহৃত হয় । পানিতে O<sub>2</sub> এর ঘাটতি দেখা দিলে বায়ুথলিতে বিদ্যমা<sub>ন</sub> গ্যাস সে ঘাটতি পূরণ করে মাছের শ্বসনে সহায়তা করে।

<mark>৪. প্রভিধ্বনি সৃষ্টি : </mark>বায়ুথলি পানিতে উৎপন্ন শব্দের প্রতিধ্বনি সৃষ্টি করতে পারে যা ভে়বেরিয়ান অসিকল <sub>দিয়ে</sub> অন্তঃকর্ণে যায়, ফলে মাছ শব্দ শুনতে পায়।

<u>৫. শব্দ উৎপাদন : <mark>বা</mark>য়ু</u>থলি শব্দ উৎপাদনেও সহায়তা করে । বায়ুথলির নিউম্যাটিক নালি দিয়ে বেরিয়ে আসা বাতা<sub>স</sub> শ<mark>ুক উৎপাদন করে। কোনো</mark> কোনো মাছের বায়ুথলির প্রাচীর প্রয়োজনে প্রকম্পিত হয়ে হিস্ হিস্, ঘোৎ ঘোৎ বা ঢা<sub>কের</sub> শব্দের মতো আওয়াজ সৃষ্টি করে। এভাবে এরা শত্রুকে ভয় দেখায় এবং যৌন সঙ্গীকে আকৃষ্ট করে।

<u>৬. চাপ নিয়ন্ত্রণ</u> : পানিতে বিভিন্ন গভীরতায় ওঠা-নামা করার সময় মাছের দেহে চাপের সাম্যাবস্থা বজায় রাখ<sub>তে</sub> বায়ুথলি চাপ গ্রাহক ও নিয়ন্ত্রক অঙ্গ হিসেবে প্রয়োজন অনুযায়ী সঙ্কুচিত বা প্রসারিত হয় ।

## ব্যবহারিক অংশ

# ১. রুই মাছের ফুলকা পর্যবেক্ষণ

ব্যবচ্ছেদ পদ্ধতি : একটি রুই মাছ নিয়ে এর এক পাশের কানকো বা অপারকুলামটি সাবধানে কেটে ফেললে ফুলকা উন্মুক্ত হবে।

 $500$ 

 $\stackrel{\ast}{\approx}$ 

## পৰ্যবেক্ষণ

- ১. স্কুলকা (gill) হচ্ছে রুই মাছের শ্বসন অঙ্গ। এটি গাঢ় লাল বর্ণের এবং এর এক প্রান্ত চিরুনির দাঁতের মতো সূক্ষ্ণ করে চেরা। প্রতিটি ফুলকা দুটি অনুরূপ অর্ধাংশ দিয়ে গঠিত।
- ২. কানকো দিয়ে আবৃত প্রতিটি ফুলকা প্রকোষ্ঠতে চারটি করে ফুলকা পর পর সজ্জিত থাকে।
- ৩. গলবিলের প্রাচীরের উভয় দিকে পাঁচটি করে **ফুলকা ছিদ্র** থাকে। ফুলকা ছিদ্রগুলো চারটি **ফুলকা আর্চ** (gill arch) দিয়ে বিভক্ত।
- ৪. প্রতিটি ফুলকা আর্চের ভিতরের অবতল প্রান্তে দাঁতের মতো ফুলকা-র্যাকার এবং বাইরের উত্তল প্রান্তে দুই সারি ফুলকা সূত্র (gill filament) থাকে ।

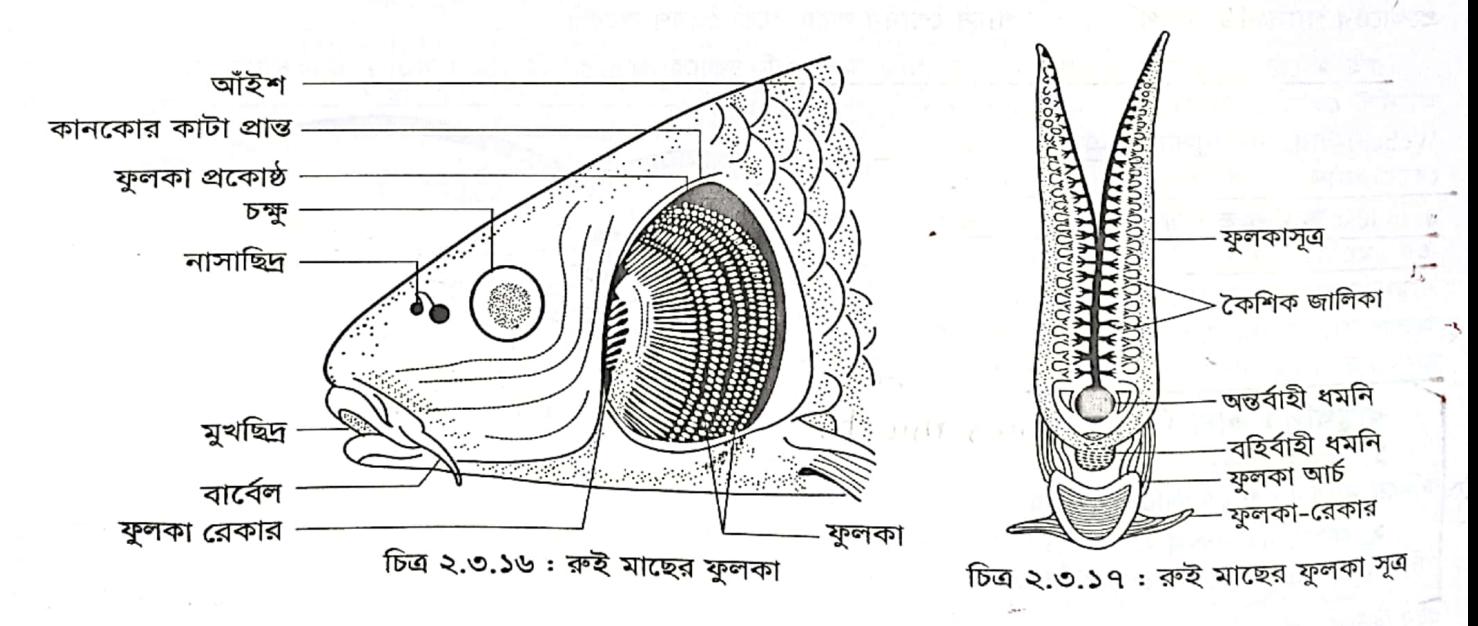

জীব দ্বিতীয় পত্ৰ –৯/B

পৰ্যবেক্ষণ

৩. বায়ু থলিটি বায়ু দ্বারা পূর্ণ।

۵.

২.

 $\circ$ 

ব্যবচ্ছেদ পদ্ধতি

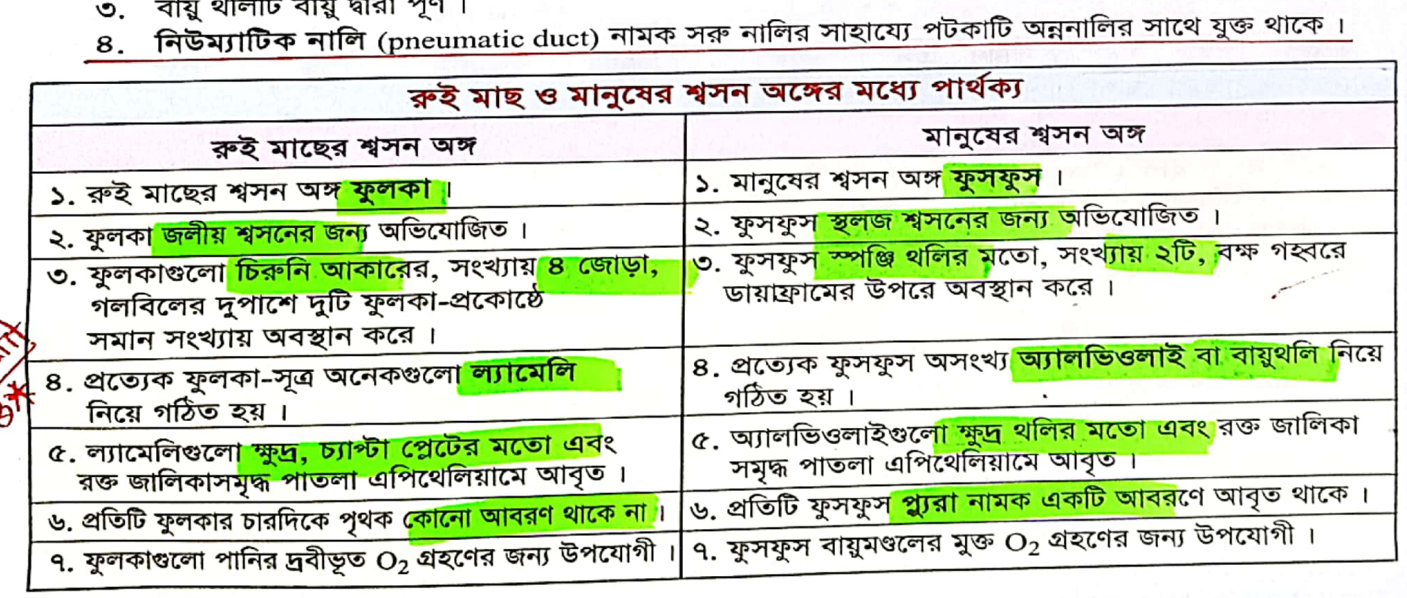

পশ্চাৎ প্ৰকোষ্ঠ রেটি মিরাবিলি নিউম্যাটিক নালি σ অন্ননালি চিত্র ২.৩.১৮: রুই মাছের বায়ুথলি

একটি গভীর খাঁজ দ্বারা পটকাটি দুটি প্রকোষ্ঠে বিভক্ত–ছোট সম্মুখ প্রকোষ্ঠ এবং বড় পশ্চাৎ প্রকোষ্ঠ।

কেটে নিতে হবে। ৩. গলবিল অঞ্চলের পেশি কেটে ফেরতে হবে।

পাকস্থলির উপরের প্রান্তে পটকাটি পাকস্থলির সাথে সমান্তরালভাবে অবস্থিত।

- ৪. পরিপাক নালি, পরিপাক গ্রন্থিসহ দেহাভ্যন্তরের অন্যান্য অংশ অপসারণ করলে পটকা দেখা যাবে।
- ২. রুই মাছের বায়ুথলি বা পটকা পর্যবেক্ষণ ১. একটি রুই মাছ চিৎ করে ট্রের উপর রেখে লেজ ও কানকোর দিকে পিন দিয়ে আটকে দিতে হবে।

২. স্ক্যালপেলের সাহায্যে পেটের দিকে ছিদ্র করে লম্বালম্বিভাবে পায়ু থেকে গলবিল পর্যন্ত চিরে মাংসপেশি ও ত্বক

# প্রাণীর পরিচিতি – রুই মাছ

 $505$ 

সম্মুখ প্ৰকোষ্ঠ

## রুই মাছের প্রজনন ও জীবনবৃত্তান্ত (Reproduction and Life-history)

স্রোতবিহীন বদ্ধ জলাশয় যেমন-পুকুর, হাওড়, বাওড়, দীঘি, হ্রদ ইত্যাদিতে রুই মাছ কখনো ডিম পাড়ে না। রুঁষ্ট মাছের সার্থক প্রজননের জন্য প্রয়োজন হয় অনুপম অক্সিজেন, তাপমাত্রা ও খাদ্য সমস্বিত, স্রোত ও ঘোলা এবং শক্রমুক্ত নাজন সামৰ নামৰ নামৰ পৰা বিবিদ্ধে ডিম ছাড়তে পারে । উপযুক্ত পরিবেশের অভাবে এদের পরিপক্ক <mark>ডিমগুলো</mark> দেহ কর্তৃক শোষিত হয়। এ ঘটনাক<mark>ে অ্যাটরেশিয়া (atresia) বলে ।</mark> নিচে রুই মাছের প্রজননের ধাপ সম্পর্কে সংক্ষিপ্ত আলোচনা করা হলো।

১. প্ৰজনন তন্ত্ৰ (Reproductive system): জনন ঋতুতে জনন অঙ্গ বা গোনাড (gonad) পূৰ্ণ বিকশিত হয়। পুরুষ মাছে একজোড়া লম্বা শুক্রাশয় (testis) ও স্ত্রী মাছে একজোড়া লম্বা ডিম্বাশয় (ovary) পটকার নিচে উদরীয় গহ্বরের পিছনে শায়িত। <mark>শুক্রাশয় প</mark>েরিটোনিয়ামের ভাঁজ<mark> মেসোরকিয়াম (m</mark>esorchium) পর্দা দিয়ে দেহপ্রাচীরে ঝুলানো থাকে । <mark>ডিম্বাশয় পেরিটোনিয়া</mark>মের ভাঁজ <mark>মেসোভেরিয়াম (mesovariu</mark>m) দিয়ে দেহপ্রাচীরে ঝুলানো থাকে । প্রত্যেক শুক্রাশয় থেকে একটি করে শুক্রনালি সৃষ্টি হয়। দুটি শুক্রাশয়ের দুটি শুক্রনালি পিছন দিকে এক হয়ে রেচন-জনন রন্ধ্র পথে বাইরে মুক্ত। স্ত্রী মাছে ডিম্বাশয়-জোড়া আকারে বড় ও ডিম্বনালিবিহীন। পরিপক্ক ডিম্বাশয় থেকে জনন ঋতুতে ডিম দেহগহ্বরে মুক্ত হয় । এখান থেকে ডিম রেচন-জনন সাইনাসের অগ্রপ্রাচীর থেকে অস্থায়ীভাবে গঠিত একজোড়া জনন রব্ধ (genital aperture) পথে দেহের বাইরে বেরিয়ে যায়। রুই মাছের ডিম প্রচুর কুসুম (yolk) সমৃদ্ধ।

২. যৌন পরিপক্কতা (Sexual maturity) <mark>: রুই মাছ সাধারণত দুবছর বয়সে জননক্ষম হয়ে ওঠে।</mark> বাংলাদেশে আগে ৩ বছর বয়সে জননক্ষম হতো। কিন্তু অন্তঃপ্রজননের (inbreeding) কারণে এখন রুই মাছে এক বছর বয়সেই জনন

ঘটে । জুন-জুলাই মাসের দিকে এরা প্রজননের জন্য তৈরি হয়। সাধারণত স্ত্রী মাছ ৫১-৭০ সেমি এবং পুরুষ মাছ ৬০-৬৫ সেমি. লম্বা হলে প্রজননের জন্য তৈরি হয়।

৩. প্ৰজনন ঋতু (Breeding season): প্রকৃতিতে রুই মাছ বছরে একবার প্রজনন করে । সাধারণত বর্ষাকালে (জুন-জুলাই) এদের প্রজননের উপযুক্ত সময়। কারণ এসময় জলাশয়ের স্রোতময় ঘোলা পানি পোনা মাছের বেঁচে থাকার উপযুক্ত।

8. थजनन छनि (Breeding place) : রুই মাছ প্রাকৃতিকভাবে স্বাদু পানির স্রোতজ জলাশয়ে বিশেষত বড় বড় নদীতে প্রজনন করে অৰ্থাৎ ডিম ছাড়ে। পুকুর, হাওড়, বাওড়, বিল ইত্যাদি বদ্ধ জলাশয়ে এরা ডিম ছাড়ে না ।

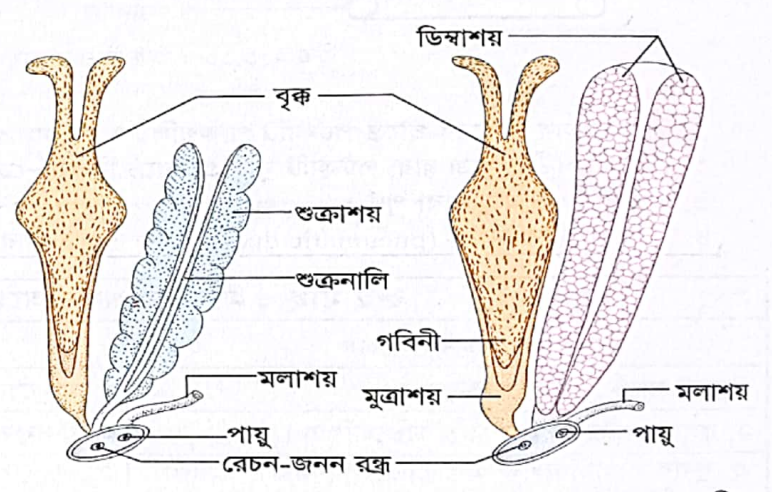

চিত্র ২.৩.১৯: Labeo-র রেচন-জনন তন্ত্র (বায়ে-পুরুষ ও ডানে-স্ত্রী)

CS CamScanner

৫. অভিপ্রয়াণ (Migration): ডিম ছাড়ার সময় এরা ছোট ছোট নদীনালা, খাল, বিল থেকে স্বাদু পানির বড় বড় নদীতে অভিপ্রয়াণ করে। যেহেতু এদের <mark>অভিপ্রয়াণ শুধুমাত্র স্বাদু পানির মধ্যে সীমাবদ্ধ </mark>থাকে, তাই এদের অভিপ্রয়াণ <u>প্রোটামোড্রমাস (pr</u>otamodromous) ধরনের।

**৬. ডিম ছাড়ার সময় (Liberation of eggs) : প্রজননের সময়ে যৌন পরিপক্ক পুরুষ ও স্ত্রী রুই মাছ নদীর** স্রোতের বিপরীতে পরস্পরের গা ঘেঁসে ছুটাছুটি ও পানি তোলপাড় করে পূর্বরাগ প্রদর্শন করে। ছুটাছুটির সময় মূলত পুরুষ মাছ স্ত্রী মাছকে অনুসরণ করে। বর্ষাকালে অমাবস্যা বা পূর্ণিমায় বজ্রপাতসহ প্রবল বর্ষণ, উজানের পাহাড়ি ঢল, তীব্র স্রোত ও ফেনিল ঘোলা পানিতে রুই মাছ ঝাঁক বেধে নদীর অগভীর অংশে ডিম ছাডতে উদ্বদ্ধ হয় । এ সময় পানির তাপমাত্র<mark>া ২৪-২৮°C থাকে এবং পানিতে প্রচুর পরিমাণ O¸ থাকে ।</mark> পানিতে অধিক O¸-এর উপস্থিতি রুই মাছের <sup>যৌন</sup>

 $502$ 

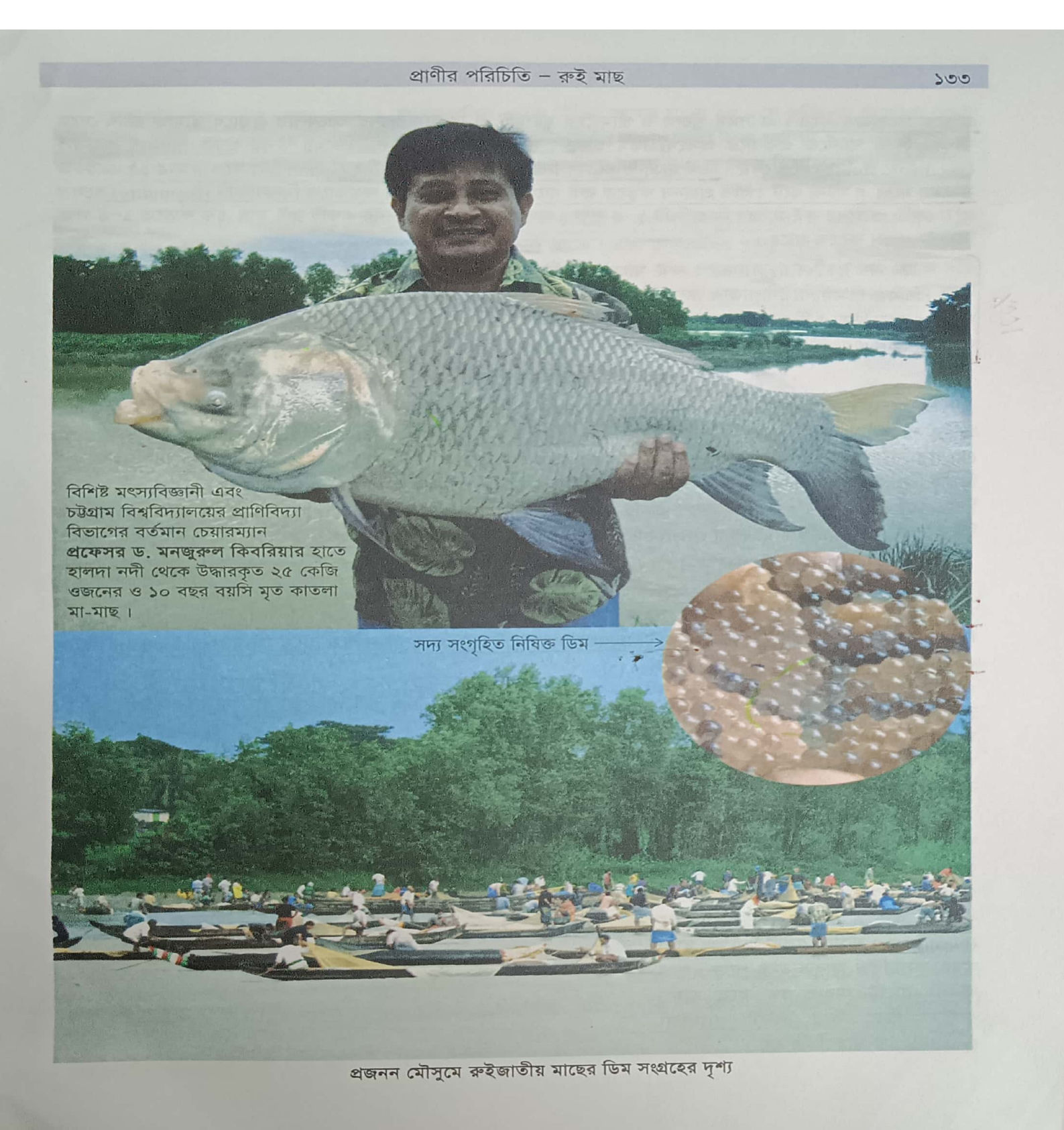

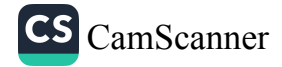

#### জীববিজ্ঞান - দ্বিতীয় পত্ৰ

গ্রন্থিকে উত্তেজিত করে। এ সময় পুরুষ ও স্ত্রীমাছের ছুটাছুটি ও রিওট্যাক্সিসের আবেশীয় প্রভাবে স্ত্রীমাছ হঠাৎ দেহে ঝাঁকুনি দিয়ে পানিতে একবারে অসংখ্য ডিম ছাড়ে। সঙ্গে সঙ্গে পুরুষ মাছ ডিমের উপর প্রচুর পরিমাণ শুক্রুরু (spermatic fluid) ছেড়ে দেয়। <u>ডিম ছাড়া ও শুক্রাণু নিঃসরণ প্রক্রিয়াকে স্পনিং (spanning) বলে।</u> মাত্র ১৫ সেকেন্ড সময়ের মধ্যে এ ঘটনা ঘটে । প্রতি প্রজনন ঋতুতে রুই মাছের <mark>ডিম উৎপাদনের ক্ষমতাকে ফিকান্ডিটি (fec</mark>undity) বলে । প্রতি কেজি ওজনের রুই মাছের ফিকান্ডিটি ১–৪ লক্ষ। অর্থাৎ এককেজি ওজনের একটি রুই মাছ এক ঋতুতে ১–৪ লক্ষ ডিম উৎপাদন করতে পারে।

৭. নিষেক (Fertilization) : রুই মাছ<mark>ে বহিঃনিষেক ঘটে অ</mark>র্থাৎ পানিতে শুক্রাণুগুলো ডিম্বাণুগুলোকে নিষিক্ত করে । নিষিক্ত ডিমণ্ডলো গোলাকার লালচে বর্ণের হয় । রুই মাছের নিষিক্ত <mark>ডিম্বাণু পানিতে ভাসে না, পানির তলায় ডুবে,</mark> <mark>যায়</mark>। এরকম <mark>ডিমকে ডিমারসাল (demersal)</mark> ডিম বলে <mark>। (সামুদ্রিক মাছের </mark>ডিমগুলো আকারে ছোট, হালকা ও আঠালো আবরণবিহীন এবং নিষেকের পর<mark> পানিতে ভেসে থাকে বলে</mark> এদের <mark>পেলাজিক ডিম</mark> (pe</mark>lagic egg) বলে)

#### রুই মাছের জীবন চক্র (Life cycle)

জ্রণীয় পরিস্ফুটন (Development of Embryo) : রুই মাছের জাইগোটের ব্যাস ৪.১-৪.৮ মিলিমিটার হয়। এর ভ্রূণীয় পরিস্ফুটন খুব তাড়াতাড়ি সংঘটিত হয়<mark>। জাইগোট সৃষ্টির ৩০-৪৫ মিনিট পরই ক্লিভেজ শুরু হয়।</mark> ক্লিভেজ মেরোব্লাস্টিক ধরনের। কোনো প্রাণীর ডিমে যখন ভেজিটাল পোলে (মেরুতে) বেশি পরিমাণে কুসুম থাকায় সম্পর্ণ ডিমটি ক্লিভেজ প্রক্রিয়ায় বিভক্ত হতে পারেনা তখন নিষিক্ত নিউক্লিয়াসটি কুসুমের পৃষ্ঠতলে একটি ক্ষুদ্র অংশে আশ্রয় নিয়ে ক্লিভেজের প্রস্তুতি নেয়। অংশটি ক্রমশ একটি ছোট ঢিবির মতো দেখায়। এ অংশের ভিতর ক্লিভেজ ঘটে। এ ধরনের ক্লিভেজকে মেরোব্লাস্টিক ক্লিভেজ (meroblastic cleavage) বলে।

.ক্লিভেজ শুরু হওয়ার পর নিউক্লিয়াসটি ২, ৪, ৮, ১৬, ৩২ এমন সংখ্যক কোষে বিভক্ত হতে থাকে <mark>। ক্লিভেজের ফলে</mark> সৃষ্ট প্রতিটি কোষকে ব্লাস্টোমিয়ার (blastomere) বলে। ভ্রণটি এসময় এক থোকা আঙ্গুরের মতো দেখায়। এর নাম -<br>মরুলা (morula)। জণের পরিস্ফুটনের ক্ষেত্রে মরুলা ধাপটি অত্যন্ত গুরুত্বপূর্ণ। কারণ বেশি ঝাঁকুনিতে জ্রণ কুসুম থেকে বিচ্ছিন্ন হয়ে মৃত্যুবরণ করতে পারে <mark>। ব্লাস্টোমিয়ারগুলো আরও বিভক্ত ও সুশৃঙ্খল</mark> হয়ে **ব্লাস্টোডার্ম (blasto**derm) নামক

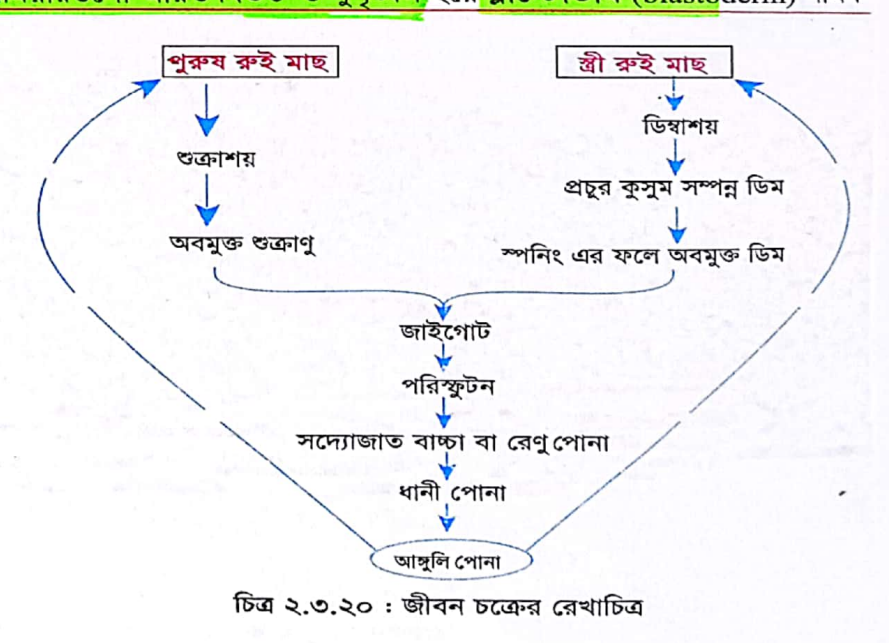

ব্রাস্টোমিয়ারগুলোর মাঝে একটি ফাঁপা জায়গা সৃষ্টি হয়ে বৃদ্ধি পায়। এ ফাঁপা স্থানটি হচ্ছে **ব্লাস্টোসিল** (blastocoel)। জ্রণটিকে তখন ব্লাস্টুলা (blastula) বলে। ব্লাস্টোডার্মের কোষগুলো প্রথম দিকে কুসুমের উপর টুপির মতো বিন্যস্ত থাকে। বিভাজন অব্যাহত কোষ থাকায় কোষগুলো কুসুমকে ঘিরে প্রসারিত হয় এবং এক পর্যায়ে রাস্টোপোর (blastopore) নামক একটি ছিদ্ৰপথ ছাডা সমগ্র কুসুমপিন্ড আবৃত হয়ে পড়ে। পরে অবশ্য ব্লাস্টোপোরও বন্ধ হয়ে যায়। রাস্টুলা ধীরে ধীরে দ্বিস্তরী গ্যাস্ট্রুলা (gastrula)-য় পরিবর্তিত হয়।

এককোষীয় স্তরে বিন্যস্ত হয়। ক্লিভেজ

সক্ষ

সক্ষ

যাওয়ার

 $508$ 

এগিয়ে

1.00

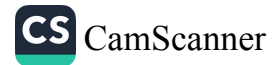

গ্যাস্ট্রলার পিছন দিক থেকে লেজ ও সামনের দিক থেকে বিভিন্ন অঙ্গের সূচনা হয়। যে প্রক্রিয়ায় গ্যাস্ট্র্লা থেকে বিভিন্ন <mark>অঙ্গ তৈরি হয় তার নাম অর্গানোজেনেসিস (</mark>organogenesis)। জণের মধ্যে নানা ধরনের পরিবর্ধন দেখা দেয় এবং ১৫-১৮ ঘন্টার মধ্যে ডিমের ভিতর থেকে লার্ভা (larva) বেরিয়ে আসে। এ লার্ভাকে ডিমপোনা বা রেণু পোনা বলে।

১. রেণু পোনা (Hatchlings) : ডিম থেকে সদ্য নির্গত লার্ভা থেকে শুরু ক<mark>রে ৭২ ঘন্টা বয়স পর্যন্ত পো</mark>নাকে <mark>রেণু</mark> <mark>পোনা বলে</mark> । এর দেহের অঙ্কীয়দেশে **কুসুমথলি** (yolk sac) থাকে । এরা কুসুমথলির খাদ্য খেয়ে বৃদ্ধি পেতে থাকে । রেণু পোনা ২-৩ মিলিমিটার পার্যন্ত লম্বা হলে এদের ঠোঁটে ঝালর প্রকাশ প্রায় এবং লেজের মূলে অর্ধচন্দ্রাকার কালো দাগ দেখা যায় । ৭২ ঘন্টার মধ্যে এরা কুসুমথলির খাদ্য খেয়ে নিঃশেষ করে এব<mark>ং দৈর্ঘ্যে প্রায় ৭ মিলিমিটার হয়,</mark> তখন একে

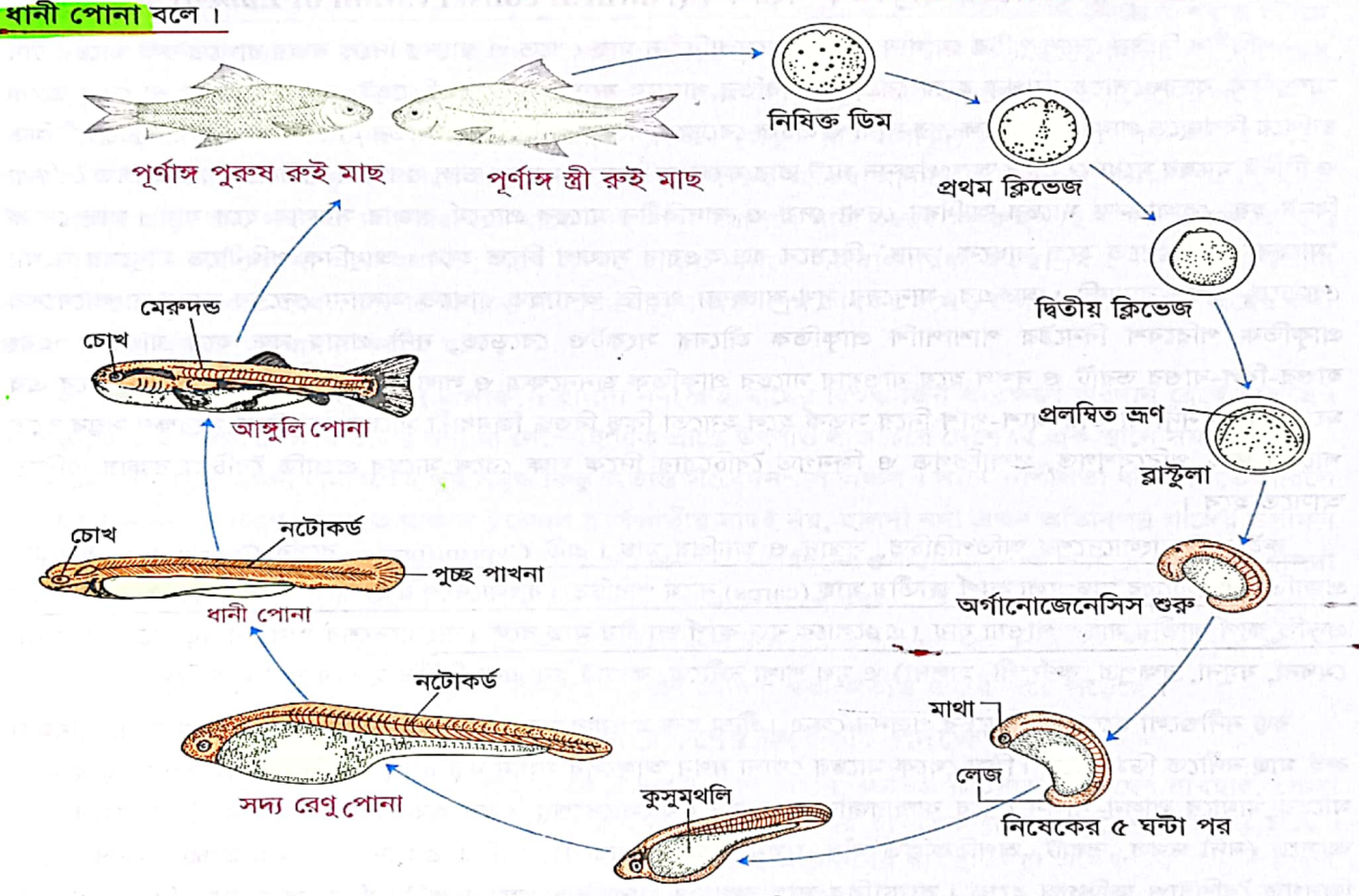

চিত্র ২.৩.২১: রুই মাছের জীবন চক্রের ধাপসমূহ

২. ধানী পোনা বা ফ্রাই (Fry) : <mark>ধানী পোনার </mark>বয়সকাল<mark> ৭২ ঘণ্টা থেকে ৮ দিন স্কুসুম</mark>থলি নিঃশেষ হওয়ায় এরা প্রাকৃতিক পরিবেশের<mark> প্রাণিপ্ল্যাঙ্কটন (zooplan</mark>kton) খেয়ে বৃদ্ধি পেতে থাকে। এ দশায় এদের <mark>কানকুয়া</mark> (operculum)-র রেখা স্পষ্ট হয়, পৃষ্ঠীয় ও অঙ্কীয় পাখনার ভাঁজ বাড়তে থাকে<mark>, উদর অঞ্চলে লাল দাগ দেখা যায় । ধানী</mark> <mark>পোনা ১২ মিলিমিটার পর্যন্ত লম্বা হ</mark>য়।

 $500$ 

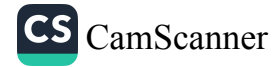

৩. আহুলি পোনা (Fingerlings) : <mark>৯ দিন বয়স থেকে ৩০ দিন বয়স</mark> পর্যন্ত পোনাকে আ<mark>হুলি পোনা বলে</mark>। এদের পৃষ্ঠ-পাখনায় ১৪টি, বক্ষ-পাখনায় ৭টি, শ্রোণি-পাখনায় ৭টি ও পুচ্ছ-পাখনায় ৩০টি রশ্মি সৃষ্টি হয় । <mark>১৫ দিন প</mark>ূর মুখে<sub>র</sub> দুপাশে একটি করে <mark>বার্বেল (barbel)</mark> দেখা যায় এবং পায়ুর অবস্থান স্পষ্ট হয় । <mark>২০ দিন পর দেহ সোনালি বর্ণের হয়</mark>। আঁইশে দেহ আবৃত হয়ে পড়ে এবং ২৫ দিন পর এতে পরিণত মাছের চেহারা ফুটে ওঠে <mark>। আঙ্গুলি পোনা লম্বায় প্রায় ৩০</mark> মিলিমিটার হয় ।

8. ব্রুড মাছ (Brood fish) : ৩০ দিন পর আঙ্গুলি পোনার আঙ্গিক পরিবর্তন ও আকারের পরিবর্ধন ঘটে, সাধারণত <mark>দেড় থেকে দুবছর বয়সে যৌন পরিপক্কতা লাভ করে</mark> । এক<mark>ে ব্রুড মাছ বলে</mark> ।

#### রুই মাছের প্রাকৃতিক সংরক্ষণ (Natural conservation of Labeo)

পৃথিবীর বিভিন্ন দেশে পুষ্টির যোগান দিতে, ঝামেলাবিহীন মাছ পেতে ও স্বাদের দিকে নজর রাখতে রুই মাছের চাষ সাম্প্রতিক বছরগুলোতে ব্যাপক হারে বেড়েছে। বিভিন্ন খামারে যতো উন্নত পদ্ধতিতেই চাষ করা হোক না কেন তাকে ছাপিয়ে বিশ্বজুড়ে প্রাকৃতিক সংরক্ষণের দাবী ও প্রচার বেড়েছে অনেক গুণ বেশি। বিভিন্ন হ্যাচারিতে চাষের কারণে সীমিত ও নির্দিষ্ট মাছের মধ্যে যেভাবে অন্তঃপ্রজনন ঘটে তার ফলে যে কোনো মাছের ভাল গুণাবলী হারিয়ে যায়, জিনগত বৈচিত্র্য বিনষ্ট হয়, রোগাক্রান্ত মাছের আধিক্য দেখা দেয় ও স্বাদবিহীন মাছের প্রাচুর্যে বাজার সয়লাব হয়ে যায়। মাছ থেকে 'মাছের স্বাদ' পেতে হলে মাছকে 'মাছ' হিসেবে বড় হওয়ার সুযোগ দিতে হবে। আধুনিক পৃথিবীতে মানুষের সংখ্যা বেড়েছে, ভূখন্ড বাড়েনি। অতএব, মানুষের সুখ-স্বাচ্ছন্দ্য প্রভৃতি অব্যাহত রাখতে অন্যান্য দেশের মতো বাংলাদেশের প্রাকৃতিক পরিবেশ বিনষ্টের পাশাপাশি প্রাকৃতিক জীবের সংকটও বেড়েছে, নদী প্রবাহ বন্ধ হয়ে যাওয়ায় এবং হাওর-বিল-বাওর ভরাট ও দখল হয়ে যাওয়ায় মাছের প্রাকৃতিক জননক্ষেত্র ও লালনভূমি বহুগুণ কমে গেছে। তবে এর মধ্যেও কিছু নদী বা তার আশ-পাশ নিয়ে সতর্ক হলে হয়তো কিছু বিশুদ্ধ জিনধারী মাছের প্রাকৃতিক সংরক্ষণ সম্ভব হতে পারে। তাই পরিবেশগত, প্রজাতিগত ও জিনগত বৈচিত্র্যের দিকে লক্ষ রেখে মাছের প্রজাতি বৈচিত্র্য রক্ষায় এগিয়ে আসতে হবে।

রুই মাছ বাংলাদেশের অতিপরিচিত, সুস্বাদু ও জনপ্রিয় মাছ। এটি Cypriniformes বর্গের Cyprinidae গোত্রভুক্ত প্রজাতি । এ গোত্রের মাছগুলো কার্প জাতীয় মাছ (carps) নামে পরিচিত । বাংলাদেশ<mark>ে রুই ছাড়া কাতলা, মৃগেল, কালিবাউস</mark> প্রভৃত<mark>ি কার্প জাতীয় মাছও </mark>পাওয়া যায় । এুগুলোকে <mark>বড় কার্প জাতীয় মাছ</mark> বলে । বাংলাদেশের প্রায় সব বড় বড় নদী (পদ্ম, মেঘনা, যমুনা, ব্রহ্মপুত্র, কর্ণফুলী, হালদা) ও মূল শাখা নদীতে, কাপ্তাই হ্রদ এবং বিভিন্ন হাওরে রুই মাছ বিস্তৃত।

বড় নদীগুলো হচ্ছে রুই মাছের প্রজনন ক্ষেত্র। গ্রীষ্ম শুরু হওয়ার সঙ্গে সঙ্গে কালবৈশাখি ও ভরা অমাবস্যা-পূর্ণিমায রুই মাছ নদীতে ডিম ছাড়ে। ডিম থেকে মাছের পোনা যখন আঙ্গুলের সমান বড় হয় (আঙ্গুলি পোনা) তখন সংগ্রহ করে মাছের খামারে লালন-পালন শেষে বাজারজাত করা হয়। বাংলাদেশের এসব অভ্যন্তরীণ প্রাকৃতিক উৎস ক্রমশ কমে আসছে (নদী দখল, ভরাট, অপরিকল্পিত বাঁধ, দূষণ ইত্যাদি কারণে), পানির গুণগতমানও নষ্ট হচ্ছে। ফলে মাছের জিনগত বৈশিষ্ট্যও ক্ষতিগ্রস্ত হচ্ছে <u>। হ্যাচারির মাছ কখনও প্রা</u>কৃতিক মাছের প্রতিনিধিত্ব করে না। বিজ্ঞানীরা তাই প্রাকৃতিক পরিবেশ ও রুই মাছের আবাসস্থলের যথাযথ সংরক্ষণের দিকে দৃষ্টি দিয়েছেন। অভ্যন্তরীণ নদীগুলো থেকে প্রাকৃতিক রুই মাছ পাওয়া দুরূহ হয়ে পড়েছে। এ কারণে, অন্ততঃ বিশুদ্ধ রুই মাছের সংরক্ষণে সবার নজর এখন বাংলাদেশের হালদা নদীর দিকে।

 $506$ 

≴≿

#### প্রাণীর পরিচিতি – রুই মাছ  $POC$

হালদা নদী বাংলাদেশের কেবল দেশি নদী নয়, এটি একমাত্র জোয়ার-ভাটার নদী যেখান থেকে মাছচাযীরা পোনার বদলে রুই মাছের নিষিক্ত ডিম সংগ্রহ করে নিয়ে যান। এসব ডিম থেকে ফোটানো পোনার বৃদ্ধি যতো দ্রুত ও বেশি হয় অন্য কোনো জায়গা থেকে সংগৃহীত পোনায় তা হয় না, হ্যাচারীতেতো হয়ই না। এ জন্য এক কেজি রেণু পোনার দাম প্রায় ৬০ হাজার টাকা, যা দেশের অন্য জায়গার পোনার দামের চেয়ে কয়েকগুণ বেশি। <mark>হালদা নদীকে ত</mark>াই <mark>প্রাকৃতিক</mark>। জিনব্যাংক সমৃদ্ধ 'মৎস্য খনি' নামে অভিহিত করা হয়। এ নদীসহ অন্যান্য স্থানে রুই মাছের প্রাকৃতিক সংরক্ষণে প্রথম কাজ হচ্ছে সরকারের পক্ষ থেকে বিশেষজ্ঞ কমিটির সুপারিশ অনুযায়ী রুই মাছের প্রাকৃতিক বিচরণ স্থলগুলোকে মৎস্য অভয়াশ্রম ঘোষণা করা । লক্ষ ও উদ্দেশ্য এবং জলাশয় ভেদে মৎস্য অভয়াশ্রম নিচে বর্ণিত বিভিন্ন ধরনের হতে পারে ।

১. মৌসুমি অভয়াশ্রম : নির্দিষ্ট প্রজাতির মাছ বছরের নির্দিষ্ট সময়ে উপযুক্ত বা নির্দিষ্ট প্রজনন ক্ষেত্রে বংশবৃদ্ধি ঘটিয়ে নির্দিষ্ট আবাসে বিচরণ করে থাকে । তাই অবাধ প্রজনন ও বিচরণের জন্য সুনির্দিষ্ট জলাশয় বছরের নির্দিষ্ট সময়ে মাছের অভয়াশ্রম হিসেবে সরকার থেকে ঘোষণা করা হয়। যেমন- হালদা নদীর মদুনা ঘাট এলাকা, কাগুাই লেকের লং জাদু ও বিলাইছড়ি এলাকা । এখানে হালদা নদীর সামান্য একটি অংশকে (মদুনা ঘাট এলাকা) অভয়াশ্রম ঘোষণা করা হয়েছে । তাও মৌসুমি অভয়াশ্রম। কিন্তু এ নদীতে সারা বছরই কম-বেশি রুই মাছের আনাগোনা দেখতে পাওয়া যায়। যেহেতু নির্দিষ্ট সময় ছাড়া অন্য সময় এ নদী অরক্ষিত থাকে তাই মানুষ গোপনে সারা বছরই মা-রুই মাছ আহরণে ব্যস্ত থাকে। অতএব বিষয়টি পর্যালোচনা করে যথাশীঘ্র সম্ভব সম্পূর্ণ হালদা নদীকে সাংবাৎসরিক অভয়াশ্রম ঘোষণা করে কঠোর নজরদারির মধ্যে রাখতে হবে । দেশের অন্যান্য নদীতে মৌসুমি অভয়াশ্রম কার্যকর হলেও হালদা নদীকে রুই মাছের জন্য সাংবাৎসরিক অভয়াশ্রম ঘোষণা করতে হবে।

২. বিশেষ জীববৈচিত্র্য সংরক্ষণ এলাকা : হালদা নদী রুই মাছের বিশুদ্ধ জিন সংরক্ষণে অবদান রেখে চলেছে। তাছাড়া, এটি একমাত্র জোয়ার ভাটার নদী যা দেশেরই এক প্রান্তে উৎপত্তি লাভ করে দেশেরই এক স্থানে সমাপ্ত হয়েছে । জোয়ার-ভাটা সমৃদ্ধ অঞ্চল এমনিতেই খুব সমৃদ্ধ কিন্তু অত্যন্ত সংবেদনশীল অঞ্চল । সংবেদনশীলতা ধরে রাখতে পারলে রুইয়ের প্রজনন ও বিচরণ অব্যাহত থাকবে । কেবল কার্পজাতীয় মাছই নয়, হালদা নদী এখন অতিবিপন্ন গাঙ্গেয় ডলফিন বা মিঠাপানির শুশুকেরও প্রধানতম বাসস্থান হয়ে উঠেছে। অন্যদিকে পর্যটনেরও সম্ভাবনা দেখা দিয়েছে। সম্প্রতি হালদা নদী সংক্রান্ত বিষয় দেখভালের জন্য সরকারী ও বেসরকারী যৌথ উদ্যোগে চট্টগ্রাম বিশ্ববিদ্যালয়ে হালদা রিভার রিসার্চ ল্যাবরেটরি (Halda River Research Laboratory) নামের একটি আধুনিক গবেষণাগার প্রতিষ্ঠিত হয়েছে। এ কারণে হালদা নদীকে বিশেষ জীববৈচিত্র্য সংরক্ষণ এলাকা হিসেবে ঘোষণা করা অত্যন্ত জরুরী হয়ে পড়েছে।

## রুই জাতীয় মাছের সংরক্ষণের কয়েকটি পদক্ষেপ

জনসংখ্যা বৃদ্ধি, কৃষি জমির প্রসার, জলাভূমি কেটে ভরাট, বাঁধ নির্মাণ, যত্রতন্ত্র কীটনাশক ওষুধের ব্যবহার, পোনা মাছ ও ডিম ওয়ালা মাছ আহরণ ইত্যাদি নানাবিধ কারণে রুই জাতীয় মাছের প্রাকৃতিক জলজ পরিবেশ ক্ষতিগ্রস্ত হচ্ছে। ফলে, মাছের সংখ্যা ও আবাসস্থল ক্রমশঃ হ্রাস পাচ্ছে। তাই এদের সংরক্ষণের ব্যবস্থা নেয়া অতিব জরুরী। নিচে রুই জাতীয় মাছের সংরক্ষণের কয়েকটি পদক্ষেপ সংক্ষেপে আলোচনা করা হলো–

১. প্রজননক্ষেত্র সংরক্ষণ : রুই জাতীয় মাছের প্রাকৃতিক সংরক্ষণের জন্য দেশের বিভিন্ন নদ-নদী ও প্লাবন ভূমির প্রাকৃতিক প্রজনন ক্ষেত্রগুলোর সঠিক সীমানা নির্বাচন করে মৎস্য অভয়াশ্রম তৈরি করে মৎস্য সম্পদ সমৃদ্ধ করা।

২. মা মাছ আহরণ বন্ধ করা : প্রজননকালীন সময় (জুন-জুলাই) অর্থাৎ ডিম ছাড়ার ঋতুতে ডিমওয়ালা মাছ না ধরা বা না মারা। ডিম ছাড়ার সুযোগ দিলে একটি মাছ থেকে লাখ লাখ মাছ পাওয়া যায়।

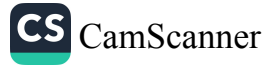

৩. কলকারখানার বর্জ্য : জলাশয়ের নিকটবর্তী কলকারখানার নিষ্কাশিত বর্জ্য পদার্থ জলাশয়ের পানিতে মিশ্রে যাতে পানি দূষিত না হয় তার প্রয়োজনীয় পদক্ষেপ গ্রহণ করতে হবে।

৪. সেচ ব্যবস্থা নিয়ন্ত্রণ : জলাশয়ে সম্পূর্ণভাবে সেচ দিয়ে বা বাঁধ দিয়ে মাছ ধরা বন্ধ করতে হবে।

৫. কীটনাশক ও রাসায়নিক সার : <mark>জলাশয় সংলগ্ন জমিতে কীটনাশক ও রাসায়নিক সার ব্যবহার নিয়ন্ত্রণ করতে</mark> হবে এবং এসব দ্রব্যাদি যাতে পানিতে মিশতে না পারে সেদিকে লক্ষ রাখতে হবে ।

৬. বাজার নিয়ন্ত্রণ : নির্দিষ্ট মাপের (সাধারণত ৯ ইঞ্চি) নিচে যাতে বাজারে কোনো রুই জাতীয় পোনা মাছ বিন্দ্রি না হয় সেদিকে নজর রাখতে হবে।

৭. সেচ ব্যবস্থা নিয়ন্ত্রণ : জলাশয়ে সম্পূর্ণভাবে সেচ দিয়ে বা বাঁধ দিয়ে মাছ ধরা বন্ধ করতে হবে।

৮. নদীর নাব্যতা বৃদ্ধি : নদীর নাব্যতা বৃদ্ধি করে সব ঋতুতে পানি প্রবাহ ঠিক রাখতে হবে ।

৯. প্রাকৃতিকভাবে উৎপন্ন পোনা চায়ের জন্য মৎস্যজীবীদের উৎসাহিত করা : <mark>বিভিন্ন নদীতে প্রাকৃতিকভাবে</mark> উৎপাদিত পোনা সারাদেশের বিভিন্ন জলাশয়ে ছড়িয়ে দেয়ার জন্য চাষিদের মধ্যে পোনা বিক্রির ব্যবস্থা করতে হবে এবং বদ্ধ জলাশয়ে মাছ চাষের জন্য মৎস্যজীবীদের নানাভাবে উদ্বুদ্ধ করতে হবে। এজন্য মৎস্যজীবীদের ঋণ, প্রশিক্ষণ দেয়াসহ নানারকম সুযোগ সুবিধা দিতে হবে।

১০. জনসচেতনতা সৃষ্টি : জনসচেতনতা সৃষ্টির জন্য রুই জাতীয় মাছ চাষের গুরুত্ব বা মাছের গুরুত্ব, মাছের জীবনচক্র, মাছ সংরক্ষণের প্রয়োজনীয়তা ইত্যাদি বিষয় সম্পর্কিত পেপার-পত্রিকা, রেডিও এবং টেলিভিশনের মাধ্যমে প্রচার করতে হবে।

১১. মংস আইন : মৎস সংক্রান্ত আইনের সঠিক প্রয়োগ ও বাস্তবায়ন করা এবং প্রয়োজনে আইন সংশোধন করতে হবে ।

১২. হালদা নদী সংরক্ষণ : অন্ততঃ হালদা নদীতে রুই মাছের প্রাকৃতিক সংরক্ষণ করতে হলে নদীপাড়ে প্রতিষ্ঠিত দূষণ সৃষ্টিকারী শিল্প-প্রতিষ্ঠান স্থাপন বন্ধ করতে হবে, মা-মাছ শিকারে কঠোর আইন প্রণয়ন ও বাস্তবায়ন করতে হবে, অপরিকল্পিত বাঁধ, ড্যাম ও স্বুইস গেইট নির্মাণ বন্ধ করতে হবে এবং রুই মাছের ডিম ছাড়ার যে নির্দিষ্ট বাঁক রয়েছে তার বৈশিষ্ট্য অক্ষুন্ন রাখতে হবে । এ বিষয় পর্যবেক্ষণে একটি বিশেষজ্ঞ কমিটি অবশ্যই থাকতে হবে । যে সব নদীতে প্রাকৃতিক রুই মাছ পাওয়া যায় সে সব নদীর পাশে অবস্থিত বিশ্ববিদ্যালয়ের মৎস্যবিজ্ঞানীদের তত্ত্বাবধানে রুই মাছের প্রাকৃতিক সংরক্ষণ যথাযথ হবে বলে আশা করা যায়।

## বাংলাদেশে রুই মাছের প্রাকৃতিক জননক্ষেত্রসমূহ

বাংলাদেশের অধিকাংশ নদী ও প্লাবনভূমিতে রুই মাছ প্রজনন করে থাকে। তবে বেশ কয়েকটি নদী ও প্লাবনভূমিকেই রুই মাছের প্রাকৃতিক প্রজননক্ষেত্র হিসেবে শনাক্ত করা হয়েছে। এগুলো হলো–

 $CS$  CamScanner

<u>১. চউগ্রামের হালদা নদী (পৃথিবীর বৃহত্তম প্রাকৃতিক প্রজনন ক্ষেত্র)। </u>

- ২. যমুনা নদীর আরিচা, সিরাজগঞ্জ, বাহাদুরাবাদ ও ফুলছড়ি ঘাটের নিকটস্থ অঞ্চল।
- ৩. পদ্মা নদীর রাজশাহী ও চাঁপাইনবাবগঞ্জ অঞ্চল।
- ৪. ময়মনসিংহ শহরের পার্শ্ববর্তী আদি ব্রহ্মপুত্র নদ।
- ৫. কুষ্টিয়া শহরের পার্শ্ববর্তী গড়াই নদী।
- ৬. রাজবাড়ী ও ফরিদপুরের পার্শ্ববর্তী আড়িয়াল খাঁ ও মধুমতি নদী।
- ৭. চলন বিল ও টাঙ্গুয়ার হাওরের প্লাবনভূমি ।

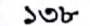

## এ অধ্যায়ের প্রধান প্রধান শব্দভিত্তিক সারসংক্ষেপ (Recapitulation)

- রুই মাছের প্রকৃত আবাসস্থল স্বাদুপানির স্রোতযুক্ত নদী বা প্লাবন ভূমি। সেখানে এরা ডিম পাড়ে ও প্রজনন ক্রিয়া Ъ. সম্পন্ন করে। বদ্ধ পানিতে এদের প্রজনন ঘটেনা।
- ক্রই মাছ শাকাশি। এরা তরুণ ও পূর্ণাঙ্গ দশায় জলাশয়ের মধ্যস্তরের শৈবাল, ছোট ছোট জলজ উদ্ভিদ, পঁচা ২. আধার্পটা উদ্ভিদ কণা খেয়ে থাকে। পোনা অবস্থায় এরা জুওপ্নাঙ্কটন খেতে অভ্যস্ত।
- Cypriniformes বর্গের অন্তর্ভুক্ত মিঠাপানির যেসব মাছের মাথায় আঁইশ থাকে না কিন্তু সারাদেহ সাইক্লয়েড আঁইশ ৩. দিয়ে আবৃত থাকে, দেহগহ্বরে পটকা থাকে সে সব মাছকে কার্প-জাতীয় মাছ বলে।
- কার্প জাতীয় মাছের মধ্যে যেগুলো আকৃতিতে বড় (দেড় কেজির বেশি), দ্রুত বর্ধনশীল এবং বাণিজ্যিকভাবে 8. গুরুত্বপূর্ণ তাদের মেজর কার্প বলে। যেমন–রুই, কাতলা, মৃগেল, কালবাউশ ইত্যাদি।
- কার্প জাতীয় মাছের মধ্যে যেগুলো পরিণত অবস্থায় ছোট ও কম ওজনের তাদের মাইনর কার্প বলে । যেমন-ঘনিয়া, œ. বাটা, টাটকিনি ইত্যাদি ।
- রুই মাছের আঁইশ সাইক্লয়েড ধরনের। এটি ত্বকের ডার্মাল স্তর থেকে সৃষ্ট এক ধরনের পাতলা, গোলাকার, অস্থি ৬. পাতময়, রূপালি বর্ণের গঠন বিশেষ । এটি চুন ও কোলাজেন তম্ভ দিয়ে গঠিত ।
- রুই মাছের মস্তকের পিছন থেকে লেজ পর্যন্ত দুপাশে দুটি লম্বা দাগ থাকে। এদের পার্শ্বরেখা বলে। এতে সংবেদী কোষ ٩. থাকে । পার্শ্বরেখার সাহায্যে মাছ পানির কম্পন অনুভব করে পানির বিভিন্ন স্তরে এদের আবাসস্থল নিরূপণ করতে পারে ।
- যে ধরনের হৃৎপিণ্ডের মধ্য দিয়ে কখনই অক্সিজেনযুক্ত রক্ত প্রবাহিত হয় না এবং শুধু কার্বন ডাইঅক্সাইড যুক্ত রক্ত ৮. প্রবাহিত হয় তাকে ভেনাস হার্ট বলে। যেমন-মাছের হৃৎপিণ্ড।
- একটি ফুলকা যদি দুটি সৃদশ অর্ধাংশ নিয়ে গঠিত হয় তখন তাকে হলোব্রাঙ্ক বা পূর্ণ ফুলকা বলে। আর প্রতিটি সদৃশ অৰ্ধাংশকে বলা হয় হেমিব্ৰাঙ্ক।
- ১০. রুই মাছের মেরুদণ্ডের নিচে এবং পৌষ্টিকনালির উপরে অবস্থিত সাদা উজ্জ্বল চকচকে প্রাচীর বিশিষ্ট  $\mathrm{O}_{2}$ -পূর্ণ থলিকে বায়ুথলি বা পটকা বলে।  $\mathrm{O}_{2}$ -ছাড়াও বায়ুথলিতে সামান্য  $\mathrm{N} _{2}$ ও  $\mathrm{CO}_{2}$ -থাকে। বায়ুথলি মাছের হাইড্রোস্ট্যাটিক অঙ্গের কাজ করে। এছাড়া এটি আনুষঙ্গিক শ্বসন অঙ্গের কাজ করে।
- ১১. রুই মাছের বায়ুথলি যে সব ক্ষুদ্র অস্থি দিয়ে অন্তঃকর্ণের সাথে ঘনিষ্ঠভাবে যুক্ত তাকে তাদের নাম ভেবেরিয়ান অসিকল । এ সংযোগ দ্বারা বায়ুথলিতে বিদ্যমান গ্যাসের পরিবর্তিত চাপ অন্তঃকর্ণের পেরিলিফে পরিবাহিত হয় ।
- ১২. পুরুষ মাছে একজোড়া লম্বা শুক্রাশয় দেহপ্রাচীরের সঙ্গে মেসরকিয়াম দ্বারা ঝোলানো থাকে।
- ১৩. রুই মাছের ডিম পাড়ার উপযুক্ত পরিবেশের (স্রোতশীল নদী) অভাব হলে পরিপক্ক ডিমগুলো এদের দেহ কর্তৃক শোষিত হয়। এ ঘটনাকে অ্যাটরেশিয়া বলে।
- ১৪. প্রজনন ঋতুতে মাছের ডিমপাড়া ও শুক্রাণু নিঃসরণ প্রক্রিয়াকে স্পনিং বলে। স্রোতযুক্ত স্বাদু পানিতে রুই মাছের স্পনিং ঘটে । বদ্ধ পানিতে এদের প্রজনন ঘটে না ।
- ১৫. যেসব ডিম পানিতে ডুবে যায় তাদের ডিমারসাল বলে; আর যেগুলো ডুবেনা তাদের বলা হয় পেলাজিক ডিম।
- ১৬. ডিম থেকে সদ্য নির্গত বয়স থেকে শুরু করে ৭২ ঘন্টা বয়স পর্যন্ত পোনাকে রেণু পোনা বলে।
- ১৭. ৭২ ঘন্টা বয়স থেকে ৮ দিন বয়স পর্যন্ত পোনাকে ধানী পোনা বলে। এটি দৈর্ঘ্যে ১২ মিলিমিটার পর্যন্ত হয়।
- ১৮. ৯ দিন বয়স থেকে ৩০ দিন বয়স পর্যন্ত পোনাকে আঙ্গুলি পোনা বলে। এটি দৈর্ঘ্যে প্রায় ৩০ মিলিমিটার।
- ১৯. হালদা নদী বাংলাদেশের কেবল দেশি নদী নয়, এটি একমাত্র জোয়ার-ভাটার নদী যেখান থেকে মাছচাষীরা পোনার বদলে রুই মাছের নিষিক্ত ডিম সংগ্রহ করে নিয়ে যান । এসব ডিম থেকে ফোটানো পোনার বৃদ্ধি যতো দ্রুত ও বেশি হয় অন্য কোনো জায়গা থেকে সংগৃহীত পোনায় তা হয় না, হ্যাচারীতেতো হয়ই না। এ জন্য এক কেজি রেণু পোনার দাম প্রায় ৬০ হাজার টাকা, যা দেশের অন্য জায়গার পোনার দামের চেয়ে কয়েকগুণ বেশি । হালদা নদীকে তাই প্রাকৃতিক জিনব্যাংক সমৃদ্ধ 'মৎস্য খনি' নামে অভিহিত করা হয়।

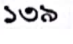

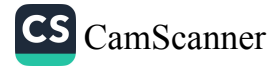

 $380$ 

জীববিজ্ঞান – দ্বিতীয় পত্ৰ

অনুশীলনী $(100')$ 

#### বহুনিৰ্বাচনি প্ৰশ্ন

⊛ ৩০ − ৩৫ মিনিট

<u> তি ২৫ – ৩৮ মিনিট</u>

৬. রুই মাছের প্রজনন সময়-ক্তি জুন − জুলাই

 $\overline{0}$  মে – জুন

ক্তি রেনাল ধমনি

<sub>তী</sub> ইলিয়াক ধমনি

i. সেগমেন্টাল শিরা

নিচের কোনটি সঠিক ?

নিচের কোনটি সঠিক ?

নিচের কোনটি সঠিক ?

iii. কোনাস আর্টারিওসাস

নিচের কোনটি সঠিক ?

১২. রুই মাছের ক্ষেত্রে প্রযোজ্য−

ii. লেজ হোমোসার্কাল

নিচের কোনটি সঠিক ?

i. অ্যাট্রিয়াম

iii. জেনিটাল শিরা

- ১. রুই মাছের আঁইশের কেন্দ্রীয় অংশের নাম কী ? <sup>6</sup> অ্যানুলী <sup>6</sup> ফোকাস <sup>6</sup> সারকুলী <sup>6</sup> রেডিই
- 
- রুই মাছের কানকোর পেছনের পাখনাকে বলে− ২.
- ® শ্ৰোণিপাখনা ® পৃষ্ঠীয় পাখনা ® বক্ষ পাখনা ® পায়ু পাখনা
- 
- ৩. রুই মাছের আঁইশ কোন প্রকৃতির ?
- ® সাইক্লয়েড ® টিনয়েড ® প্লাকয়েড ® গ্যানয়েড
- ২৫ দিন বয়সী পোনার দৈর্ঘ্য-8.
- 
- 
- 

৭. শ্রোণি-পাখনায় রক্ত সংবহন করে কোন ধমনি ?

Givii Oivii Oiivii Oi, iivii

ii. পেরিকার্ডিয়াল গহ্বরের অঙ্কীয়দেশে অবস্থিত iii. ভেন্ট্রাল অ্যাওর্টায় রক্ত চলাচল নিয়ন্ত্রণ করে

**The South South South South South S**outh South South South South South South South South South South South South South South South South South South South South South South South South South South South South South South

**③** i ও ii ③ i ও iii ① ii ও iii ③ i, ii ও iii

**The South Serve** in the interestion of the set of the set of the set of the set of the set of the set of the set of the set of the set of the set of the set of the set of the set of the set of the set of the set of the se

iii. রুইমাছে মোট চার ধরনের পাখনা থাকে

**The South South Set is Communist Communist Communist Communist Communist Communist Communist Communist Communist Communist Communist Communist Communist Communist Communist Communist Communist Communist Communist Communis** 

ii. ভেন্ট্ৰিকল

৮. পশ্চাৎ কার্ডিনাল শিরা রক্ত গ্রহণ করে–

৯. বাল্বাস আর্টারিওসাস এর বৈশিষ্ট্য হল–

i. ভেন্ট্রাল অ্যাওর্টার স্ফীত হওয়া অংশ

১০. রুই মাছের জীবন চক্রের ক্ষেত্রে প্রযোজ্য– i. পেরিব্লাস্ট ii. ট্রোকোব্লাস্ট iii. এপিরাস্ট

১১. রুই মাছের হৃৎপিন্ড সংশ্লিষ্ট অংশসমূহ হল-

i. পুচ্ছ পাখনায় ১৯টি পাখনা-রশ্মি

- 
- 
- 
- 
- 
- 

ণ্ড) ৩০ $-8$ ৫ মিনিট

® ২০ −২৫ মিনিট

**ত্তি নভেম্বর – ডিসেম্বর** 

**ত্তি প্যারাইটাল ধমনি** 

**@ মাৰ্চ - এপ্ৰিল** 

**৩** কডাল ধমনি

ii. রেনাল শিরা

- ৫. ডিম নিষিক্ত হওয়ার কত সময় পর ক্লিভেজ শুরু হয় ?
- 

- ii. N<sub>2</sub>  $i. O<sub>2</sub>$ iii.  $CO<sub>2</sub>$ নিচের কোনটি সঠিক ?
	- **The South Service is the Service Service is the Service II** and Service is a set of the Service of Service Servi নিচের চিত্রটি লক্ষ করো এবং ১৪ ও ১৫ নং প্রশ্রের

১৩. উদ্দীপকে উল্লিখিত অঙ্গে কোন গ্যাস পাওয়া যায়–

- 
- উত্তর দাও:

উপরোক্ত চিত্রের মাধ্যমে ১৩নং প্রশ্নের উত্তর দাও:

- ১৪. চিত্রের অঙ্গটির প্রকোষ্ঠের সংখ্যা কয়টি ? ゆく ම ල **t** 8 ରେ ৭
- ১৫. অঙ্গটির বৈশিষ্ট্য হচ্ছে– i. বাল্বাস আর্টারিওসাস বিদ্যমান ii. এক চক্রীয় সংবহনতন্ত্রের অংশ iii. অক্সিজেনযুক্ত রক্ত বহন করে

## নিচের কোনটি সঠিক ?

**This is that it is that the filler of the Communist Communist Communist Communist Communist Communist Communist Communist Communist Communist Communist Communist Communist Communist Communist Communist Communist Communist** 

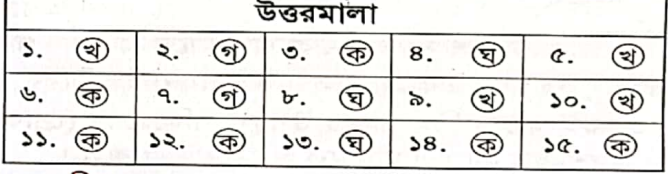

#### সৃজনশীল প্ৰশ্ন

- নাজমুল স্যার জীববিজ্ঞান ক্লাসে রুই মাছ পড়ানোর সময় বললেন "মানুষের হুৎপিন্ড চার প্রকোষ্ঠ বিশিষ্ট এবং অতি উন্নত। অন্যদিকে রুই মাছের হৃৎপিন্ডে দুইটি প্রধান প্রকোষ্ঠ ছাড়াও একটি উপপ্রকোষ্ঠ আছে, যার মাধ্যমে রুই`মাছ স্বাভাবিকভাবে রক্ত সঞ্চালন ঘটিয়ে জীবনধারা অব্যাহত রাখে।
	- ক) ভেনাস হার্ট কী ?
	- খ) একচক্ৰী সংবহন বলতে কী বুঝ ? ২
	- গ) উদ্দীপকে উল্লিখিত উপপ্রকোষ্ঠ বিশিষ্ট প্রাণীর হৃৎপিন্ডের গঠন বর্ণনা কর।
	- ঘ) উদ্দীপকে বর্ণিত শেষোক্ত প্রাণীর প্রাকৃতিক , সংরক্ষণের প্রয়োজনীয় পদক্ষেপগুলি লিখ। ৪

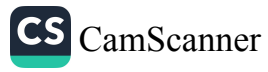

S